## **IoT** 云通信

# 开发指南

文档版本 1.8 发布日期 2024-07-08

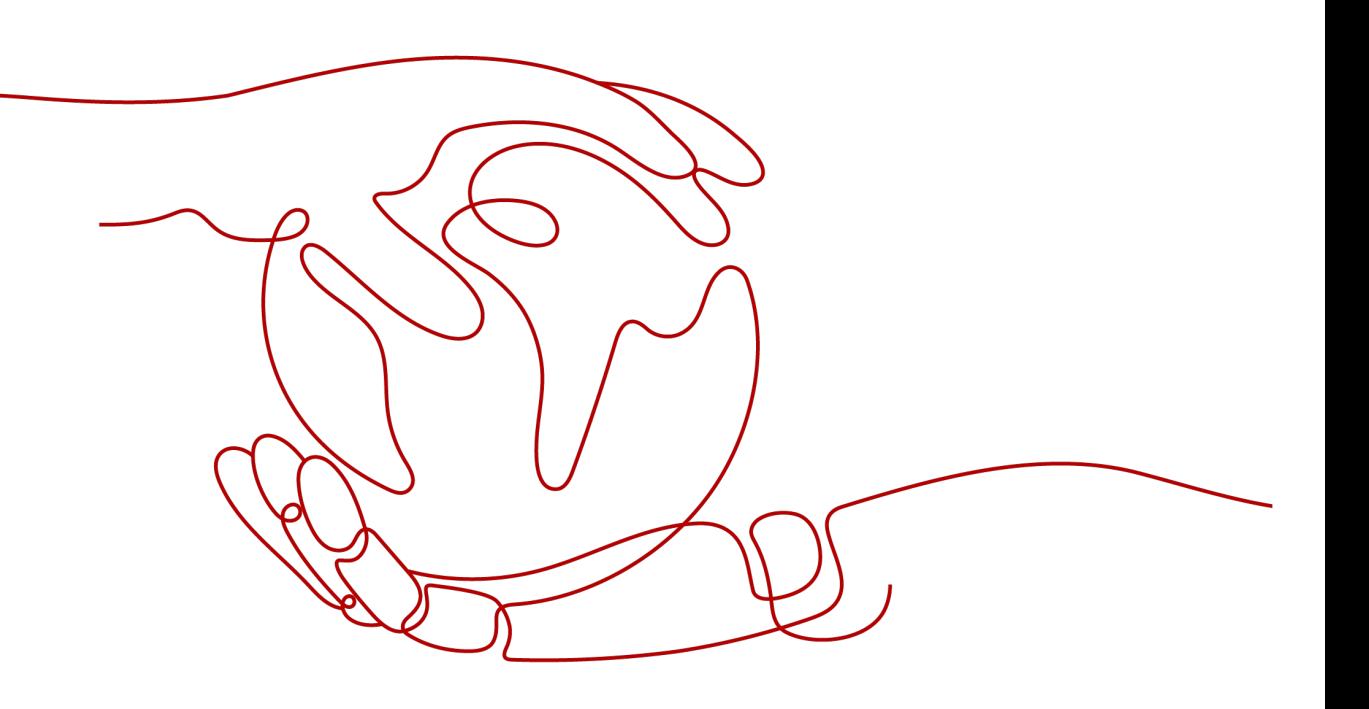

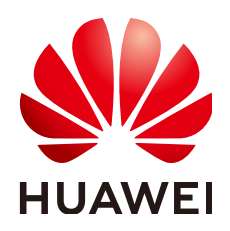

### 版权所有 **©** 华为技术有限公司 **2024**。 保留一切权利。

非经本公司书面许可,任何单位和个人不得擅自摘抄、复制本文档内容的部分或全部,并不得以任何形式传 播。

### 商标声明

**、<br>HUAWE和其他华为商标均为华为技术有限公司的商标。** 本文档提及的其他所有商标或注册商标,由各自的所有人拥有。

### 注意

您购买的产品、服务或特性等应受华为公司商业合同和条款的约束,本文档中描述的全部或部分产品、服务或 特性可能不在您的购买或使用范围之内。除非合同另有约定,华为公司对本文档内容不做任何明示或暗示的声 明或保证。

由于产品版本升级或其他原因,本文档内容会不定期进行更新。除非另有约定,本文档仅作为使用指导,本文 档中的所有陈述、信息和建议不构成任何明示或暗示的担保。

安全声明

## 漏洞处理流程

华为公司对产品漏洞管理的规定以"漏洞处理流程"为准,该流程的详细内容请参见如下网址: <https://www.huawei.com/cn/psirt/vul-response-process> 如企业客户须获取漏洞信息,请参见如下网址: <https://securitybulletin.huawei.com/enterprise/cn/security-advisory>

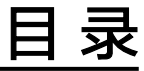

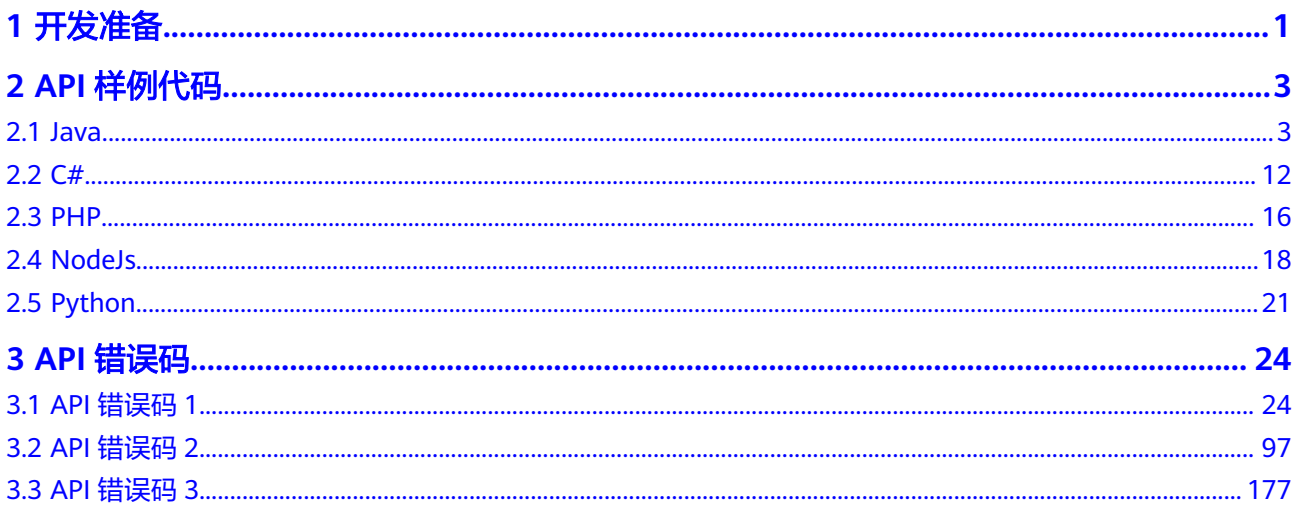

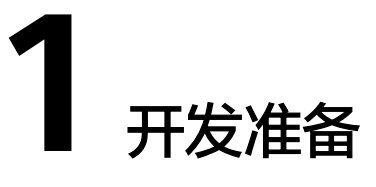

<span id="page-4-0"></span>开发流程

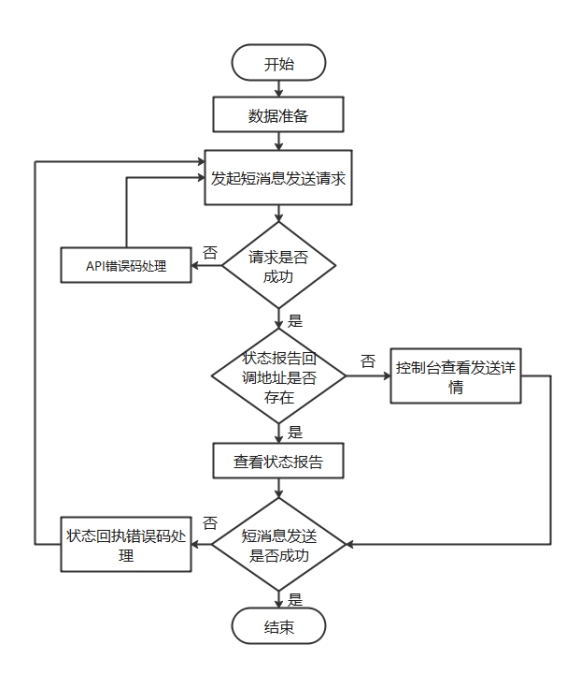

主要进行下述操作:

- 1. 参考开发准备,获取调用短消息API的关联数据。
- 2. 参考<mark>代码样例</mark>,进行短消息发送。
- 3. 根据请求响应消息,判断请求是否成功。

#### 说明

- 若请求失败,请参考**API**[错误码](https://support.huaweicloud.com/devg-iotcom/iotcom_04_0300.html)进行修正,并重新执行2。
- 4. 根据短信发送请求,判断是否存在状态报告回调地址。
- 5. 根据状态报告通知,判断短消息是否发送成功。

## 数据准备

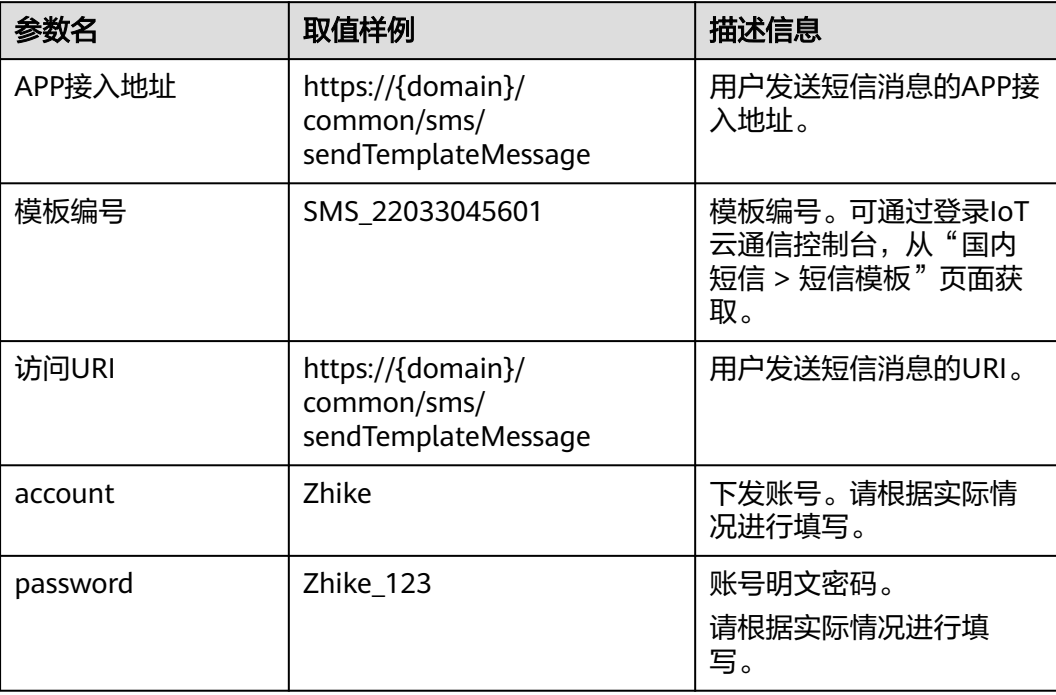

# **2 API** 样例代码

## <span id="page-6-0"></span>**2.1 Java**

#### 说明

- 本文档所述Demo在提供服务的过程中,可能会涉及个人数据的使用,建议您遵从国家的相 关法律采取足够的措施,以确保用户的个人数据受到充分的保护。
- 本文档所述Demo仅用于功能演示,不允许客户直接进行商业使用。
- 本文档信息仅供参考,不构成任何要约或承诺。

## 发送短信

package sms; import com.fasterxml.jackson.databind.ObjectMapper; import java.io.BufferedReader; import java.io.InputStream; import java.io.InputStreamReader; import java.io.OutputStreamWriter; import java.io.PrintWriter; import java.net.URL; import java.security.cert.CertificateException; import java.security.cert.X509Certificate; import java.util.ArrayList; import java.util.HashMap; import java.util.List; import java.util.Map;

import javax.net.ssl.HostnameVerifier; import javax.net.ssl.HttpsURLConnection; import javax.net.ssl.SSLContext; import javax.net.ssl.SSLSession; import javax.net.ssl.TrustManager; import javax.net.ssl.X509TrustManager;

// If the JDK version is earlier than 1.8, use the third-party library to provide the Base64 class. public class SendSms {

```
/**
 * 设置不验证主机
 */
```
private static final HostnameVerifier DO\_NOT\_VERIFY = new HostnameVerifier() {

```
 @Override 
     public boolean verify(String hostname, SSLSession session) { 
        return true; 
     } 
   }; 
   public static void main(String[] args) throws Exception { 
     //APP接入地址+接口访问URI, IP:Port表示IoT云通信的IP和端口号,IP和端口信息在申请开通接入完成后
会自动分配,可在控制台-国内短信-开通接入页面进行查看。
     String url = "https://ip:port/common/sms/sendTemplateMessage"; 
     String[] msisdn = {"8612345678911", "8612345678912"}; //手机号,支持传入多个,需要list格式,若只
需传入1个,格式为:{"8612345678911"}
     String smsTemplateId = "SMS_2003240016"; //模板编号
     //当发送短信使用的是无变量模板时,不需要templateParas对象,请删除该对象。
     Map<String, String> templateParas = new HashMap<String, String>(); 
     //当发送短信使用的是带变量的模板时,需要配置本行代码。VarName表示模板中变量的参数名称,
VarValue表示该变量实际要配置的参数值,请按照实际情况配置VarName和VarValue。若需要配置多个变量,请
参考本行代码格式进行添加。
     templateParas.put("VarName", "VarValue"); 
     String accout = "account"; //实际账号
     String passward = "passward"; //实际密码
     // If the request body does not contain the signature name, set signature to null. 
     Map<String, Object> body = buildRequestBody(msisdn, smsTemplateId, templateParas, accout, 
passward); 
    if (null == body || body.isEmpty()) {
        System.out.println("body is null."); 
        return; 
     } 
     HttpsURLConnection connection = null; 
     InputStream is = null; 
     BufferedReader br = null; 
     trustAllHttpsCertificates();
     try { 
       URL realUrl = new URL(url);
        connection = (HttpsURLConnection) realUrl.openConnection(); 
        connection.setHostnameVerifier(DO_NOT_VERIFY);
        connection.setDoInput(true); // 设置可输入
        connection.setDoOutput(true); // 设置该连接是可以输出的
        connection.setRequestMethod("POST"); // 设置请求方式
        connection.setRequestProperty("Content-Type", "application/json;charset=UTF-8"); 
        // connection.connect(); 
        ObjectMapper objectMapper = new ObjectMapper(); 
        PrintWriter pw = new PrintWriter(new OutputStreamWriter(connection.getOutputStream(), 
"UTF-8")); 
        pw.write(objectMapper.writeValueAsString(body)); 
        pw.flush();
        pw.close(); 
        br = new BufferedReader(new InputStreamReader(connection.getInputStream(), "utf-8")); 
        int status = connection.getResponseCode(); 
       if (200 == status) \frac{1}{2} // 200
          is = connection.getInputStream(); 
        } else { // 400/401
```

```
 is = connection.getErrorStream(); 
        } 
        br = new BufferedReader(new InputStreamReader(is, "UTF-8")); 
        String line = null; 
        StringBuilder result = new StringBuilder(); 
        while ((line = br.readLine()) != null) { // 读取数据
           result.append(line + "\n"); 
        } 
        connection.disconnect(); 
        System.out.println(result.toString()); 
      } catch (Exception e) { 
        e.printStackTrace(); 
      } finally { 
        try { 
          if (null != is) {
              is.close(); 
\qquad \qquad \}if (null != br) {
              br.close(); 
\qquad \qquad \} } catch (Exception e) { 
           e.printStackTrace(); 
        } 
     } 
   } 
   // msisdn, smsTemplateId, paramValues, countryID 
   public static Map<String, Object> buildRequestBody(String[] msisdn, String smsTemplateId, 
      Map<String, String> paramValues, String accout, String passward) { 
     if (null == msisdn || null == smsTemplateId || null == accout || null == passward) {
        System.out.println( 
          "buildRequestBody(): mobiles, templateId or templateParas or account or password is null.");
        return null; 
      } 
      List<String> mobiles = new ArrayList<String>();
      // 多个手机号参数
      for(String mobile: msisdn) {
        mobiles.add(mobile);
      }
      Map<String, Object> map = new HashMap<String, Object>(); 
      List<MtSmsMessage> requestLists = new ArrayList<MtSmsMessage>(); 
      MtSmsMessage mtSmsMessage = new MtSmsMessage(); 
      mtSmsMessage.setMobiles(mobiles); 
      mtSmsMessage.setTemplateId(smsTemplateId); 
      //当发送短信使用的是无变量模板时,不需要给TemplateParas对象赋值。
      mtSmsMessage.setTemplateParas(paramValues); 
      mtSmsMessage.setSignature("【华为云】"); //短信签名
      requestLists.add(mtSmsMessage); 
      map.put("account", accout); 
      map.put("password", passward); 
      map.put("requestLists", requestLists); 
      return map; 
   } 
   public static class MtSmsMessage { 
      List<String> mobiles; 
     String templateId;
      Map<String, String> templateParas;
```
String signature;

String messageId;

String extCode;

List<NamedParameter> extendInfos;

```
/**
      * 返回 mobiles 
****
      * @return mobiles值
      */ 
     public List<String> getMobiles() { 
        return mobiles; 
     } 
/**
      * 对mobiles进行赋值
****
      * @param mobiles mobiles值
      */ 
      public void setMobiles(List<String> mobiles) { 
        this.mobiles = mobiles; 
     } 
/**
      * 返回 templateId 
****
      * @return templateId值
      */ 
     public String getTemplateId() { 
       return templateId;
     } 
/**
      * 对templateId进行赋值
 * 
      * @param templateId templateId值
      */ 
     public void setTemplateId(String templateId) { 
        this.templateId = templateId; 
     } 
/**
      * 返回 templateParas 
 * 
      * @return templateParas值
      */ 
     public Map<String, String> getTemplateParas() { 
        return templateParas; 
     } 
     /** 
      * 对templateParas进行赋值
 * 
      * @param templateParas templateParas值
      */ 
     public void setTemplateParas(Map<String, String> templateParas) {
```

```
 this.templateParas = templateParas; 
      } 
/**
      * 返回 signature 
 * 
      * @return signature值
      */ 
      public String getSignature() { 
        return signature; 
      } 
      /** 
     <sub>.</sub><br>* 对signature进行赋值
 * 
      * @param signature signature值
      */ 
      public void setSignature(String signature) { 
       this.signature = signature;
      } 
/**
      * 返回 messageId 
 * 
     * @return messageId值
      */ 
     public String getMessageId() {
       return messageId;
      } 
/**
     * 对messageId进行赋值<br>*
 * 
      * @param messageId messageId值
      */ 
     public void setMessageId(String messageId) {
       this messageId = messageId;
      } 
/**
      * 返回 extCode 
****
      * @return extCode值
      */ 
      public String getExtCode() { 
        return extCode; 
      } 
/**
     <sup>.</sup>* 对extCode进行赋值
****
      * @param extCode extCode值
      */ 
      public void setExtCode(String extCode) { 
        this.extCode = extCode; 
      } 
/**
      * 返回 extendInfos 
****
      * @return extendInfos值
      */
```

```
 public List<NamedParameter> getExtendInfos() { 
        return extendInfos; 
      } 
/**
      * 对extendInfos进行赋值
****
      * @param extendInfos extendInfos值
      */ 
      public void setExtendInfos(List<NamedParameter> extendInfos) { 
        this.extendInfos = extendInfos; 
      } 
   } 
   public class NamedParameter { 
      String key; 
      String value; 
/**
      * 返回 key 
 * 
      * @return key值
      */ 
      public String getKey() { 
        return key; 
      } 
      /** 
      * 对key进行赋值
 * 
      * @param key key值
      */ 
      public void setKey(String key) { 
       this.key = key; } 
/**
      * 返回 value 
 * 
      * @return value值
      */ 
      public String getValue() { 
        return value; 
      } 
/**
      * 对value进行赋值
 * 
     * @param value value值
      */ 
      public void setValue(String value) { 
        this.value = value; 
      } 
   } 
   static void trustAllHttpsCertificates() throws Exception {
```

```
 // 如果您不需要校验证书时,请使用如下代码
      TrustManager[] trustAllCerts = new TrustManager[] { 
        new X509TrustManager() { 
           @Override 
           public void checkClientTrusted(X509Certificate[] chain, String authType) throws 
CertificateException { 
             return; 
           } 
           @Override 
           public void checkServerTrusted(X509Certificate[] chain, String authType) throws 
CertificateException { 
             return; 
           } 
           @Override 
           public X509Certificate[] getAcceptedIssuers() { 
              return null; 
\qquad \qquad \} } 
      }; 
      SSLContext sslContext = SSLContext.getInstance("TLSv1.2");
/**
      * 如果您不需要校验证书时,请使用如下代码
      * TrustManager[] trustAllCerts = new TrustManager[] {
           new X509TrustManager() {
              @Override
              public void checkClientTrusted(X509Certificate[] chain, String authType) throws
CertificateException {
      * return;
\qquad \qquad \ast }
****
              @Override
             public void checkServerTrusted(X509Certificate[] chain, String authType) throws
CertificateException {
                return;
\qquad \qquad \qquad \bullet****
      * @Override
      * public X509Certificate[] getAcceptedIssuers() {
     * return null;
\qquad \qquad \qquad \bullet * }
      * };
      * sslContext.init(null, trustAllCerts, SecureRandom.getInstanceStrong());
      */
      // 如果您需要校验证书时,请使用如下代码
      // 构建TrustManagerFactory
      File trustFile = new File("你的trustStore证书库文件路径");
      fsTruststoreFile = new FileInputStream(trustFile);
      KeyStore trustStore = KeyStore.getInstance("JKS");
      String trustStorePwd = "你的trustStore证书库密码明文";
      trustStore.load(fsTruststoreFile, trustStorePwd.toCharArray());
      TrustManagerFactory tmf = 
TrustManagerFactory.getInstance(TrustManagerFactory.getDefaultAlgorithm());
      tmf.init(trustStore);
      // 构建KeyManagerFactory
      File keyFile = new File("你的keyStore证书库文件路径");
      fsKeystoreFile = new FileInputStream(keyFile);
      KeyStore keyStore = KeyStore.getInstance("JKS");
      String keyStorePwd = "你的keyStore证书库密码明文";
      keyStore.load(fsKeystoreFile, keyStorePwd.toCharArray());
      KeyManagerFactory kmf = 
KeyManagerFactory.getInstance(KeyManagerFactory.getDefaultAlgorithm());
```
上行短信接收

```
 kmf.init(keyStore, keyStorePwd.toCharArray());
     sslContext.init(kmf.getKeyManagers(), tmf.getTrustManagers(), 
SecureRandom.getInstanceStrong()); 
     HttpsURLConnection.setDefaultSSLSocketFactory(sc.getSocketFactory()); 
   } 
}
import java.io.UnsupportedEncodingException;
import java.net.URLDecoder;
import java.util.HashMap;
import java.util.Map;
/**
 * 上行短信通知 短信平台通过客户添加应用时配置的上行短信接收地址推送上行短信通知给客户
 */
public class SmsUpData {
   public static void main(String[] args) throws Exception {
      // 上行短信通知样例(urlencode)
      String upData = "mobile=12345678911&content=***&sendTime=20220127020758&extCode=";
      onSmsUpData(upData);
   }
 /**
    * 解析上行短信通知数据
 * 
    * @param data 短信平台推送的上行短信通知数据
 */
   static void onSmsUpData(String data) {
    if (null == data || data.isEmpty()) {
        System.out.println("onSmsUpData(): data is null.");
        return;
\qquad \qquad \} Map<String, String> keyValues = new HashMap<String, String>();
     try {
        // 解析上行短信通知数据
        String[] params = URLDecoder.decode(data, "UTF-8").split("&");
        String[] temp;
       for (int i = 0; i < params.length; i++) {
           temp = params[i].split("=");
           if (temp.length == 2 && null != temp[1] && temp[1] != "") {
             keyValues.put(temp[0], temp[1]);
          }
        }
/**
         * Example: 此处以解析content为例,请按需解析所需参数并自行实现相关处理
*********
         * 'mobile': 上行短信手机号
         * 'content': 短信内容
         * 'sendTime': 上行短信时间
         * 'extCode': 扩展码
         */
        String content = keyValues.get("content"); // 上行短信发送的内容
        System.out.println("Sms up data. Content: " + content);
     } catch (UnsupportedEncodingException e) {
        e.printStackTrace();
     }
   }
}
```
## 状态报告接收

import com.libaitest.libaimock.demo.StatusCallbackRequest; import org.springframework.web.bind.annotation.PostMapping;

```
import org.springframework.web.bind.annotation.RequestBody;
import org.springframework.web.bind.annotation.RestController;
/**
* 短信状态报告 短信平台收到短信网关的状态报告,或超过72小时自主构建状态报告消息通过回调地址推送给客
户
 */
@RestController
public class StatusReportImpl {
   @PostMapping(path = "/common/sms/notifyReportMessage")
   public Result notifyReportMessage(@RequestBody StatusCallbackRequest statusCallbackRequest) {
      Result result = new Result("0", "success");
      // 通过status判断短信是否发送成功
     if ("DELIVRD".equalsIgnoreCase(statusCallbackRequest.getStatus())) {
       System.out.println("Send sms success. messageId: " + statusCallbackRequest.getMessageId());
     } else {
       System.out.println("Send sms failed. messageId: " + statusCallbackRequest.getMessageId());
        System.out.println("Failed status: " + statusCallbackRequest.getStatus());
\qquad \qquad \} return result;
   }
}
import lombok.Getter;
import lombok.Setter;
import lombok.ToString;
import java.util.List;
/**
 * 短信状态报告请求实体类
 */
@Getter
@Setter
@ToString
public class StatusCallbackRequest {
   // 用于与下发消息时的requestId进行关联
   private String requestId;
   // 下发手机号码
   private String mobile;
  // 短信消息id,短信唯一标识
  private String messageId;
   // 状态码
   private String status;
   // 长短信拆分条数
   private Integer smsCount;
   // 终端用户收到短信的时间
   private String receiveTime;
   // 扩展字段
   private List<NamedParameter> extendInfos;
}
import lombok.Getter;
import lombok.Setter;
import lombok.ToString;
/**
 * 短信状态报告请求实体类 扩展字段对应消息体
 */
@Getter
```
<span id="page-15-0"></span>@Setter @ToString public class NamedParameter { protected String key;

protected String value;

}

import lombok.AllArgsConstructor; import lombok.Data; import lombok.NoArgsConstructor;

```
/**
 * 短信状态报告响应消息实体类
 */
@Data
@AllArgsConstructor
@NoArgsConstructor
public class Result {
   private String resultCode;
   private String resultDesc;
}
```
## **2.2 C#**

#### 说明

- 本文档所述Demo在提供服务的过程中,可能会涉及个人数据的使用,建议您遵从国家的相 关法律采取足够的措施,以确保用户的个人数据受到充分的保护。
- 本文档所述Demo仅用于功能演示,不允许客户直接进行商业使用。
- 本文档信息仅供参考,不构成任何要约或承诺。

## 发送短信

```
using System; 
using System.Collections; 
using System.Collections.Generic; 
using System.IO; 
using System.Linq; 
using System.Net;
using System.Net.Security; 
using System.Runtime.Serialization.Formatters.Binary; 
using System.Security.Cryptography.X509Certificates;
using System.Text; 
using Newtonsoft.Json; 
namespace sms 
{ 
   class SendSms 
   { 
      public class NamedParameter 
\left\{ \begin{array}{c} \end{array} \right. //对key进行赋值
         public string key { get; set; } 
         //对value进行赋值
         public string value { get; set; } 
      }
```

```
 public class MtSmsMessage 
\left\{ \begin{array}{c} \end{array} \right. //对mobiles进行赋值
          public List<string> mobiles { get; set; }
```

```
 //对templateId进行赋值
       public string templateId { get; set; }
        //对templateParas进行赋值
        public Dictionary<string, string> templateParas { get; set; } 
        //对signature进行赋值
        public string signature { get; set; } 
        //对messageId进行赋值
       public string messageId { get; set; }
        //对extCode进行赋值
        public string extCode { get; set; } 
        //对extendInfos进行赋值
        public List<NamedParameter> extendInfos { get; set; } 
      } 
      /// <summary> 
      /// 构建请求参数
      /// </summary> 
 /// <param name="msisdn">手机号,多个以,号分隔</param> 
 /// <param name="smsTemplateId">短信模板id</param> 
     ....<br>/// <param name="paramValues">键值对map,比如user,email</param>
     ...<br>/// <param name="accout">真实账号</param>
      /// <param name="passward">真实密码</param> 
      /// <param name="signature">短信签名</param> 
      /// <returns>返回请求参数体</returns> 
      private static Hashtable buildRequestBody(string msisdn, string smsTemplateId, 
        Dictionary<string, string> paramValues, string accout, string passward, string signature) 
      { 
       if (null == msisdn || null == smsTemplateId || null == accout || null == passward)
        { 
          Console.WriteLine("buildRequestBody(): mobiles, templateId or templateParas or account or
password is null."); 
           return null; 
 } 
        Hashtable map = new Hashtable(); 
        List<Hashtable> requestLists = new List<Hashtable>(); 
        Hashtable mtSmsMessage = new Hashtable(); 
       List<string> mobiles = msisdn.Split(new string[] { "," },
StringSplitOptions.RemoveEmptyEntries).Cast<string>().ToList<string>(); 
        mtSmsMessage.Add("mobiles", mobiles); 
        mtSmsMessage.Add("templateId", smsTemplateId); 
        //当发送短信使用的是无变量模板时,不需要添加templateParas参数。
        mtSmsMessage.Add("templateParas", paramValues); 
        mtSmsMessage.Add("signature", signature); 
        requestLists.Add(mtSmsMessage); 
        map.Add("account", accout); 
        map.Add("password", passward); 
        //状态报告通知地址,根据实际情况修改
        map.Add("statusCallback", "https://ip:port/sms/notifySmsMessage"); 
        map.Add("requestLists", requestLists); 
        return map; 
      } 
      public static void Main(string[] args) 
\left\{ \begin{array}{c} \end{array} \right. Dictionary<string, string> templateParas = new Dictionary<string, string>(); 
 templateParas.Add("user", "$user"); 
 templateParas.Add("email", "$email"); 
        // ip:port根据实际情况填写
        const string url = "https://ip:port/common/sms/sendTemplateMessage"; 
        //手机号,多个手机号以,号分隔
        const string msisdn = "12345678911,12345678912,12345678913"; 
        //短信模板
        const string smsTemplateId = "SMS_2003240016"; 
        //实际账号
       const string accout = "xxxxxx";
```
//实际密码

```
 const string passward = "xxxxxx"; 
         //短信签名
         const string signature = "【华为云】"; 
         // If the request body does not contain the signature name, set signature to null. 
         Hashtable pars = buildRequestBody(msisdn, smsTemplateId, templateParas, accout, passward, 
signature); 
         if (null == pars) 
         { 
            Console.WriteLine("body is null."); 
            return; 
 } 
         Post(url, pars); 
         Console.ReadLine(); 
      } 
      /// <summary> 
      /// 发起post请求
      /// </summary> 
      /// <param name="url">请求url</param> 
      /// <param name="pars">请求参数</param> 
      /// <returns>响应结果</returns> 
      public static string Post(string url, System.Collections.Hashtable pars) 
\left\{ \begin{array}{c} \end{array} \right. HttpWebRequest request = null; 
         if (url.Contains("https://")) 
         { 
            ServicePointManager.ServerCertificateValidationCallback += (s, cert, chain, sslPolicyErrors) => 
true; 
            ServicePointManager.SecurityProtocol = SecurityProtocolType.Ssl3 | SecurityProtocolType.Tls |
                                     SecurityProtocolType.Tls11 | SecurityProtocolType.Tls12 |
                                    SecurityProtocolType.Tls13;
            request = (HttpWebRequest)WebRequest.CreateDefault(new Uri(url)); 
         } 
         else 
         { 
            request = (HttpWebRequest)WebRequest.Create(url); 
         } 
         request.UserAgent = "Mozilla/5.0 (Windows NT 10.0; WOW64) AppleWebKit/537.36 (KHTML, like 
Gecko) Chrome/64.0.3282.167 Safari/537.36"; 
         request.Method = "POST";//post请求方式
         request.ContentType = "application/json";//设置为json串格式
         request.ProtocolVersion = HttpVersion.Version10; 
         //对参数进行序列化,生成字节流
         string buffer = JsonConvert.SerializeObject(pars); 
         byte[] postmsg = Encoding.UTF8.GetBytes(buffer);
         //请求响应结果流
         Stream myResponseStream = request.GetRequestStream(); 
         myResponseStream.Write(postmsg, 0, postmsg.Length); 
         myResponseStream.Flush(); 
         HttpWebResponse response = null; 
         StreamReader myStreamReader = null; 
         string retString = ""; 
         try { 
   response = (HttpWebResponse)request.GetResponse(); 
   using (myStreamReader = new StreamReader(response.GetResponseStream(), Encoding.UTF8)) 
 { 
              retString = myStreamReader.ReadToEnd(); 
              Console.WriteLine("result="+retString); 
\qquad \qquad \} } catch (Exception e) { 
   return e.Message; 
        } finally { 
   if (response != null) { 
      response.Close(); 
   } 
   myStreamReader.Close();
```

```
 myResponseStream.Close(); 
   if (request != null){ 
               request.Abort(); 
\qquad \qquad \} } 
         return retString; 
      } 
     //设置对证书进行不校验,绕过https证书
      public static bool CheckValidationResult(object sender, X509Certificate certificate, X509Chain chain, 
SslPolicyErrors errors) 
      { 
         return true; 
      } 
   } 
}
```
## 上行短信接收

```
using System;
using System.Web;
namespace msgsms_csharp_demo
{
   class UpData
   {
     static void Main(string[] args)
     {
       string updata = "mobile=%2B12345678911&content=***&sendTime=20220127020758&extCode=";
       onSmsUpData(updata);
     }
     /// <summary>
     /// 解析上行短信通知数据
     /// </summary>
     /// <param name="data">短信平台推送的上行短信通知数据</param>
     static void onSmsUpData(string data)
     {
       var keyValues = HttpUtility.ParseQueryString(data); //解析上行短信通知数据
/**
        * Example: 此处以解析content为例,请按需解析所需参数并自行实现相关处理
*********
        * 'mobile': 上行短信手机号
        * 'content': 短信内容
        * 'sendTime': 上行短信时间
        * 'extCode': 扩展码
 */
       string content = keyValues.Get("content"); // 上行短信发送的内容
       Console.WriteLine("Sms up data. Content: " + content);
     }
   }
}
```
## 状态报告接收

```
using System;
using System.Web;
namespace msgsms_csharp_demo
{
   class UpData
   {
     static void Main(string[] args)
     {
       /// String success body =
"requestId=20220126&mobile=12345678911&messageId=2022012619403400&status=DELIVRD&resultCode=
000000&resultDesc=success&smsCount=null&receiveTime=null";
```

```
 String failed_body = 
"requestId=20220126&mobile=12345678911&messageId=2022012619403400&status=E200027&resultCode=
1020001&resultDesc=Parameter error&smsCount=null&receiveTime=null";
        /// onSmsStatusReport(success_body);
        onSmsStatusReport(updata);
     }
     /// <summary>
     /// 解析状态报告数据
     /// </summary>
     /// <param name="data">短信平台上报的状态报告数据</param>
     static void onSmsStatusReport(string data)
     {
        var keyValues = HttpUtility.ParseQueryString(data); //解析状态报告数据
/**
        * Example: 此处以解析status为例,,请按需解析所需参数并自行实现相关处理
*********
        * 'messageId': 短信唯一标识
        * 'smsCount': 长短信拆分条数
        * 'receiveTime': 资源更新时间
        * 'status': 状态码
        */
        string status = keyValues.Get("status"); // 状态报告枚举值
        if ("DELIVRD".equalsIgnoreCase(status)) {
         Console.WriteLine("Send sms success. messageId: " + keyValues.get("messageId"));
        } else {
          // 发送失败,打印status
         Console.WriteLine("Send sms failed. messageId: " + keyValues.get("messageId"));
          Console.WriteLine("Failed status: " + status);
 }
        Console.WriteLine("Sms up data. status: " + status);
     }
   }
}
```
## **2.3 PHP**

#### 说明

- 本文档所述Demo在提供服务的过程中,可能会涉及个人数据的使用,建议您遵从国家的相 关法律采取足够的措施,以确保用户的个人数据受到充分的保护。
- 本文档所述Demo仅用于功能演示,不允许客户直接进行商业使用。
- 本文档信息仅供参考,不构成任何要约或承诺。

## 发送短信

#### <?php

```
//必填,请参考"开发准备"获取如下数据,替换为实际值
//请求参数
$url = 'https://ip:port/common/sms/sendTemplateMessage'; //APP接入地址+接口访问URI 
$templateId = 'templateId 123'; //模板ID
$account = 'xxxxxx';//实际账号
$password = 'xxxxxx';//实际密码
```

```
//条件必填,国内短信关注,当templateId指定的模板类型为通用模板时生效且必填,必须是已审核通过的,与模板类
型一致的签名名称
$signature = '短信测试'; //签名名称
```

```
//必填,全局号码格式(不包含国家码),示例:12345678911,多个号码之间用英文逗号分隔
$mobiles = array("12345678911");//短信接收人号码
/** 
 * 选填,使用无变量模板时请赋空值
 * 单变量模板示例:模板内容为"您的验证码是${param1}"时,$templateParas['param1']='参数值' 
  * 模板中的每个变量都必须赋值,且取值不能为空 
 * @var string $templateParas 
 */ 
$templateParas['parameter1']='parameter value1'; //parameter1 为变量参数名称,parameter value1为变量参
数值
//状态报告通知地址,根据实际情况修改
$statusCallback = 'https://ip:port/xx/xx'; 
//请求Headers 
$headers = \lceil 'Content-Type: application/json;charset=UTF-8' 
]; 
$requestLists['mobiles']=$mobiles; 
$requestLists['templateId']=$templateId; 
$requestLists['templateParas']=$templateParas; 
$requestLists['signature']=$signature; 
//请求Body 
$data['account']=$account; 
$data['password']=$password; 
$data['requestLists']=array($requestLists); 
$data['statusCallback']=$statusCallback; 
$context_options = [ 
   'http' => ['method' => 'POST', 'header'=> $headers, 'content' => json_encode($data, 
JSON_UNESCAPED_UNICODE|JSON_PRETTY_PRINT), 'ignore_errors' => true], 
   'ssl' => ['verify_peer' => false, 'verify_peer_name' => false] //为防止因HTTPS证书认证失败造成API调用失
败,需要先忽略证书信任问题
]; 
print_r($context_options) . PHP_EOL; //打印请求信息
$response = file_get_contents($url, false, stream_context_create($context_options)); 
print_r($response) . PHP_EOL; //打印响应信息
?>
```
## 上行短信接收

```
<?php
// 上行短信通知样例(urlencode)
$upData = 'mobile=%2B12345678911&content=***&sendTime=20220127020758&extCode=';
onSmsUpData($upData);
/**
 * 解析上行短信通知数据
 *
 * @param string $data 短信平台推送的上行短信通知数据
 */
function onSmsUpData(string $data)
{
   $keyValues = [];
   parse_str(urldecode($data), $keyValues); //解析上行短信通知数据
   /**
```

```
 * Example: 此处以解析content为例,请按需解析所需参数并自行实现相关处理
 *
   * 'mobile': 上行短信手机号
   * 'content': 短信内容
   * 'sendTime': 上行短信时间
   * 'extCode': 扩展码
   */
   $content = $keyValues['content']; // 上行短信发送的内容
   print 'Sms up data. Content: ' . $content . PHP_EOL;
}
\frac{1}{2}
```
## 状态报告接收

```
<?php
// 短信平台上报状态报告数据样例(urlencode)
// $success_body = 
'requestId=20220126&mobile=12345678911&messageId=2022012619403400&status=DELIVRD&resultCode=
000000&resultDesc=success&smsCount=null&receiveTime=null';
$failed body ='requestId=20220126&mobile=12345678911&messageId=2022012619403400&status=E200027&resultCode=
1020001&resultDesc=Parameter error&smsCount=null&receiveTime=null';
// onSmsStatusReport($success_body);
onSmsStatusReport($failed_body);
/**
 * 解析状态报告数据
 *
 * @param string $data 短信平台上报的状态报告数据
 */
function onSmsStatusReport(string $data)
{
   $keyValues = [];
   parse_str(urldecode($data), $keyValues); //解析状态报告数据
 /**
    * Example: 此处以解析status为例,请按需解析所需参数并自行实现相关处理
 *
   * 'messageId': 短信唯一标识
   * 'smsCount': 长短信拆分条数
    * 'receiveTime': 资源更新时间
   * 'status': 状态码
   */
   $status = $keyValues['status']; // 状态报告枚举值
   // 通过status判断短信是否发送成功
   if ('DELIVRD' === strtoupper($status)) {
    print 'Send sms success. messageId: ' . $keyValues['messageId'] . PHP_EOL;
   } else {
     // 发送失败,打印status
    print 'Send sms failed. messageId: ' . $keyValues['messageId'] . PHP_EOL;
    print 'Failed status: ' . $status . PHP_EOL;
   }
}
\frac{1}{2}
```
## **2.4 NodeJs**

#### 说明

- 本文档所述Demo在提供服务的过程中,可能会涉及个人数据的使用,建议您遵从国家的相 关法律采取足够的措施,以确保用户的个人数据受到充分的保护。
- 本文档所述Demo仅用于功能演示,不允许客户直接进行商业使用。
- 本文档信息仅供参考,不构成任何要约或承诺。

## 发送短信

```
/*jshint esversion: 6 */
var https = require('https'); //引入https模块
var url = require('url'); //引入url模块
var querystring = require('querystring'); // 引入querystring模块
//必填,请参考"开发准备"获取如下数据,替换为实际值
var realUrl = 'https://ip:port/common/sms/sendTemplateMessage'; //APP接入地址+接口访问URI
var msisdn = [ '8612345678911' ];
var smsTemplateId = 'SMS_21060200001'; //模板ID
var templateParas = {'code': 'hello'}; //模板变量, 此处以单变量验证码短信为例, 请客户自行生成6位验证码,
并定义为字符串类型,以杜绝首位0丢失的问题(例如:002569变成了2569)。当发送短信使用的是无变量的模
板时,请删除本行代码。
var account = 'account';
var password1 = 'password1';
var signature = '【huawei】'; // 签名名称
// 选填,短信状态报告接收地址,推荐使用域名,为空或者不填表示不接收状态报告
var statusCallBack = 'https://ip:port/common/sms/notifyReportMessage';
/**
 * 构造请求Body体
 * 当发送短信使用的是无变量模板时,不需要添加templateParas参数。
 * @returns
 */
function buildRequestBody() {
   var mtSmsMessage = {
     'mobiles': msisdn,
      'templateId': smsTemplateId,
     'templateParas': templateParas,
      'signature': signature
   };
   var requestLists = [ mtSmsMessage ];
   var requestbody = {
     'account': account,
      'password': password1,
      'requestLists': requestLists,
      'statusCallback': statusCallBack
   };
   return JSON.stringify(requestbody);
}
var urlobj = url.parse(realUrl); //解析realUrl字符串并返回一个 URL对象
var options = {
   host: urlobj.hostname, //主机名
   port: urlobj.port, //端口
   path: urlobj.pathname, //URI
   method: 'POST', //请求方法为POST
   headers: { //请求Headers
     'Content-Type': 'application/json;charset=UTF-8'
   },
   rejectUnauthorized: false //为防止因HTTPS证书认证失败造成API调用失败,需要先忽略证书信任问题
};
// 请求Body,不携带签名名称时,signature请填null
var body = buildRequestBody();
var req = https.request(options, (res) => {
   console.log('statusCode:', res.statusCode); //打印响应码
   res.setEncoding('utf8'); //设置响应数据编码格式
  res.on('data', (d) => {
     console.log('resp:', d); //打印响应数据
   });
} );
req.on('error', (e) \Rightarrow {
```
 console.error('错误:' + e.message); //请求错误时,打印错误信息 } );

```
req.write(body, "utf-8"); //发送请求Body数据
req.end(); // 结束请求
```
## 上行短信接收

/\*jshint esversion: 6 \*/

```
// 上行短信通知样例(urlencode)
var updata = "mobile=%2B12345678911&content=***&sendTime=20220127020758&extCode=";
/**
 * 解析上行短信通知数据
 * 
 * @param data 短信平台推送的上行短信通知数据
 * @returns
 */
function onSmsUpData(data) {
   var querystring = require('querystring');
   var keyValues = querystring.parse(data); // 解析上行短信通知数据
 /**
  ,<br>* Example: 此处以解析content为例,请按需解析所需参数并自行实现相关处理
 * 
   * 'mobile': 上行短信手机号
   * 'content': 短信内容
   * 'sendTime': 上行短信时间
   * 'extCode': 扩展码
   */
   var content = keyValues.content; // 上行短信发送的内容
   console.log('Sms up data. Content: ', content);
}
```
onSmsUpData(updata);

## 状态报告接收

/\*jshint esversion: 6 \*/

```
// 短信平台上报状态报告数据样例(urlencode)
//var success_body = 
"requestId=20220126&mobile=12345678911&messageId=2022012619403400&status=DELIVRD&resultCode=
000000&resultDesc=success&smsCount=null&receiveTime=null";
var failed body ="requestId=20220126&mobile=12345678911&messageId=2022012619403400&status=E200027&resultCode=
1020001&resultDesc=Parameter error&smsCount=null&receiveTime=null";
/**
 * 解析状态报告数据
 * 
 * @param data 短信平台上报的状态报告数据
 * @returns
 */
function onSmsStatusReport(data) {
   var querystring = require('querystring');
   var keyValues = querystring.parse(data); // 解析状态报告数据
 /**
   * Example: 此处以解析status为例,请按需解析所需参数并自行实现相关处理
 * 
   * 'messageId': 短信唯一标识
   * 'smsCount': 长短信拆分条数
   * 'receiveTime': 资源更新时间
   * 'status': 状态码
   */
   var status = keyValues.status; // 状态报告枚举值
   // 通过status判断短信是否发送成功
```

```
 if ('DELIVRD' === status.toUpperCase()) {
     console.log('Send sms success. messageId: ', keyValues.messageId);
   } else {
      // 发送失败,打印status
     console.log('Send sms failed. messageId: ', keyValues.messageId);
      console.log('Failed status: ', status);
   }
}
// onSmsStatusReport(success_body);
onSmsStatusReport(failed_body);
```
## **2.5 Python**

#### 说明

- 本文档所述Demo在提供服务的过程中,可能会涉及个人数据的使用,建议您遵从国家的相 关法律采取足够的措施,以确保用户的个人数据受到充分的保护。
- 本文档所述Demo仅用于功能演示,不允许客户直接进行商业使用。
- 本文档信息仅供参考,不构成任何要约或承诺。

## 发送短信

# -\*- coding: utf-8 -\* import ison

import requests # 需要先使用pip install requests命令安装依赖

```
# 必填,请参考"开发准备"获取如下数据,替换为实际值
url = 'https://ip:port/common/sms/sendTemplateMessage' # APP接入地址+接口访问URI
msisdn = ['8612345678911'] #手机号码,多个手机号以,号分隔,例如:['8612345678911','8612345678912']
smsTemplateId = "SMS_21060200001" # 模板ID
templateParas = {"VarName": "VarValue"} # 1、当发送短信使用的是无变量的模板时,请删除本行代码。2、
当发送短信使用的是带变量的模板时,需要配置本行代码。VarName表示模板中变量的参数名称,VarValue表示
该变量实际要配置的参数值,请按照实际情况配置VarName和VarValue。若需要配置多个变量,请参考本行代码
格式进行添加。
account = 'account' # 实际账号
password = 'password' # 实际密码
signature = '【huawei】' # 签名名称
def main():
   # 请求Headers
   header = {'Content-Type': 'application/json;charset=UTF-8'}
   # 当发送短信使用的是无变量模板时,不需要添加templateParas参数。
   mtSmsMessage = {
     'mobiles': msisdn,
     'templateId': smsTemplateId,
     'templateParas': templateParas,
     'signature': signature,
   }
   requestLists = [mtSmsMessage]
   # 请求Body
   formData = {'account': account,
         'password': password,
         'requestLists': requestLists,
         'statusCallback': 'https://ip:port/common/sms/notifyReportMessage'
\qquad \qquad \} # 为防止因HTTPS证书认证失败造成API调用失败,需要先忽略证书信任问题
   r = requests.post(url, data=json.dumps(formData, ensure_ascii=False).encode("utf-8"), headers=header, 
verify=False)
  print(r.text) # 打印响应信息
```

```
if __name__ == '__main__': main()
上行短信接收
                  # -*- coding: utf-8 -*-
                  import urllib.parse
                  # 上行短信通知样例(urlencode)
                  updata = "mobile=%2B12345678911&content=***&sendTime=20220127020758&extCode=";
                  解析上行短信通知数据
                  @param data: 短信平台推送的上行短信通知数据
                  @return: 
                  '''def onSmsUpData(data):
                     keyValues = urllib.parse.parse_qs(data); #解析上行短信通知数据
                     '''
                     Example: 此处以解析content为例,请按需解析所需参数并自行实现相关处理
                     'mobile': 上行短信手机号
                     'content': 短信内容
                     'sendTime': 上行短信时间
                     'extCode': 扩展码
                   '''
                     content = keyValues.get('content'); #上行短信发送的内容
                    print('Sms up data. Content: ', content[0]);
                  if name = 'main':
                   onSmsUpData(updata)
状态报告接收
```

```
# -*- coding: utf-8 -*-
import urllib.parse
# 短信平台上报状态报告数据样例(urlencode)
#success_body = 
"requestId=20220126&mobile=12345678911&messageId=2022012619403400&status=DELIVRD&resultCode=
000000&resultDesc=success&smsCount=null&receiveTime=null";
failed body =
"requestId=20220126&mobile=12345678911&messageId=2022012619403400&status=E200027&resultCode=
1020001&resultDesc=Parameter error&smsCount=null&receiveTime=null";
'''解析状态报告数据
@param data: 短信平台上报的状态报告数据
@return: 
def onSmsStatusReport(data):
   keyValues = urllib.parse.parse_qs(data); #解析状态报告数据
   '''
   Example: 此处以解析status为例,请按需解析所需参数并自行实现相关处理
   'messageId': 短信唯一标识
```

```
'smsCount': 长短信拆分条数
   'receiveTime': 资源更新时间
   'status': 状态码
 '''
   status = keyValues.get('status'); #状态报告枚举值
   # 通过status判断短信是否发送成功
   if 'DELIVRD' == str.upper(status[0]):
    print('Send sms success. messageId: ', keyValues.get('messageId')[0]);
   else:
```
 # 发送失败,打印status print('Send sms failed. messageId: ', keyValues.get('messageId')[0]); print('Failed status: ', status[0]);

if \_\_name\_\_ == '\_\_main\_\_':

# onSmsStatusReport(success\_body) onSmsStatusReport(failed\_body)

文档版本 1.8 (2024-07-08)

# **3 API** 错误码

# <span id="page-27-0"></span>**3.1 API** 错误码 **1**

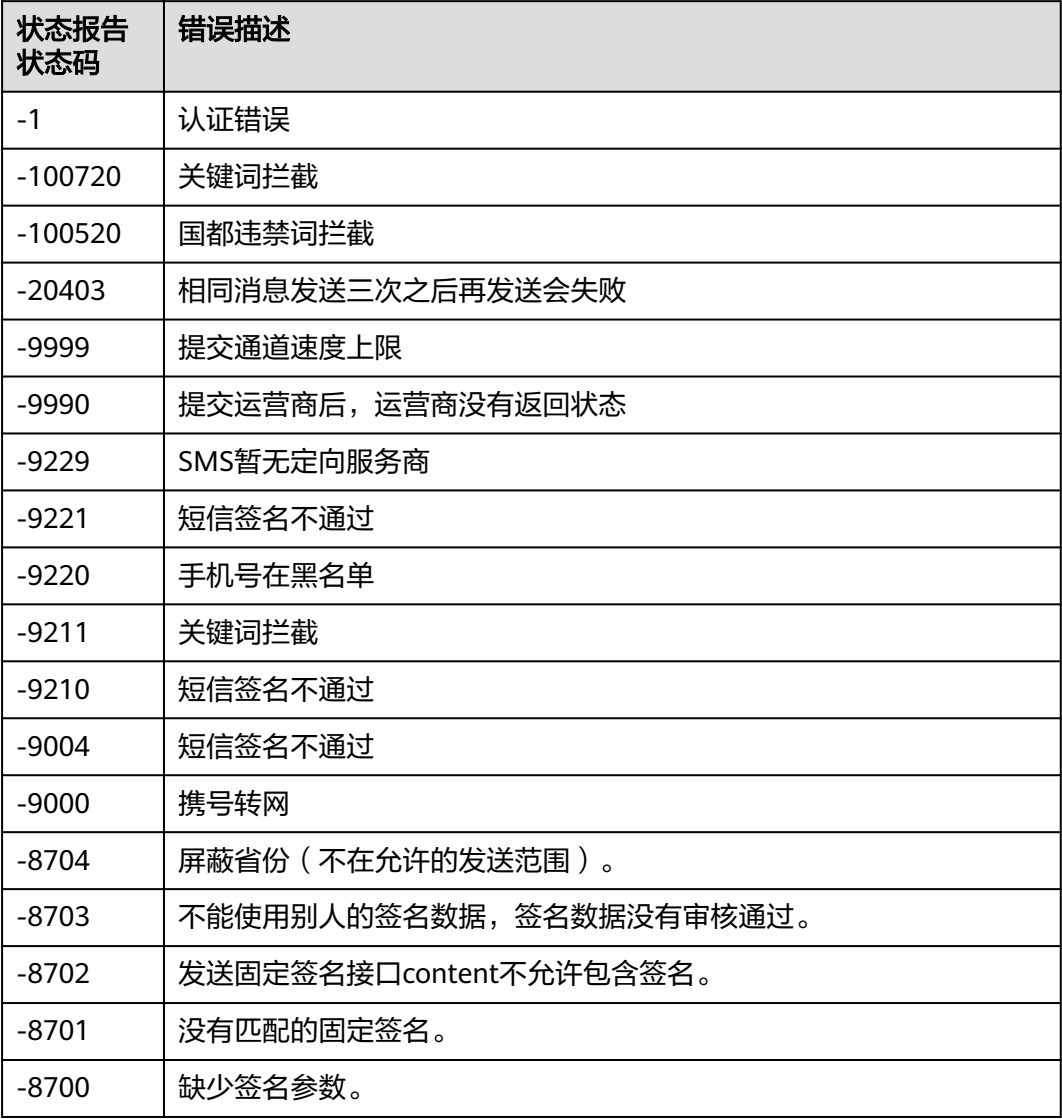

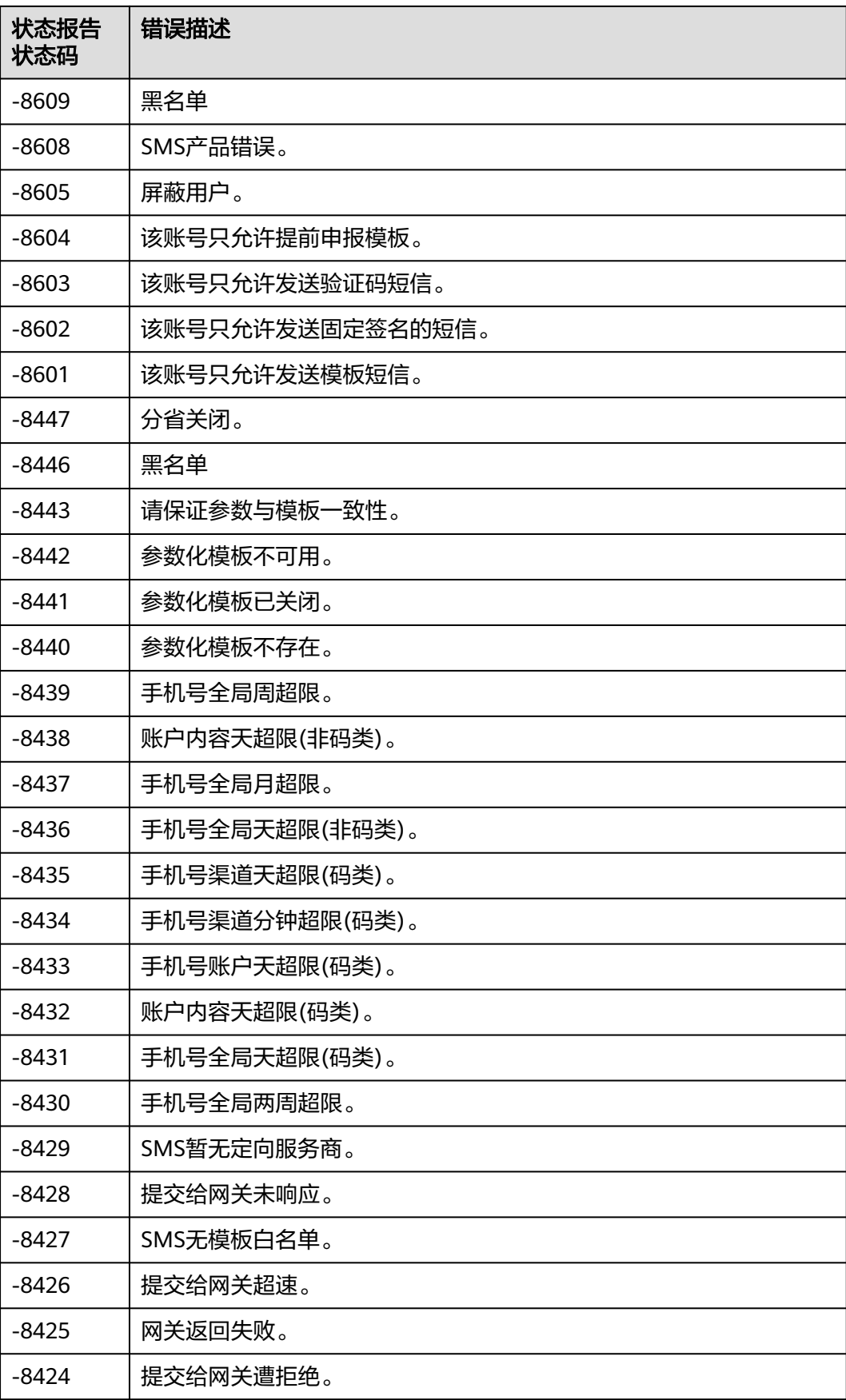

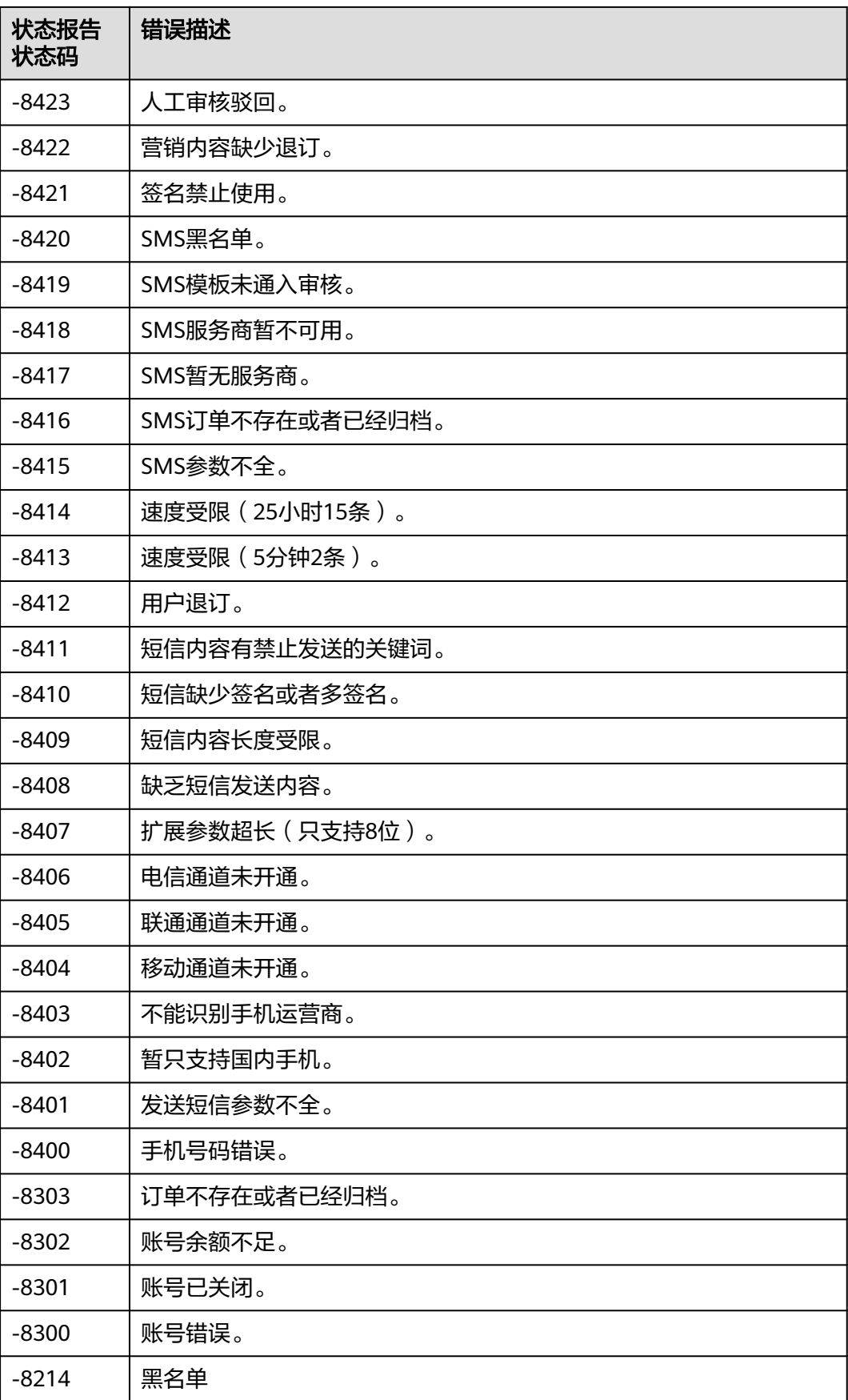

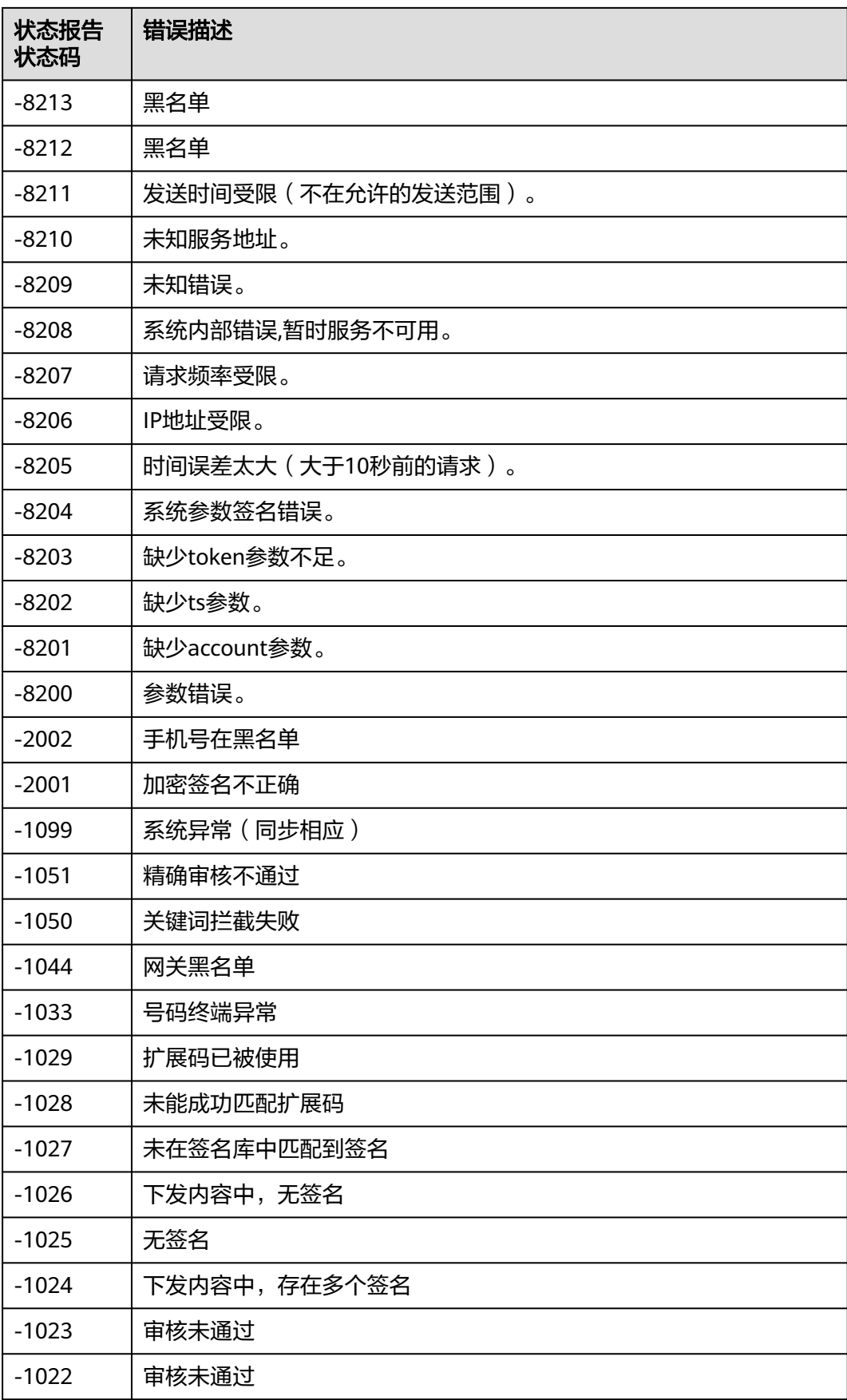

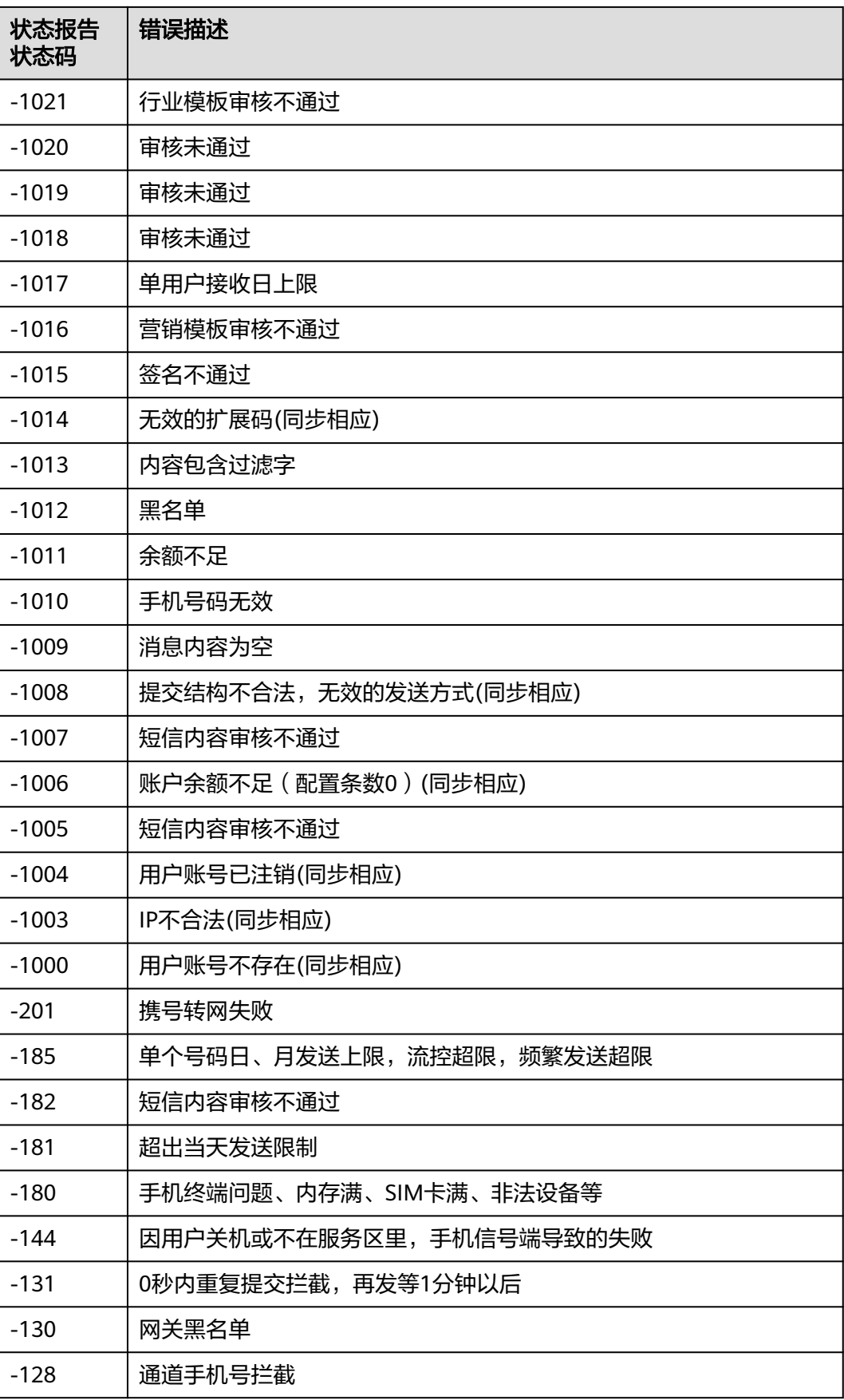

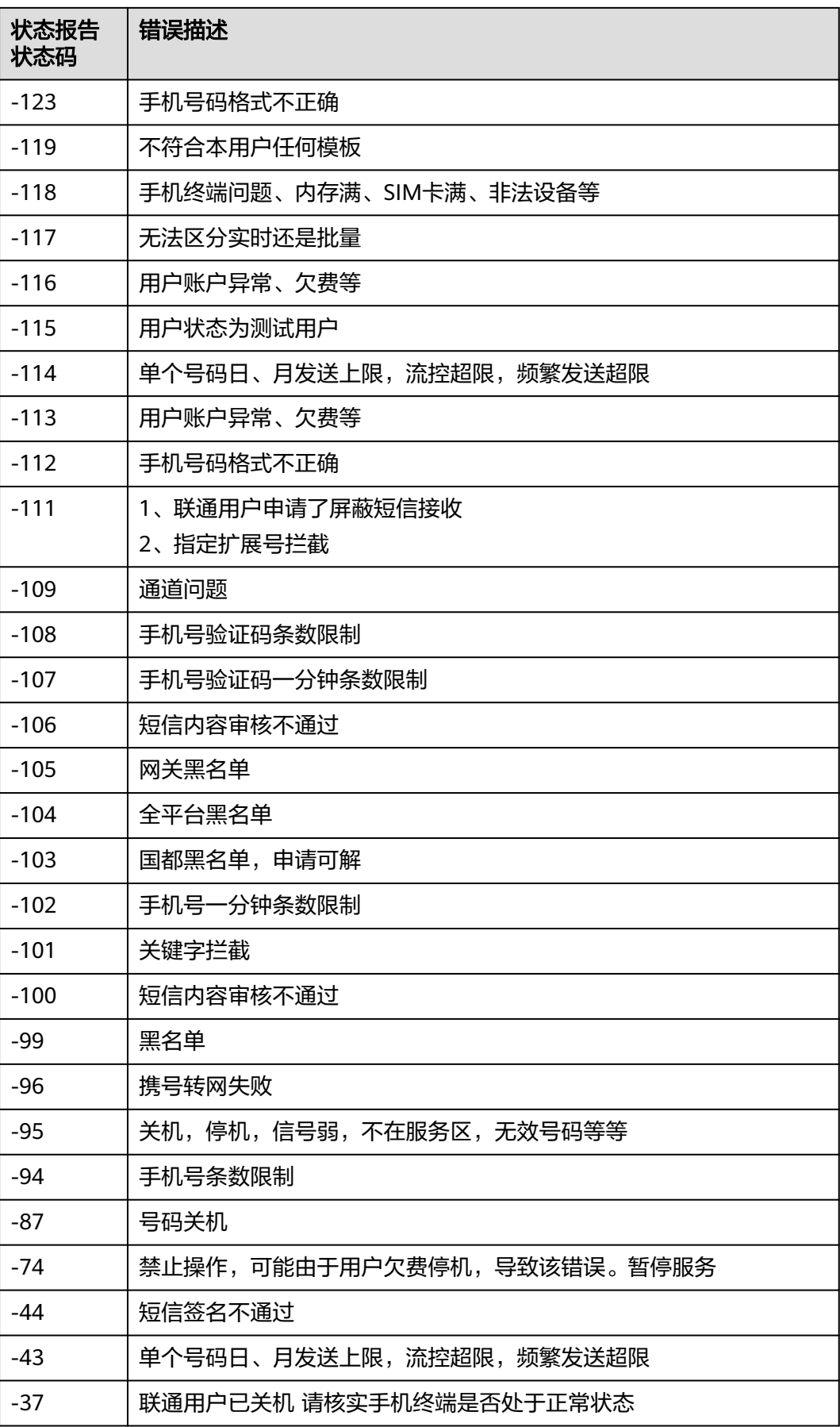

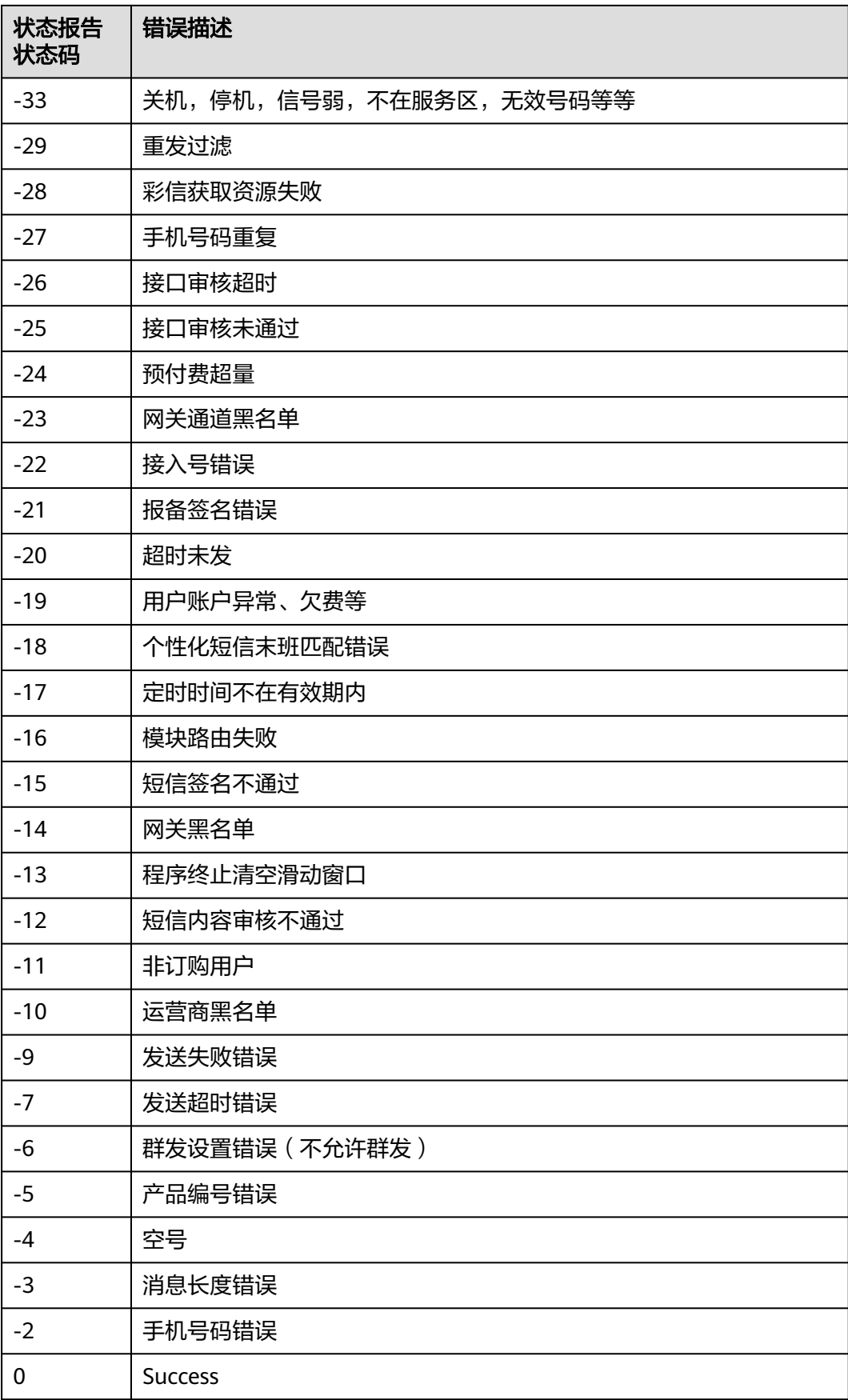

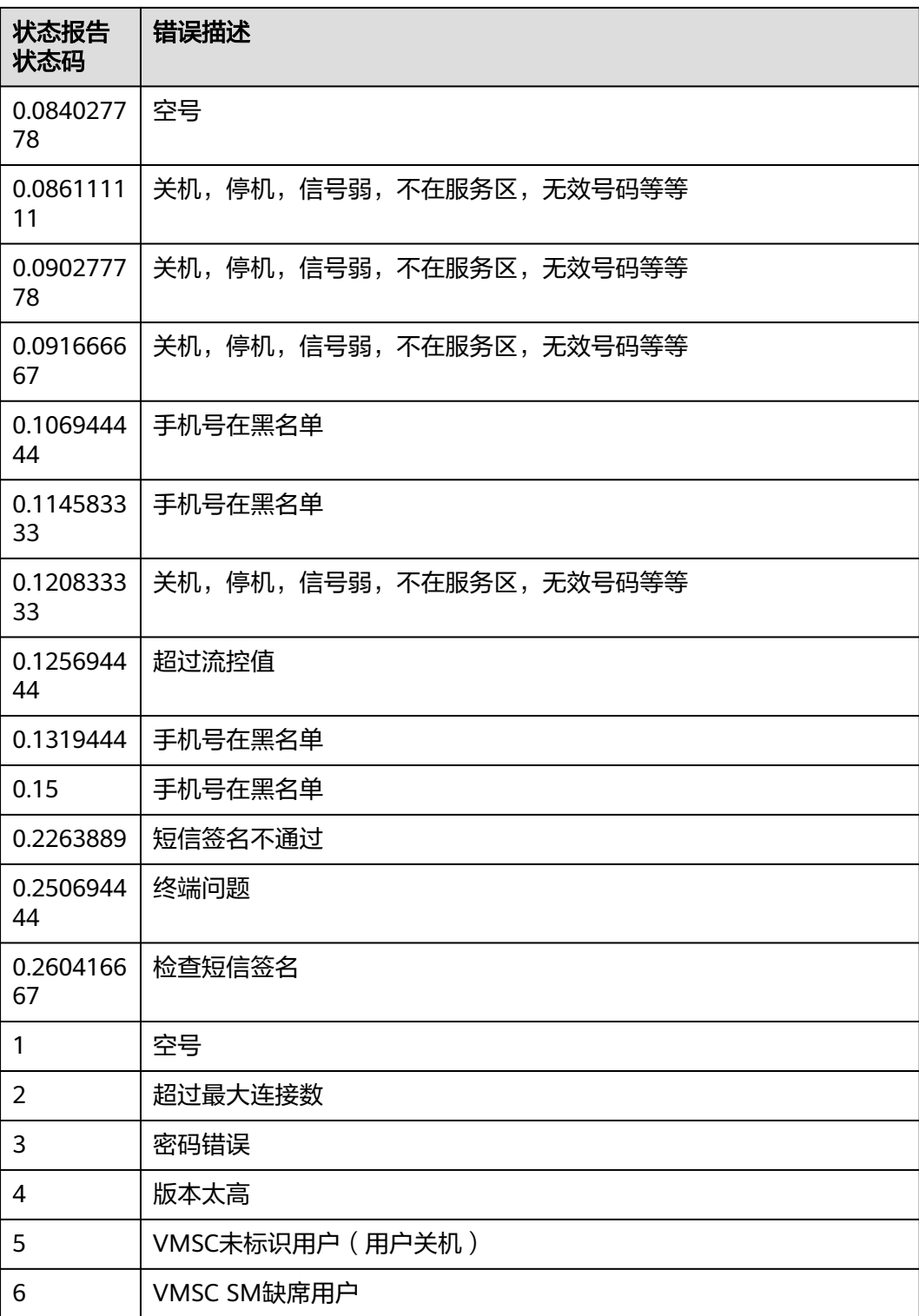

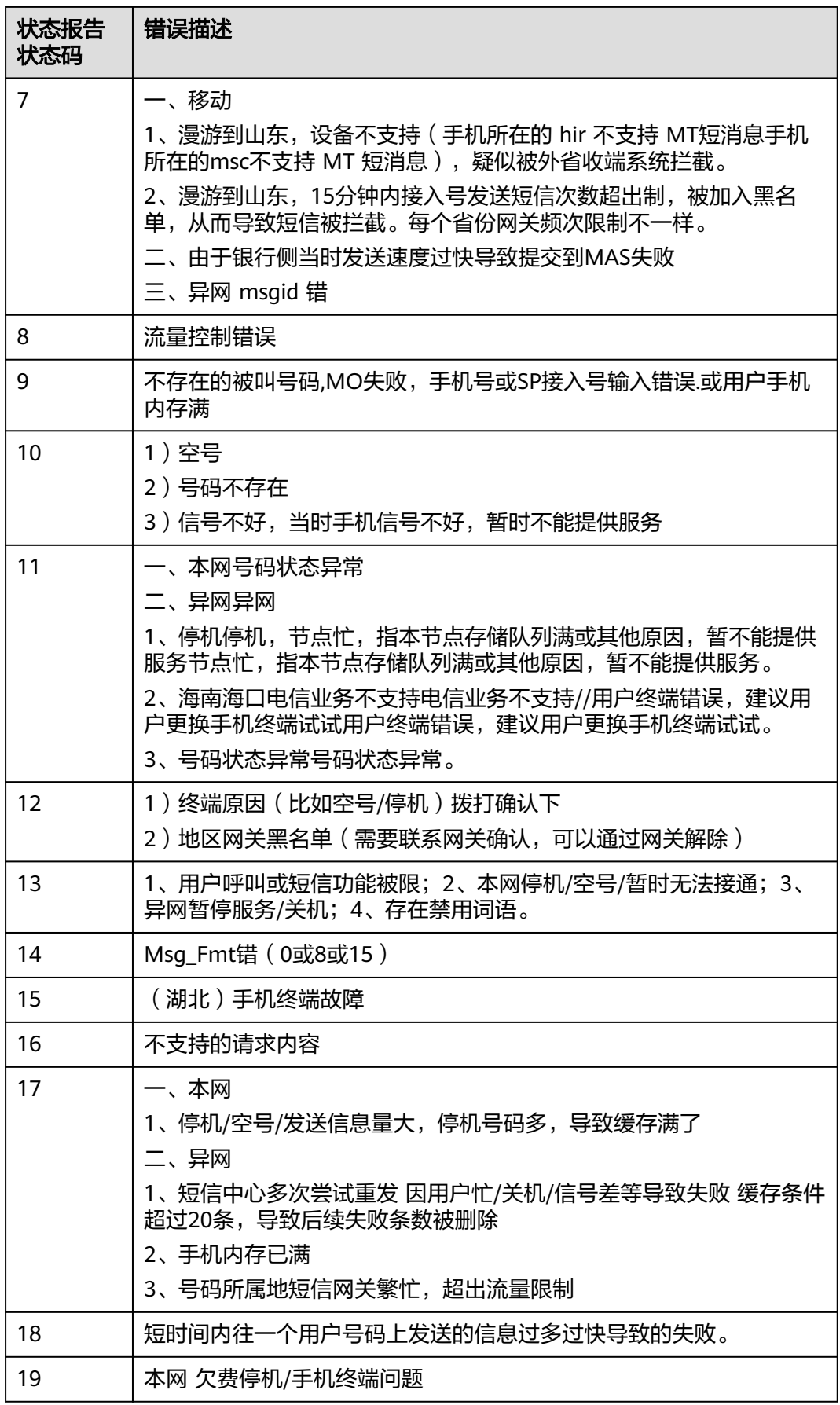
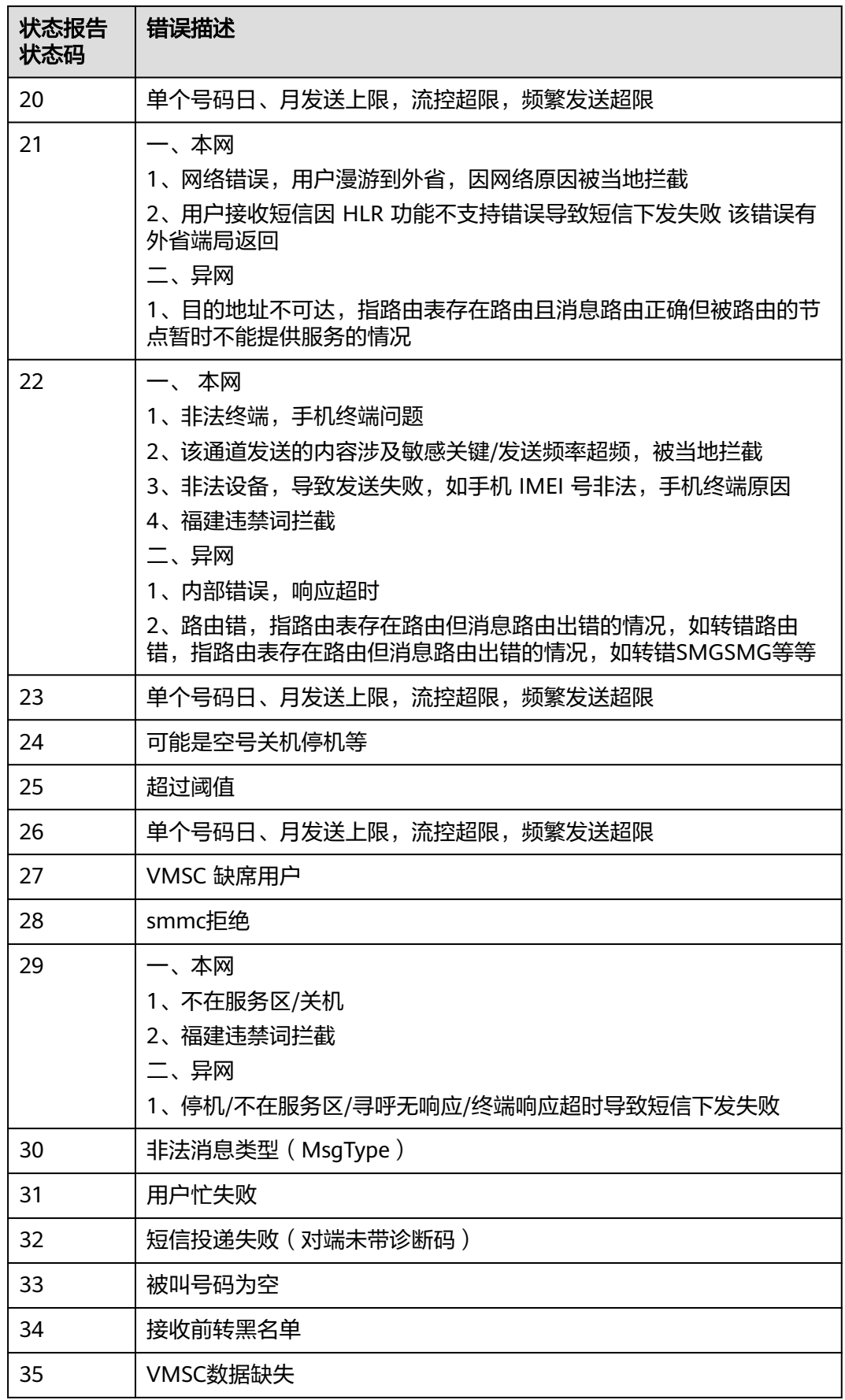

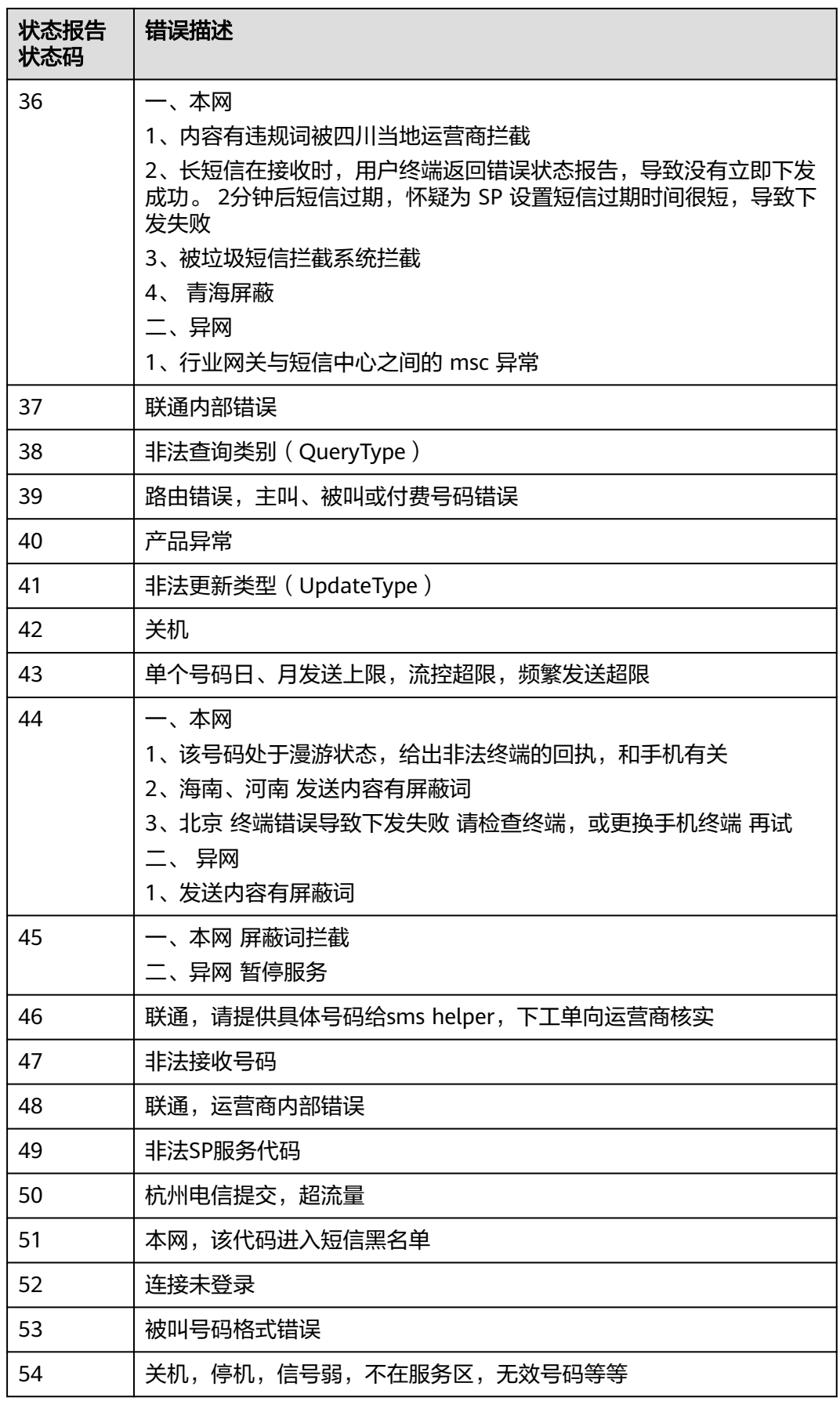

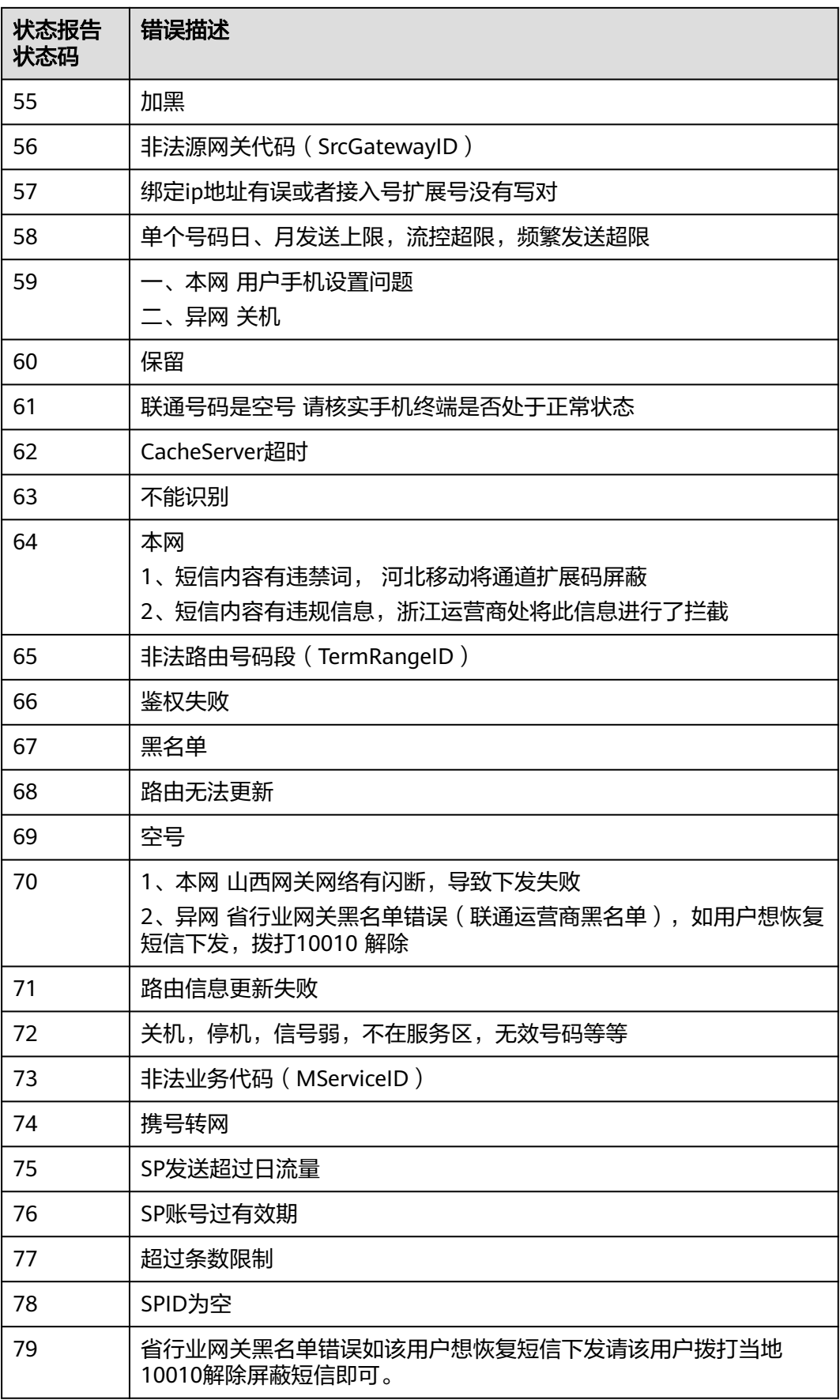

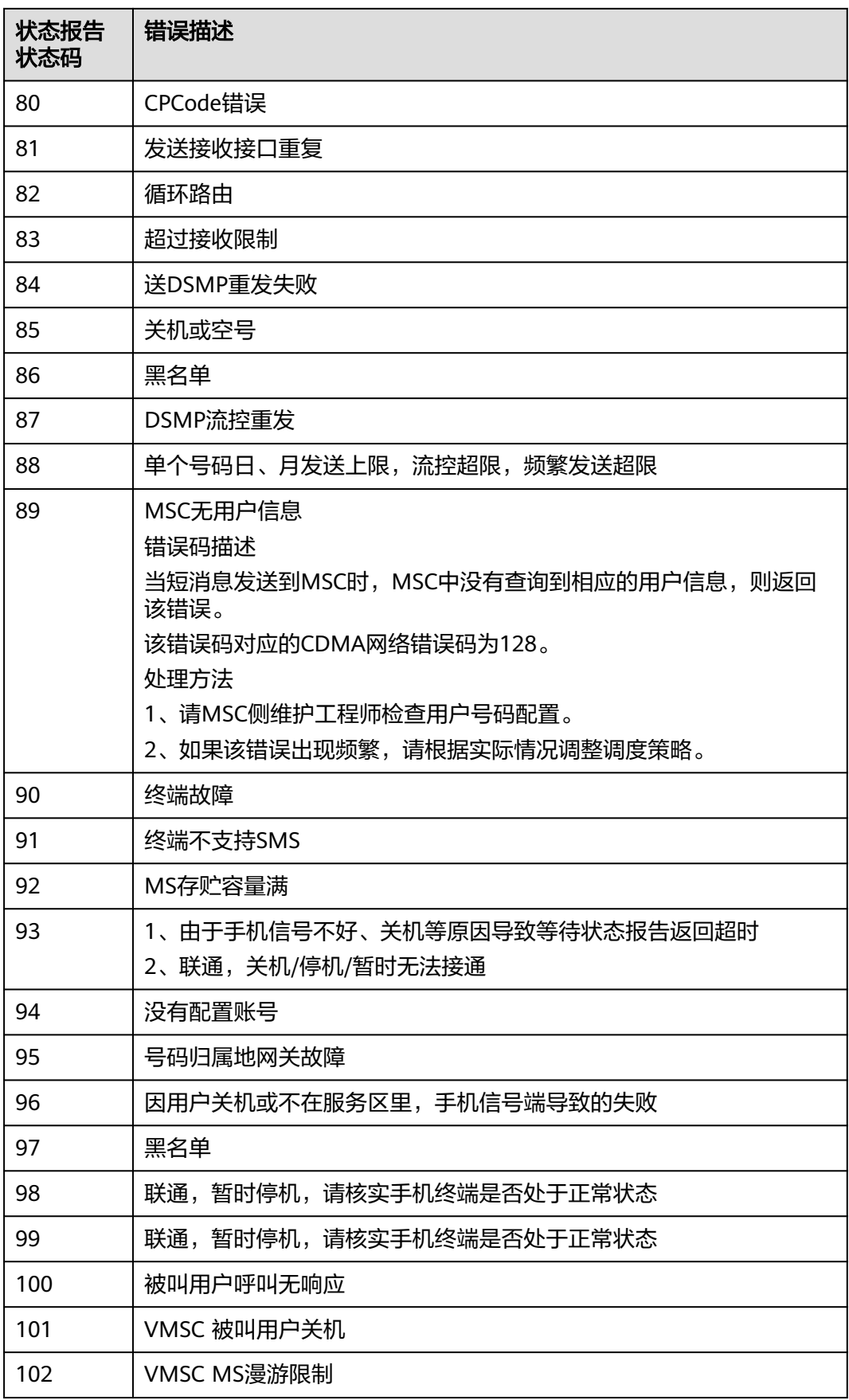

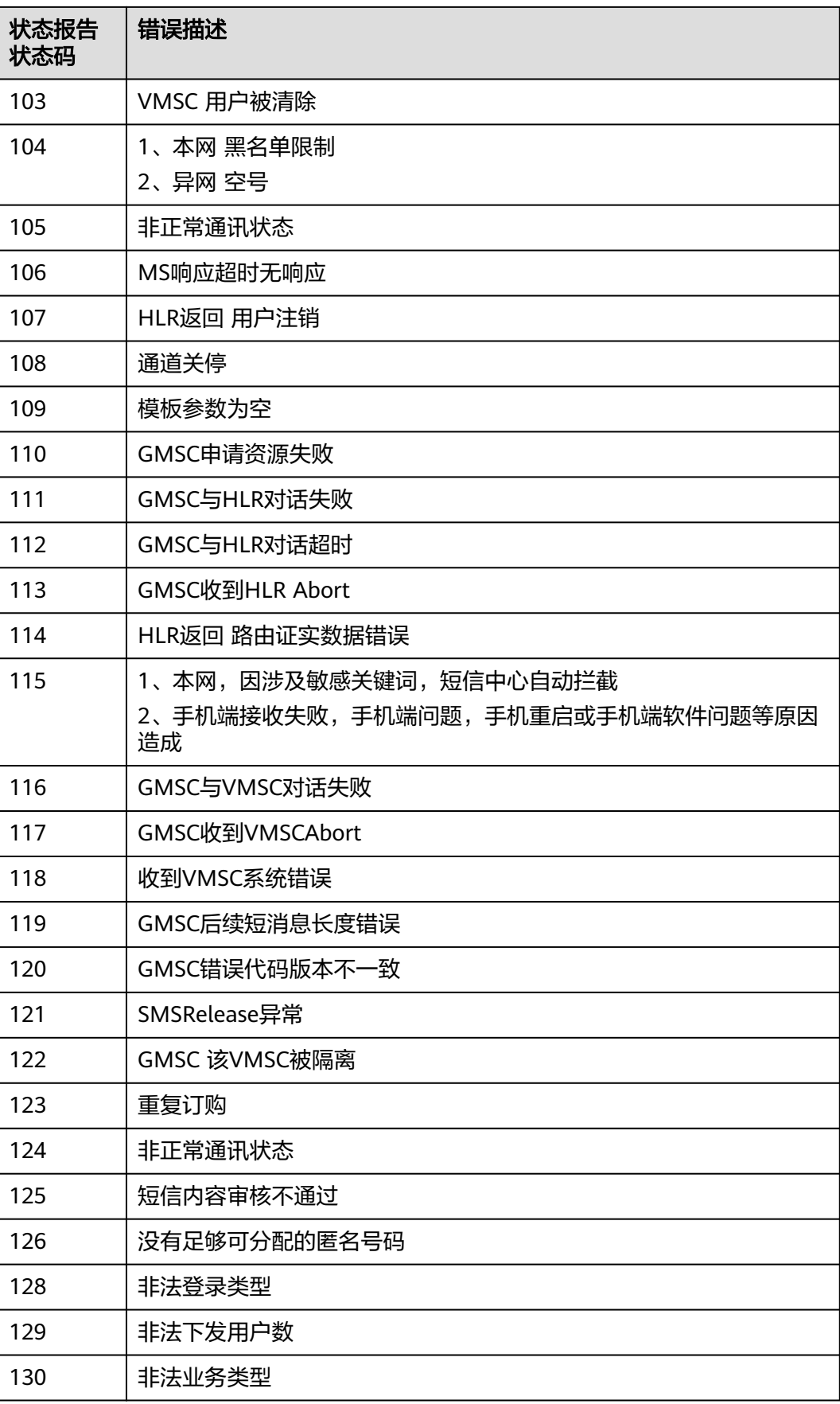

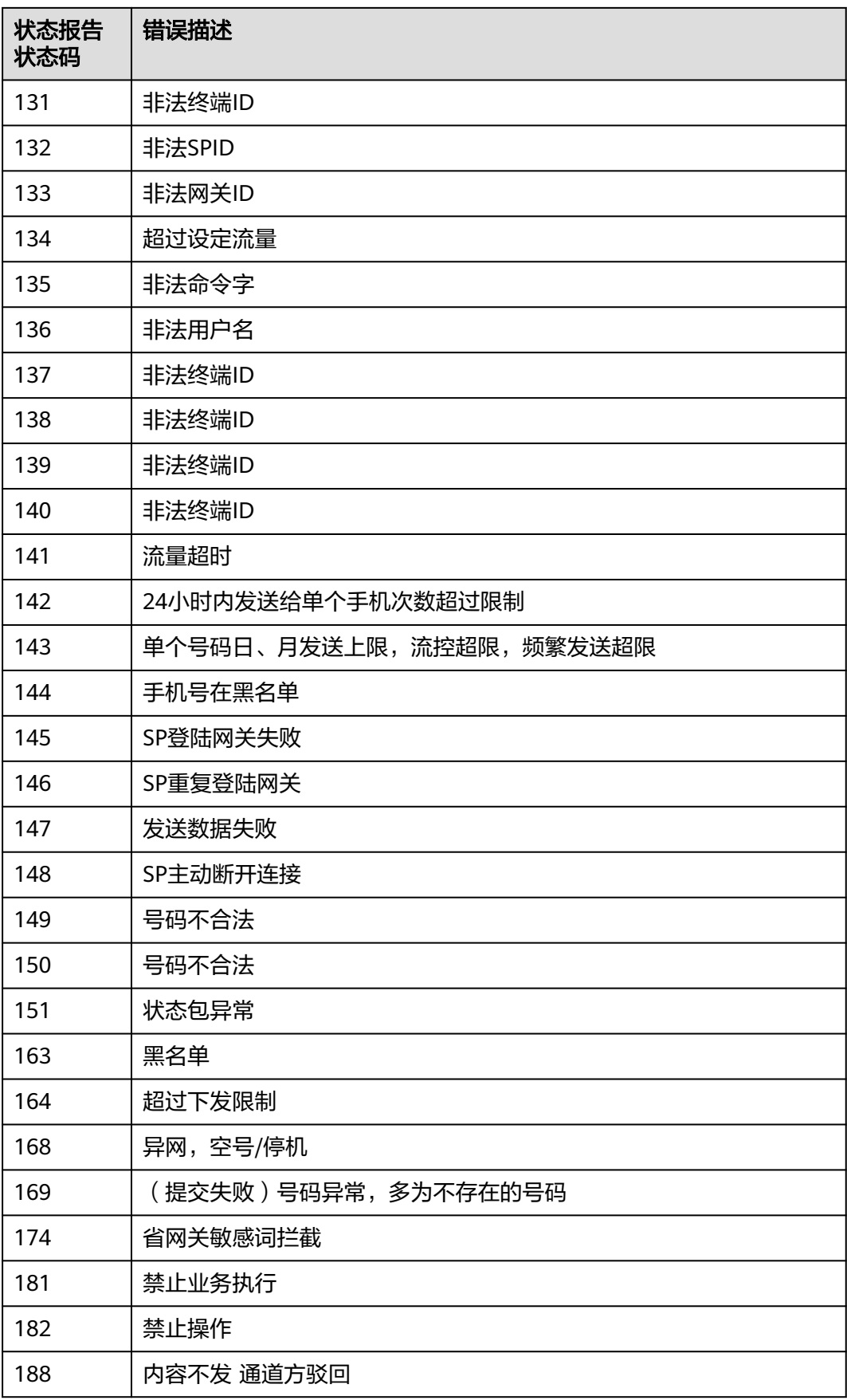

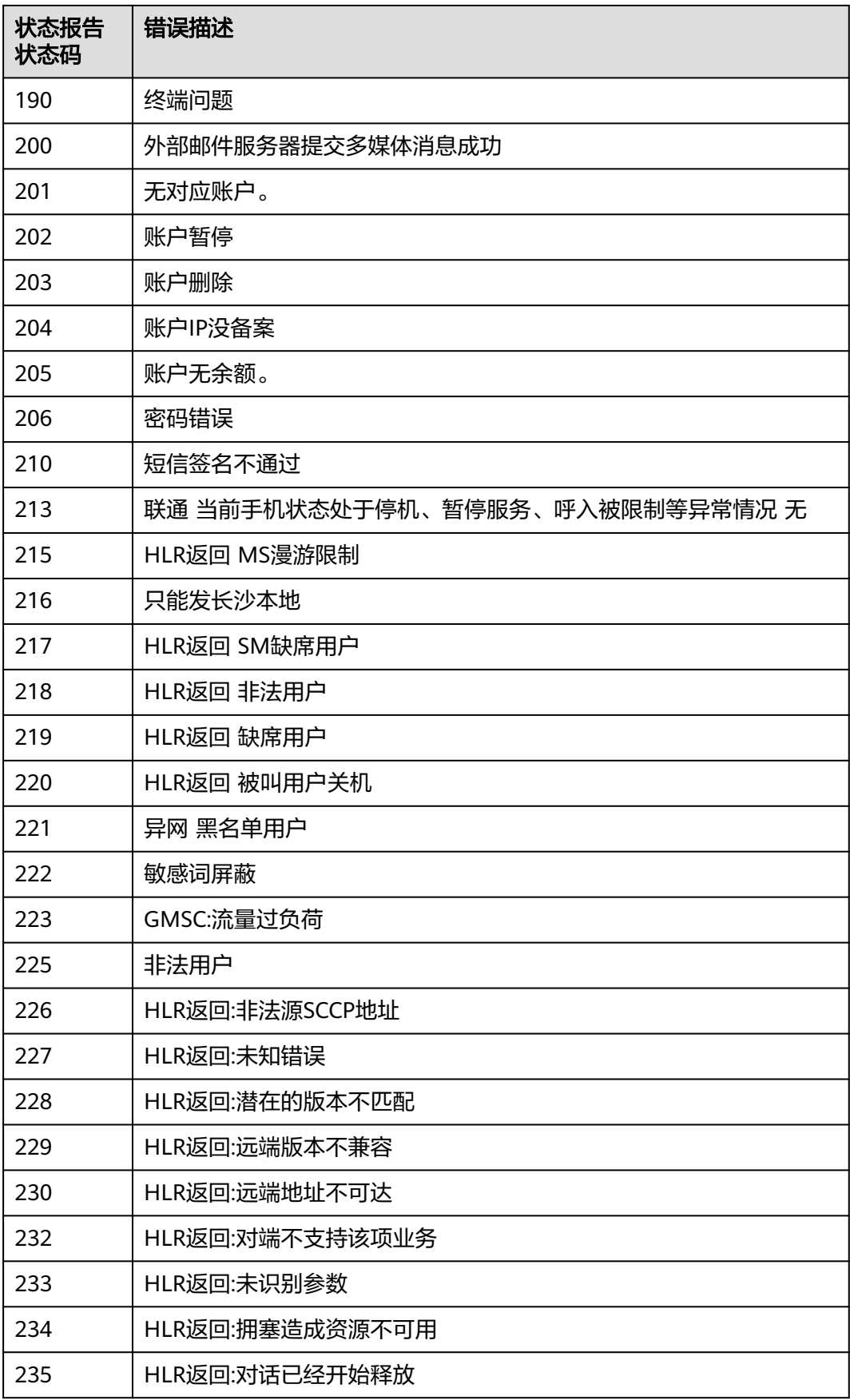

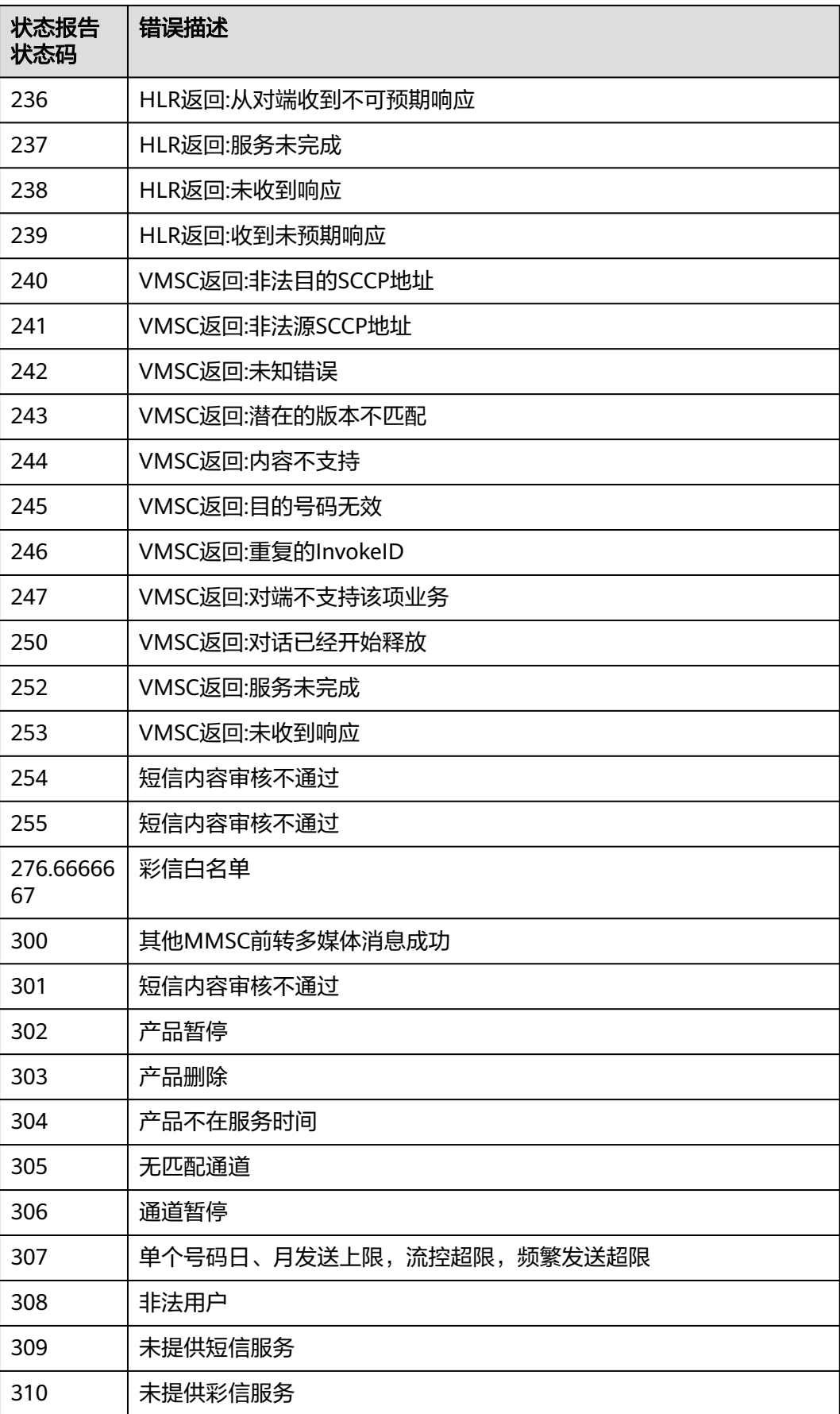

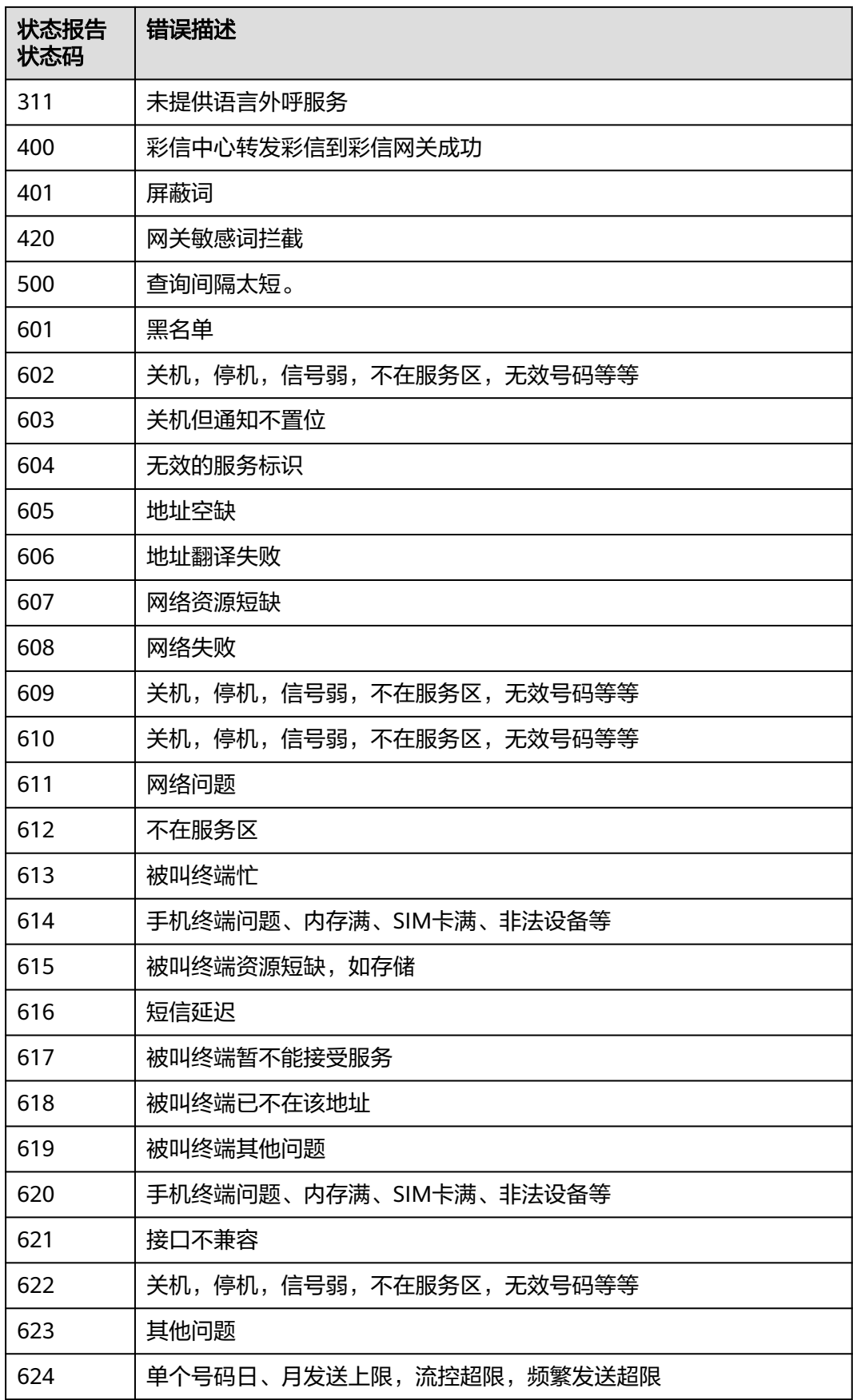

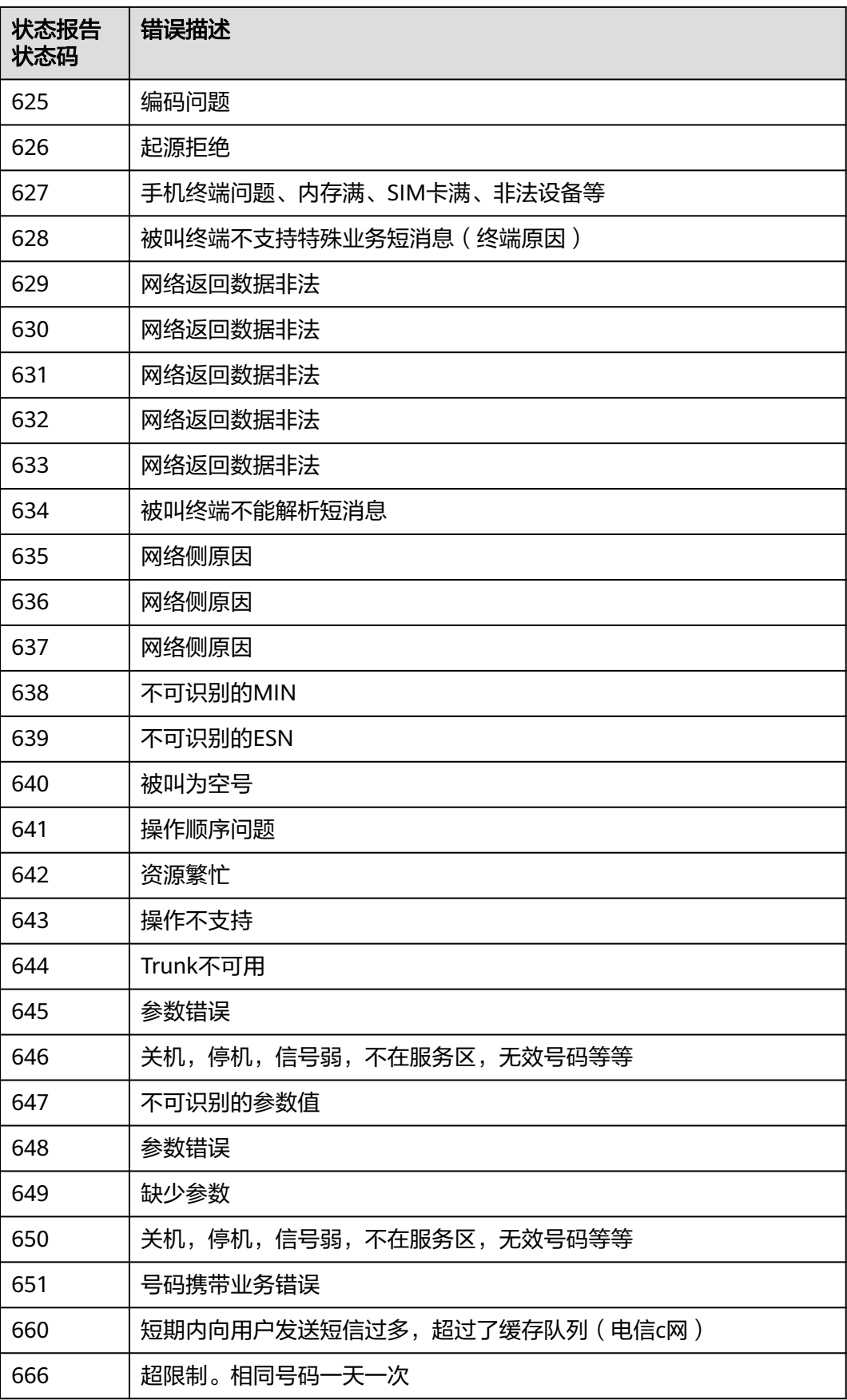

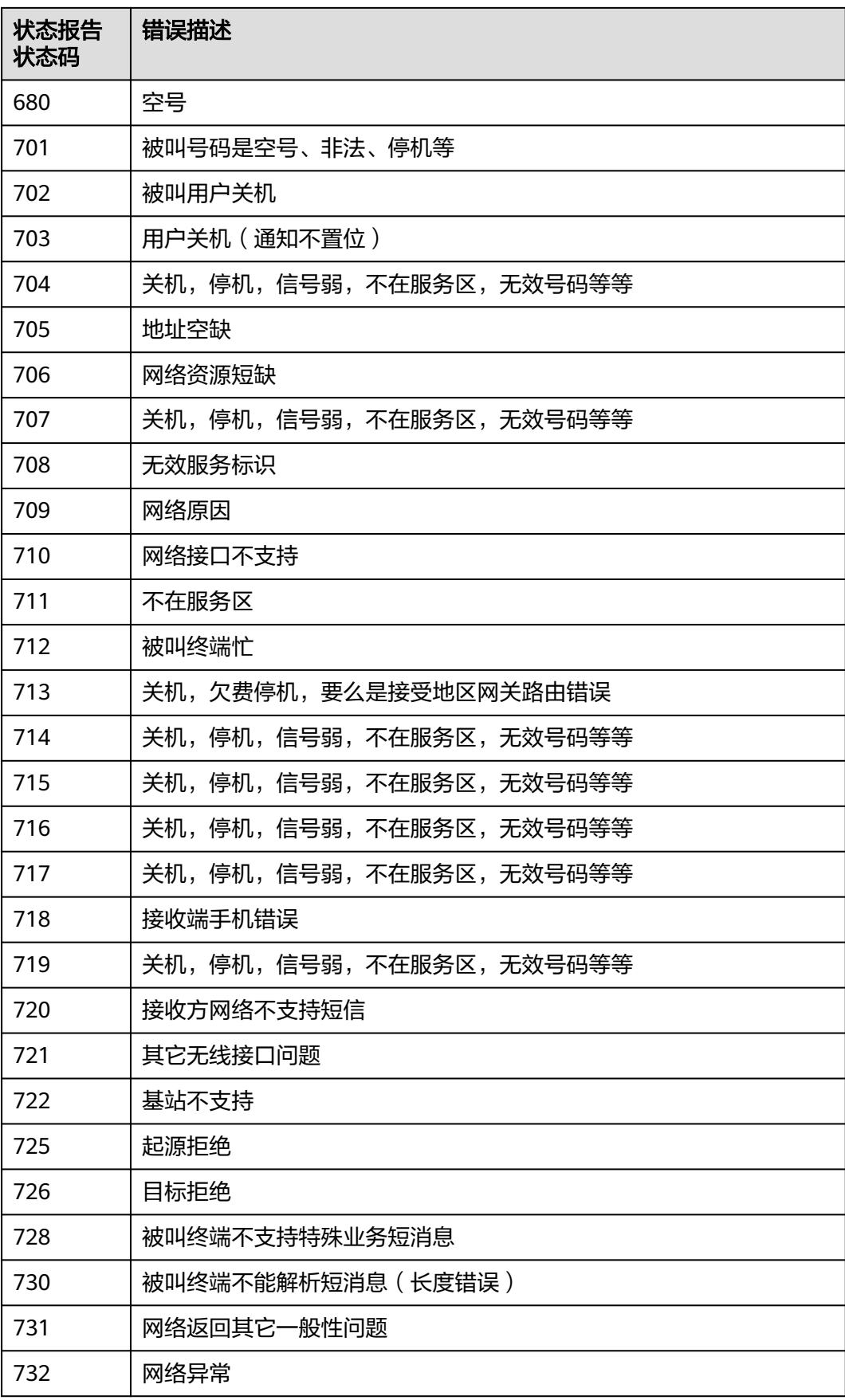

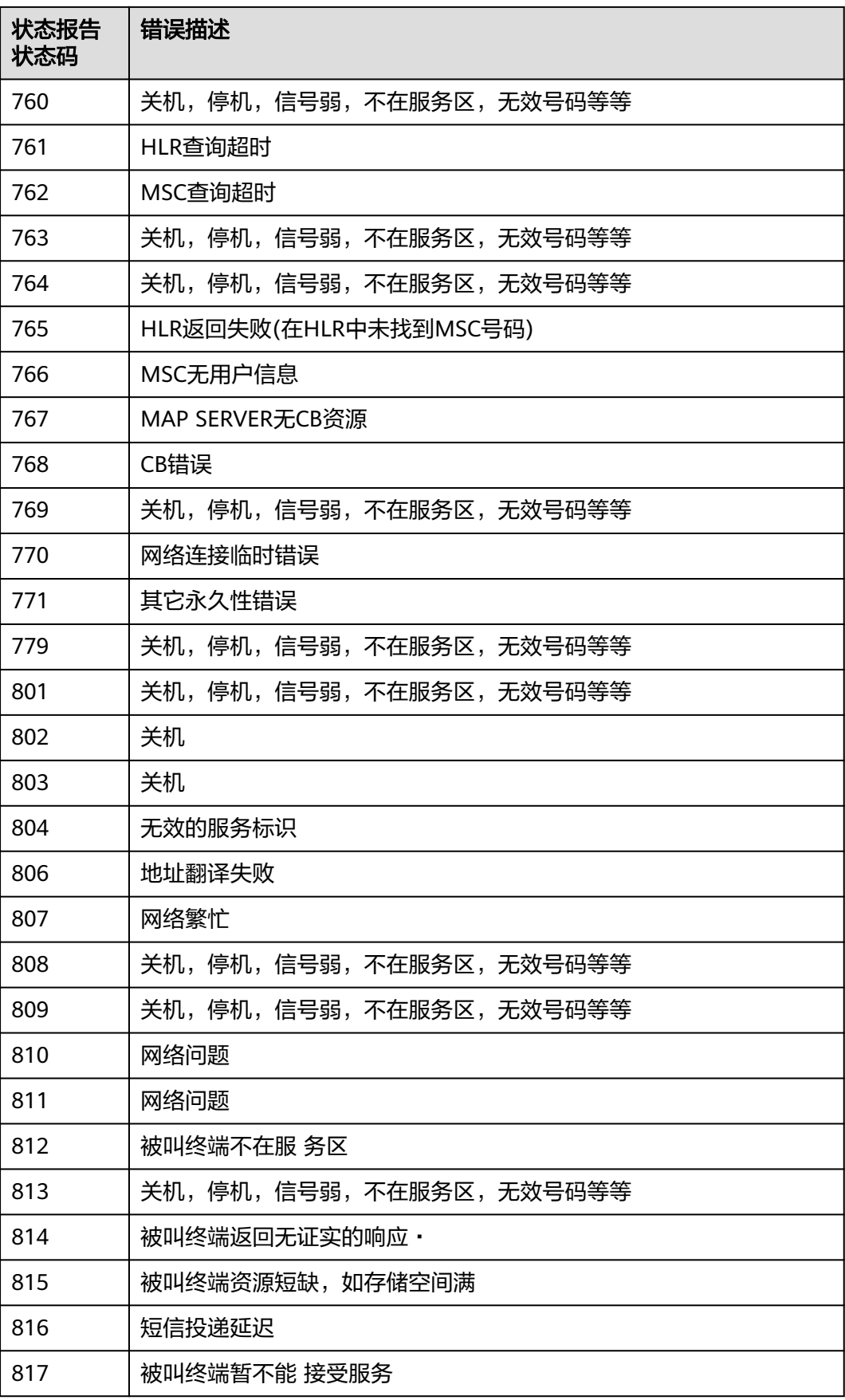

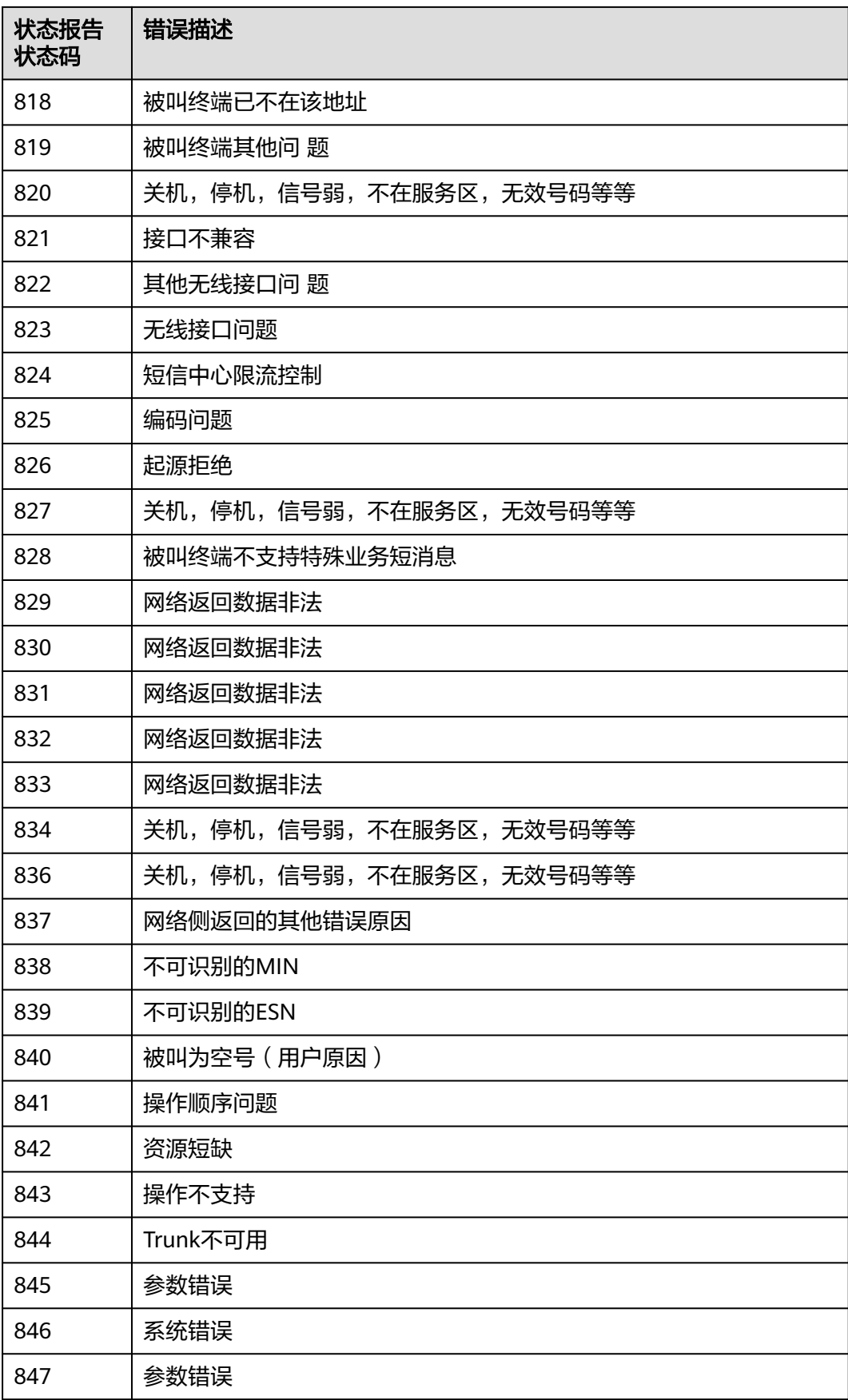

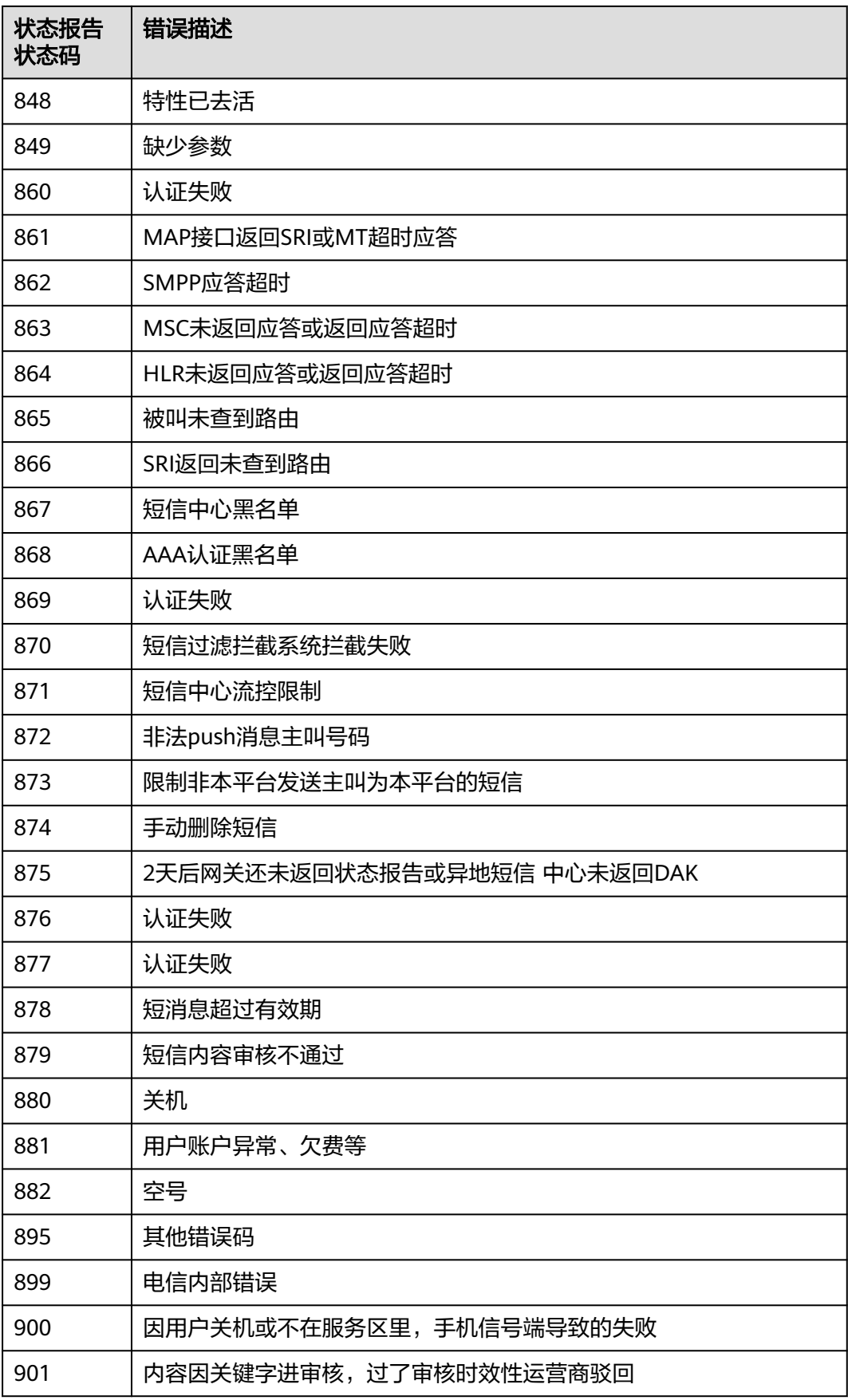

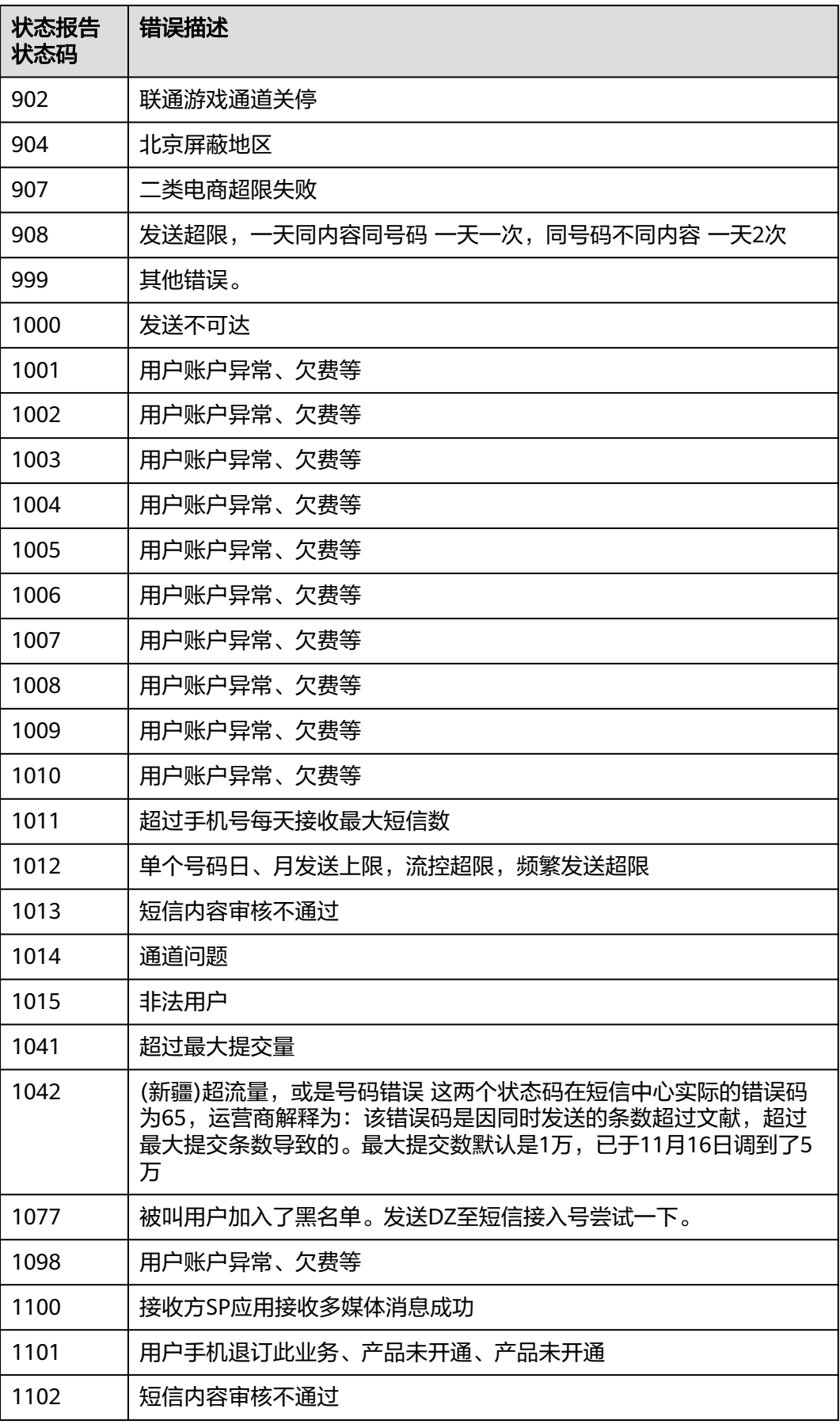

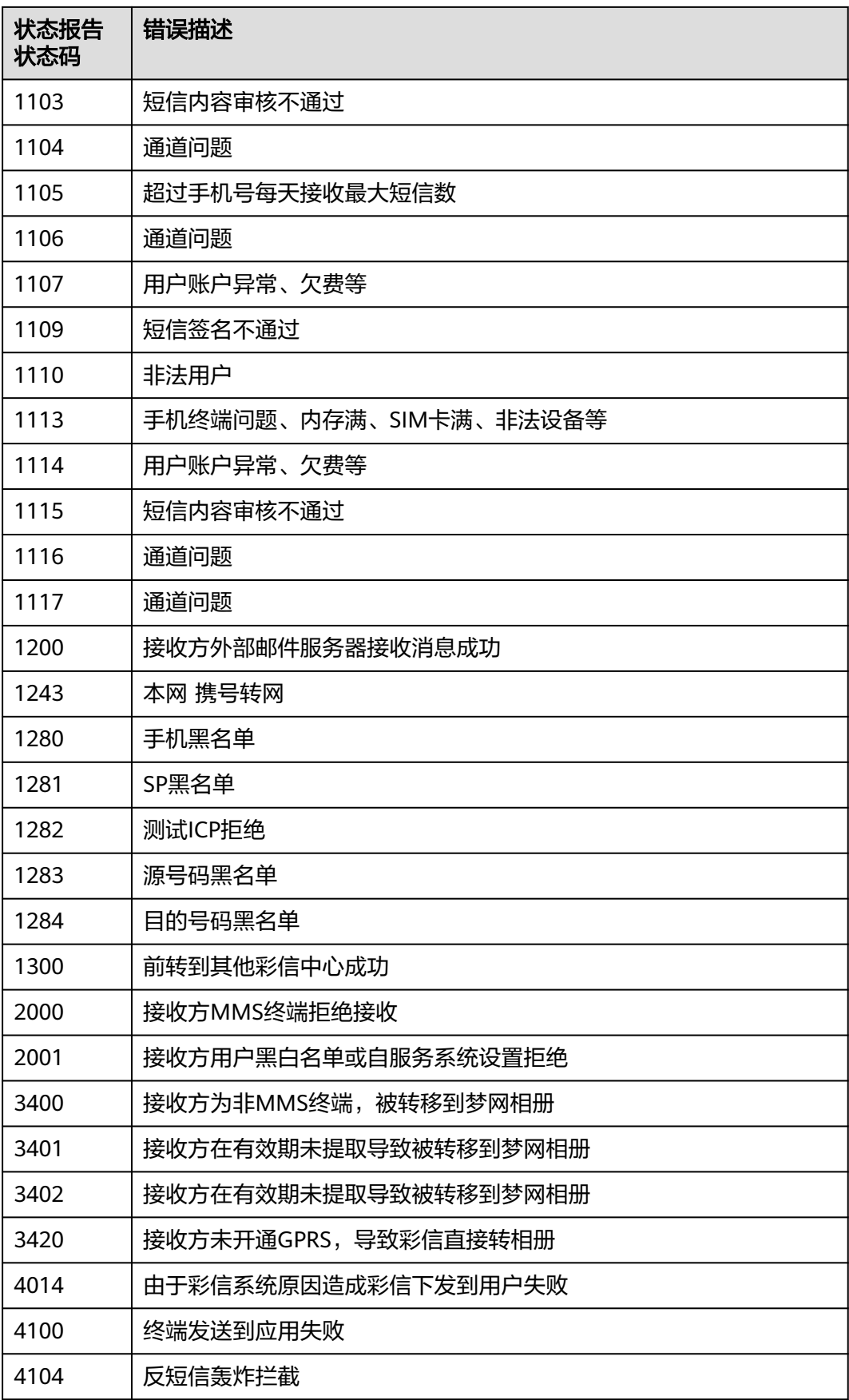

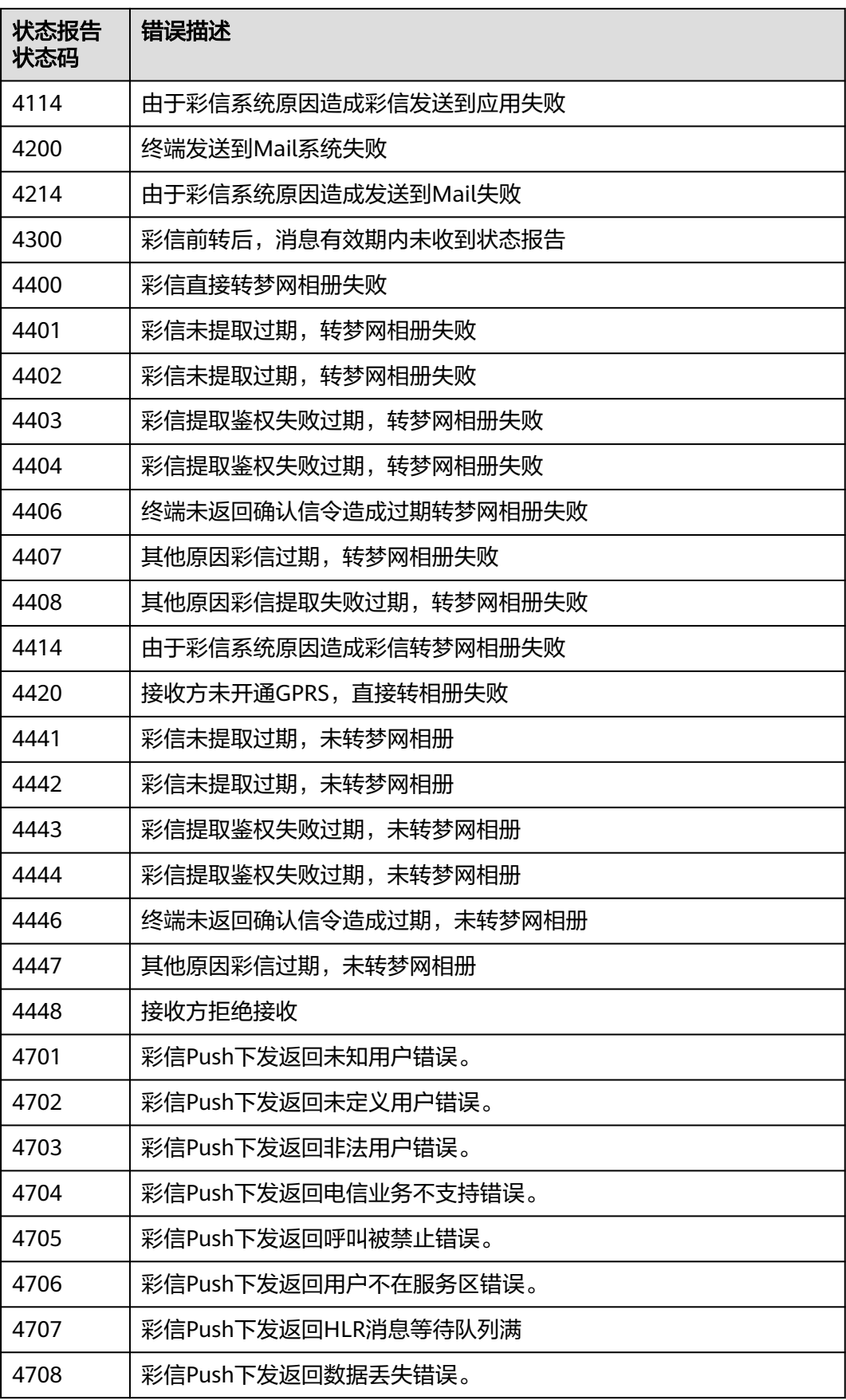

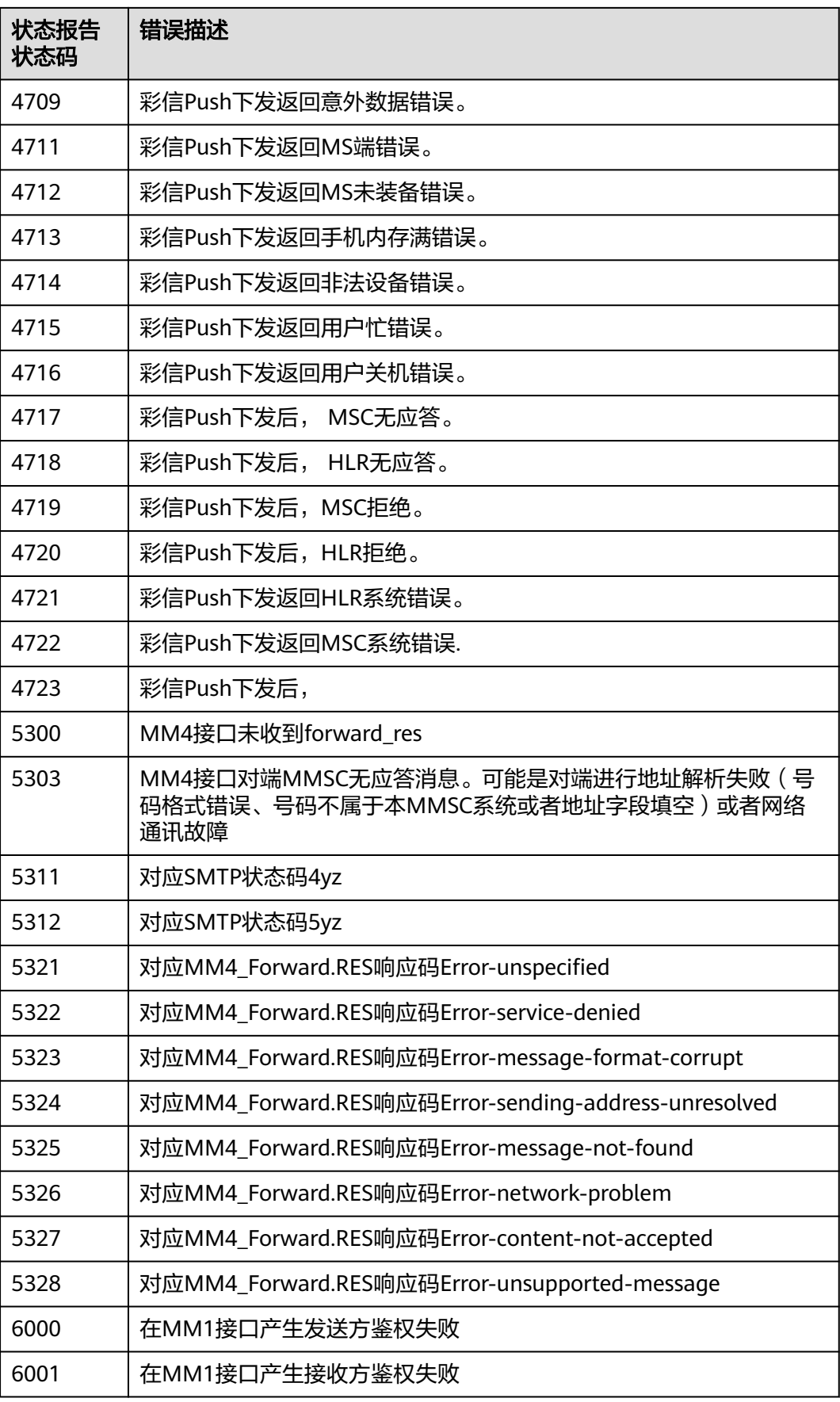

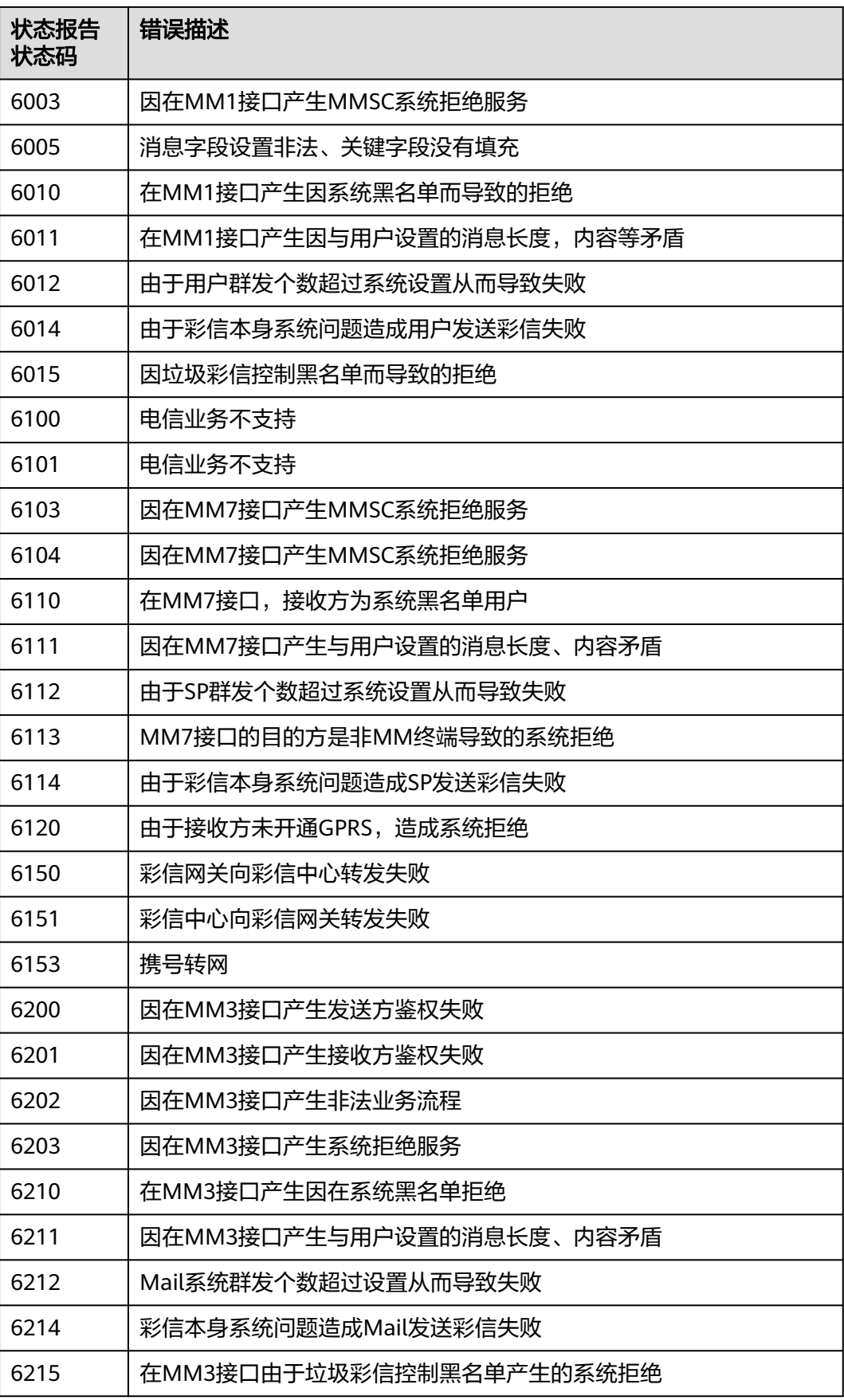

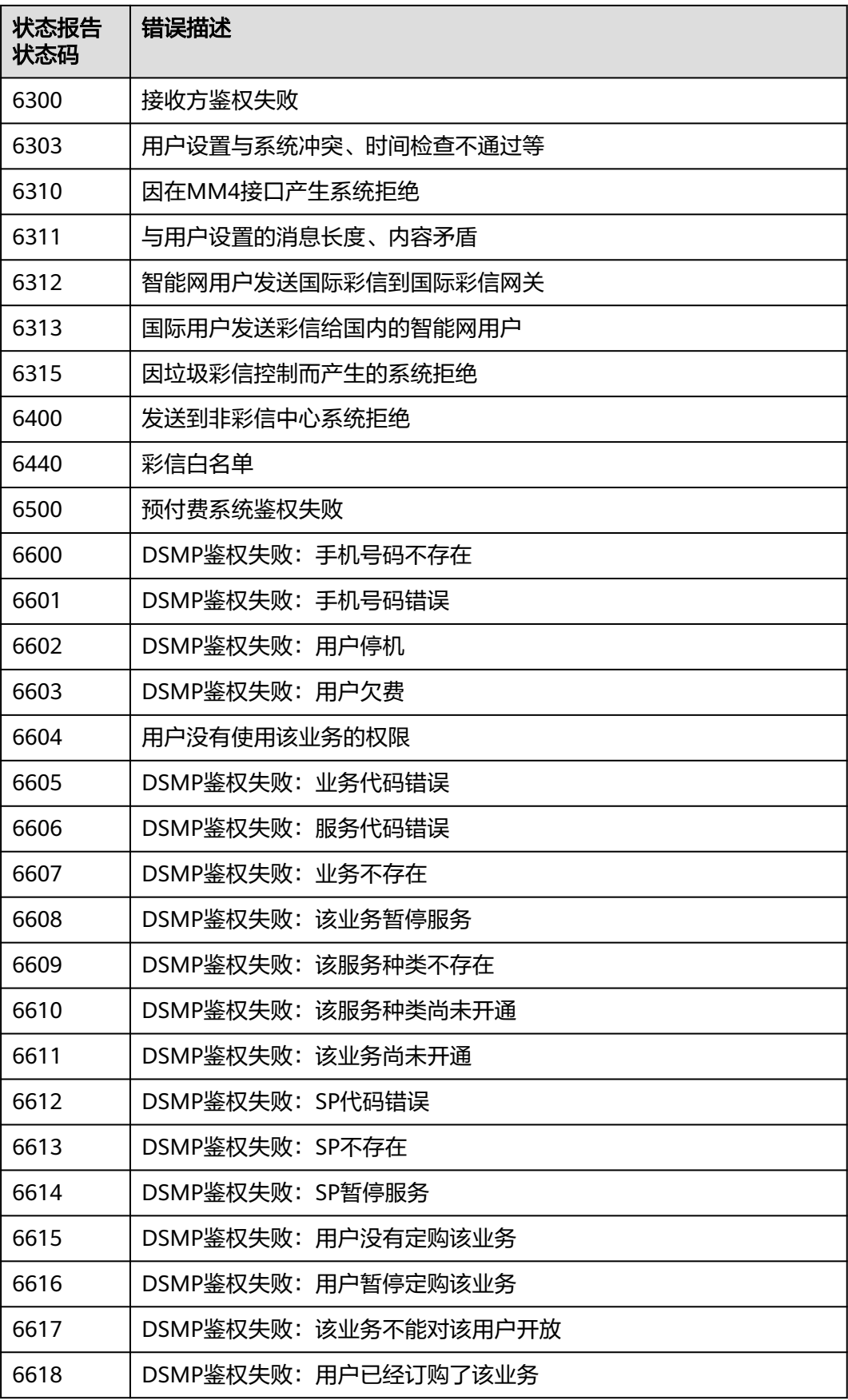

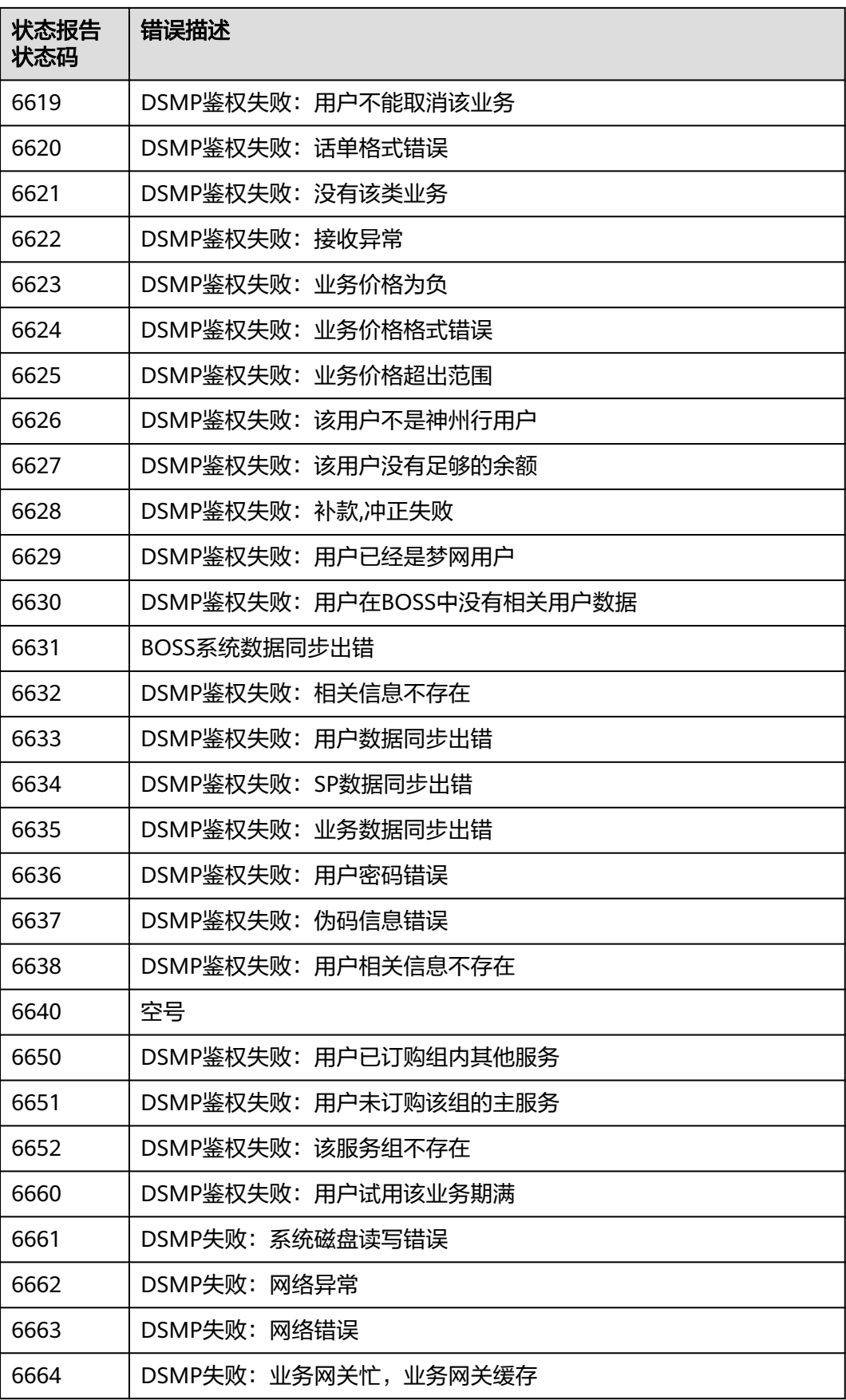

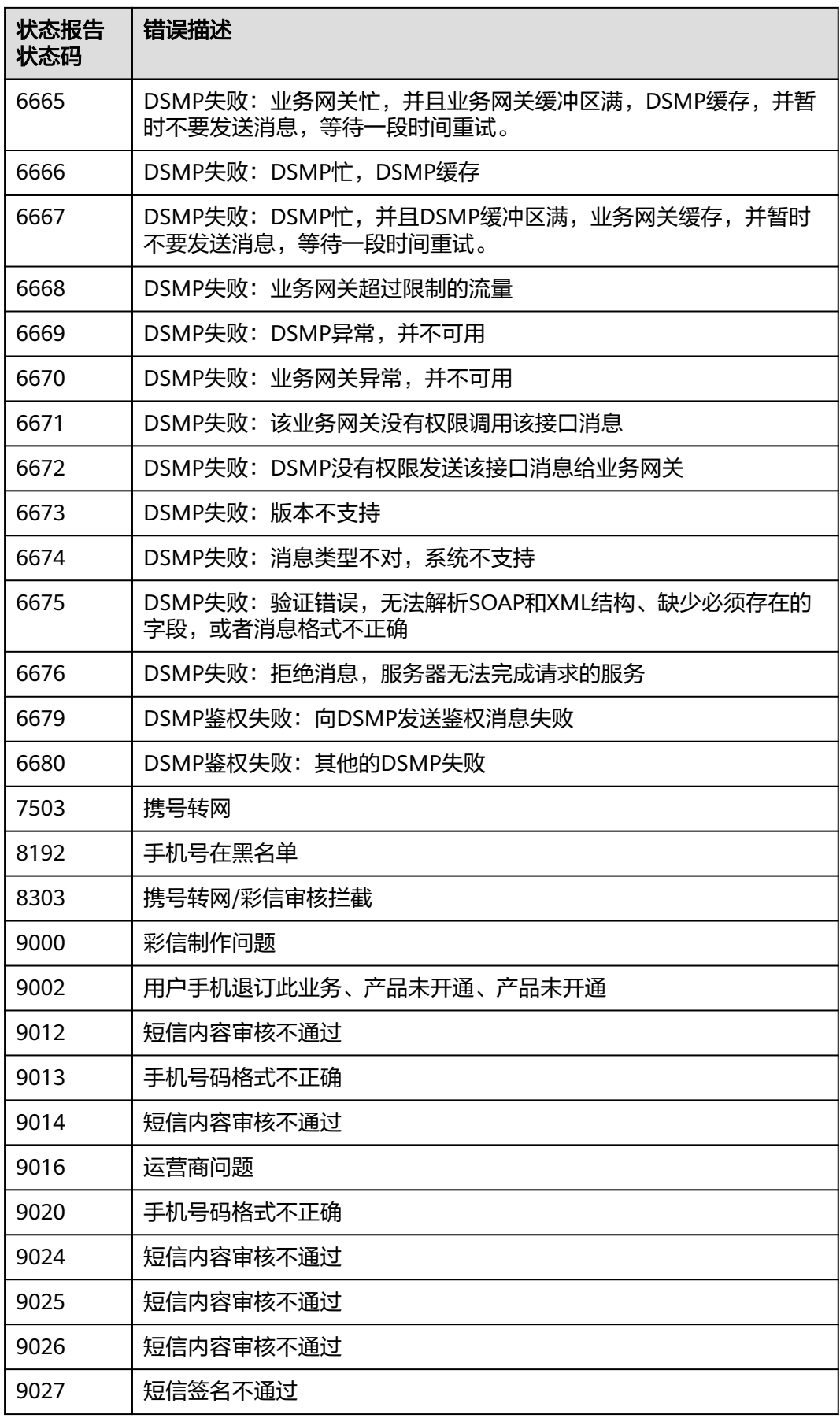

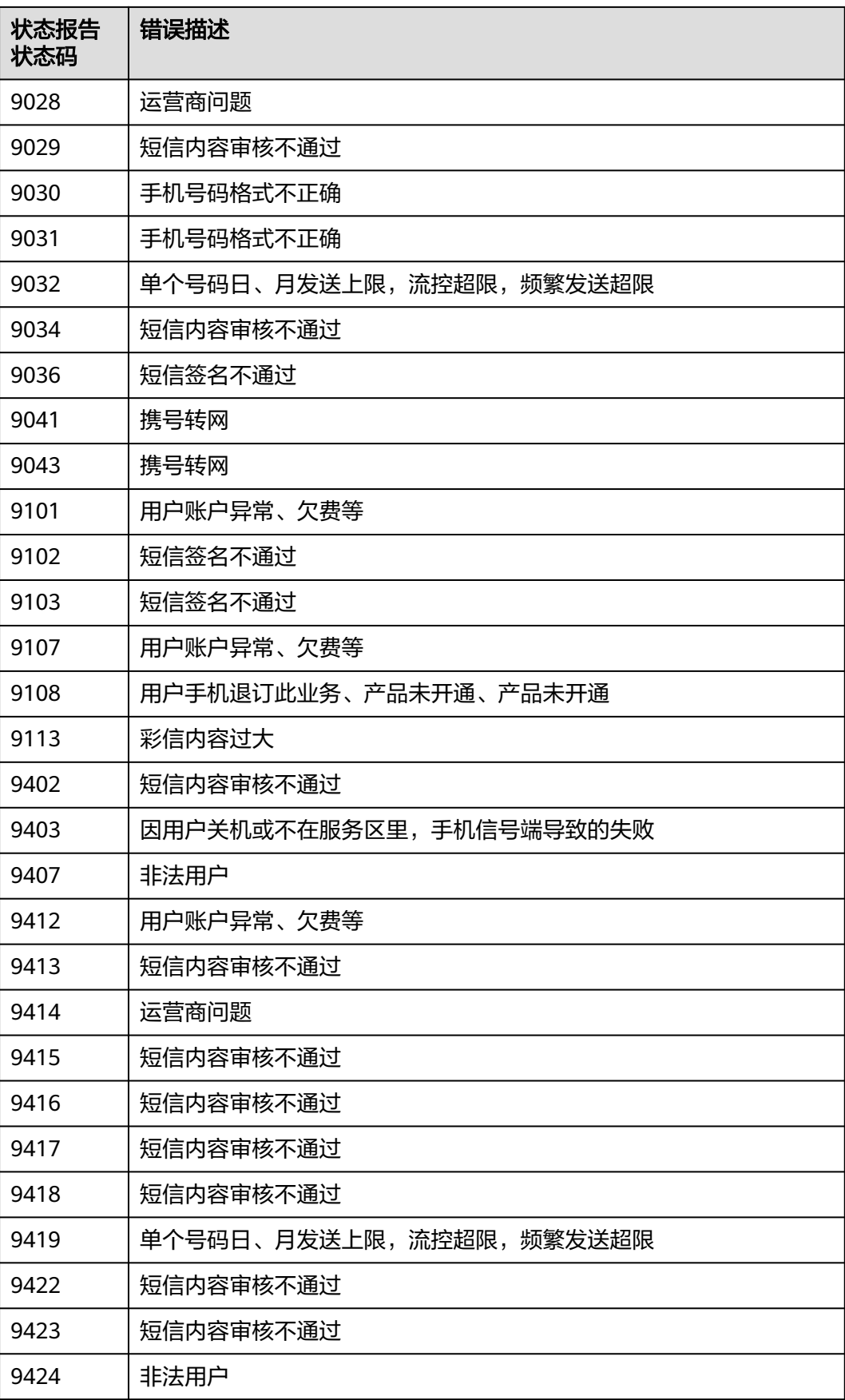

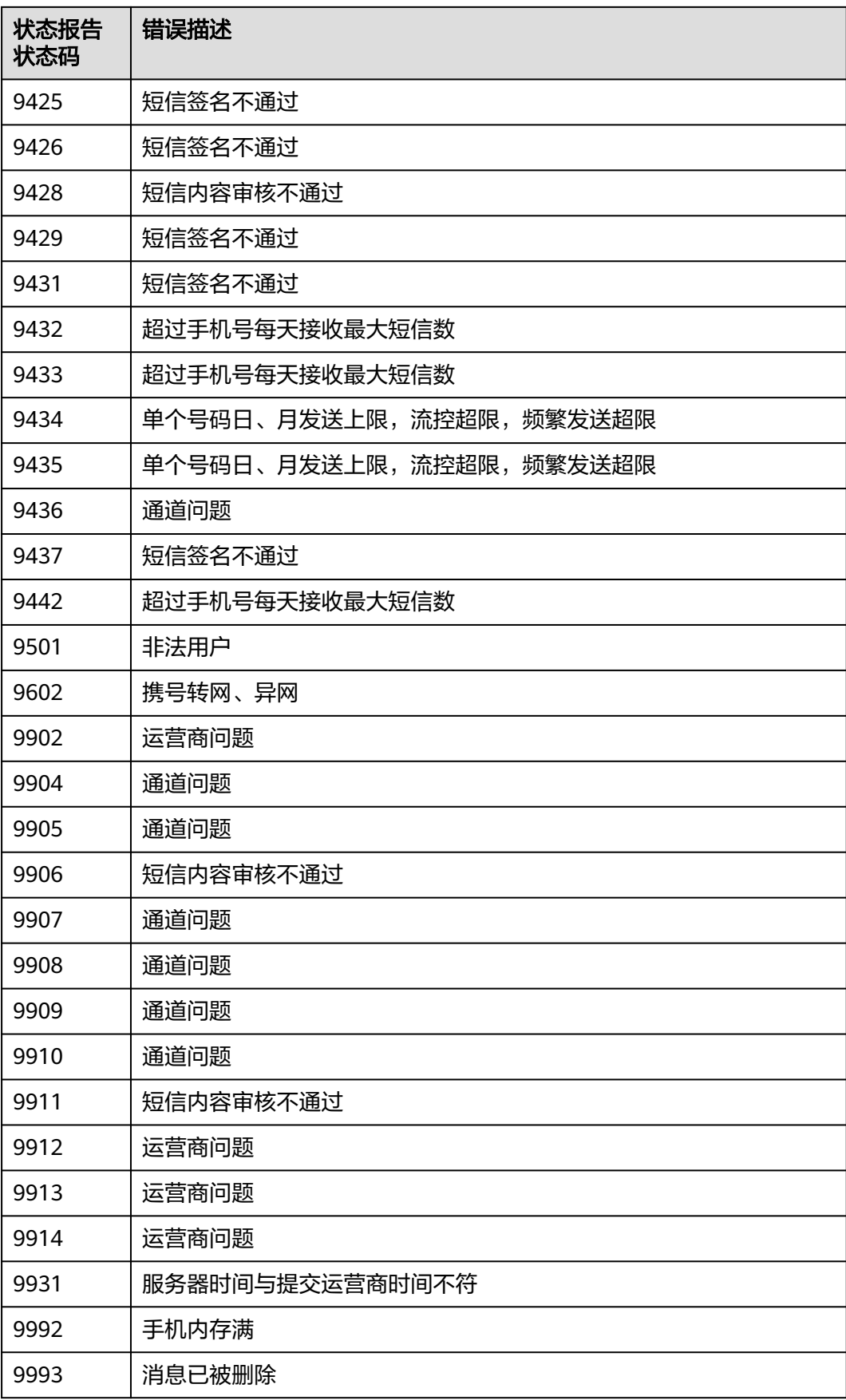

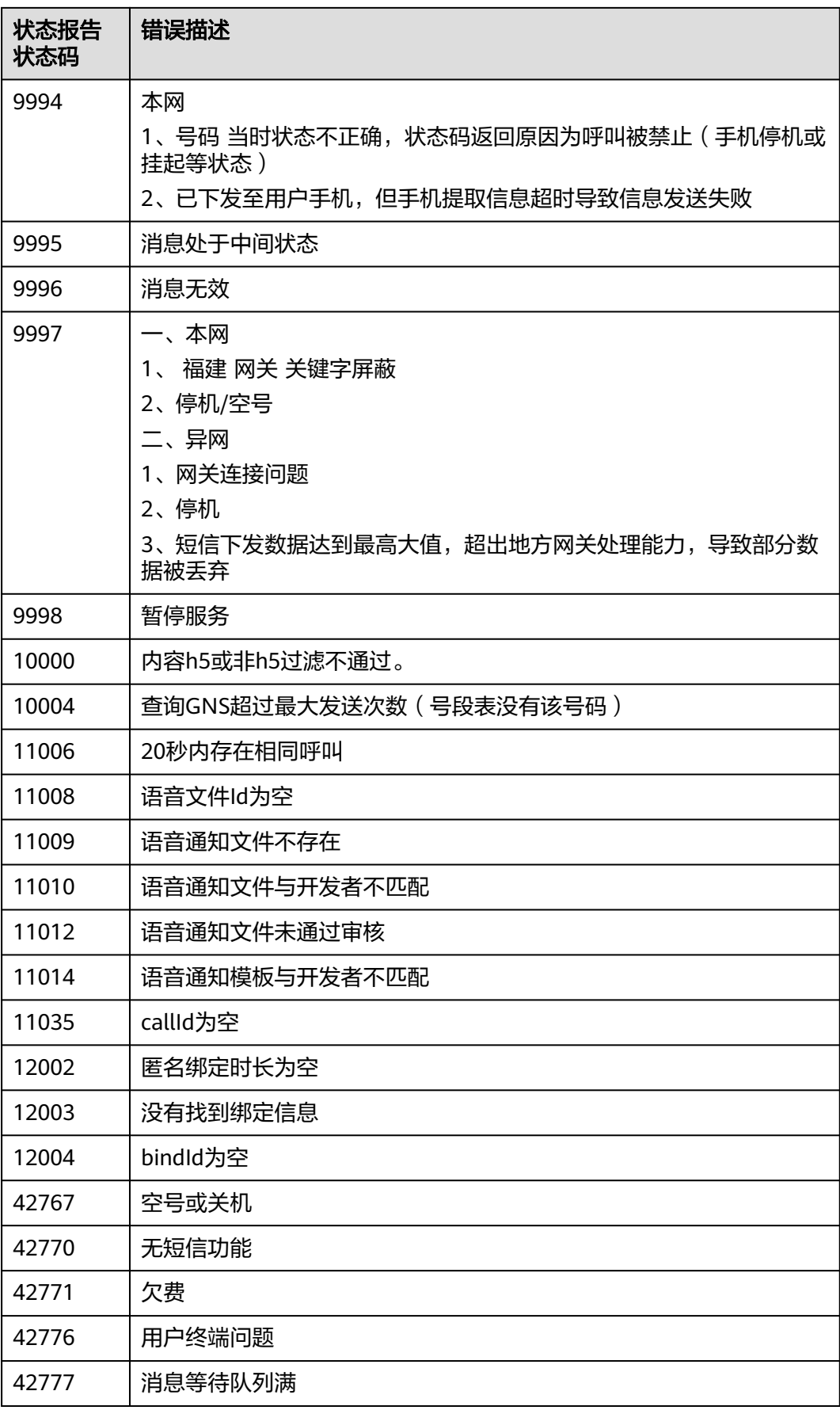

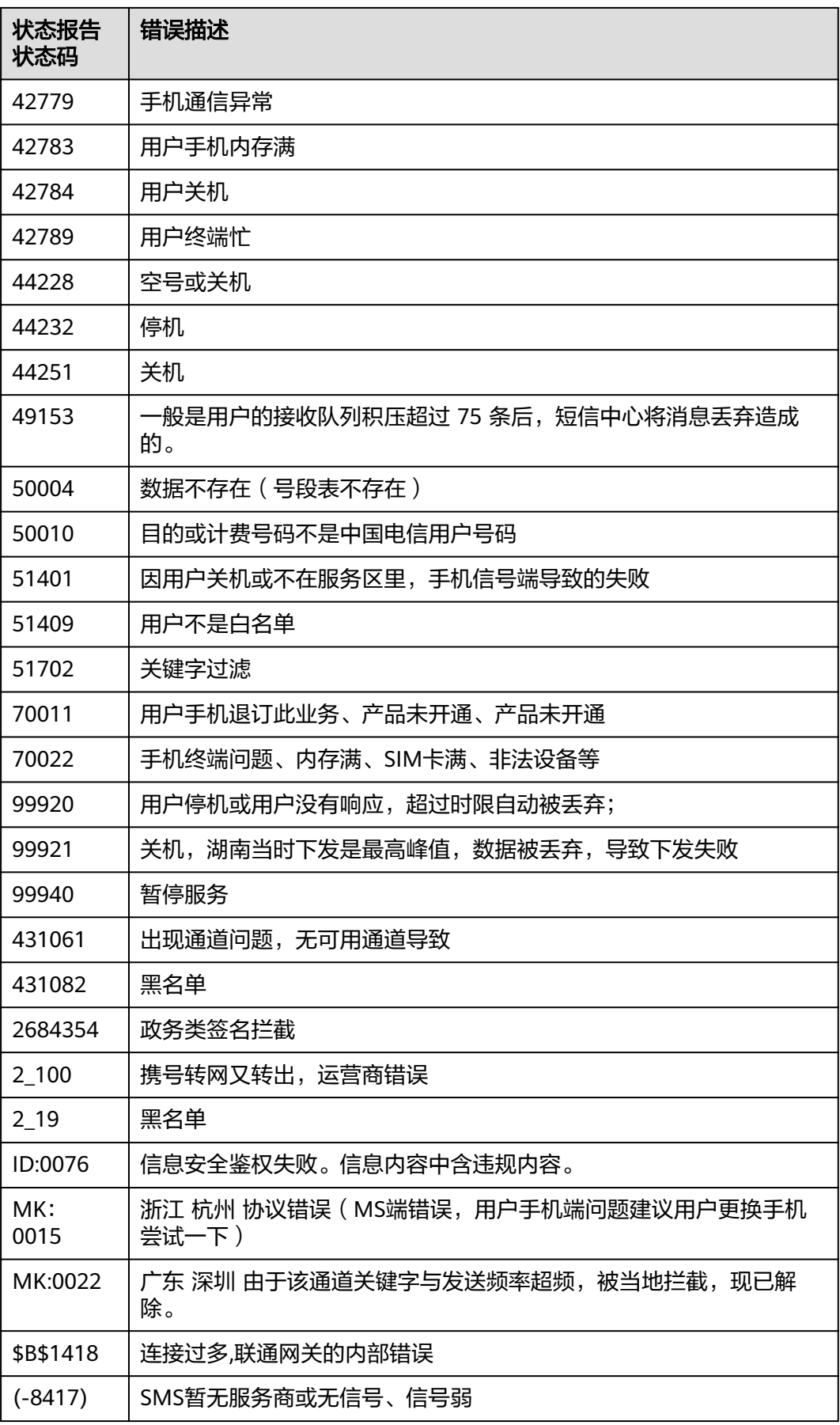

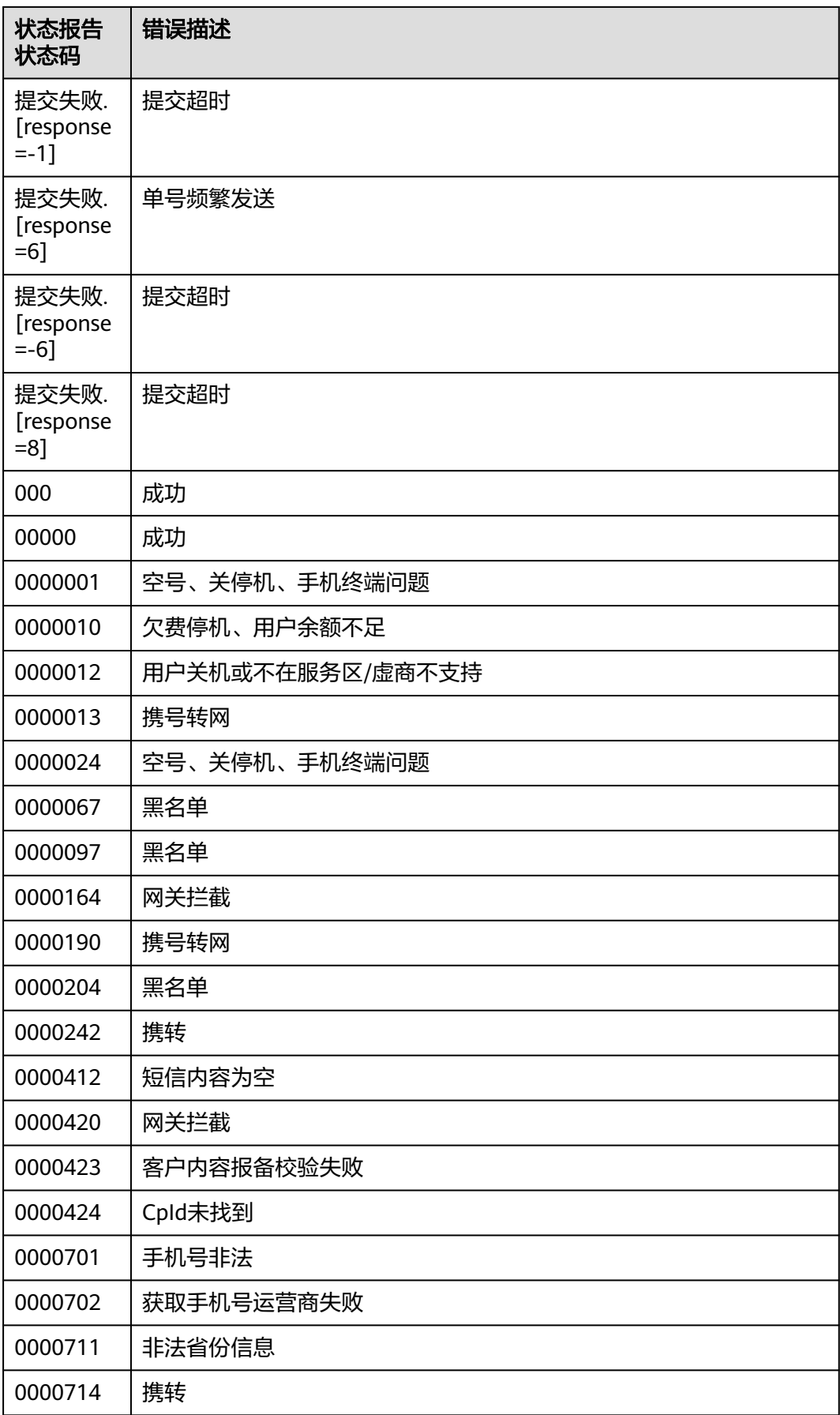

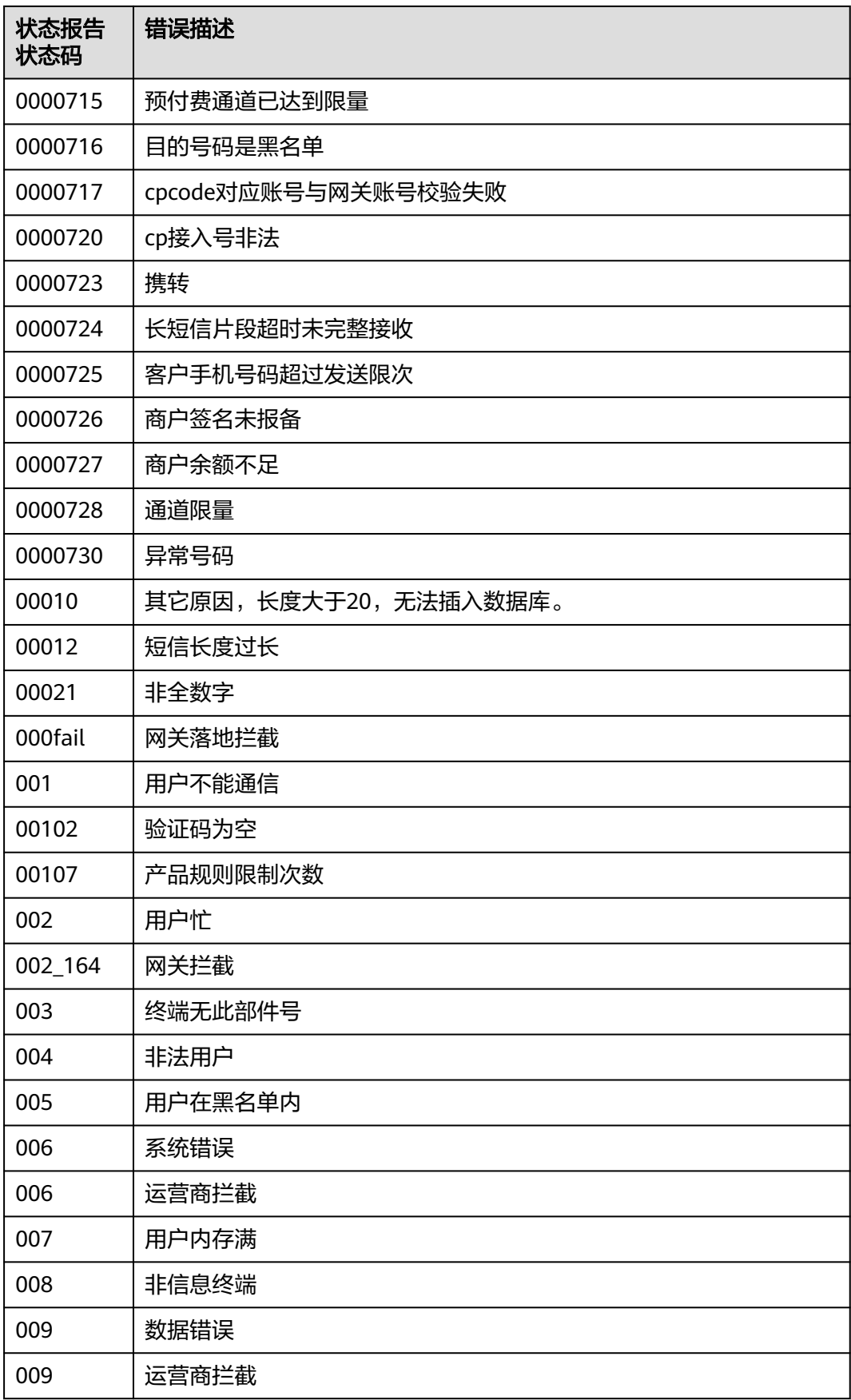

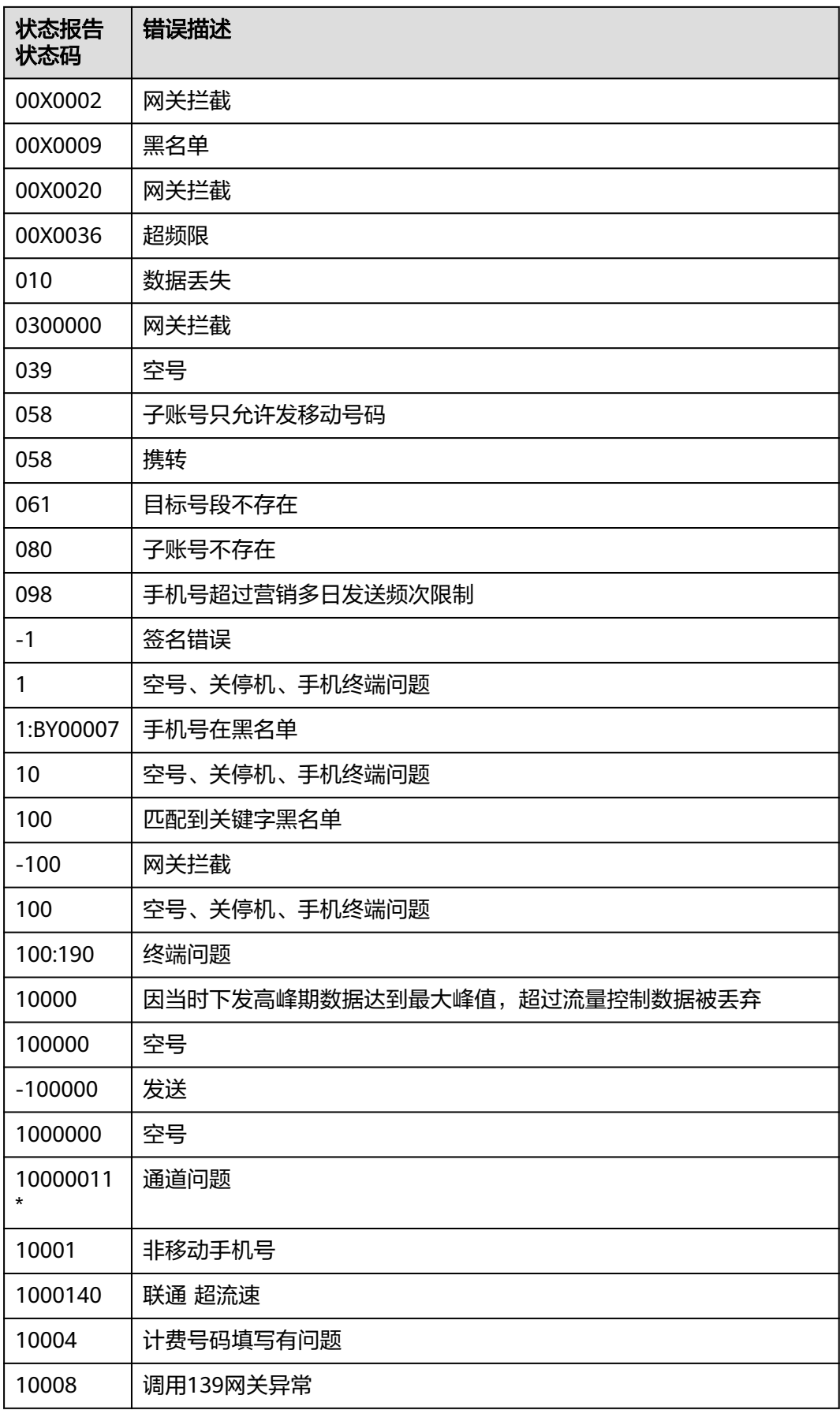

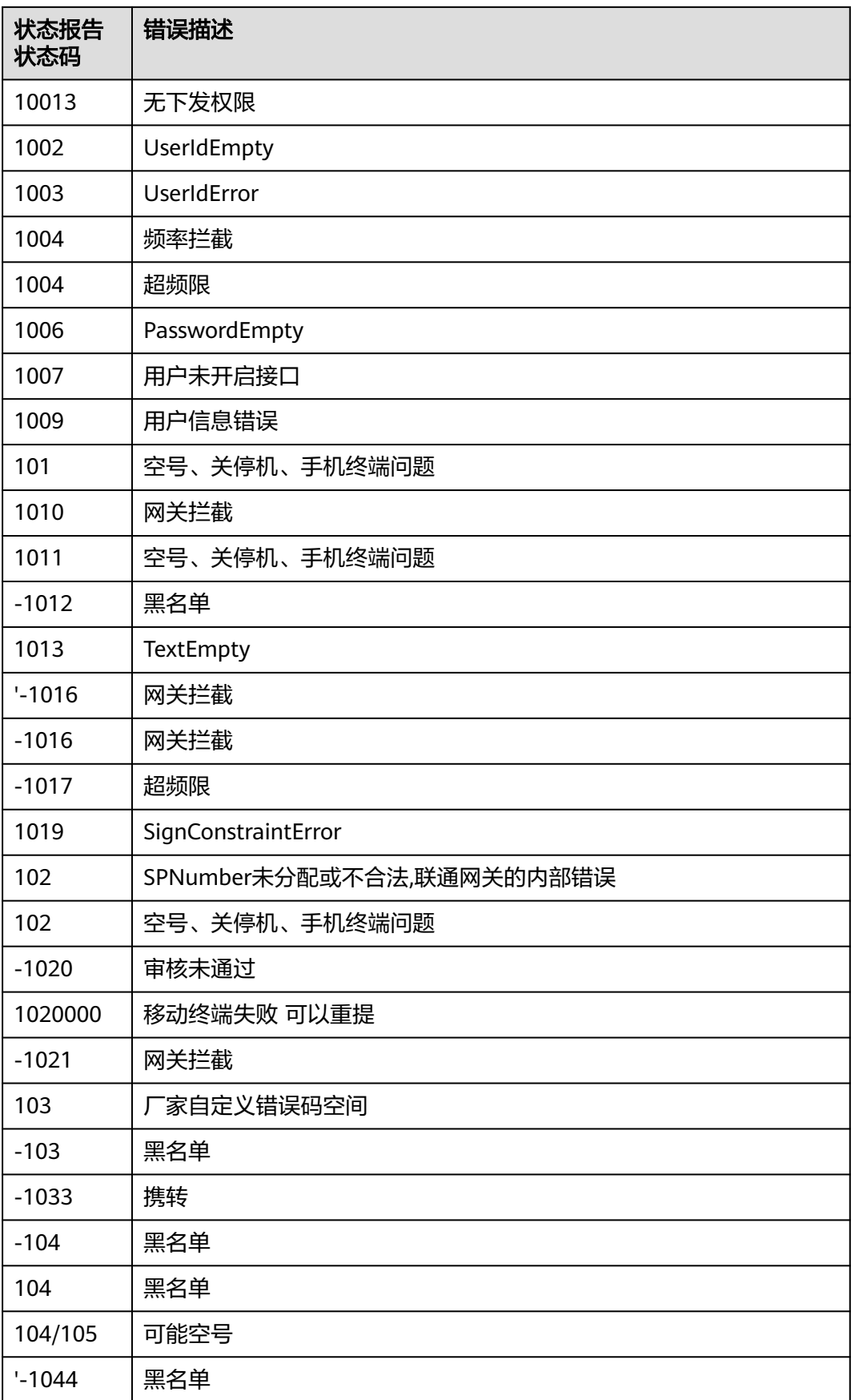

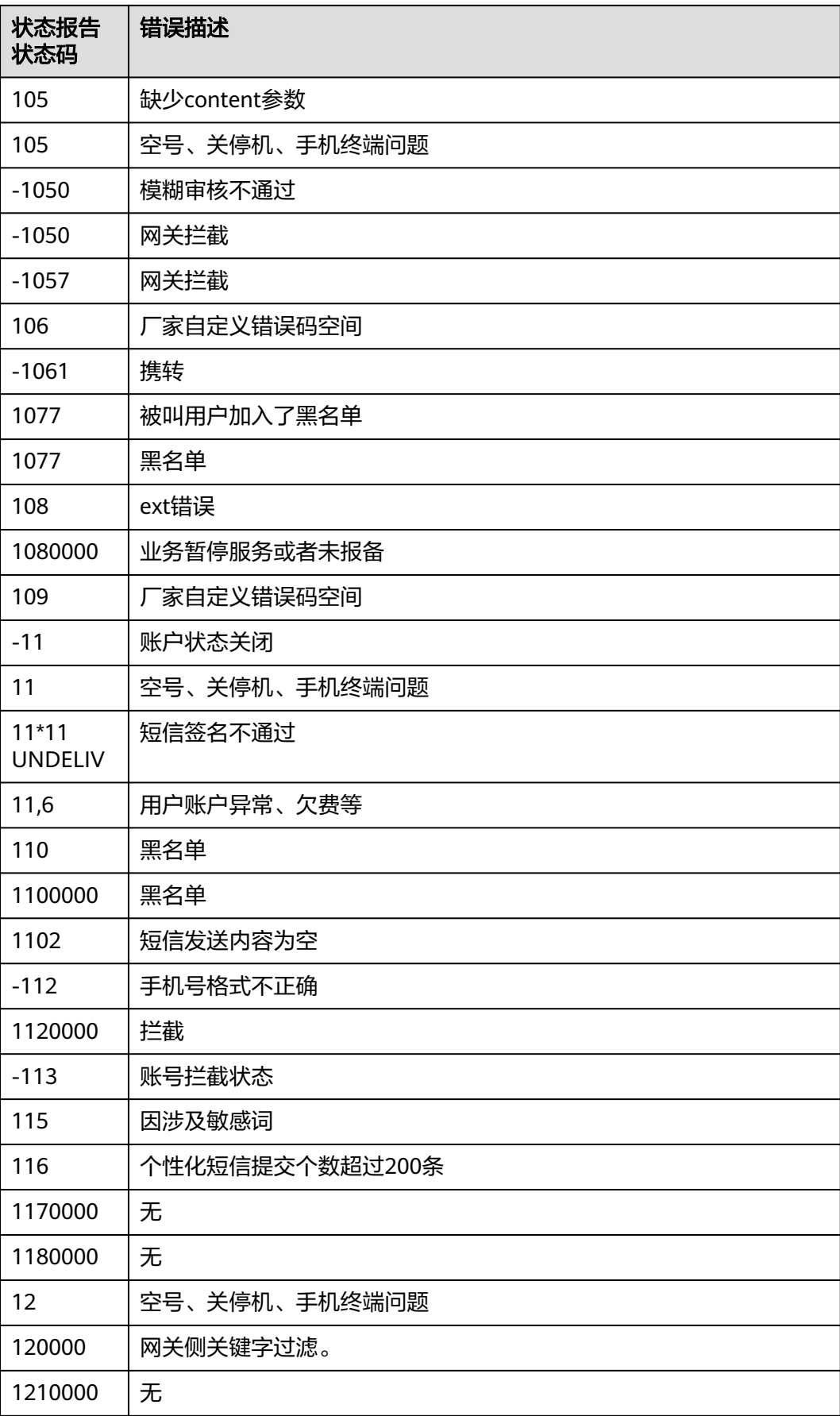

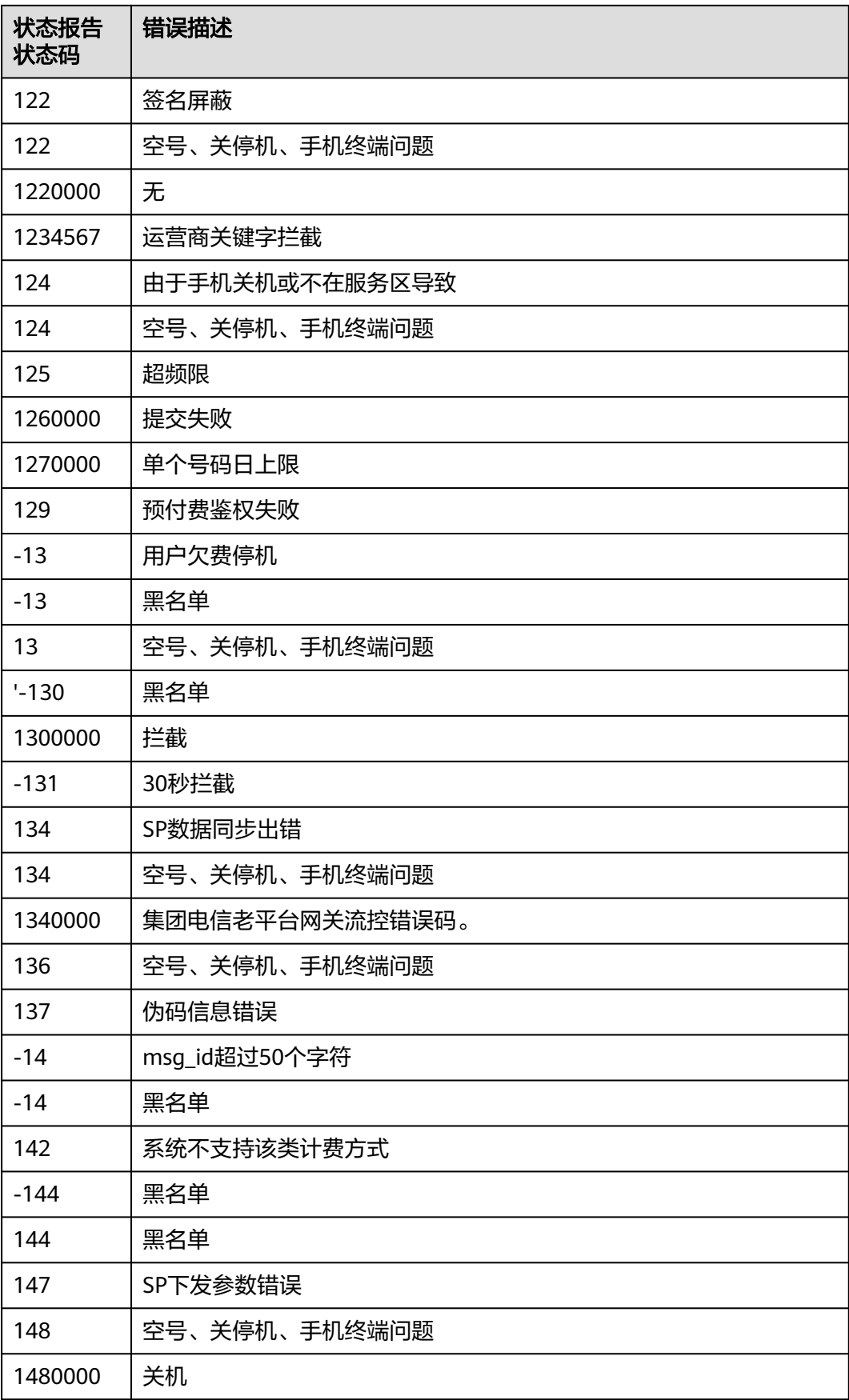

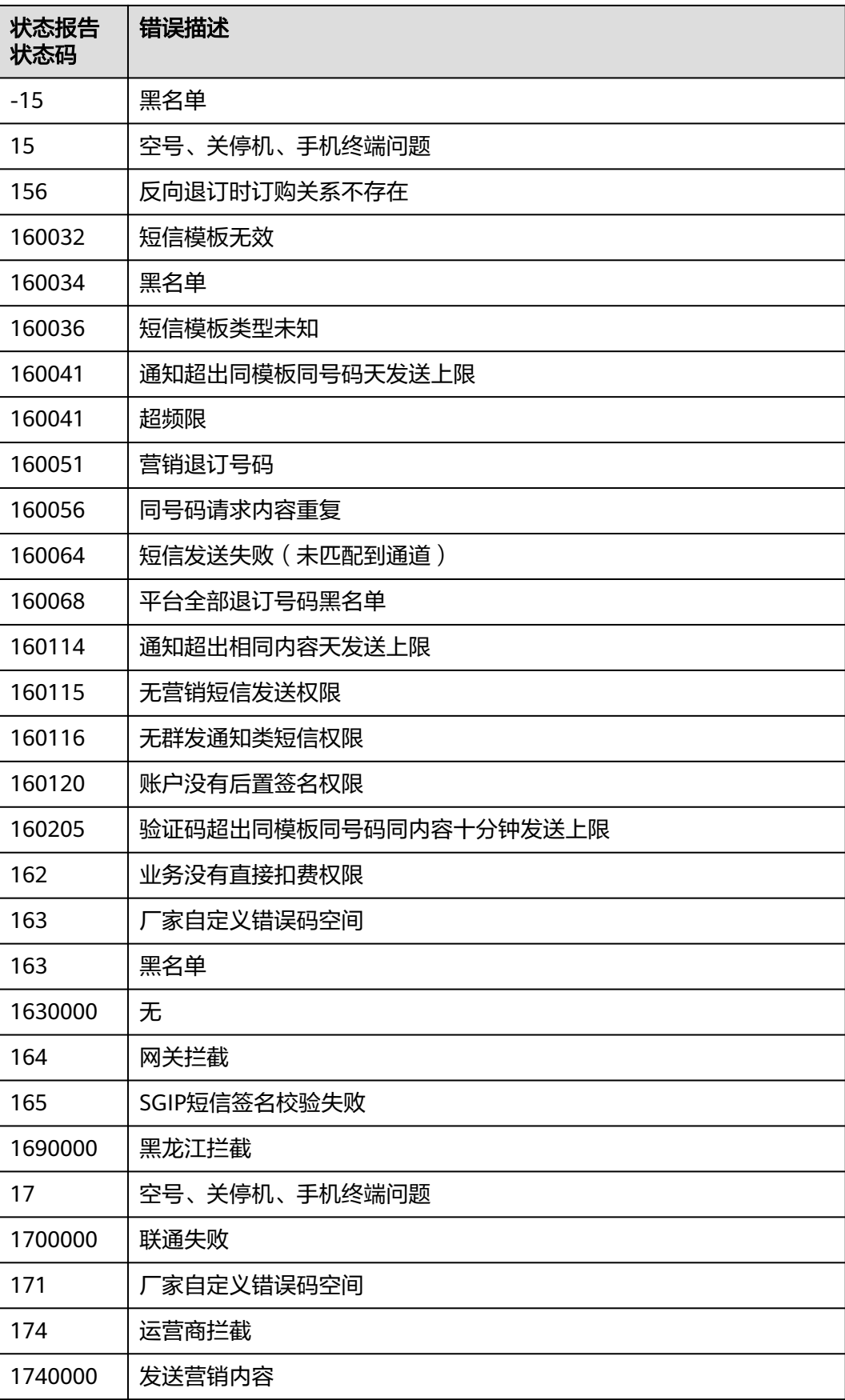

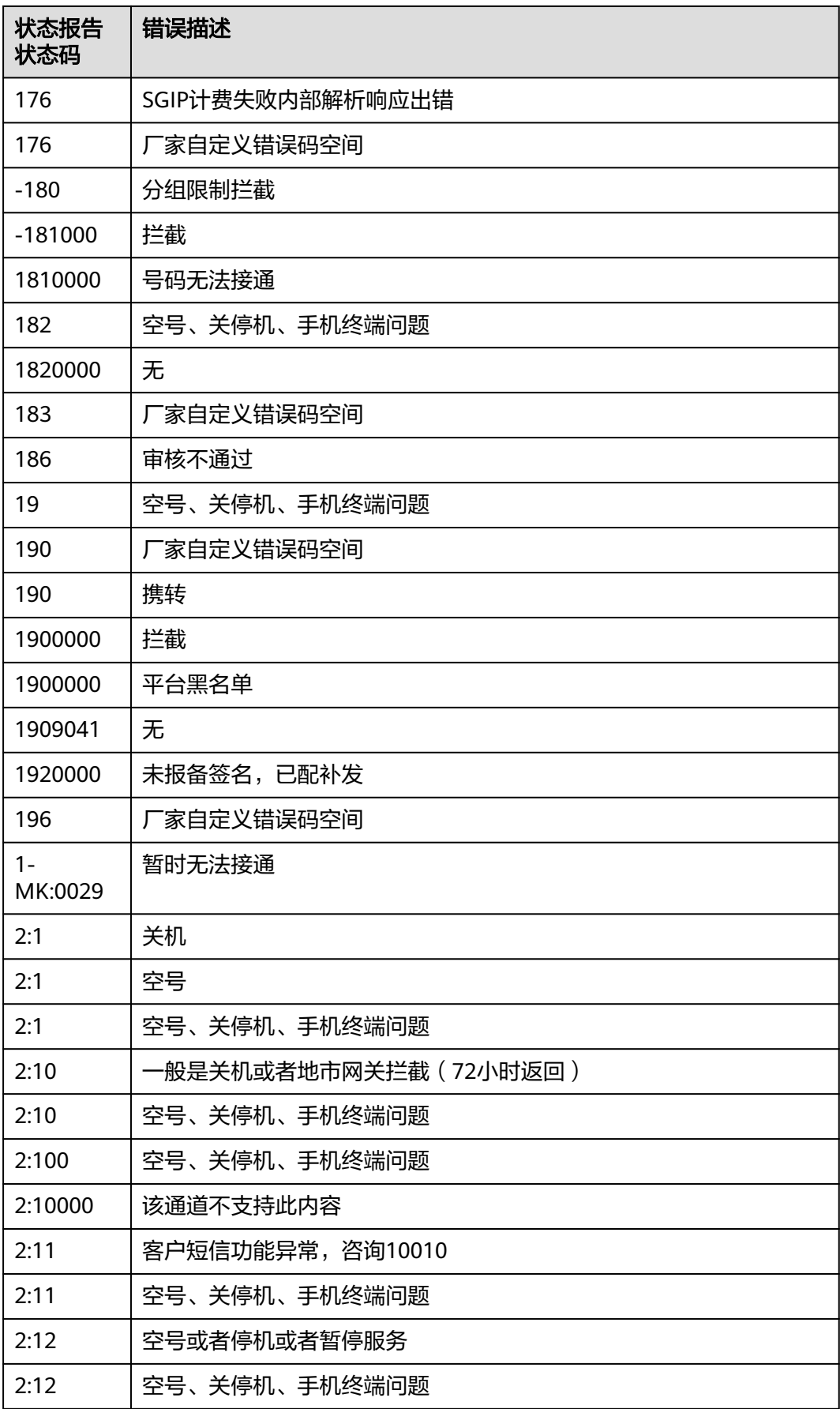

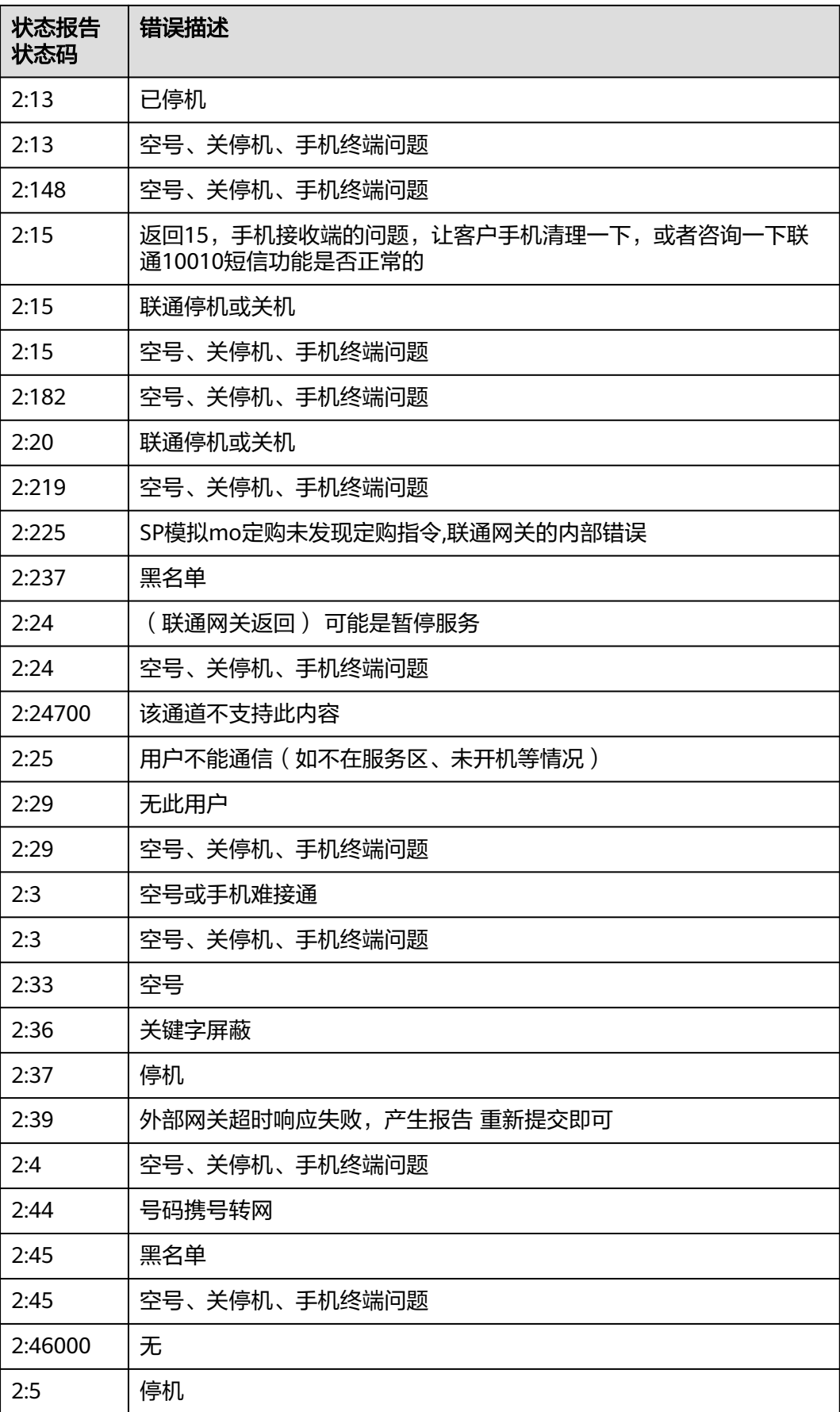

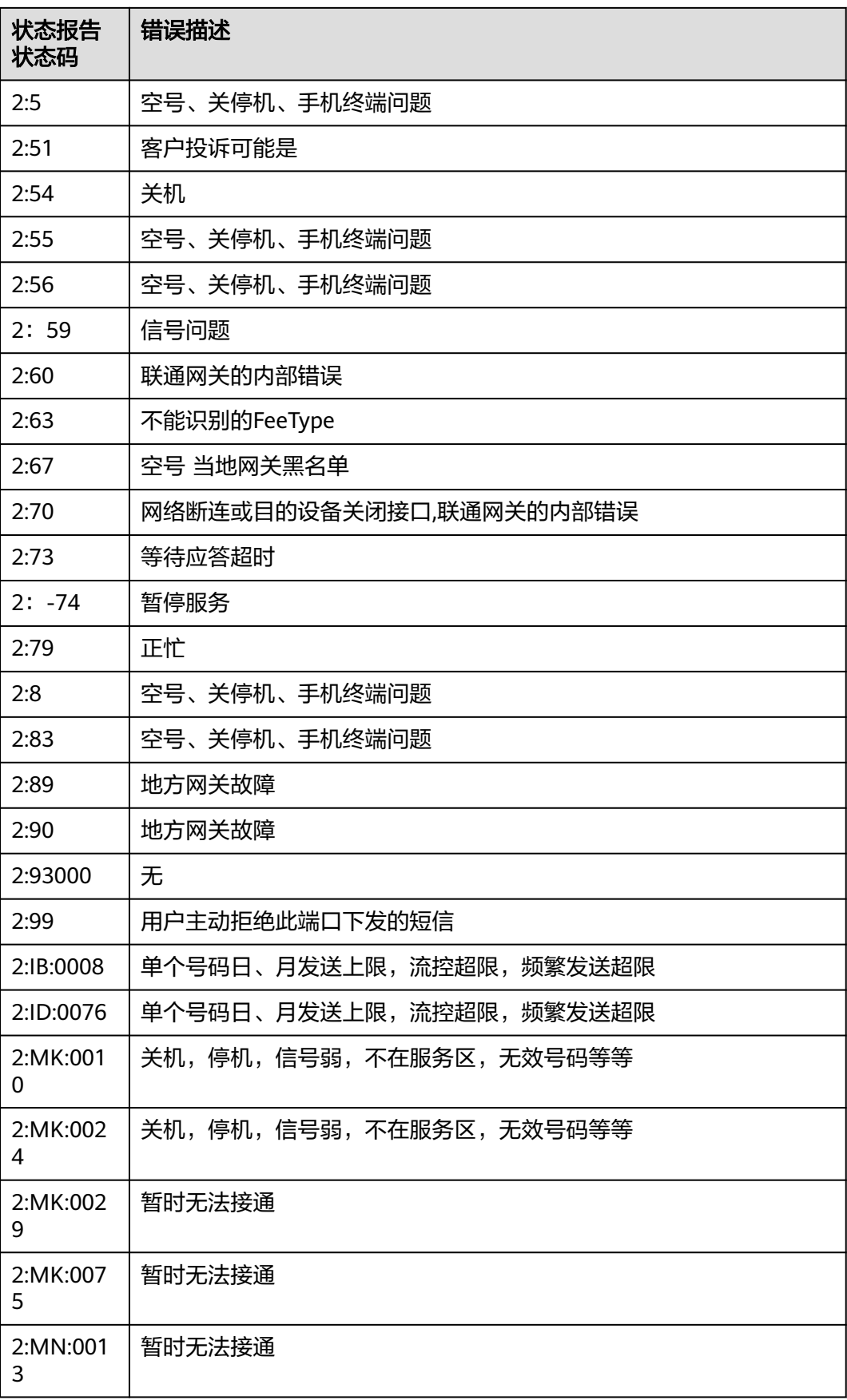
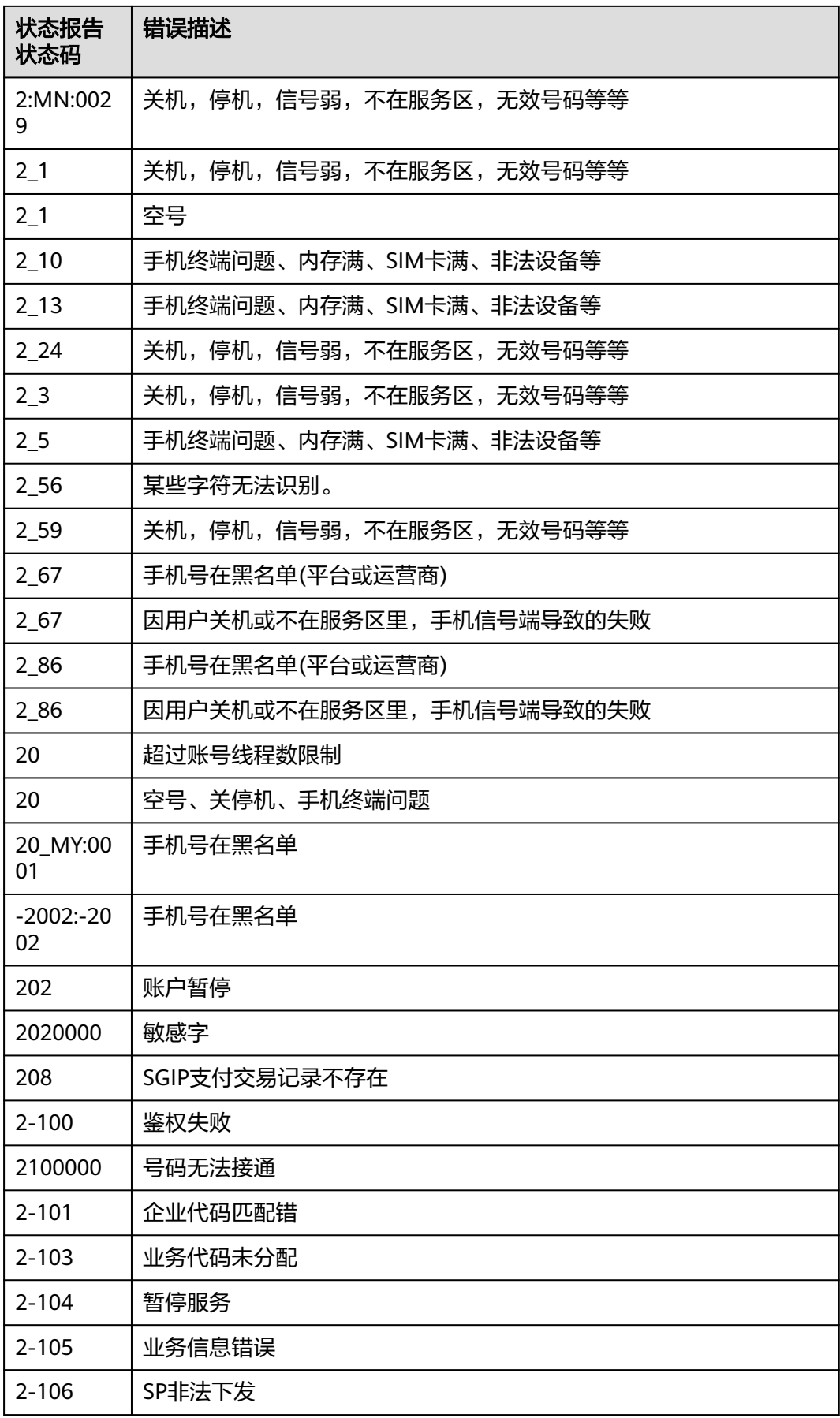

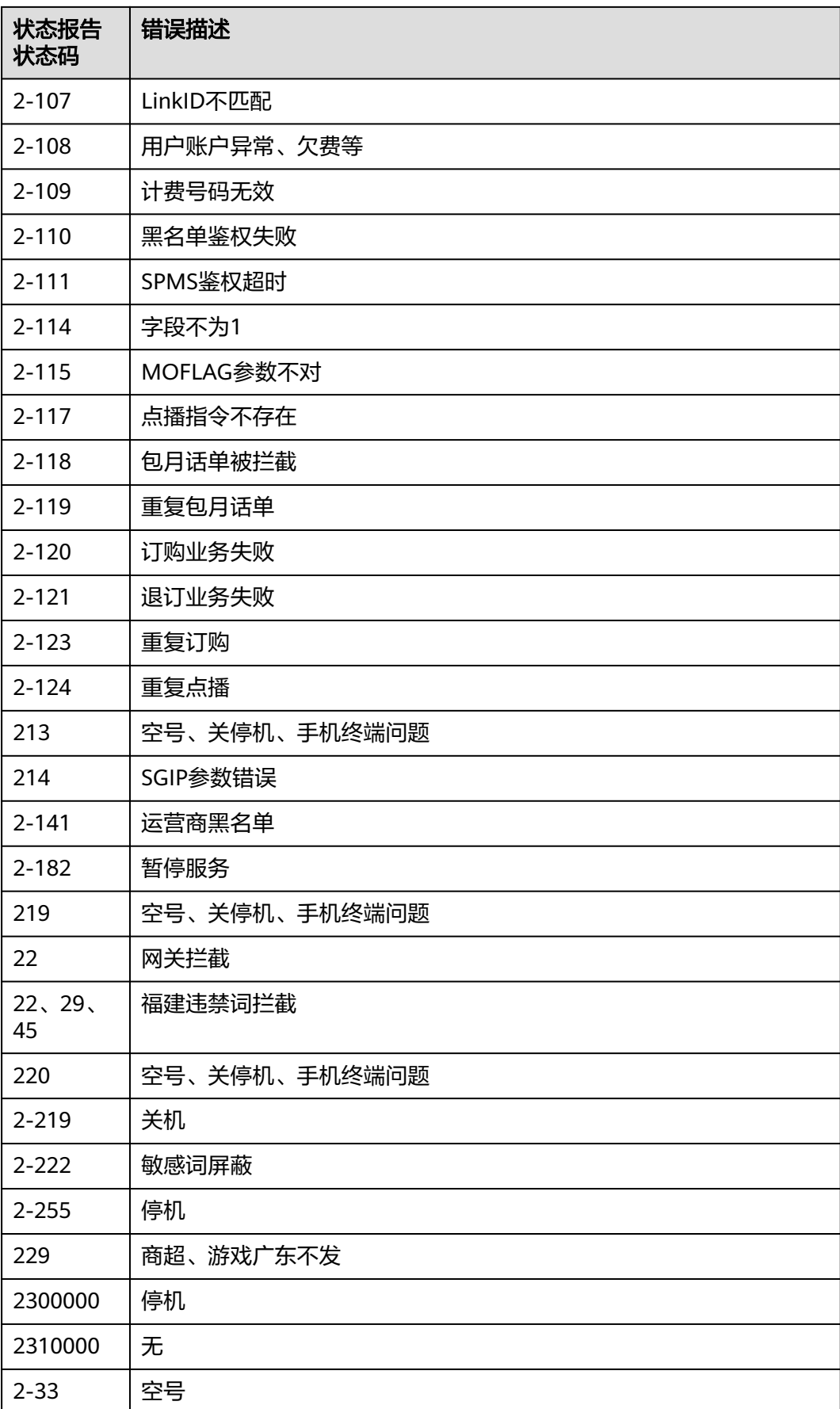

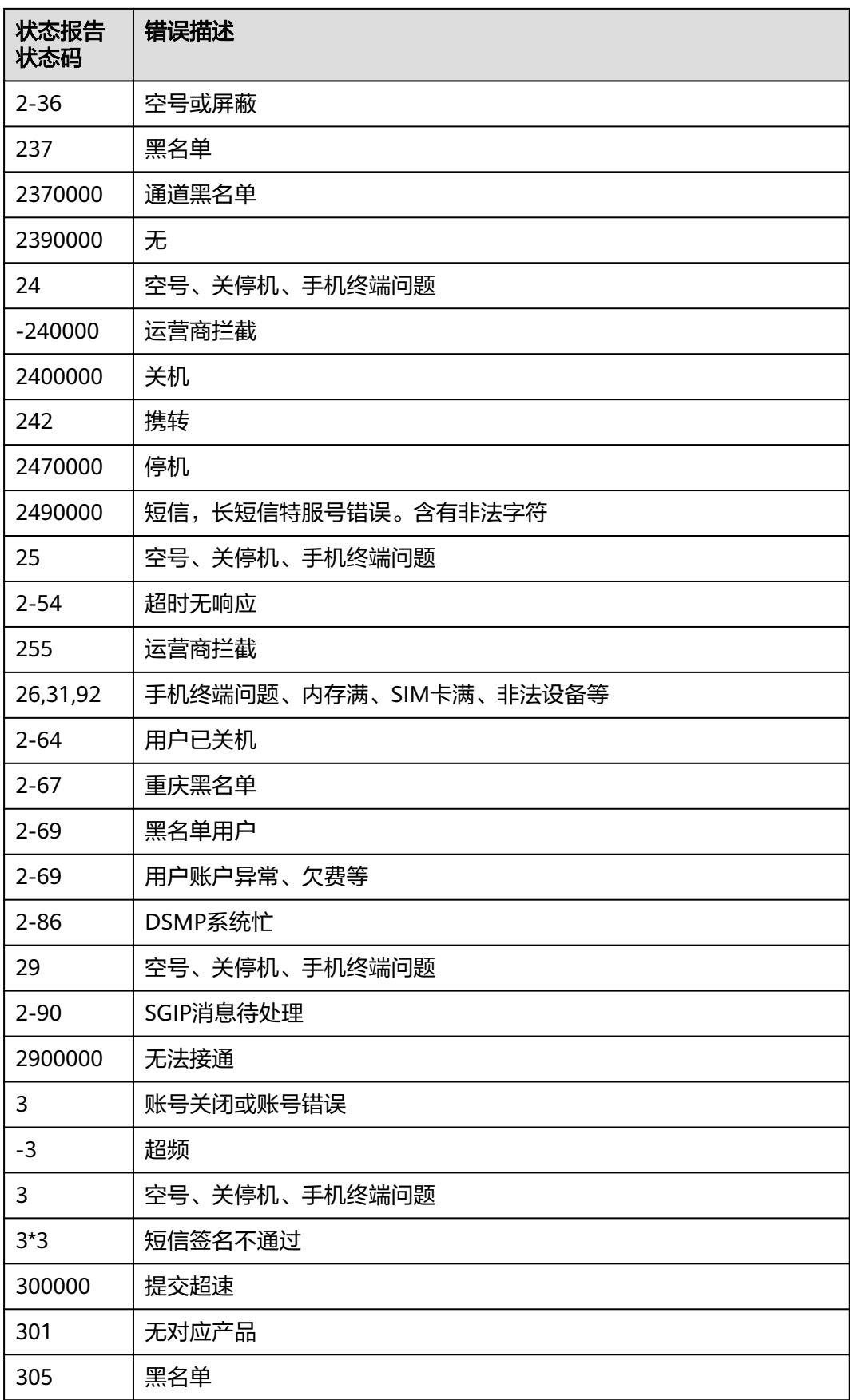

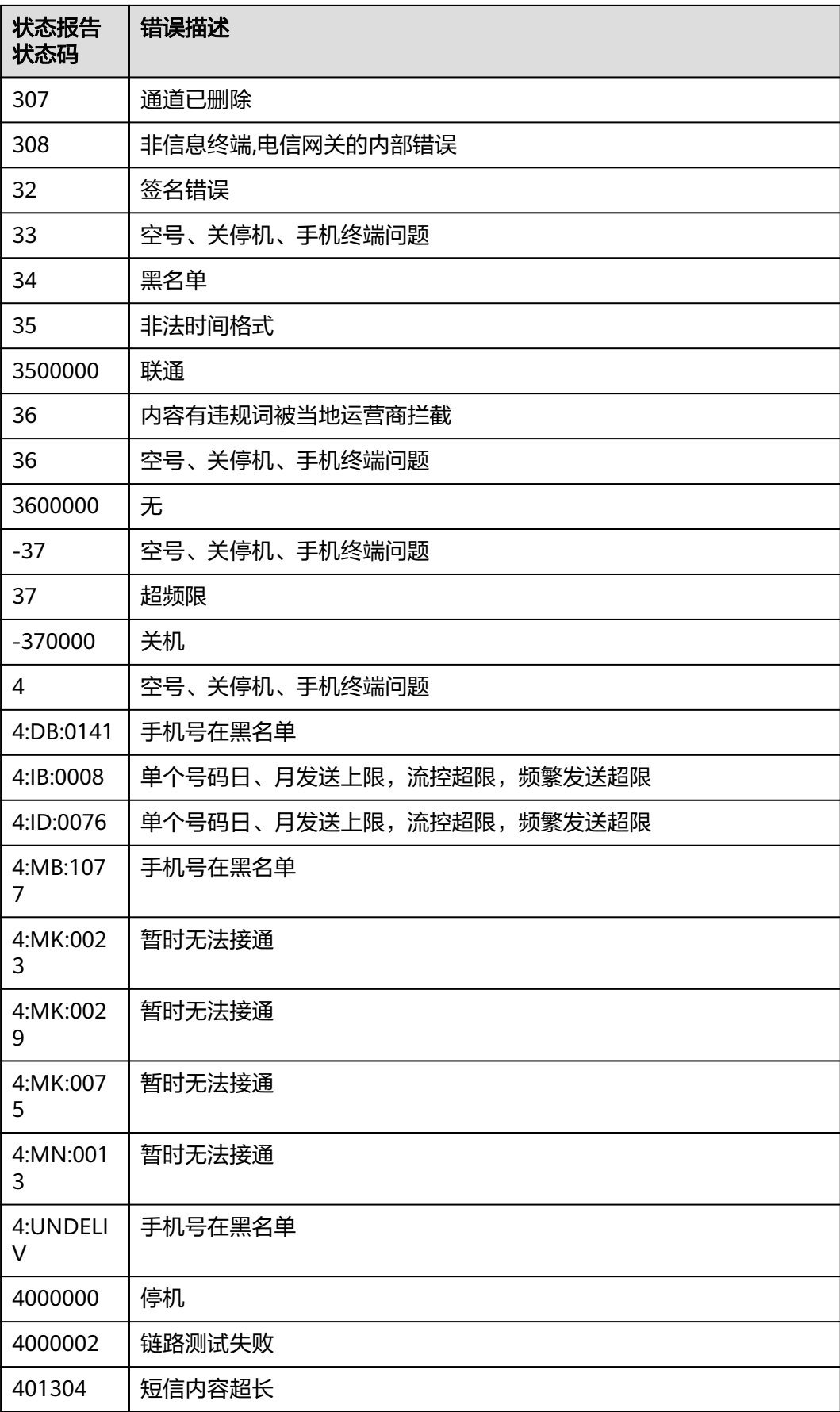

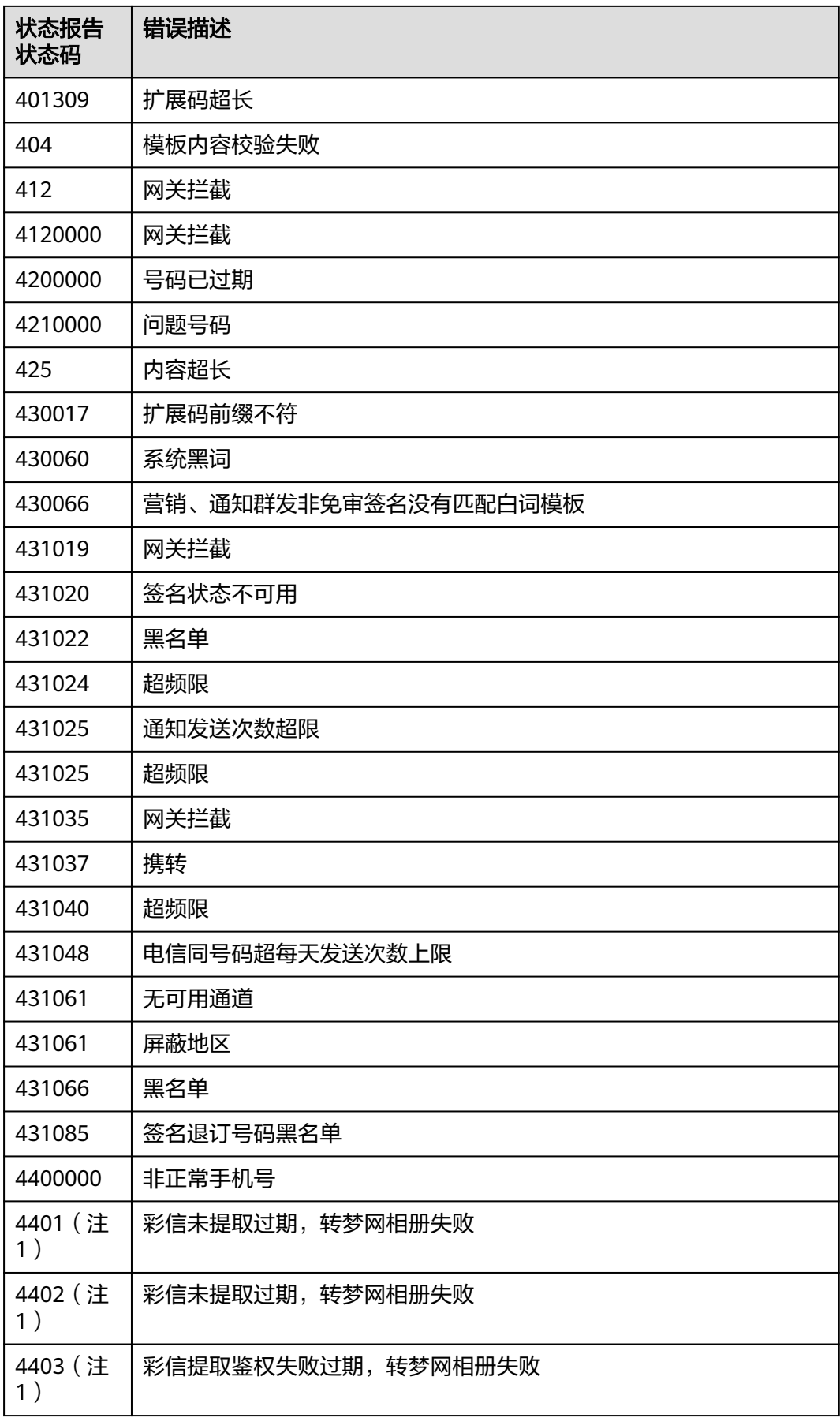

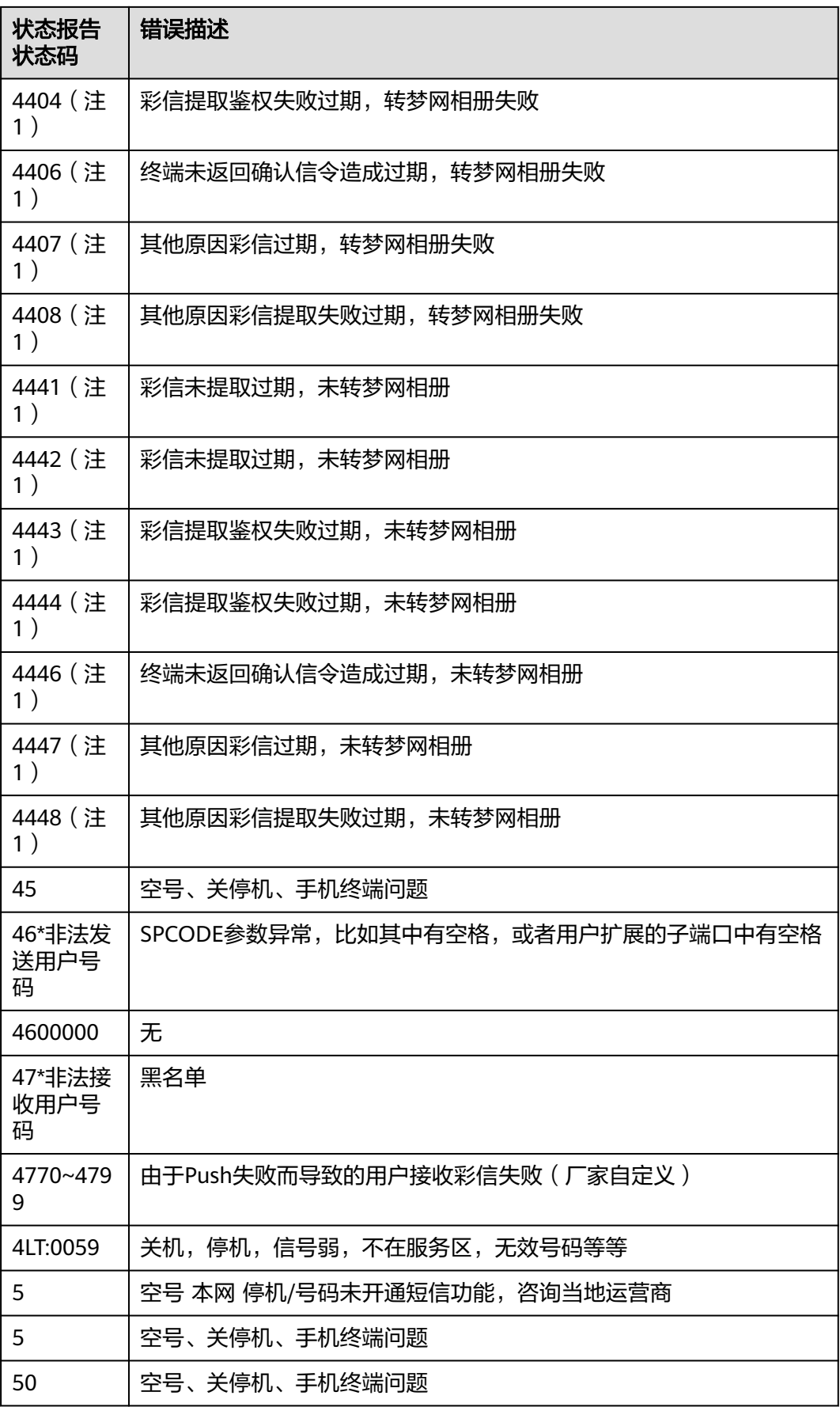

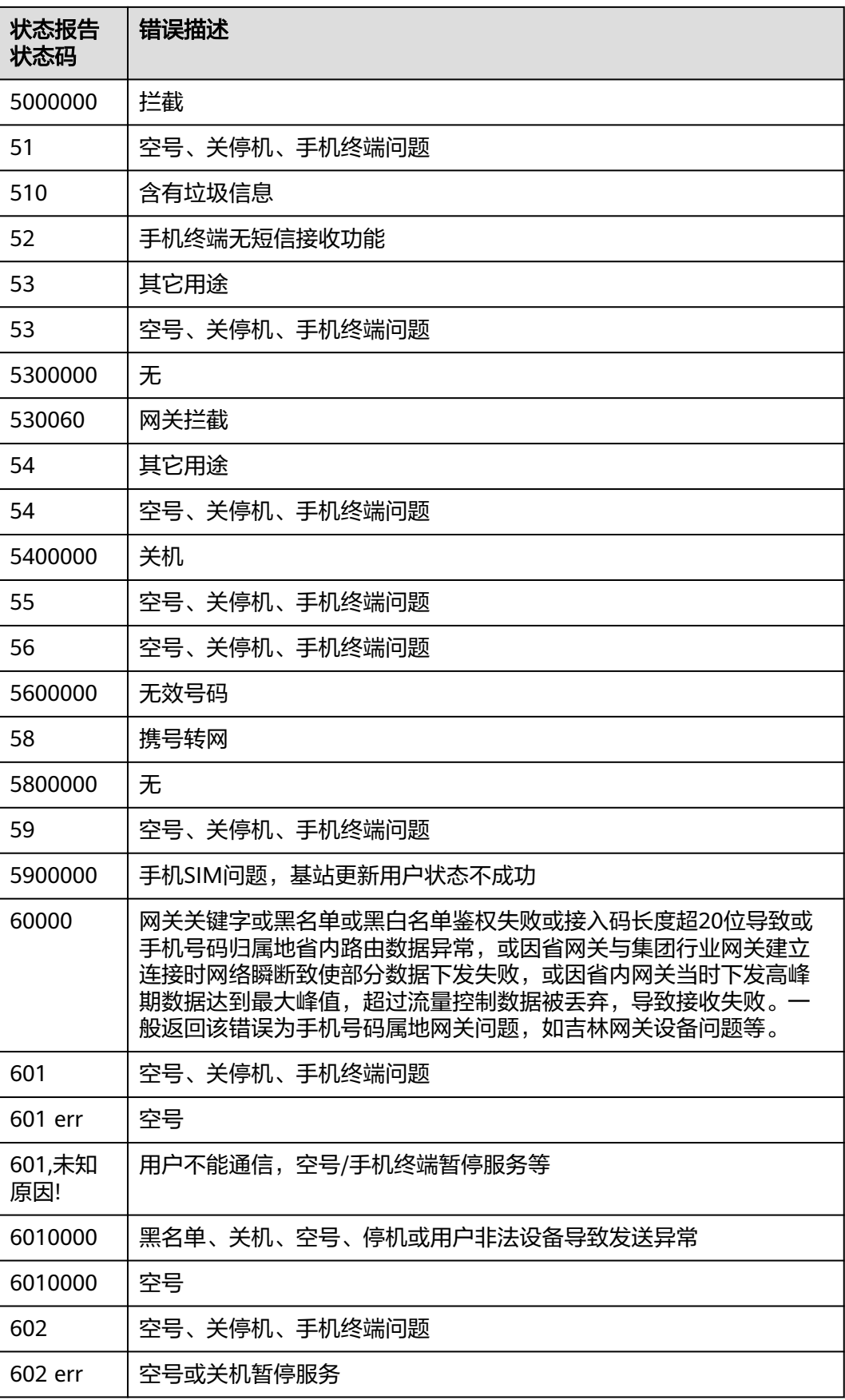

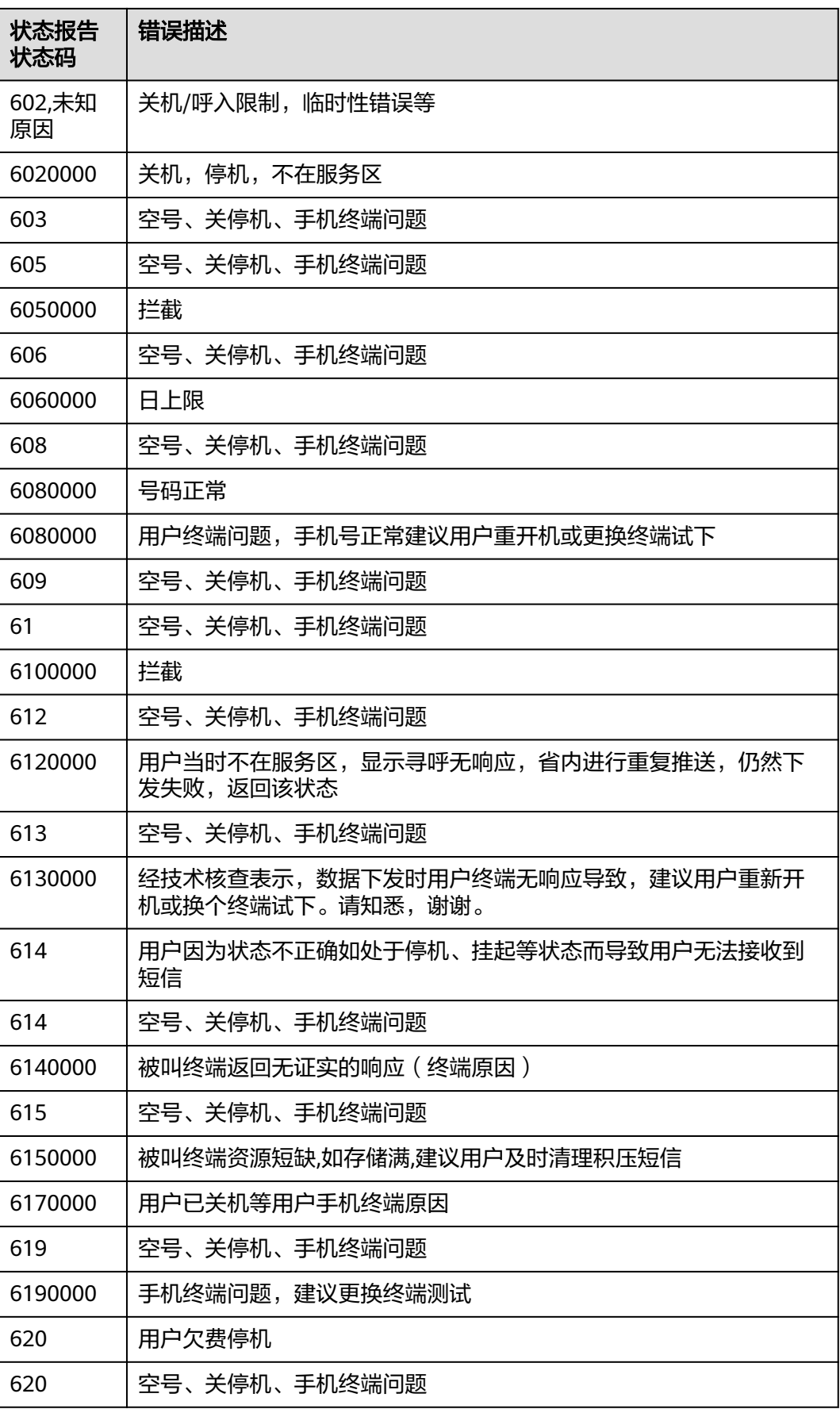

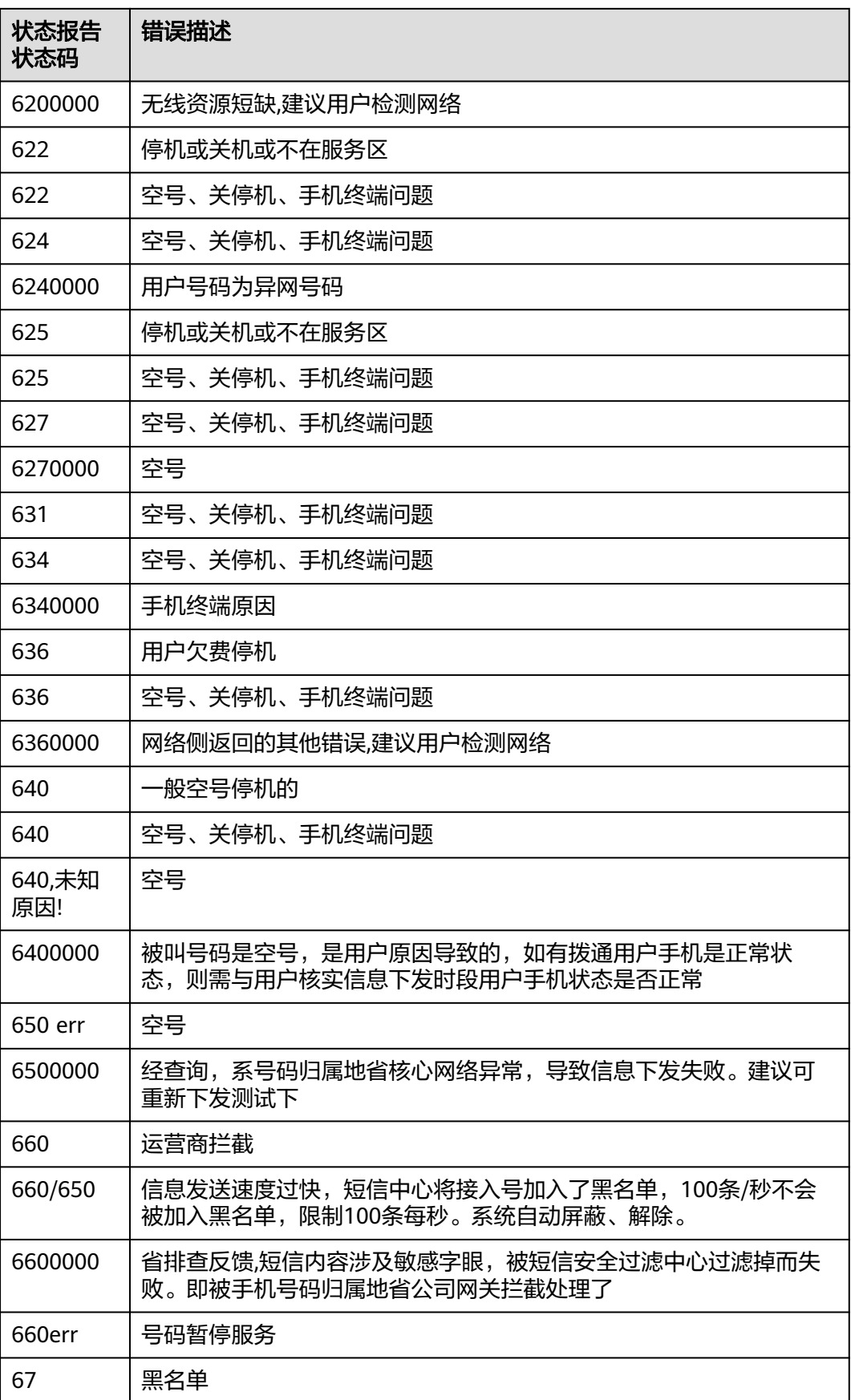

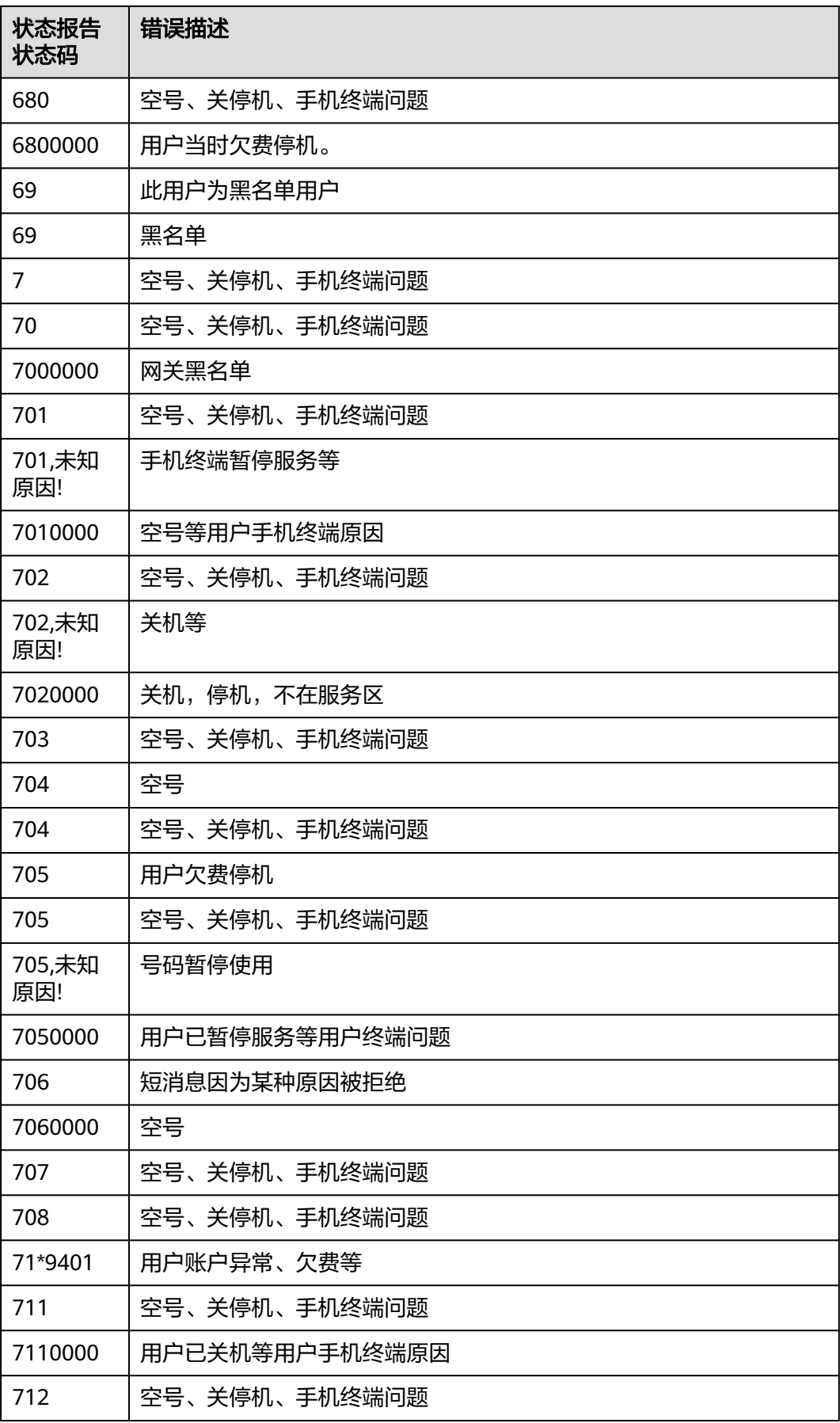

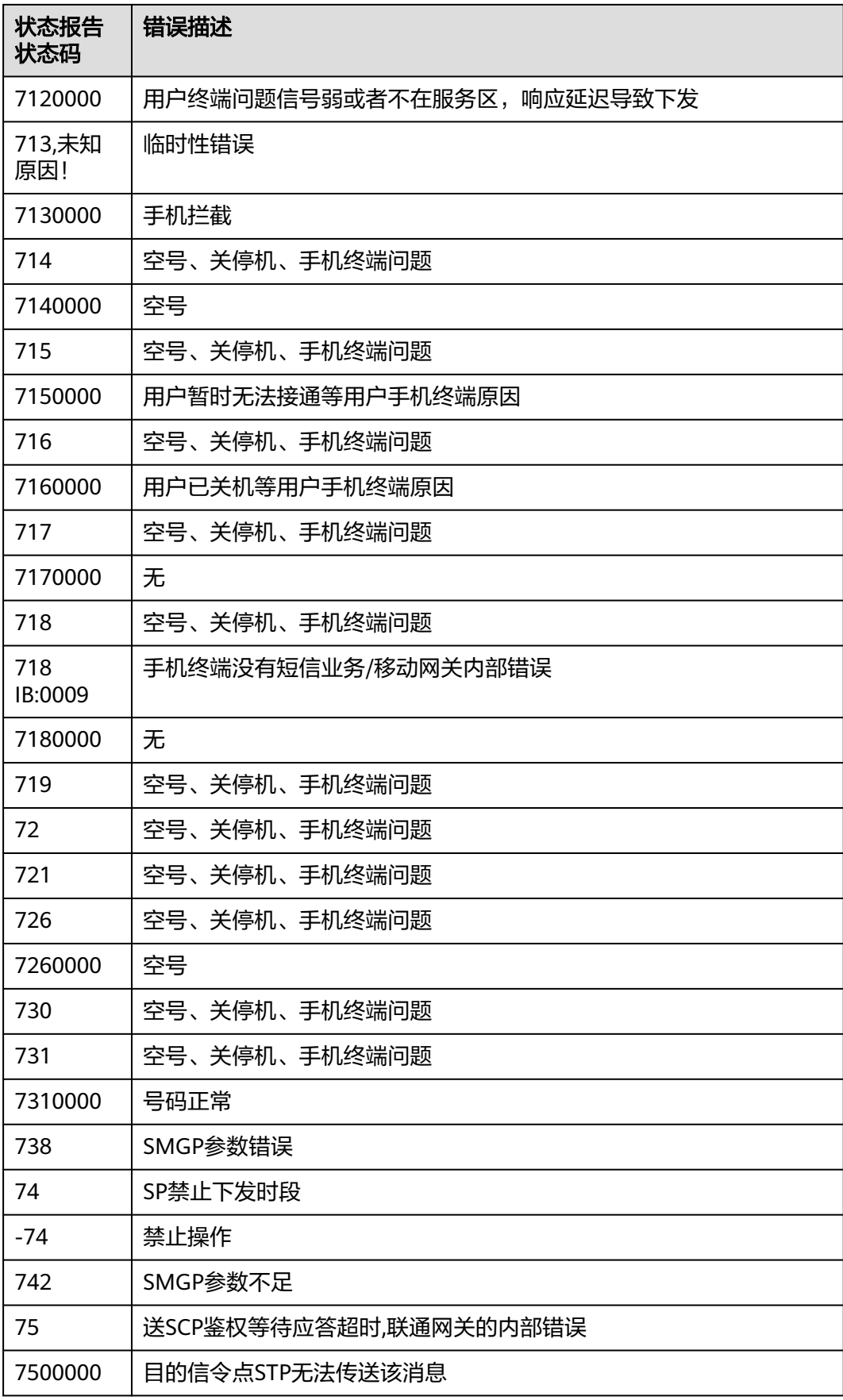

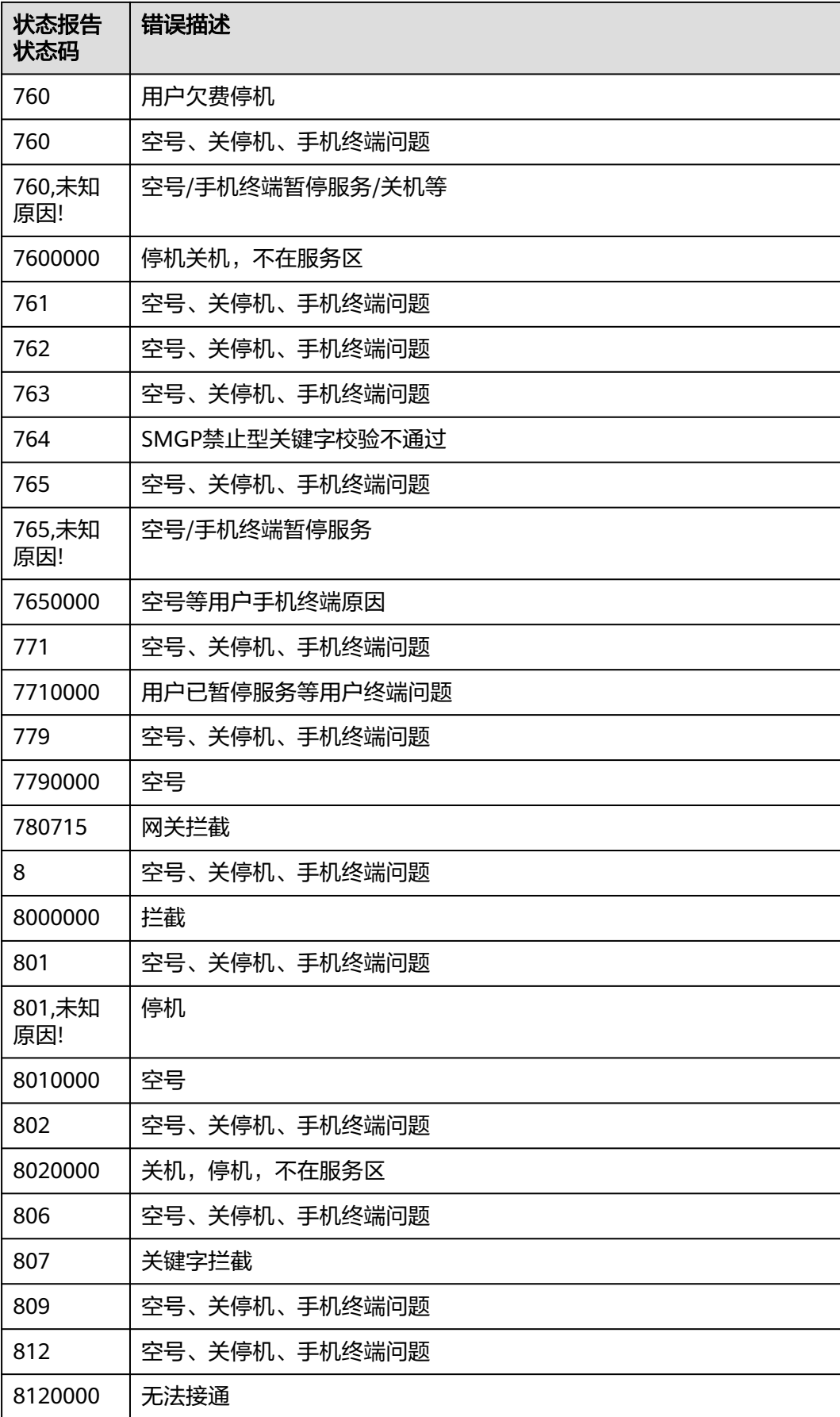

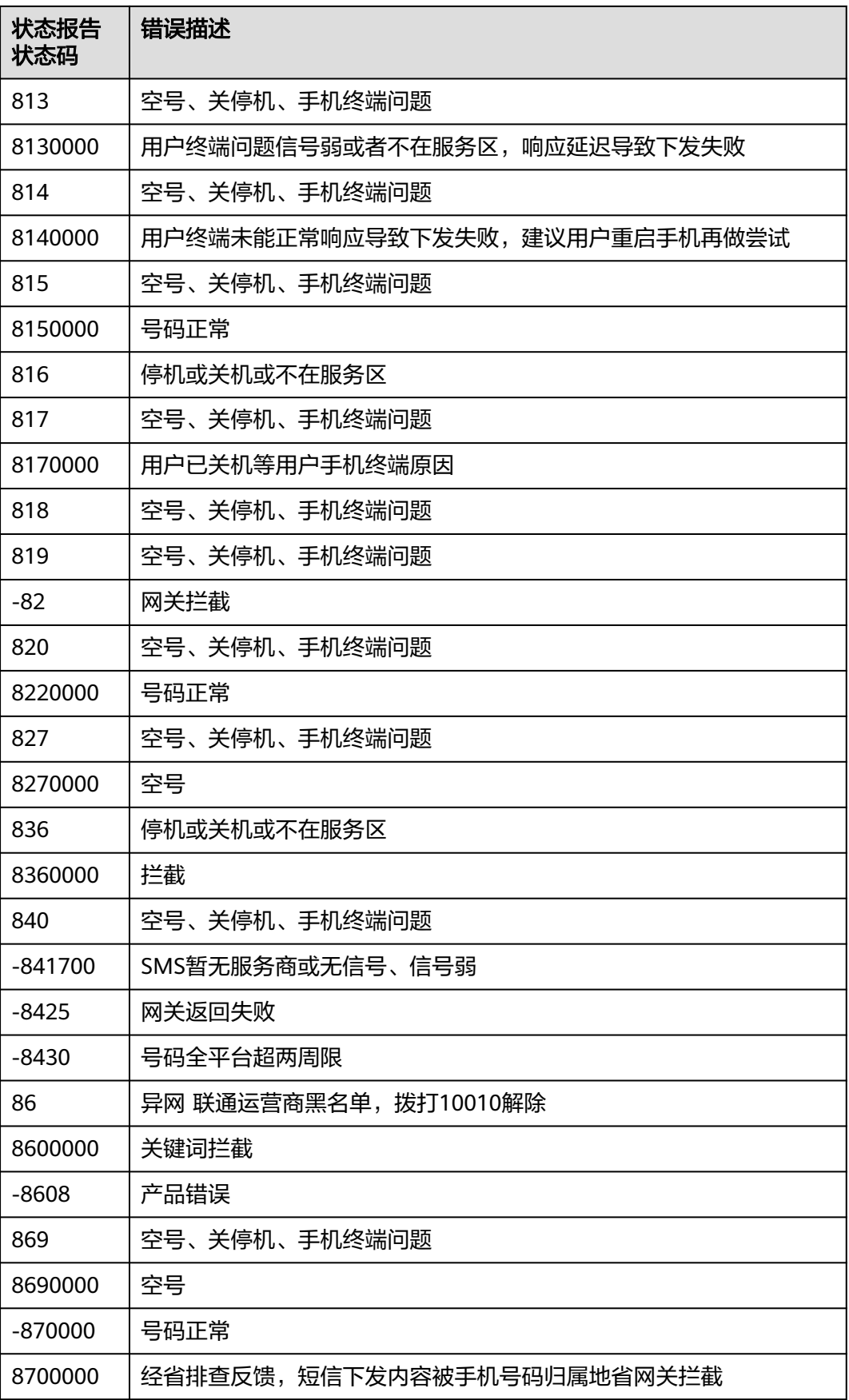

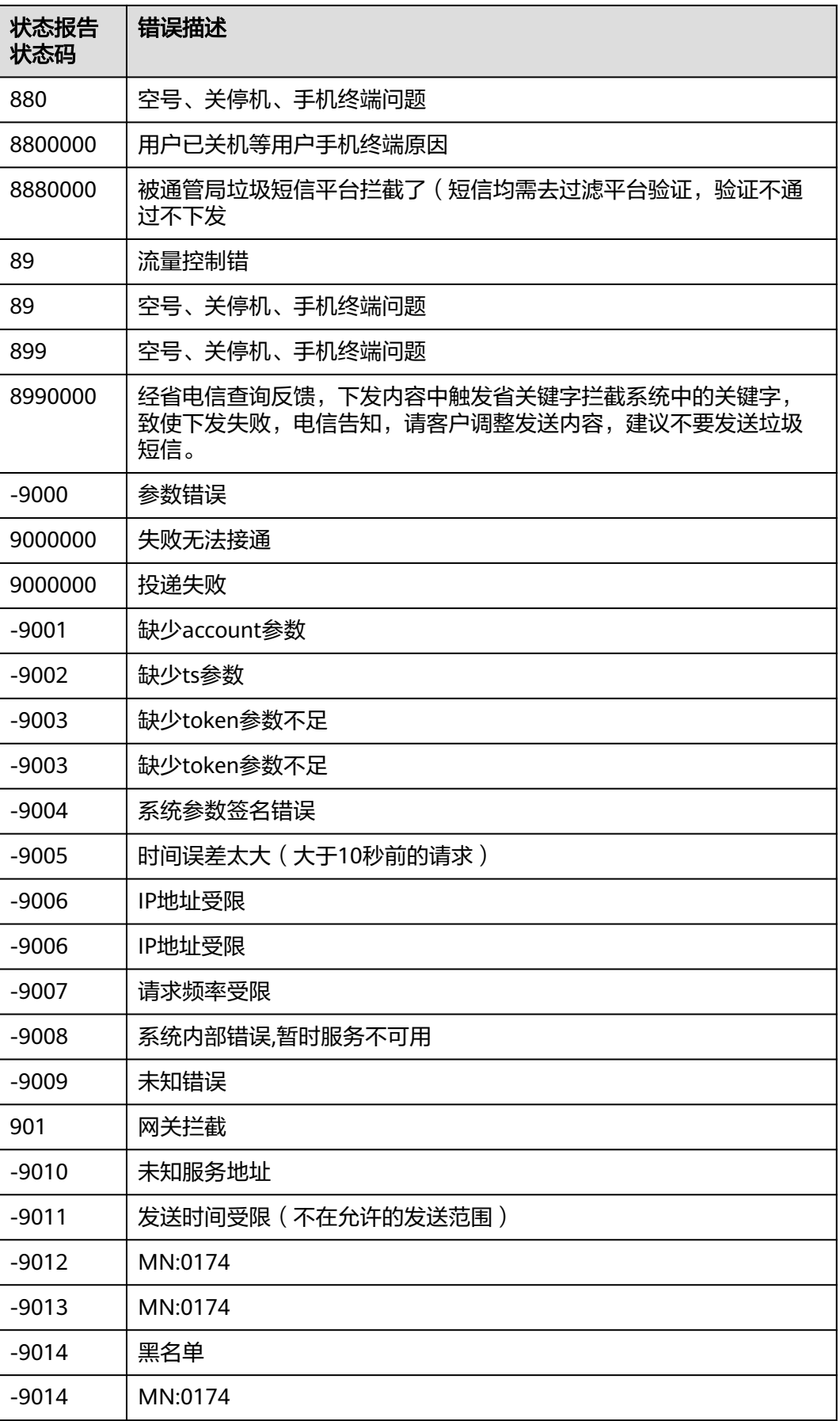

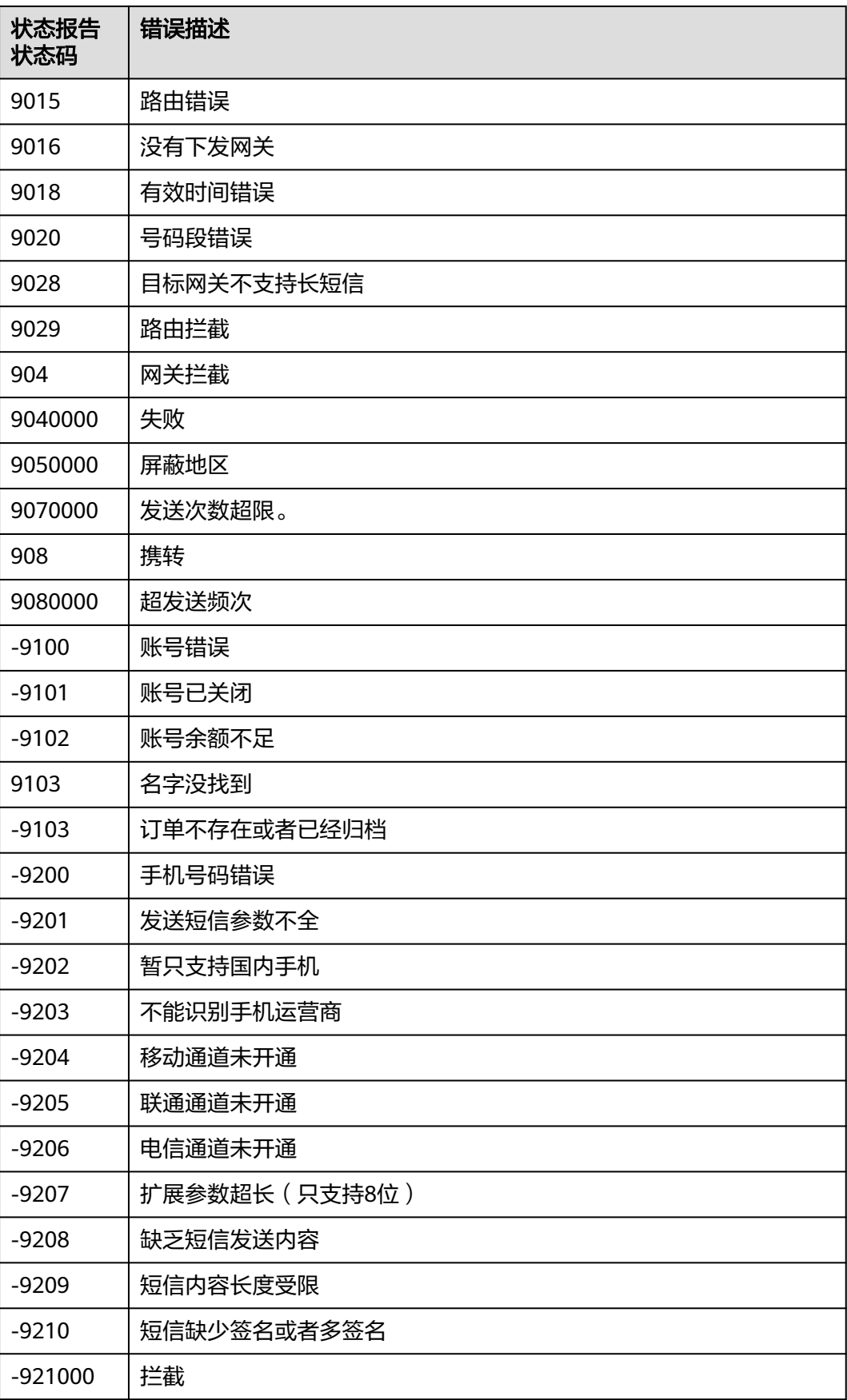

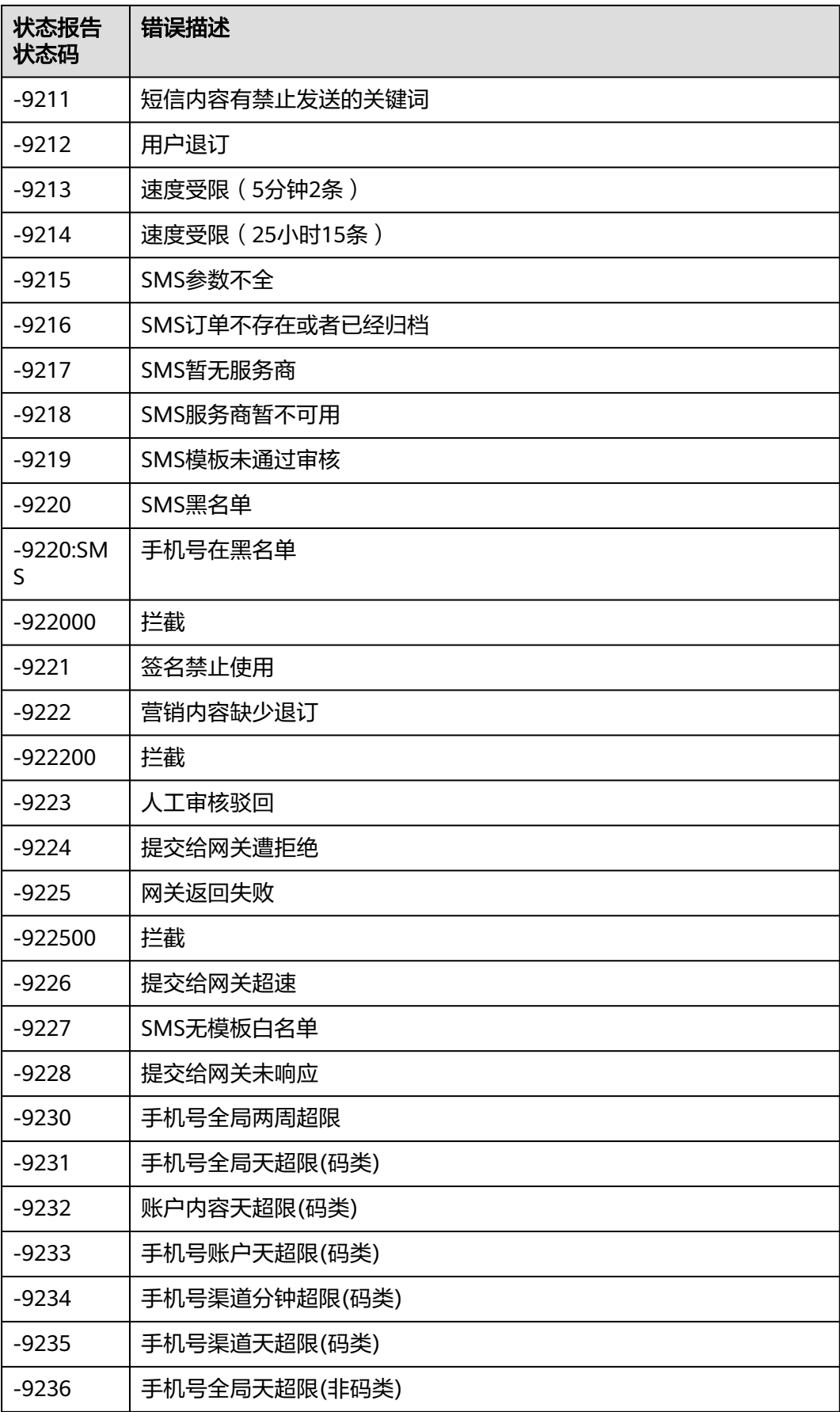

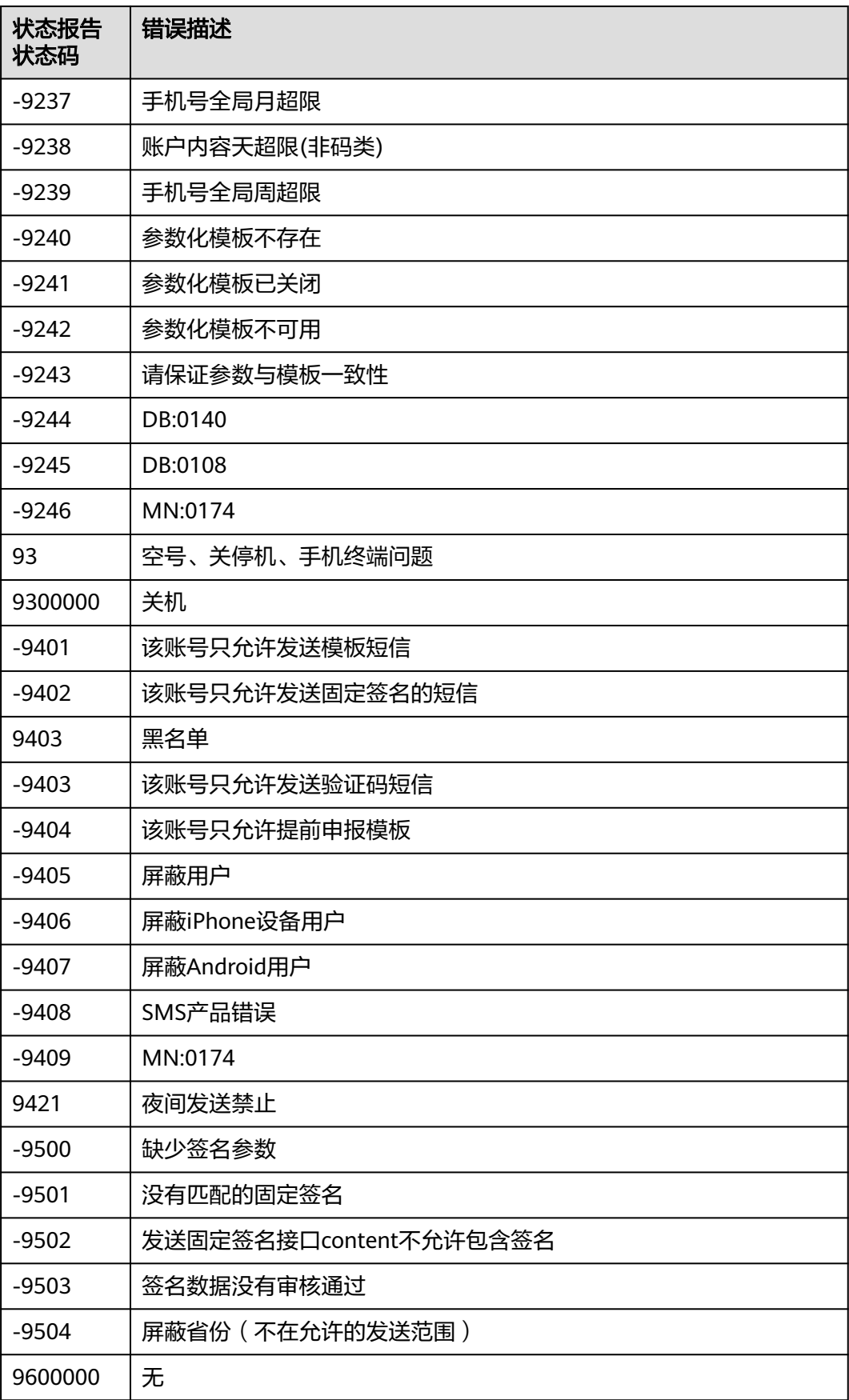

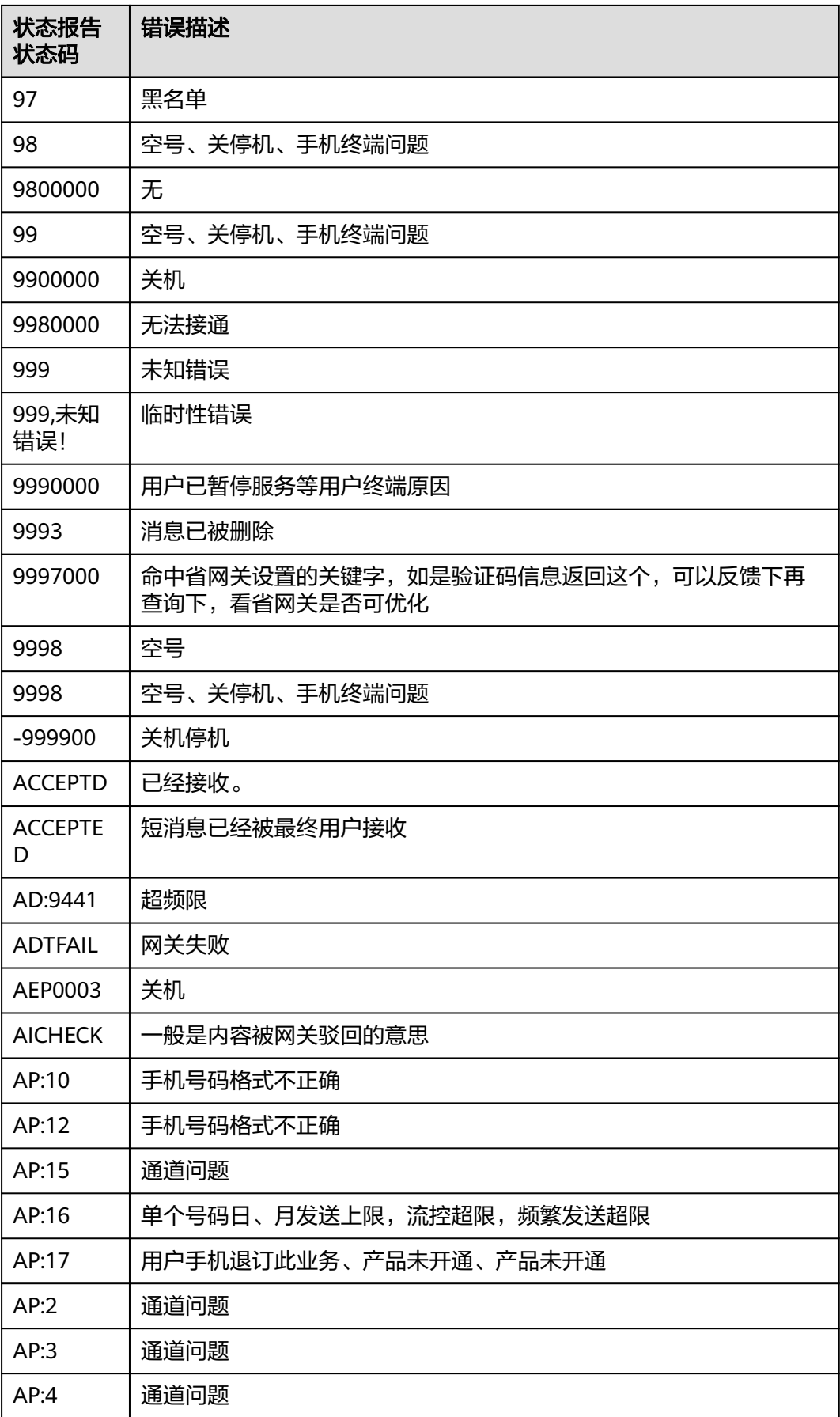

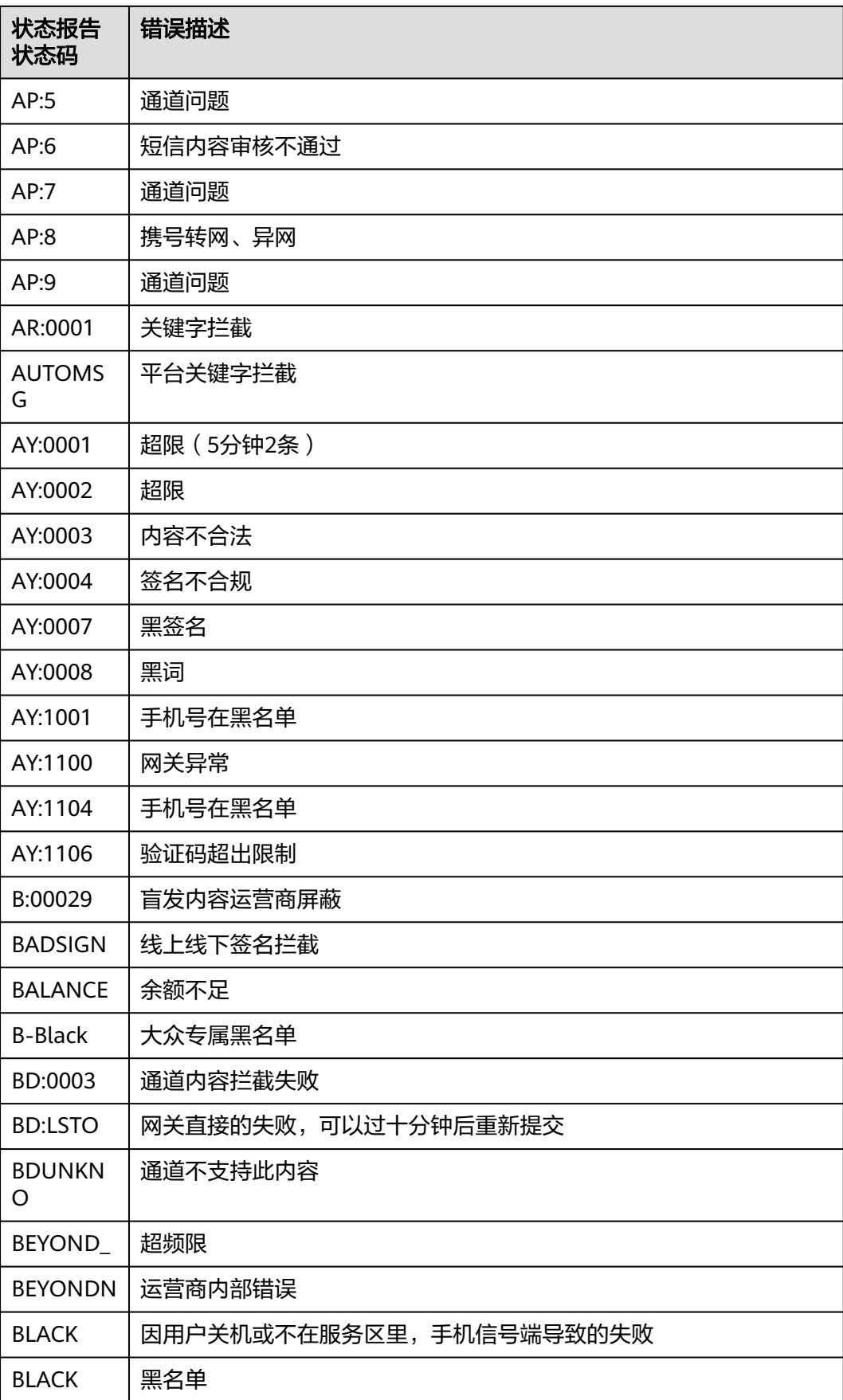

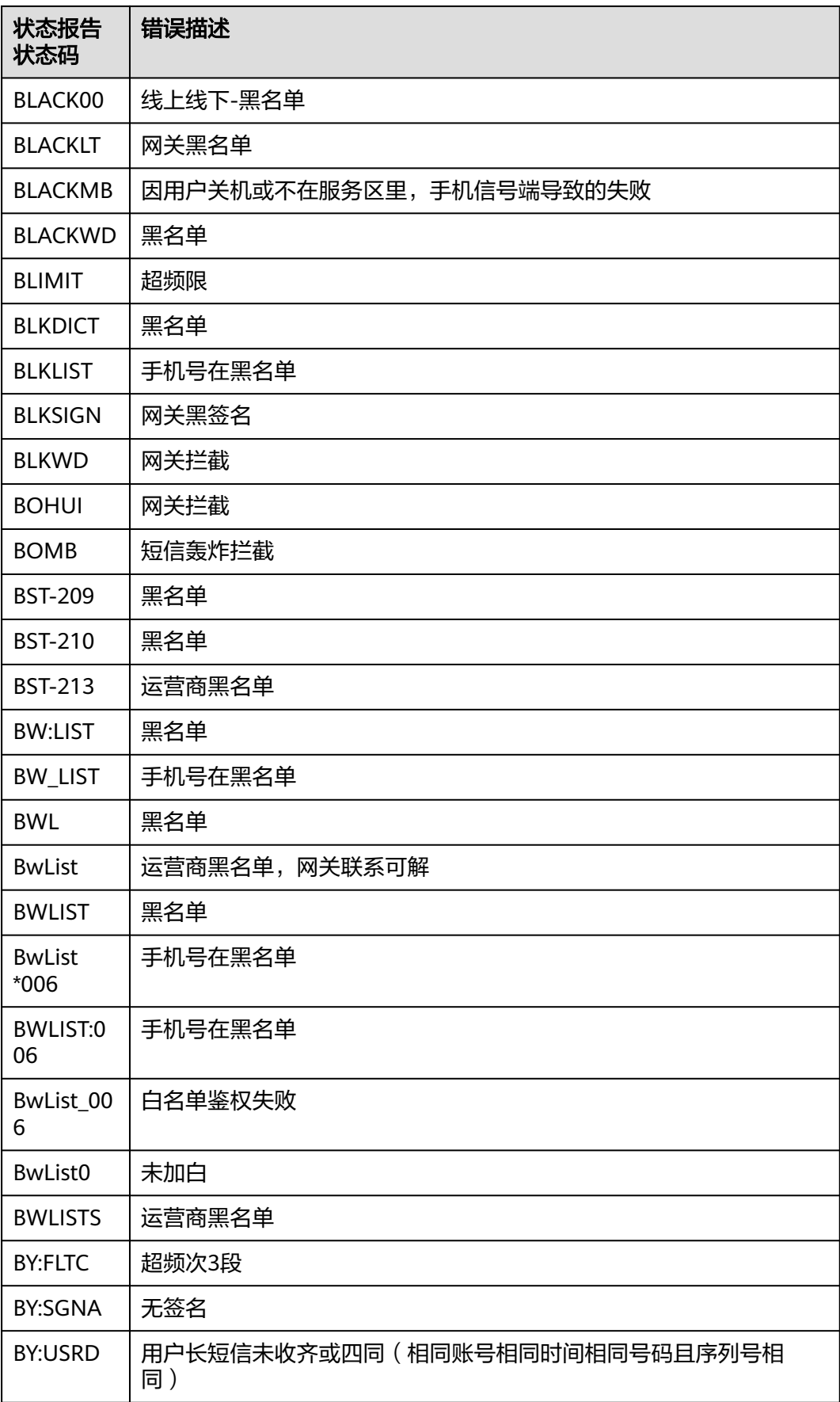

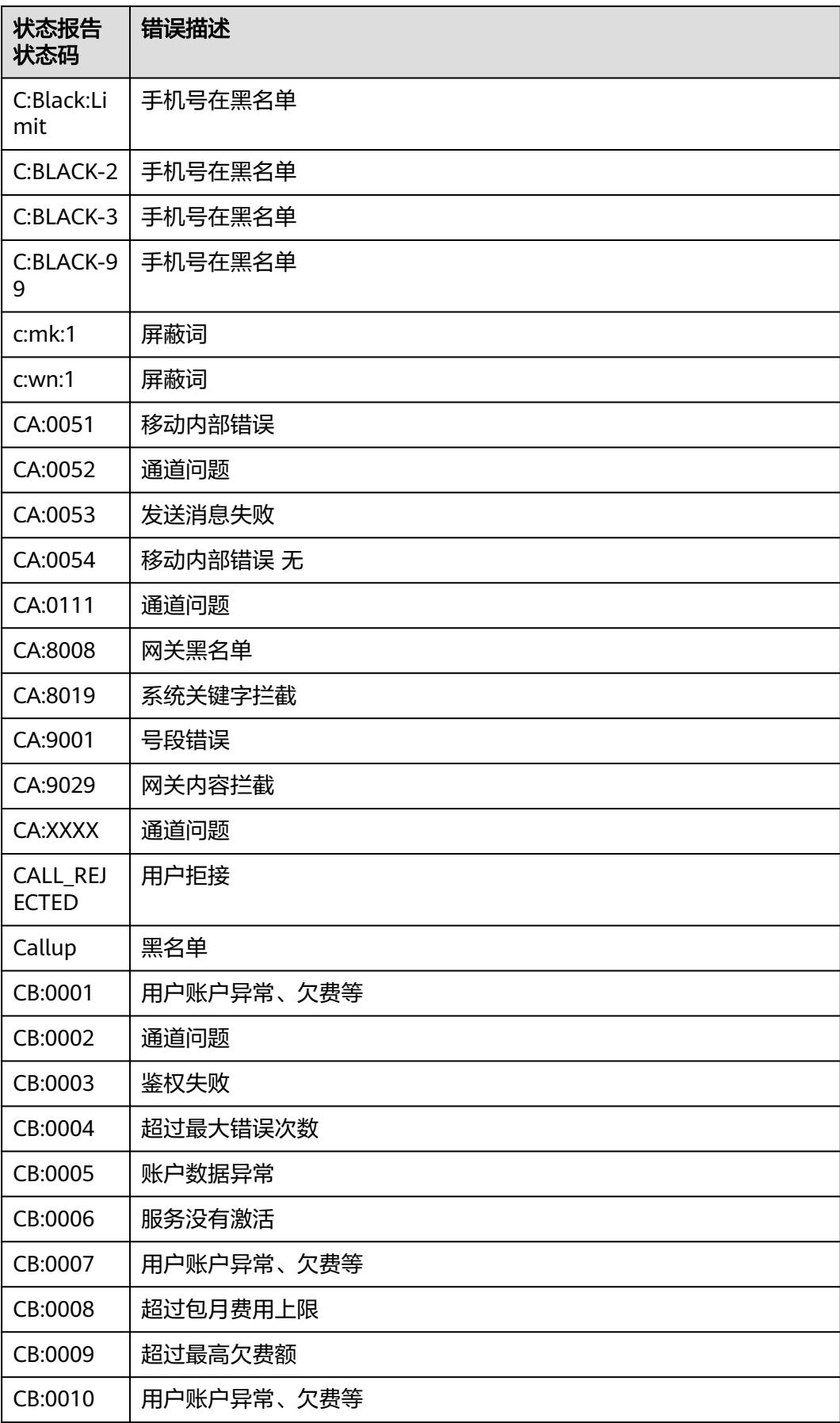

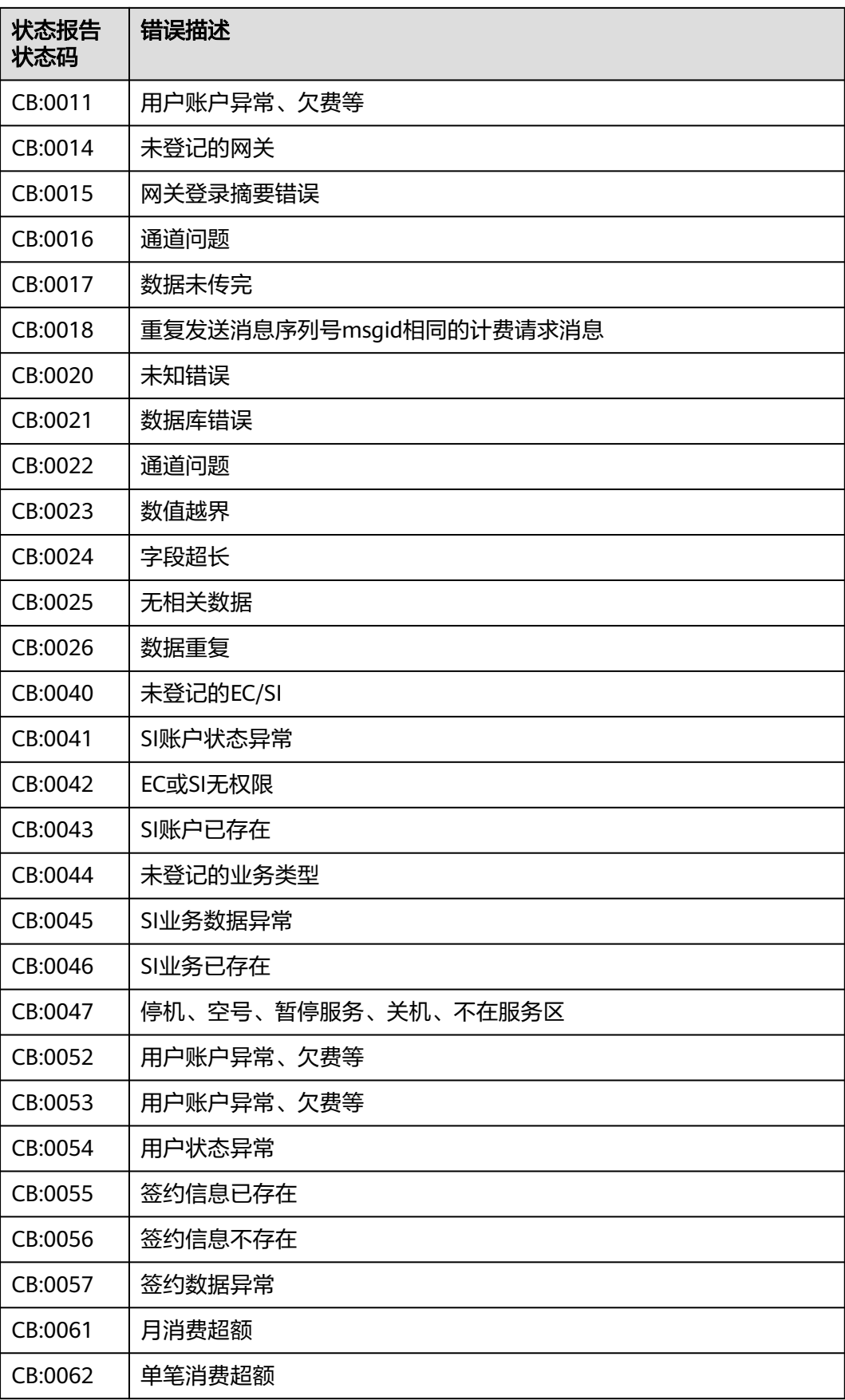

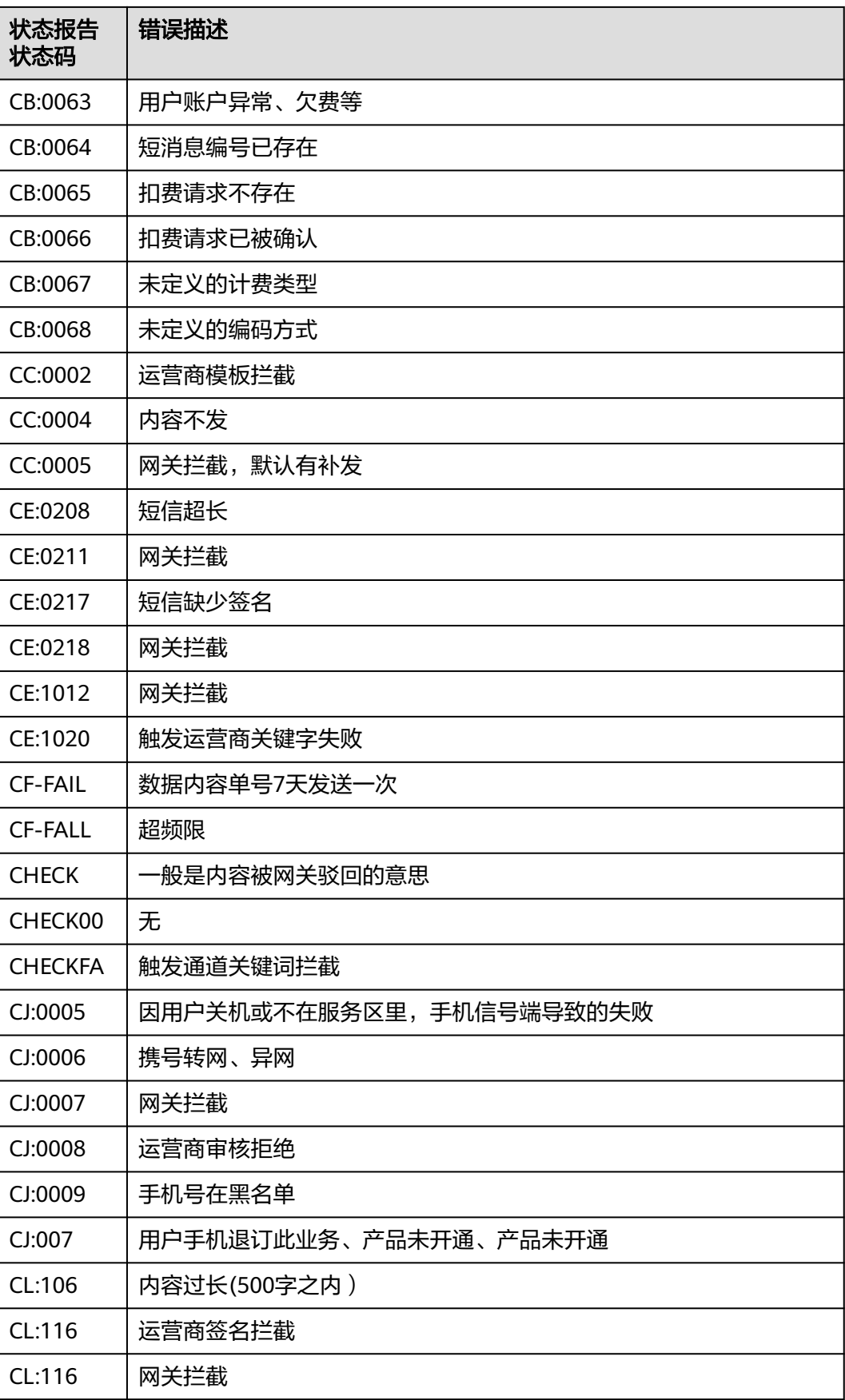

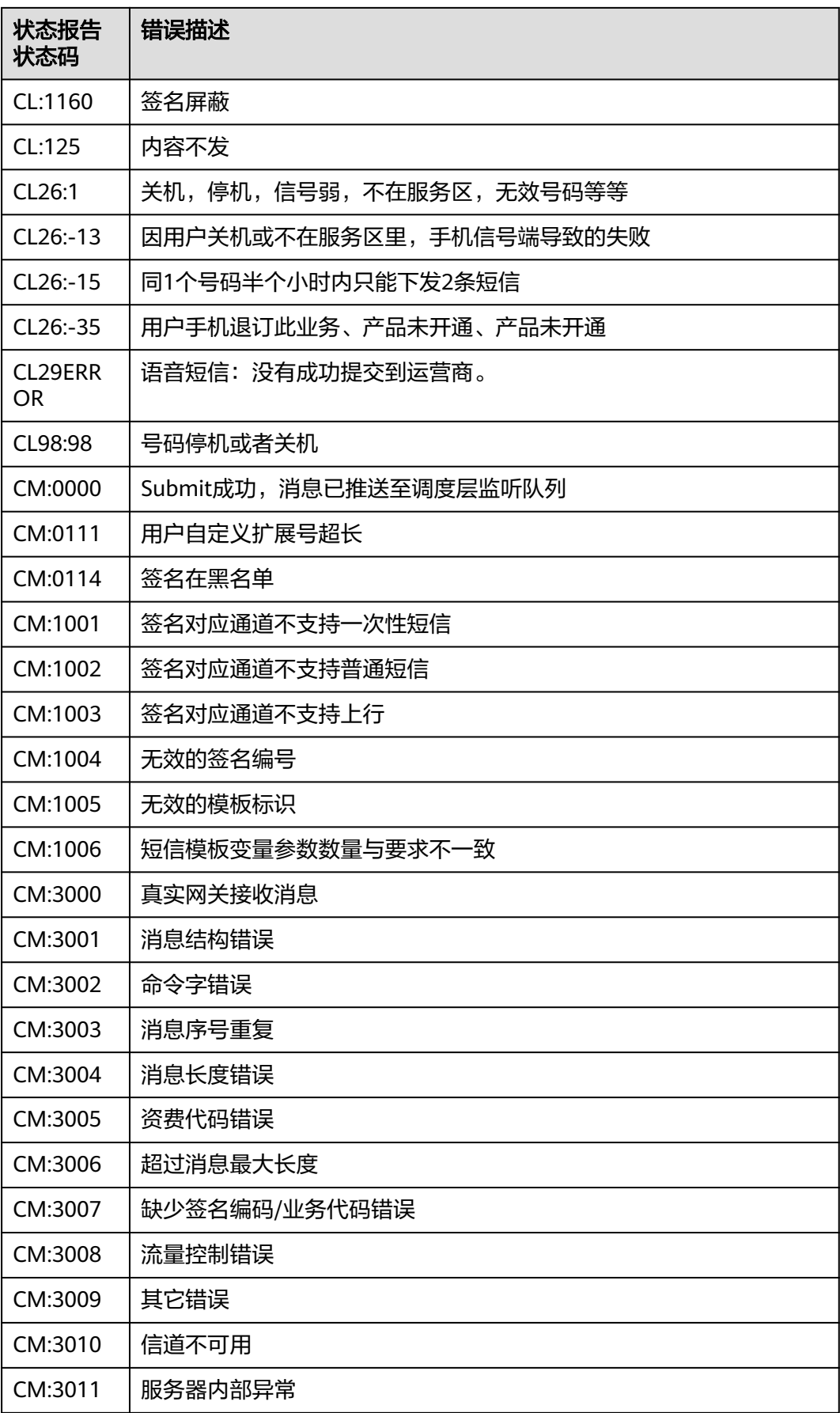

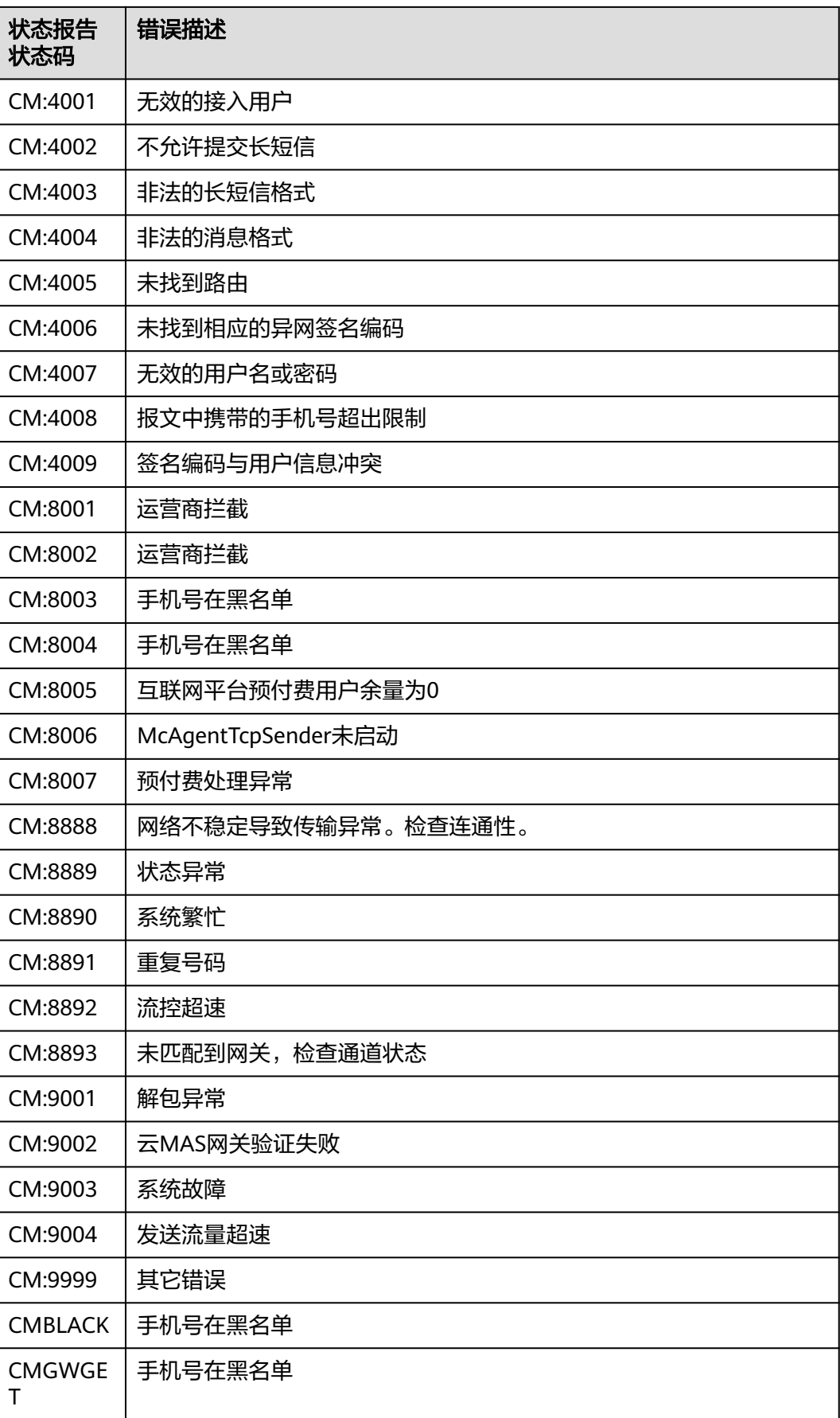

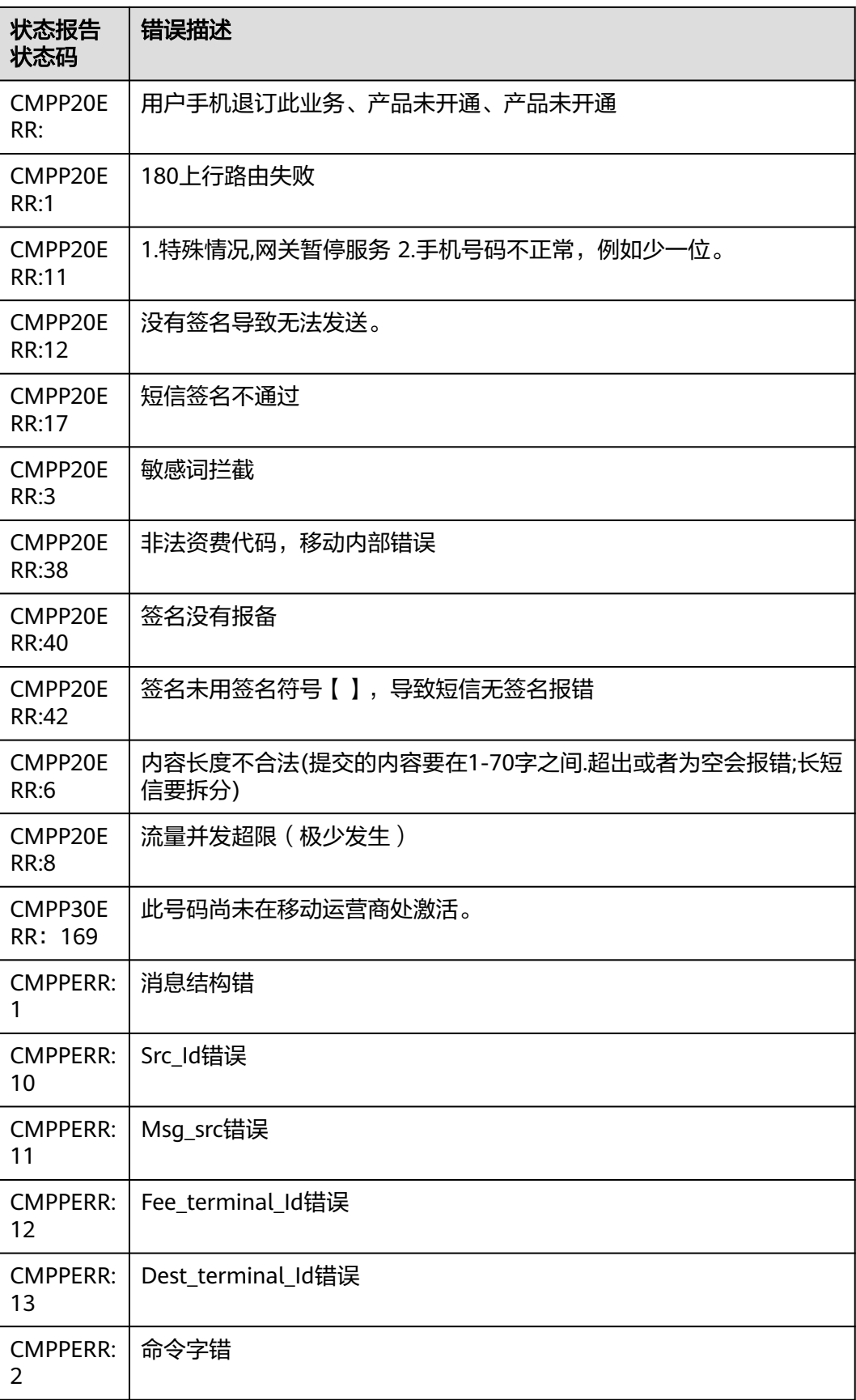

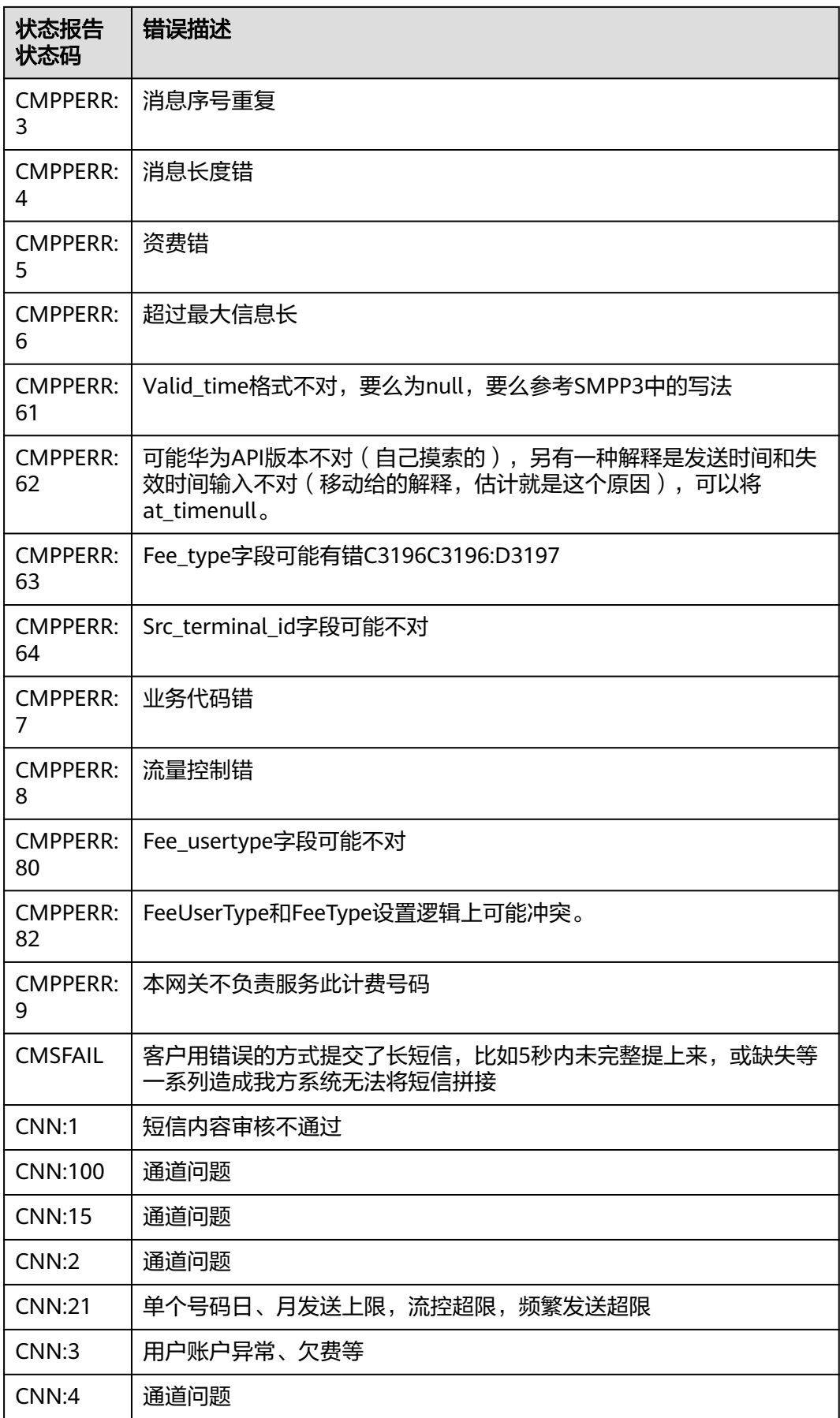

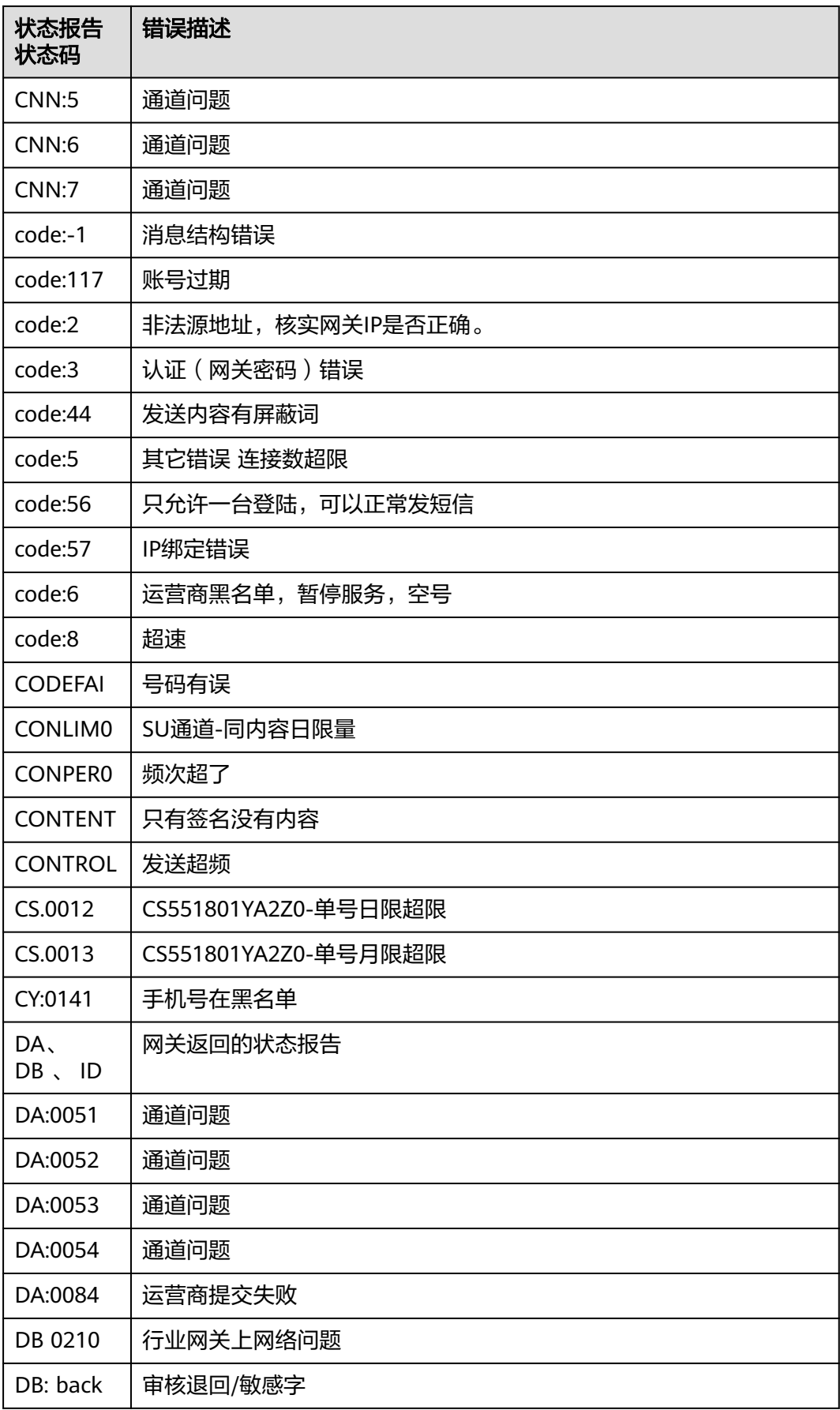

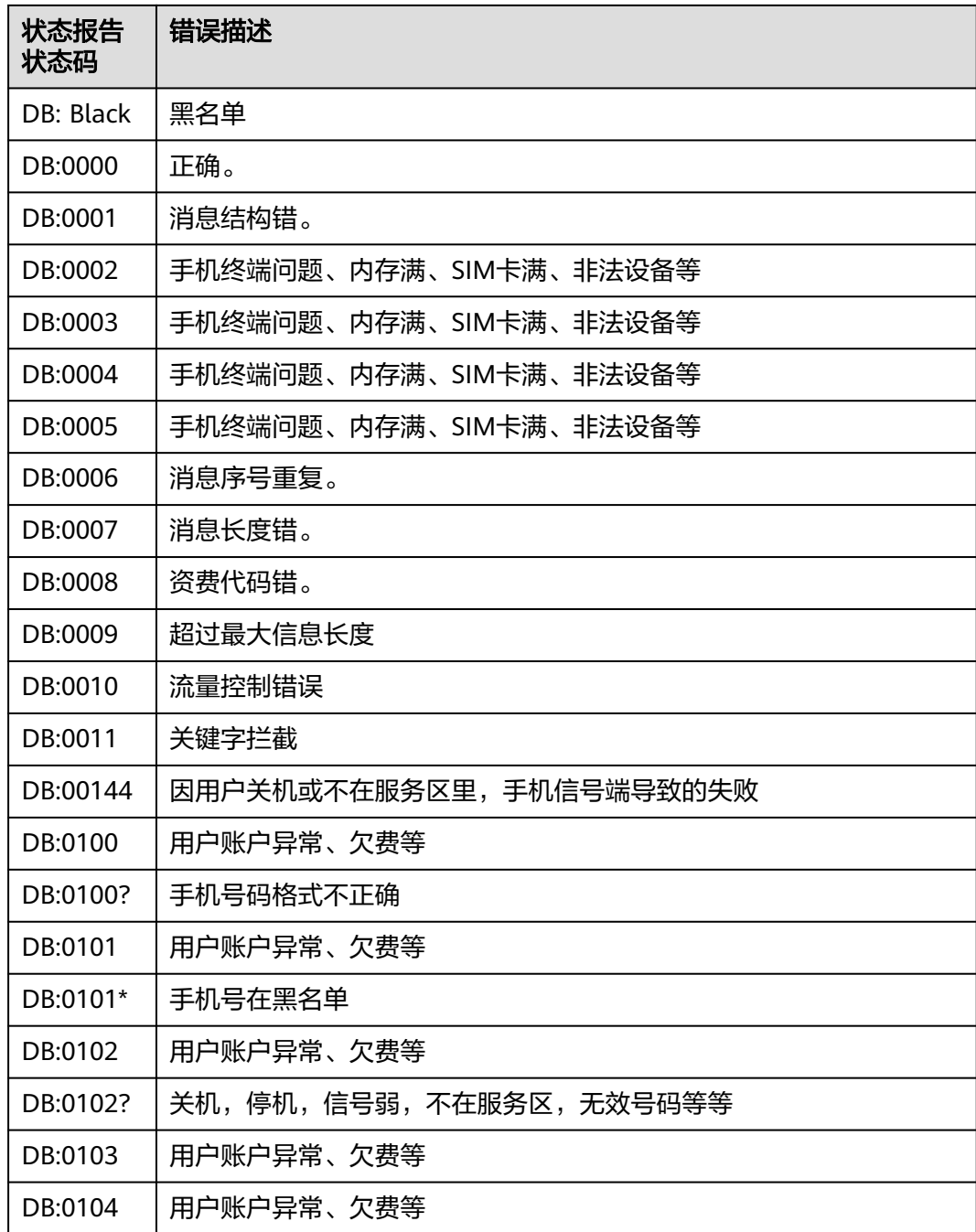

## **3.2 API** 错误码 **2**

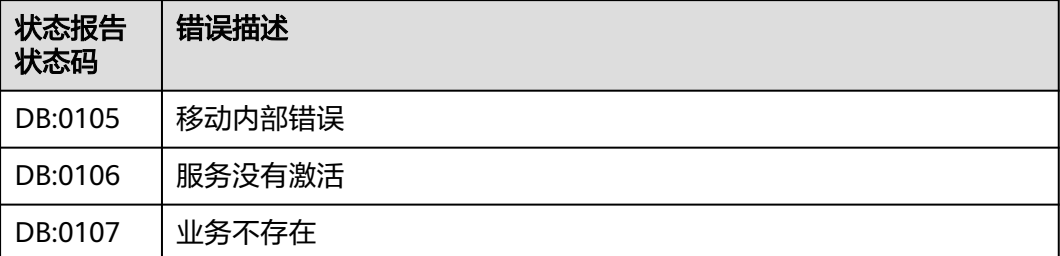

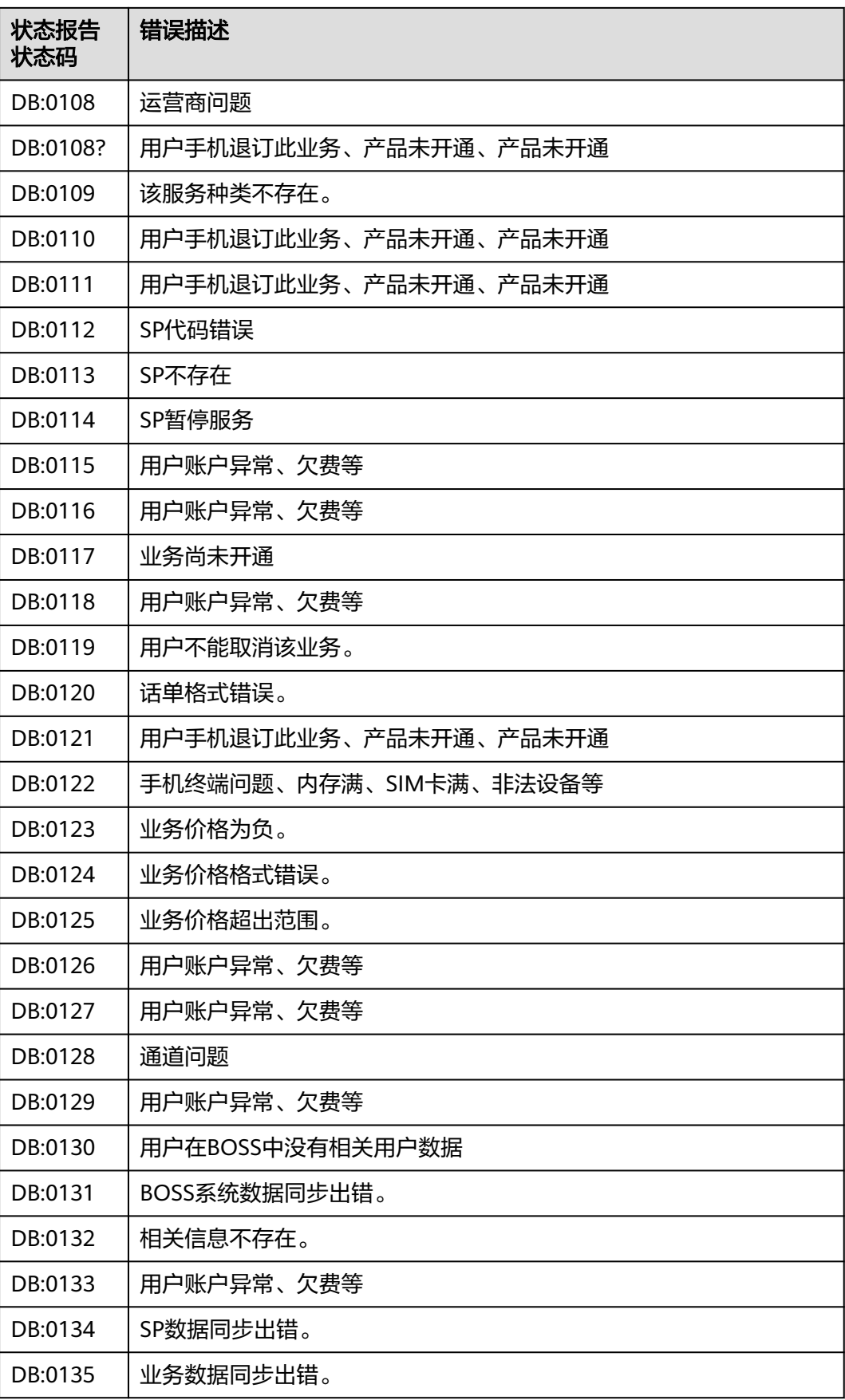

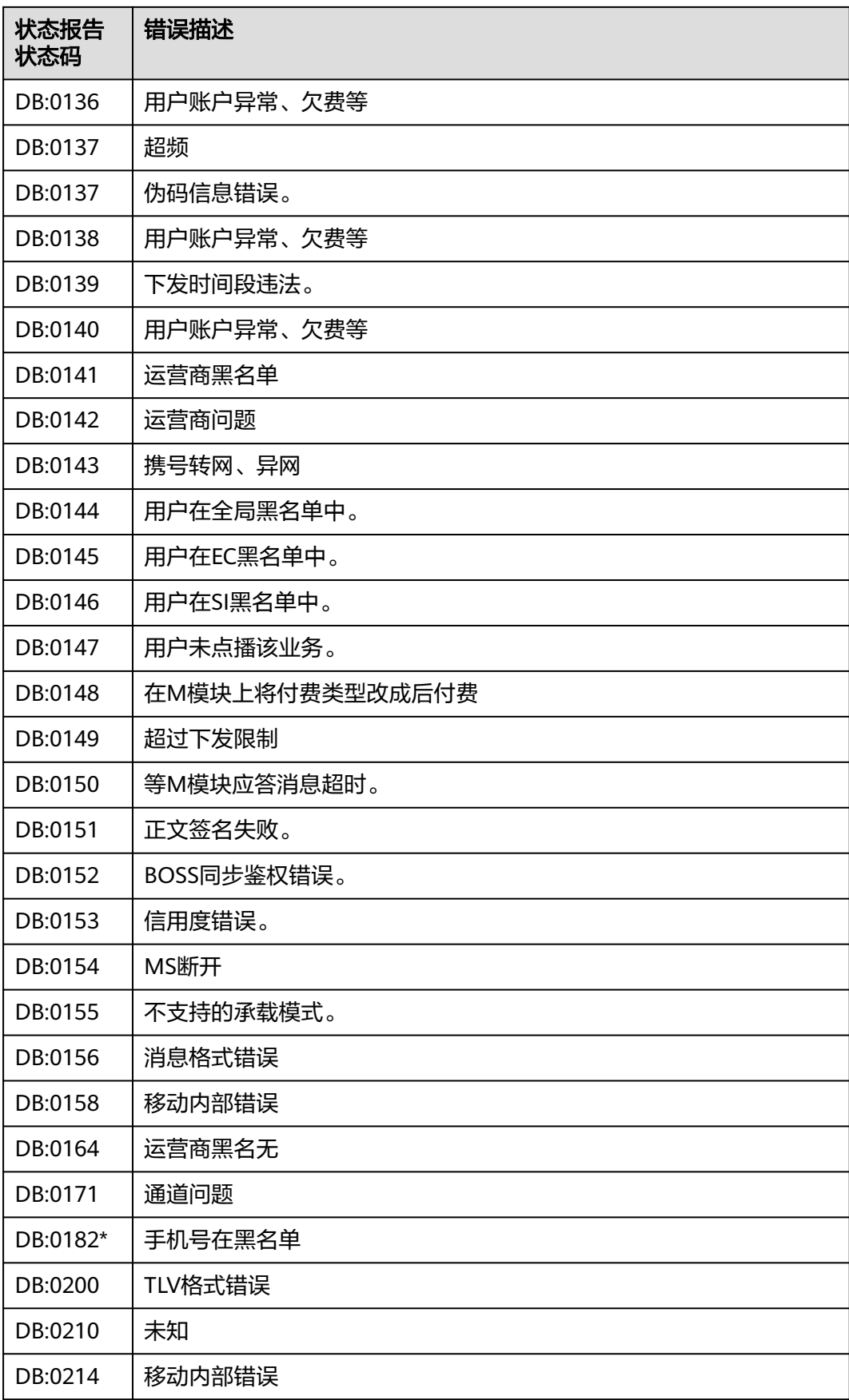

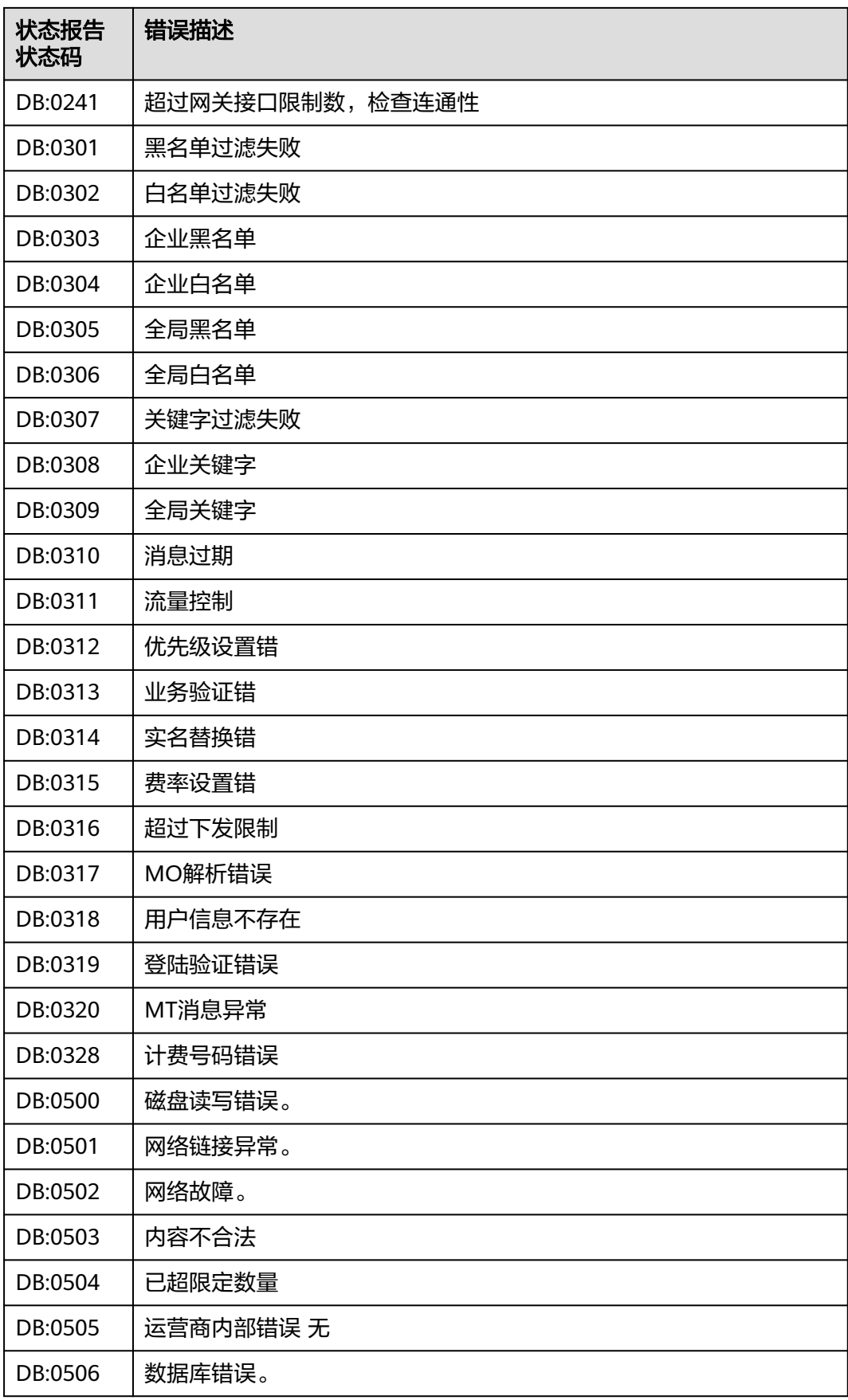

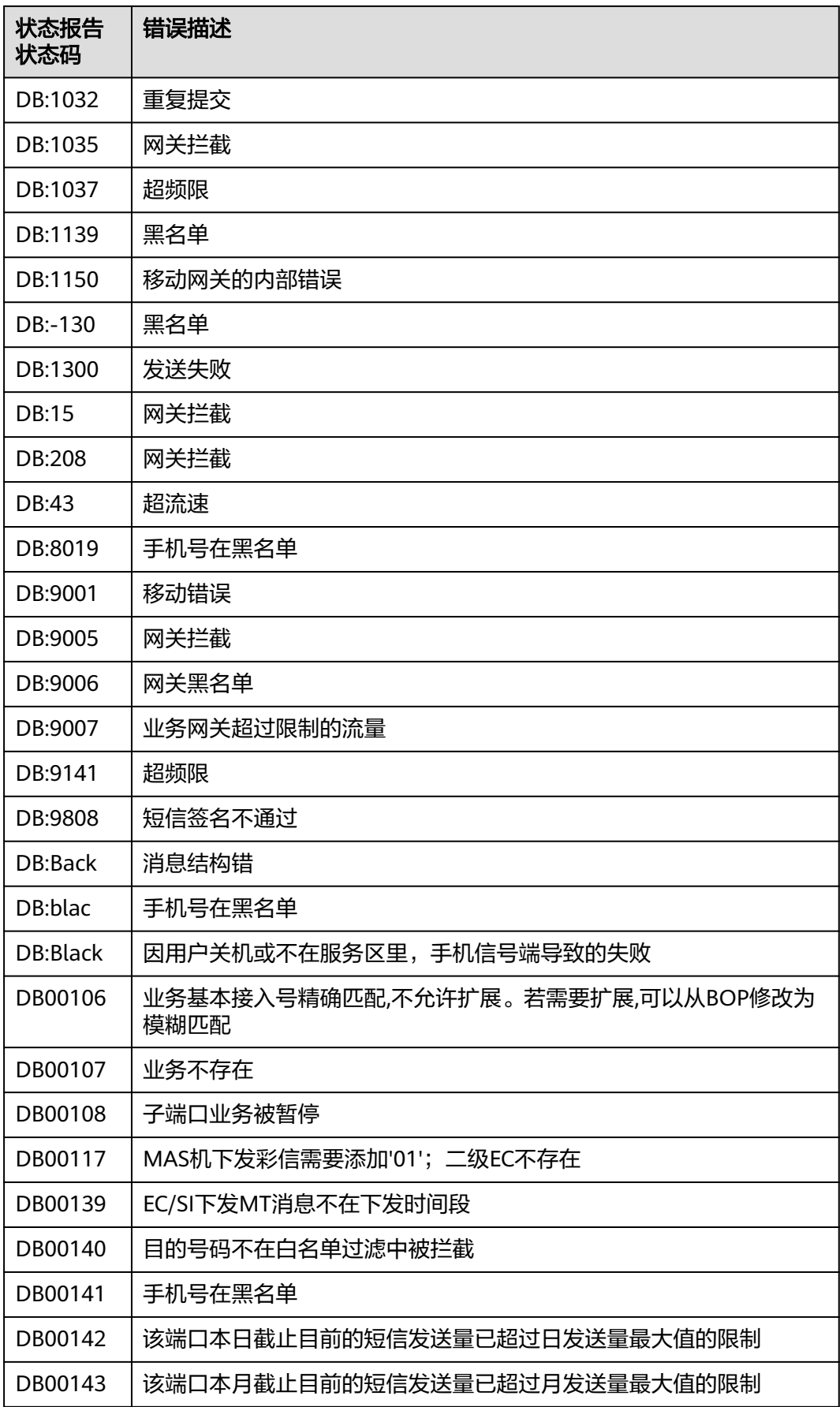

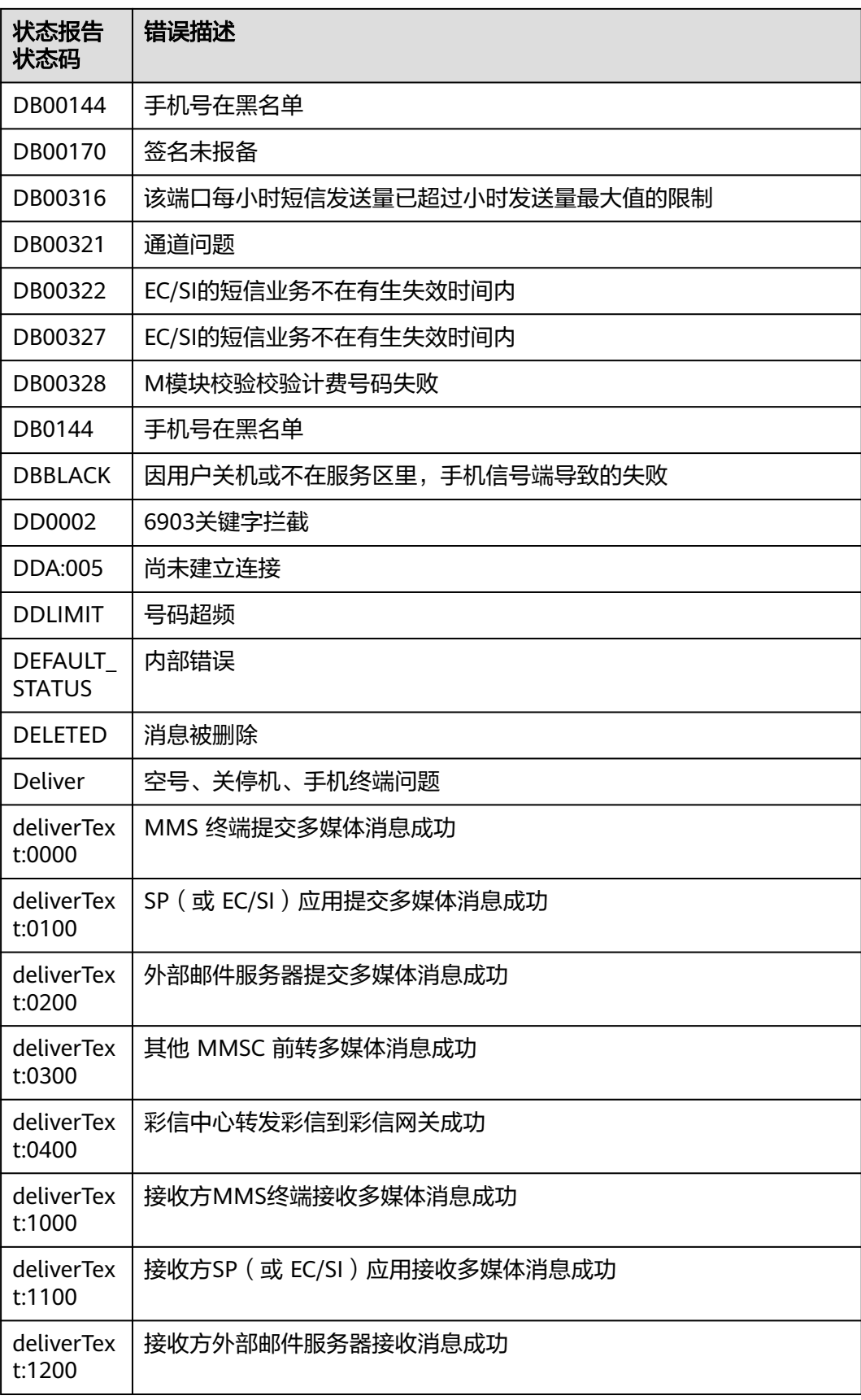

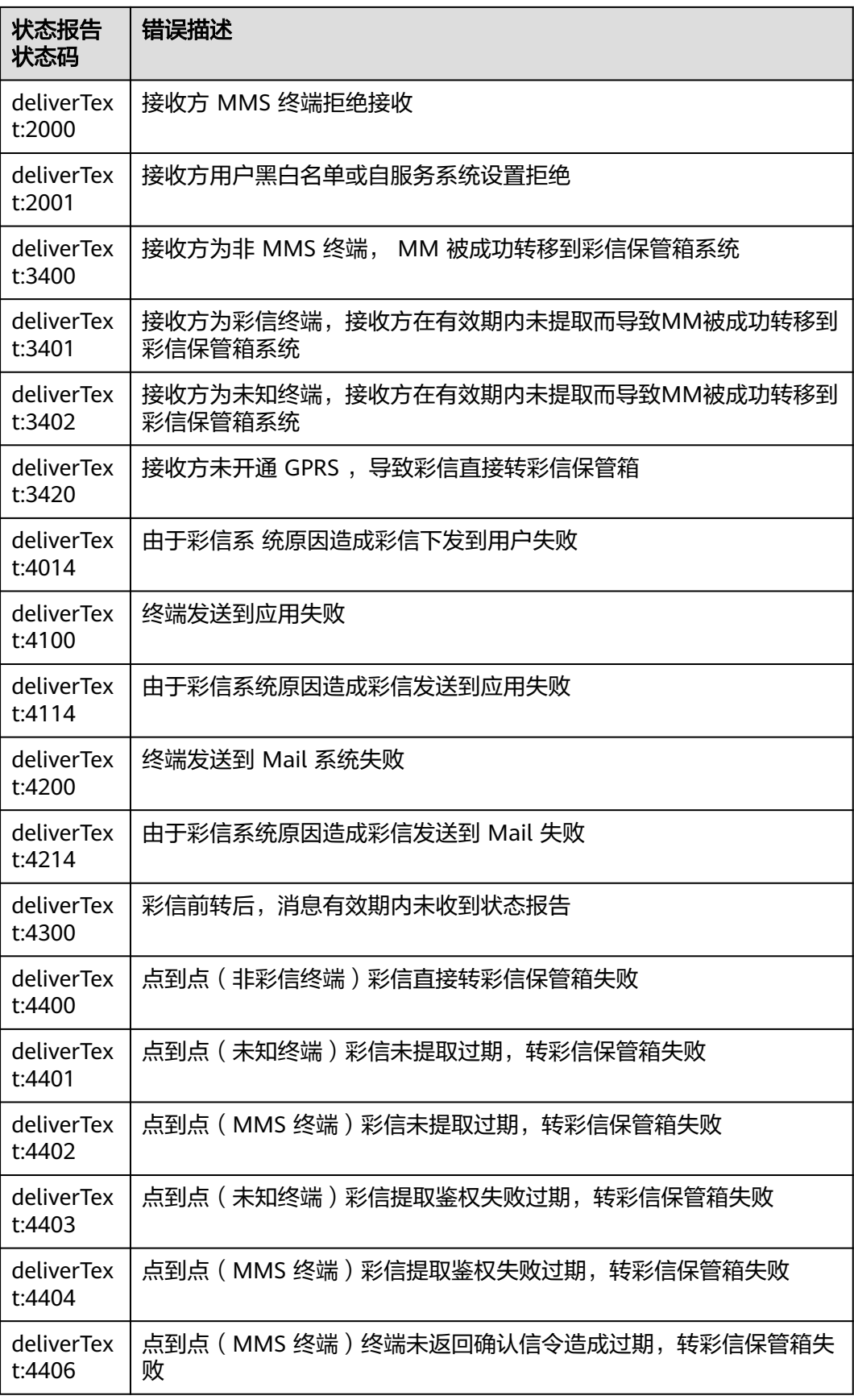

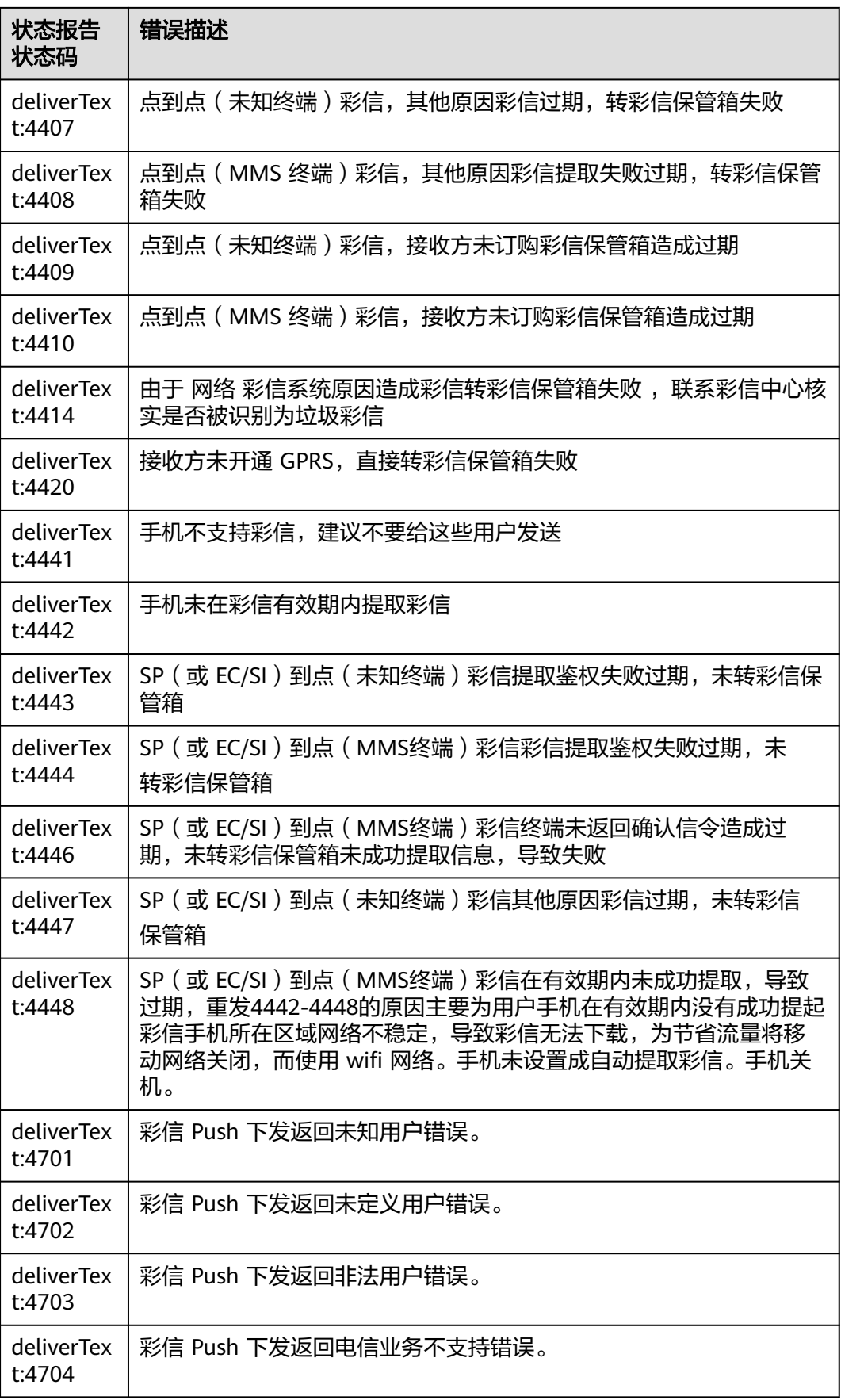
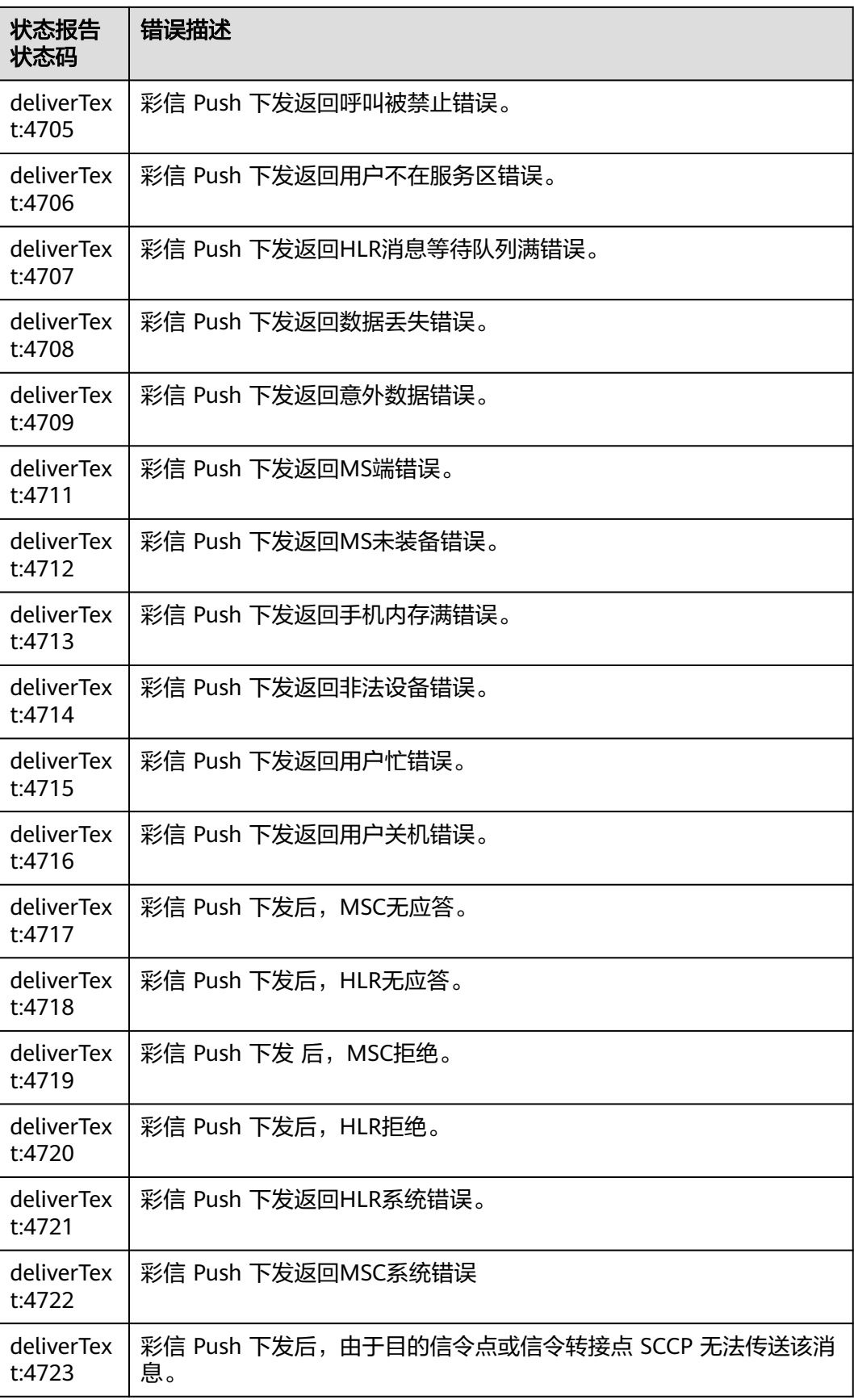

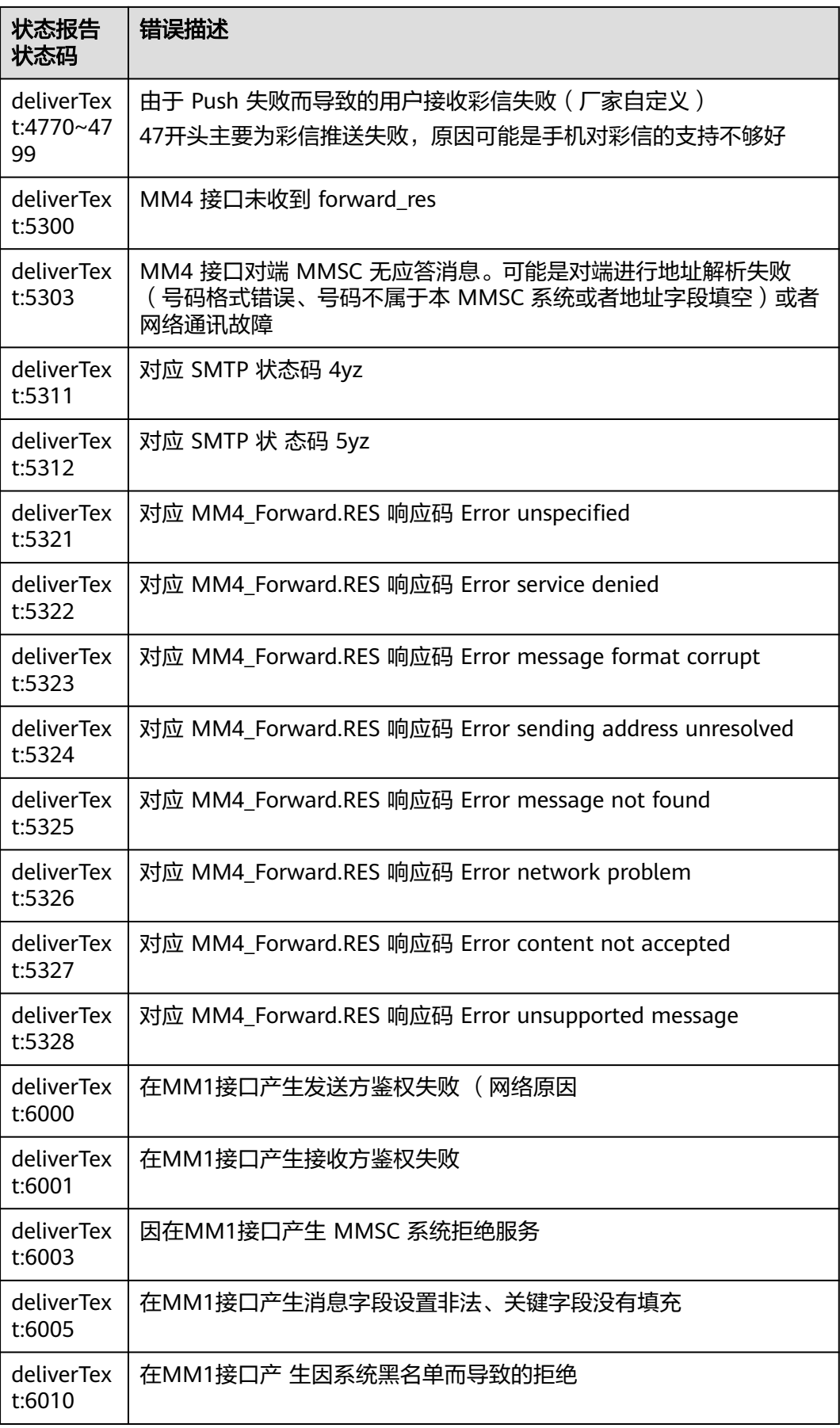

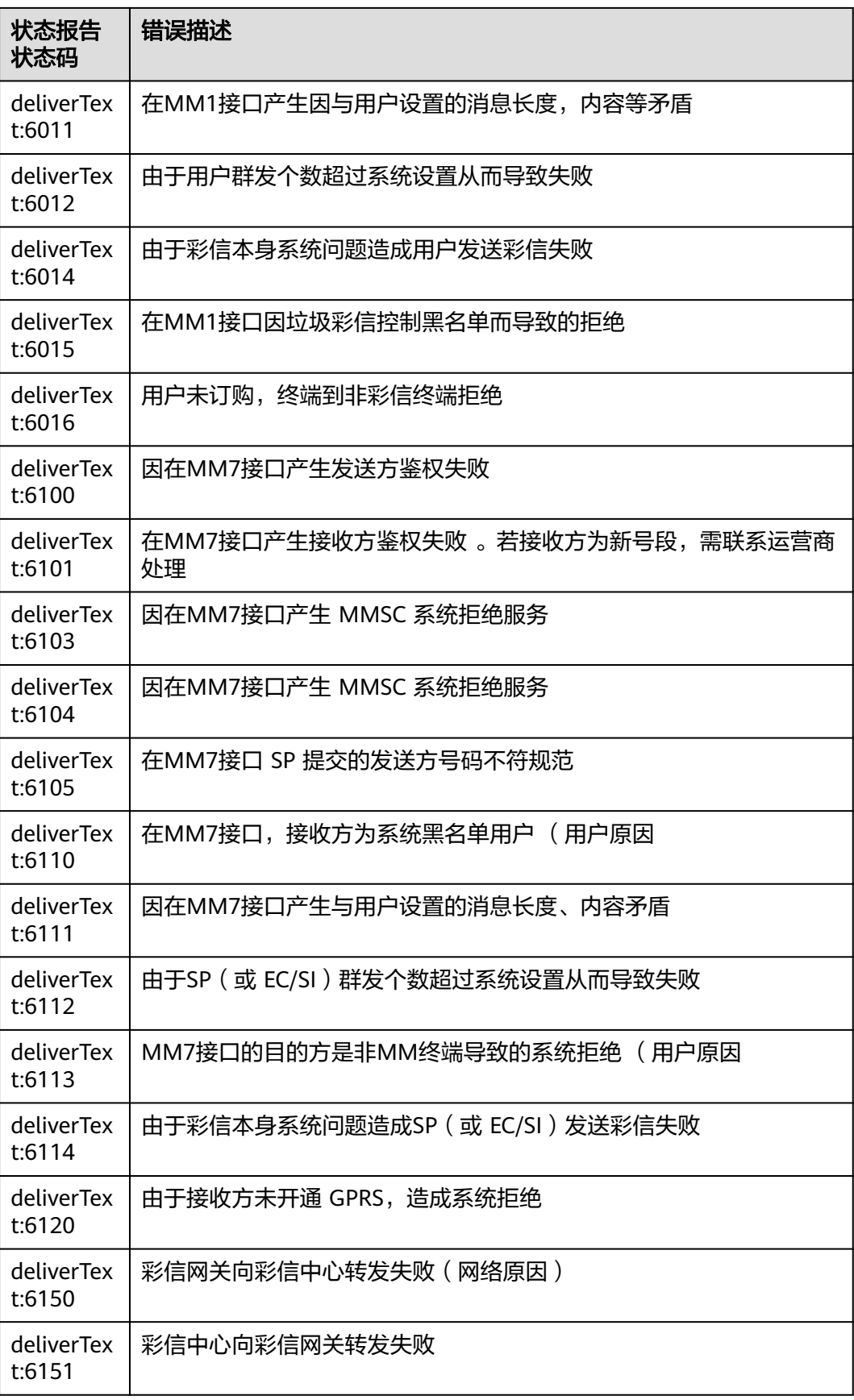

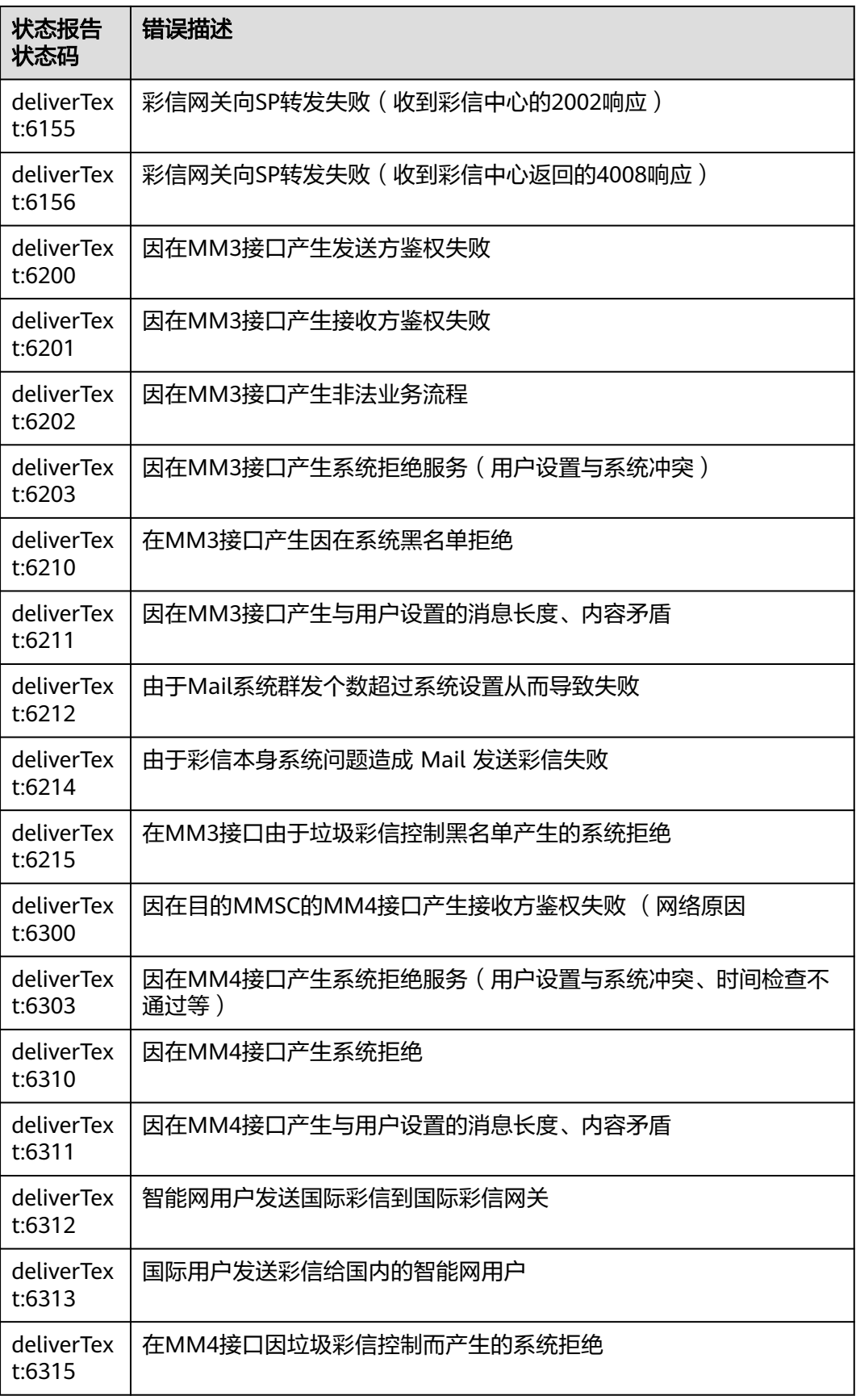

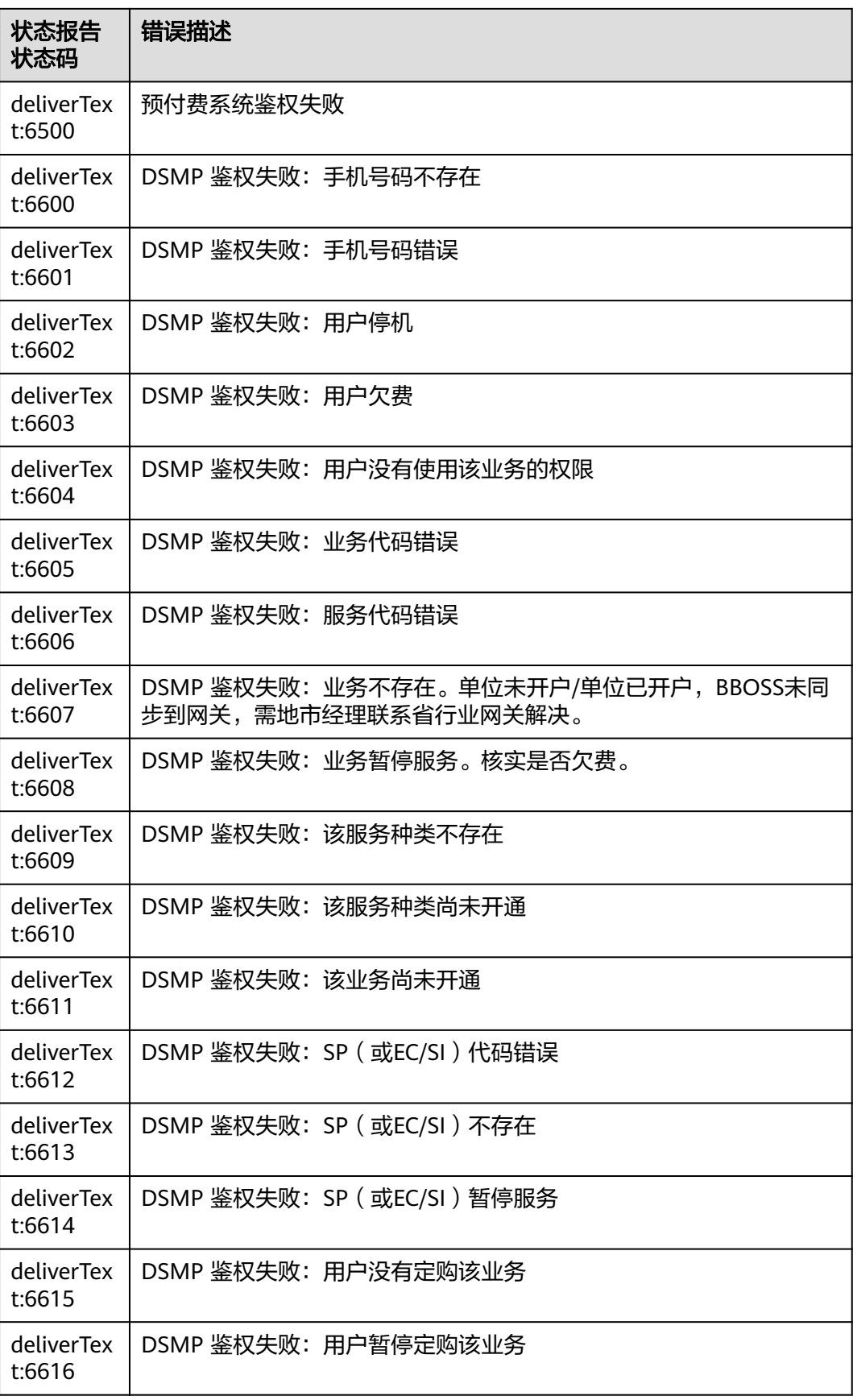

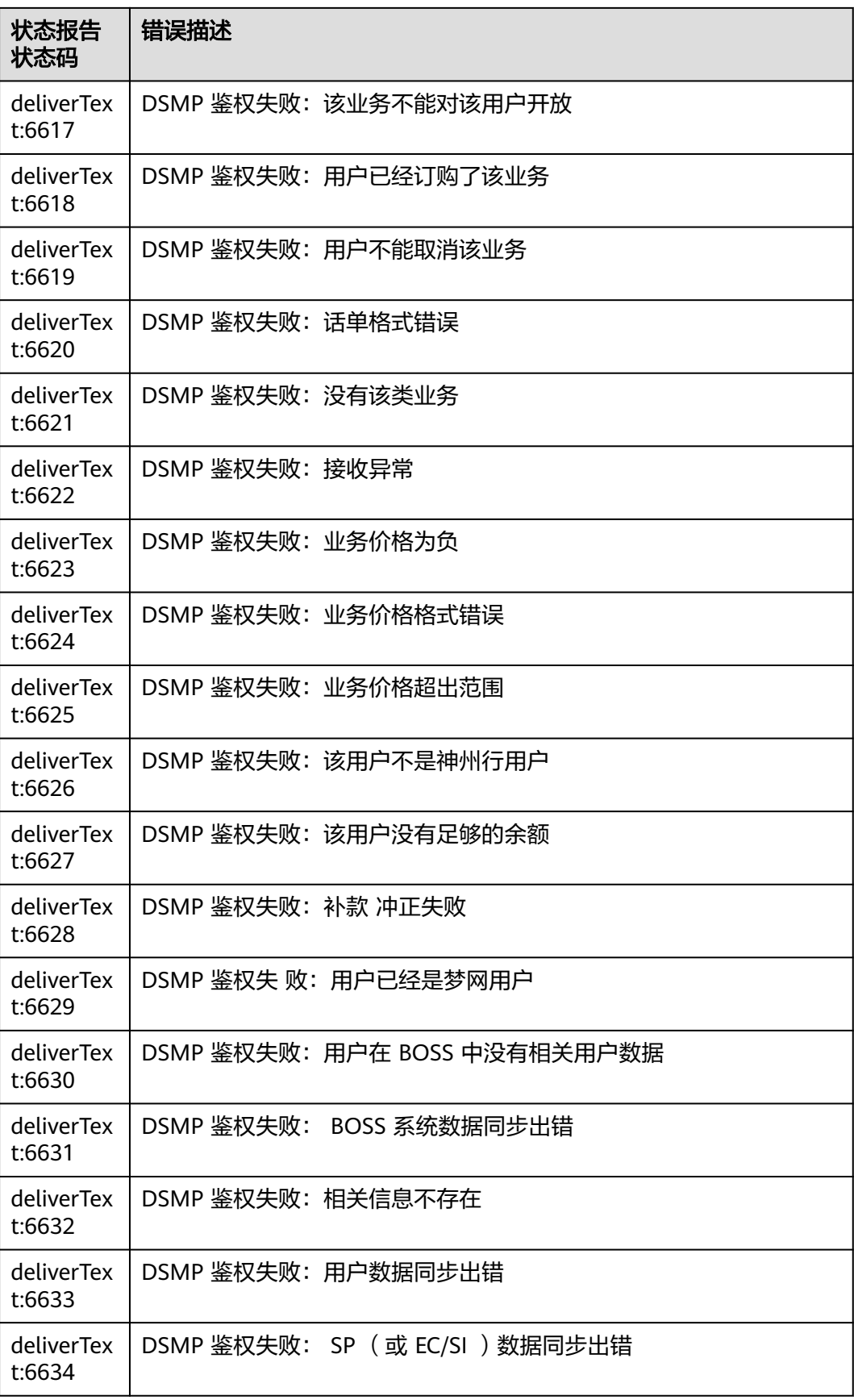

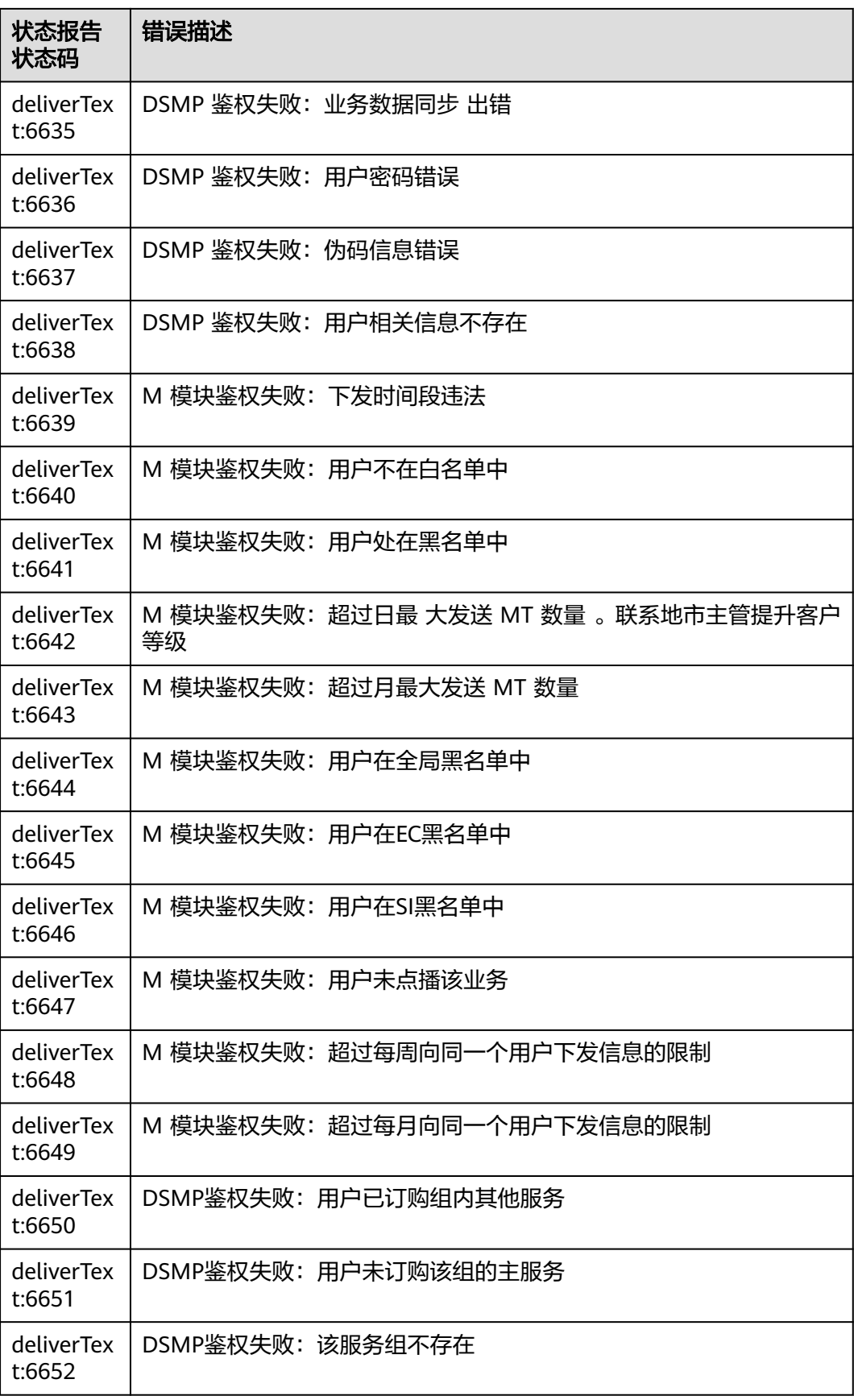

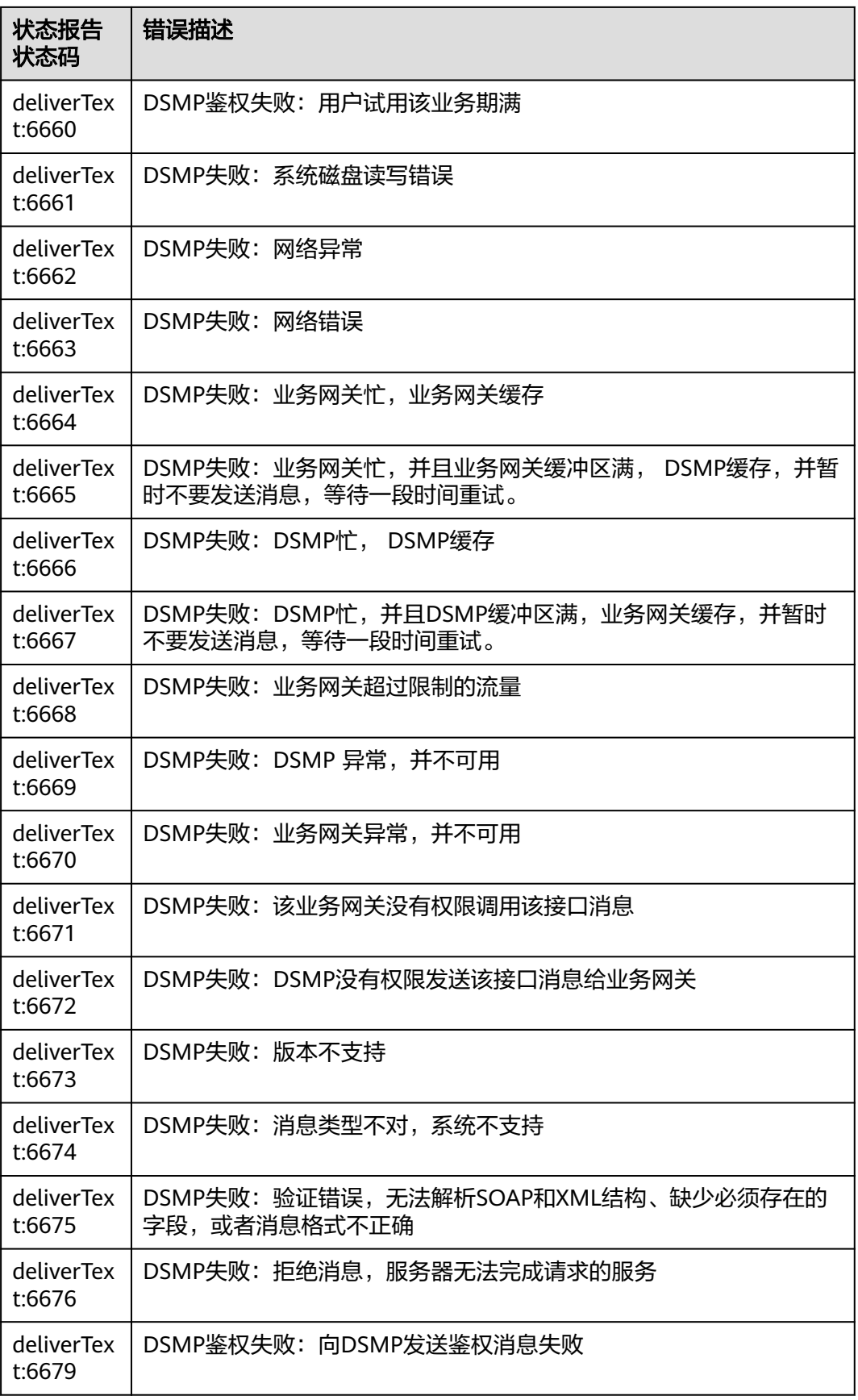

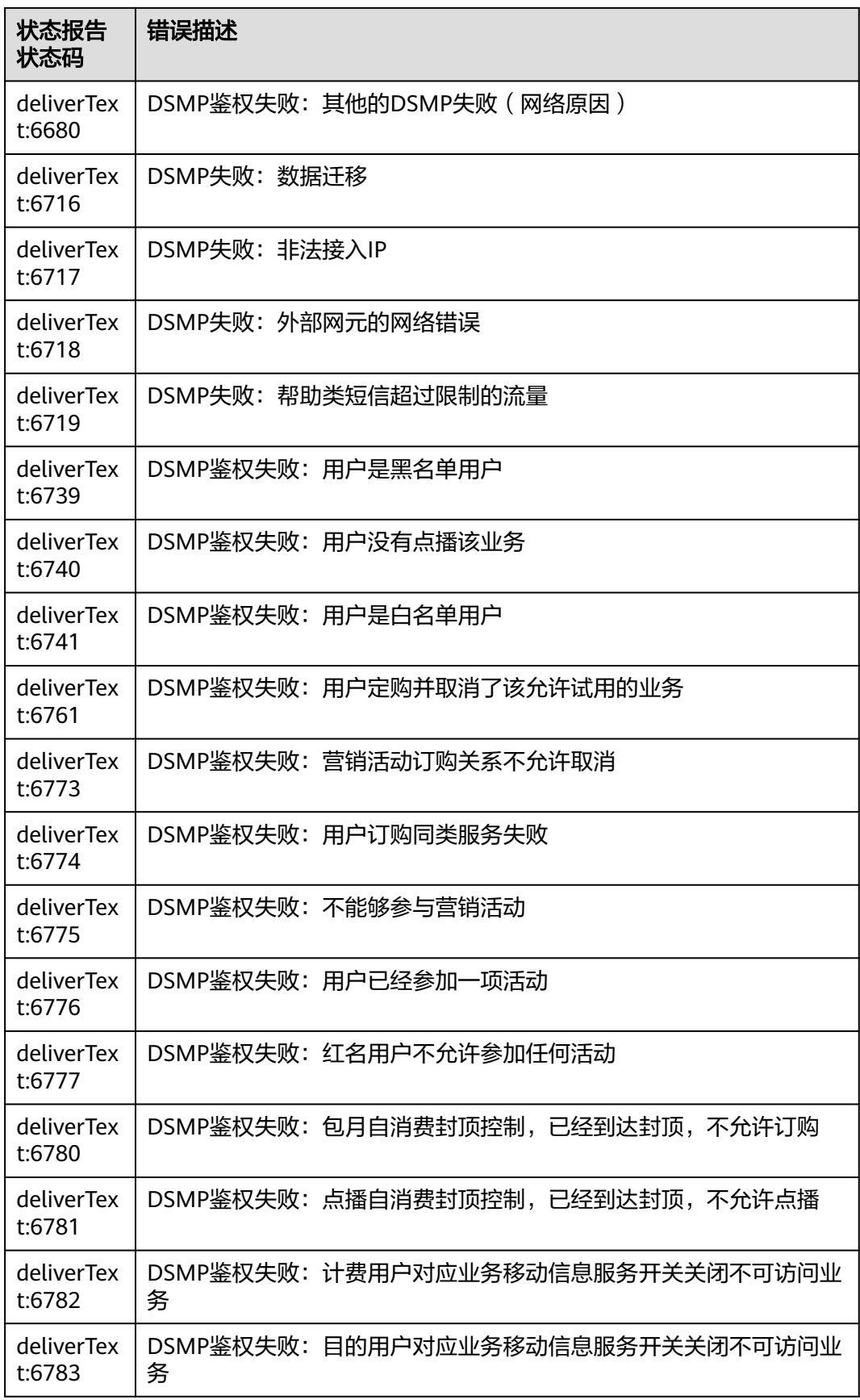

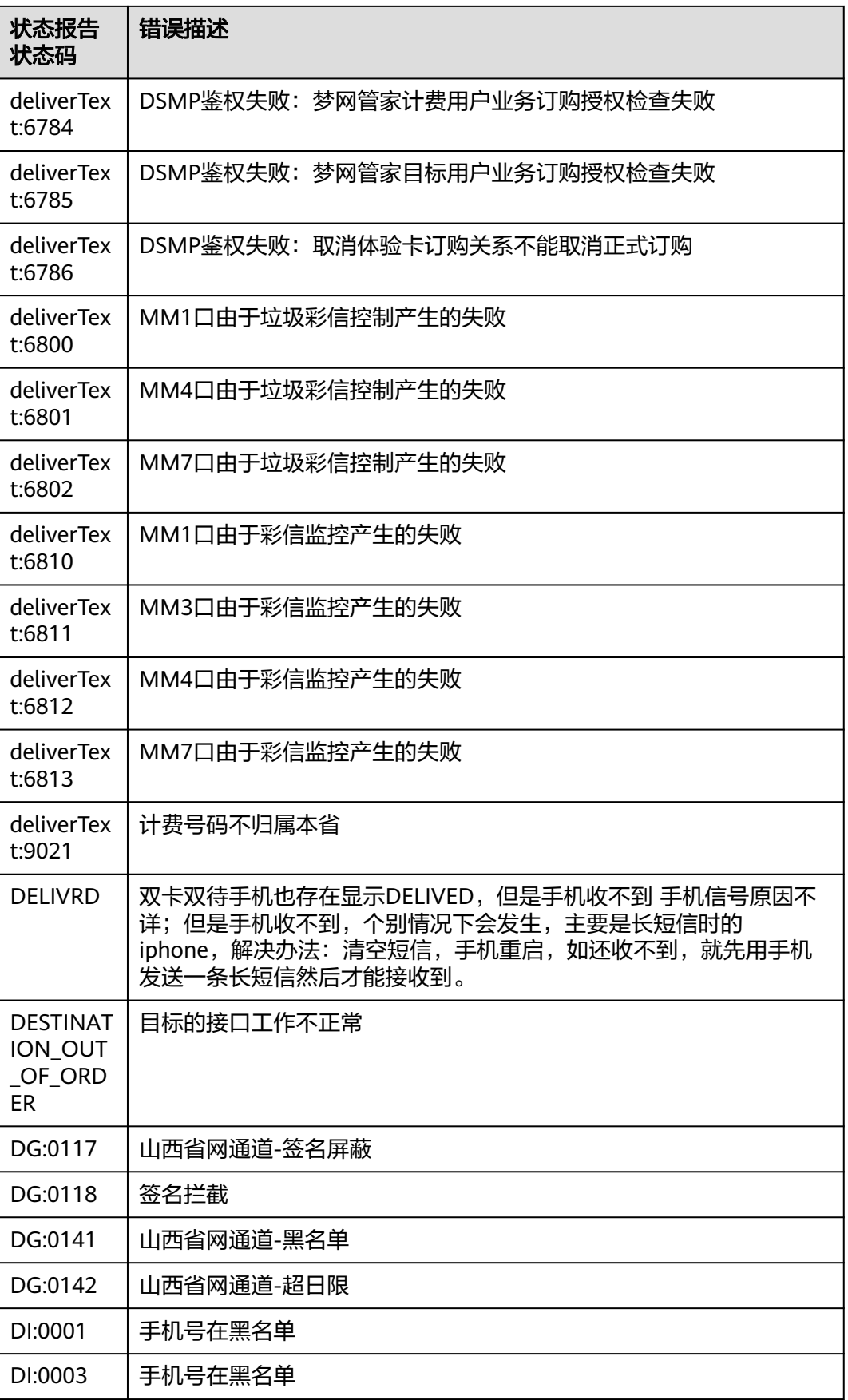

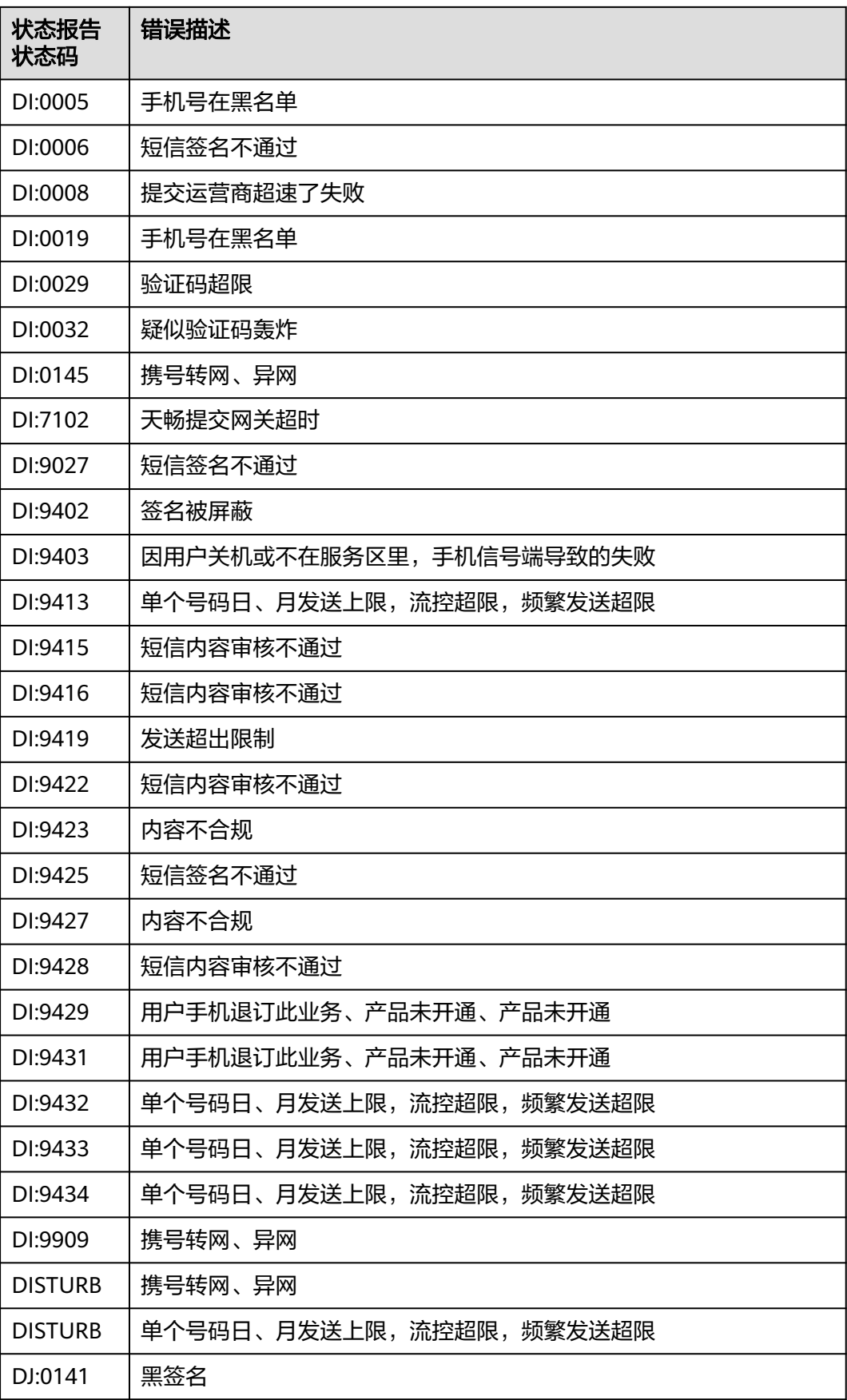

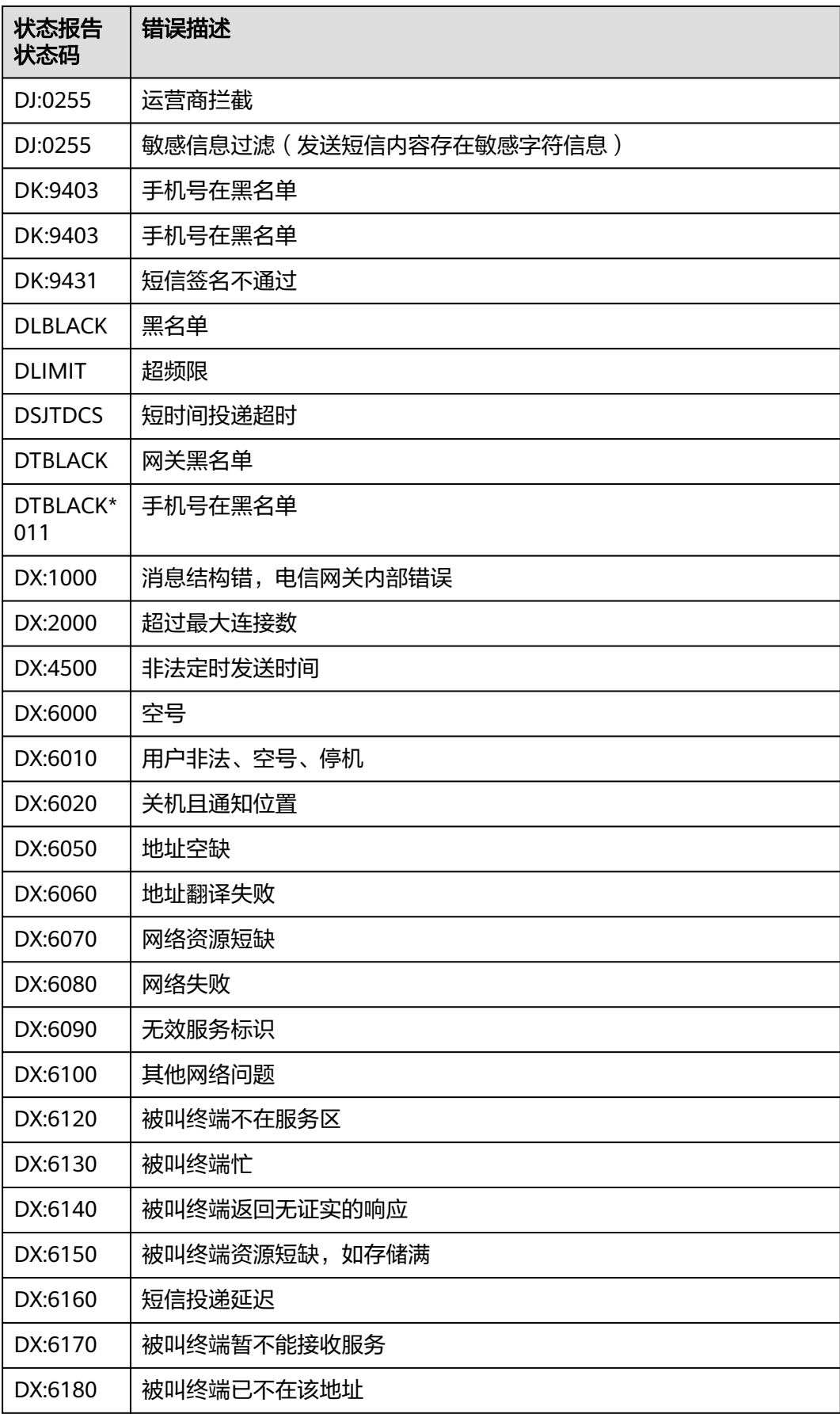

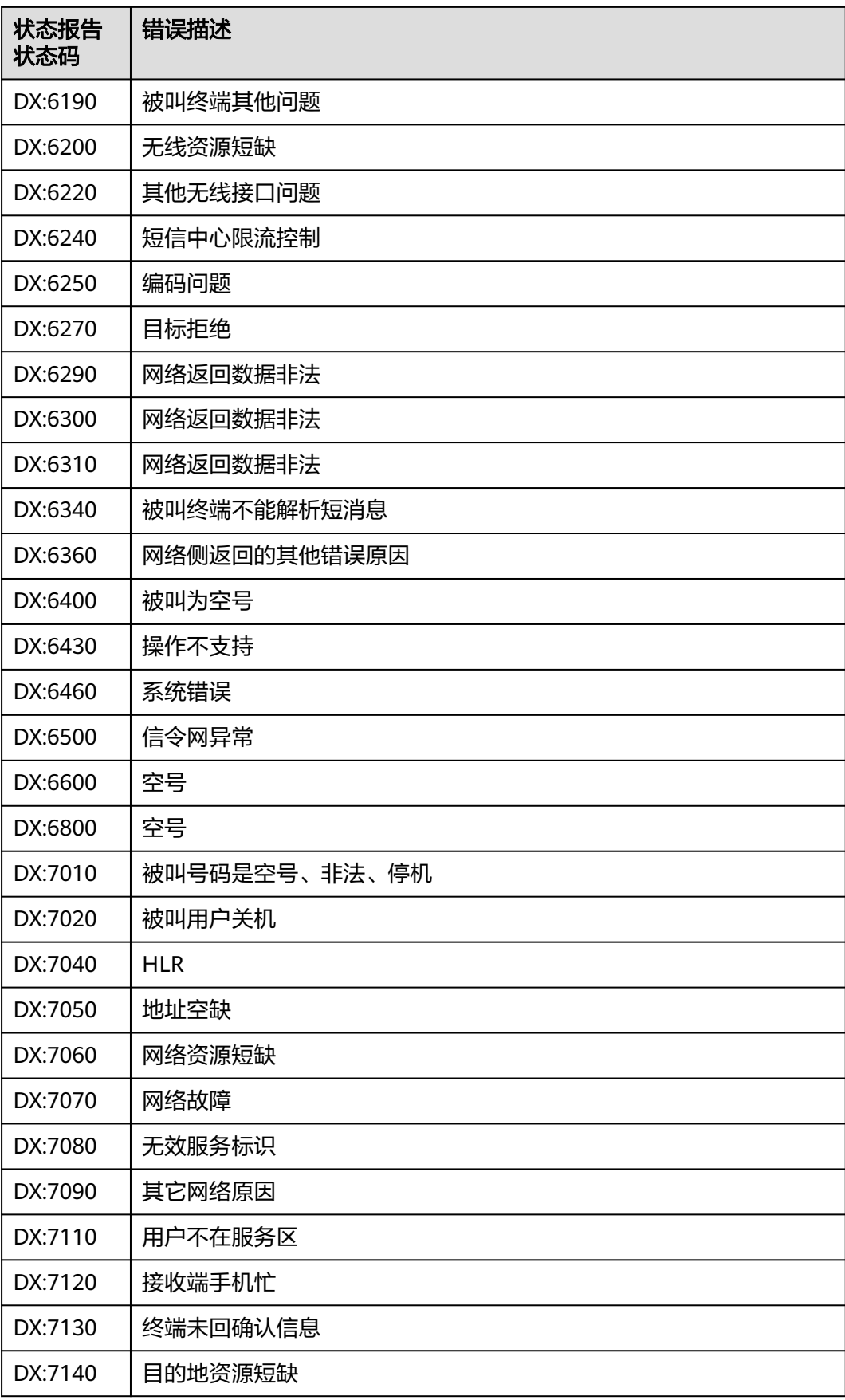

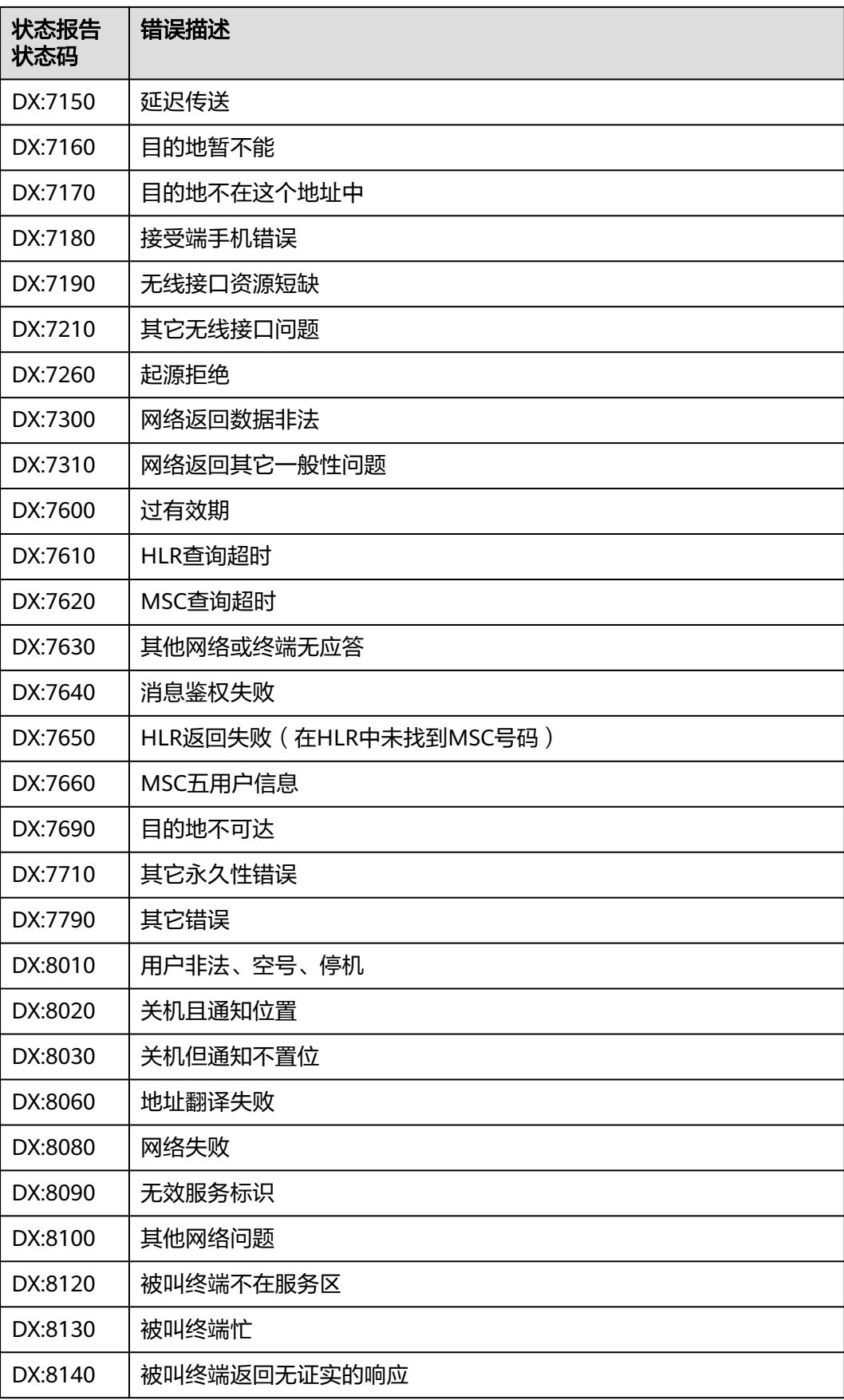

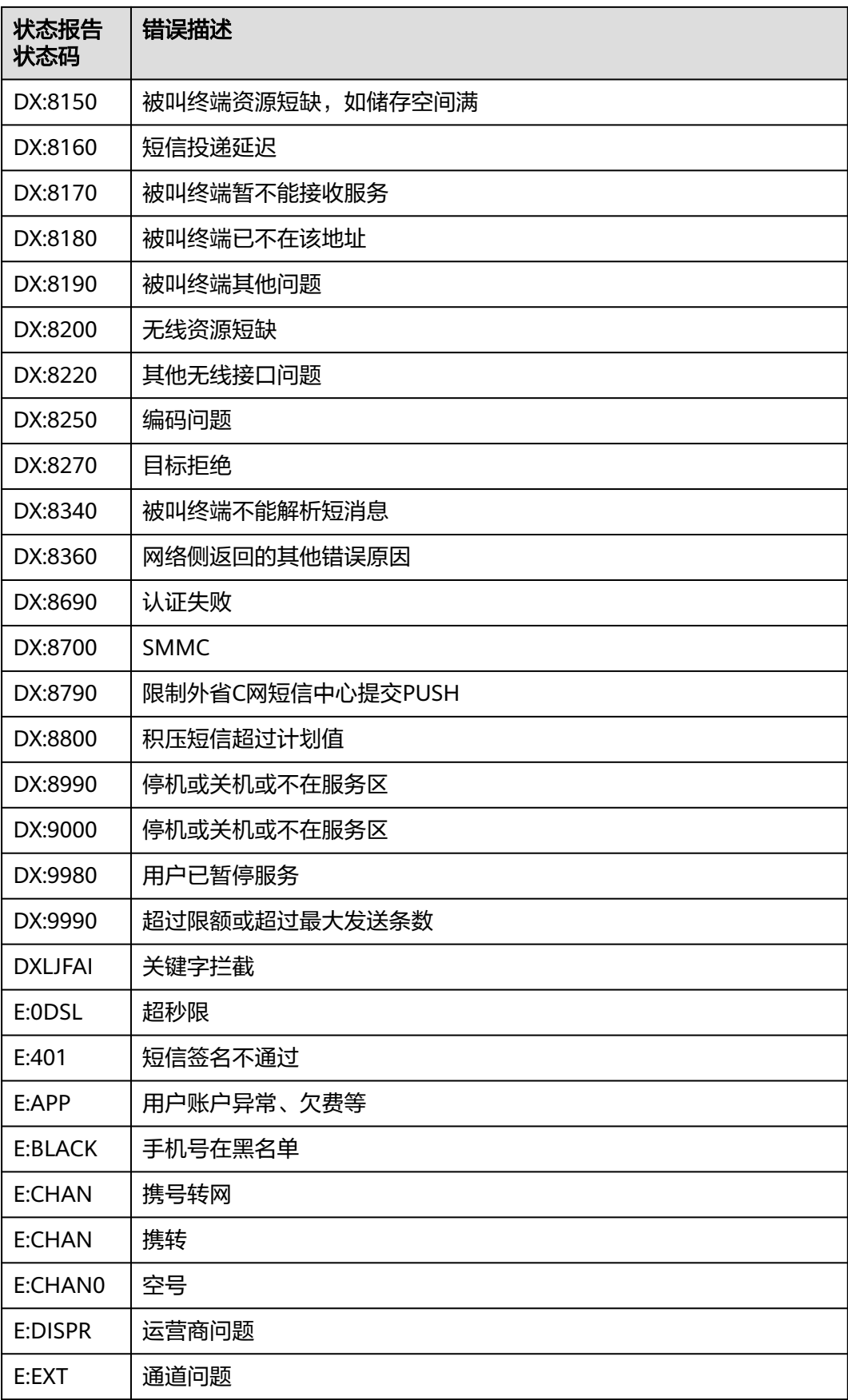

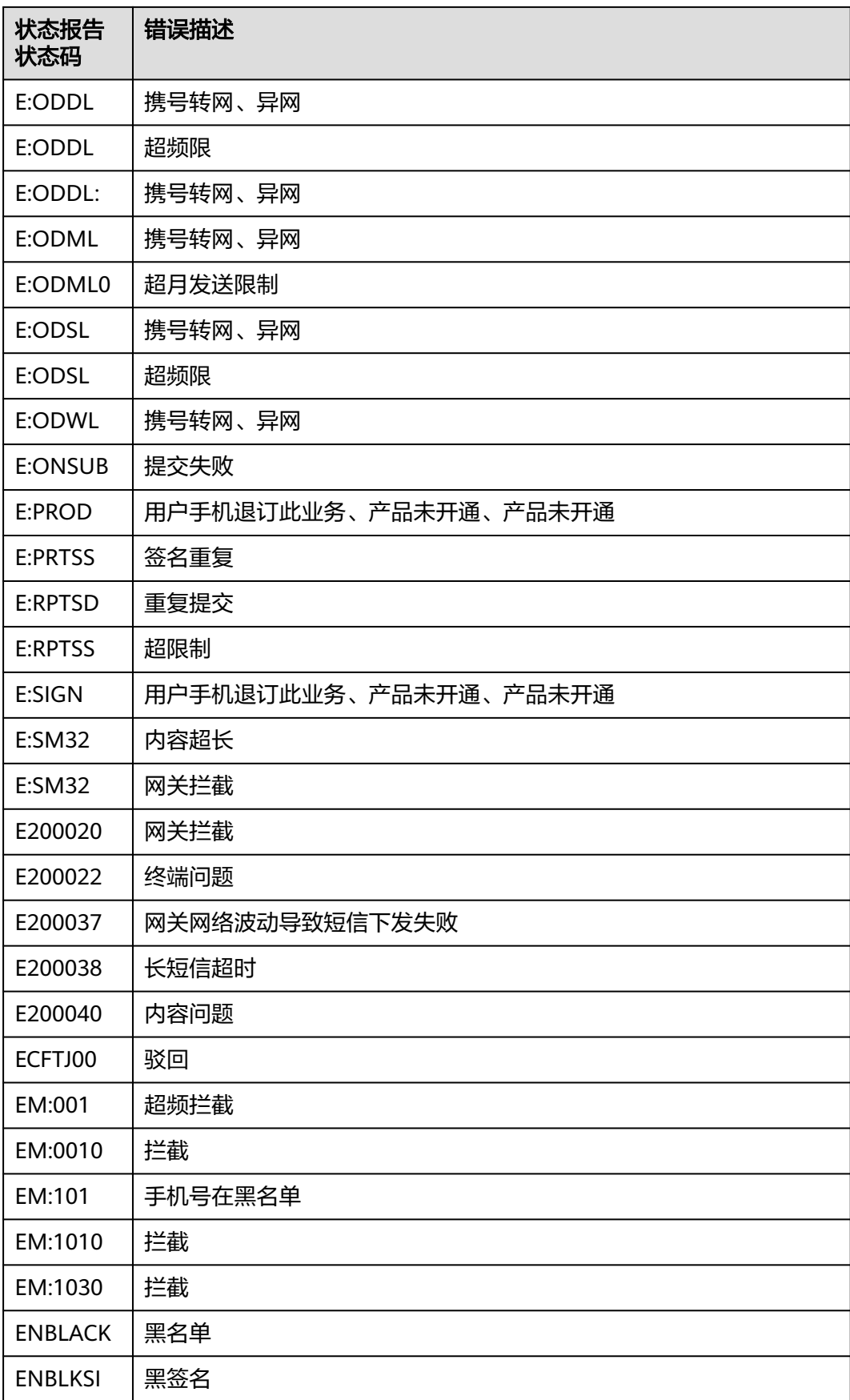

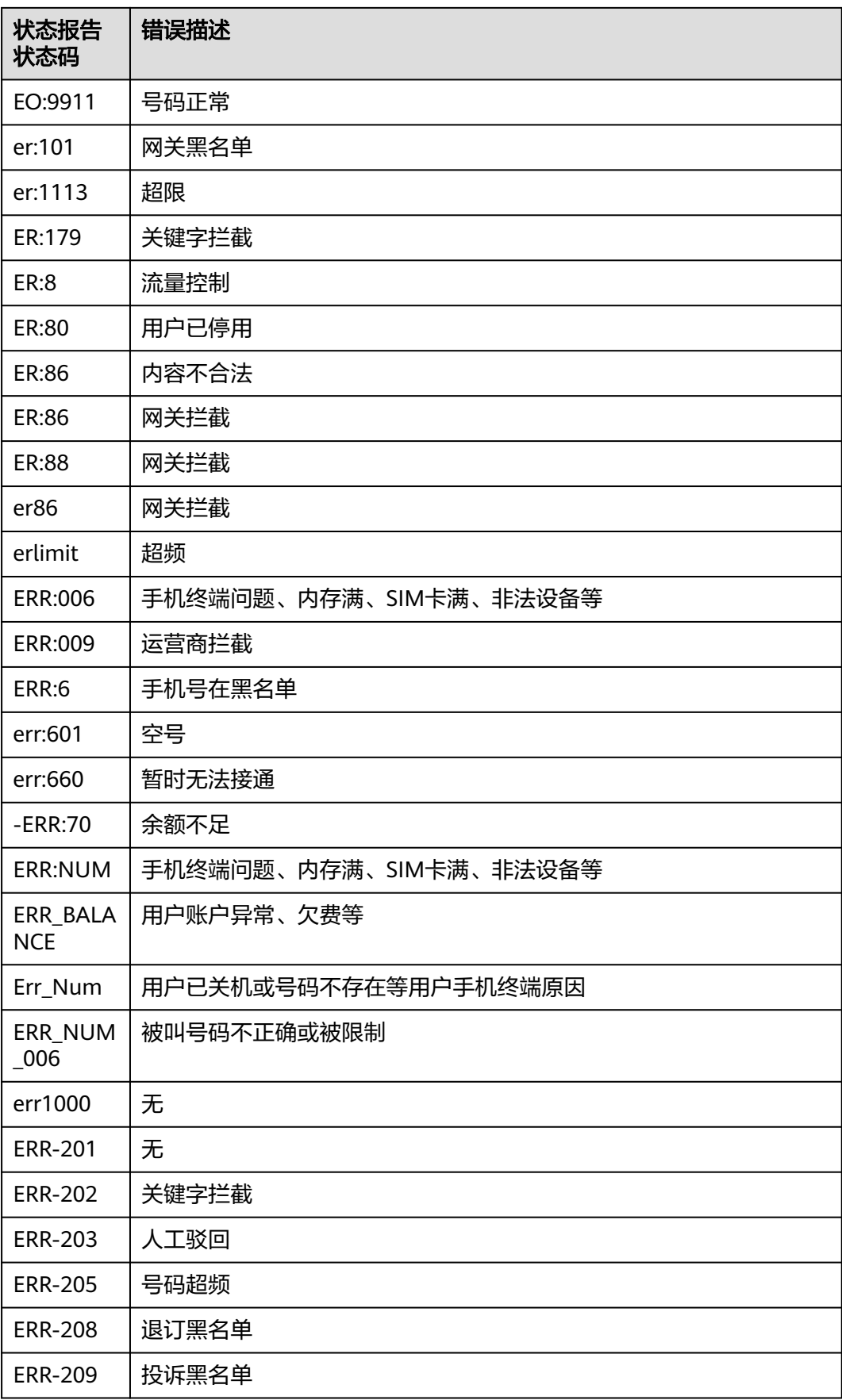

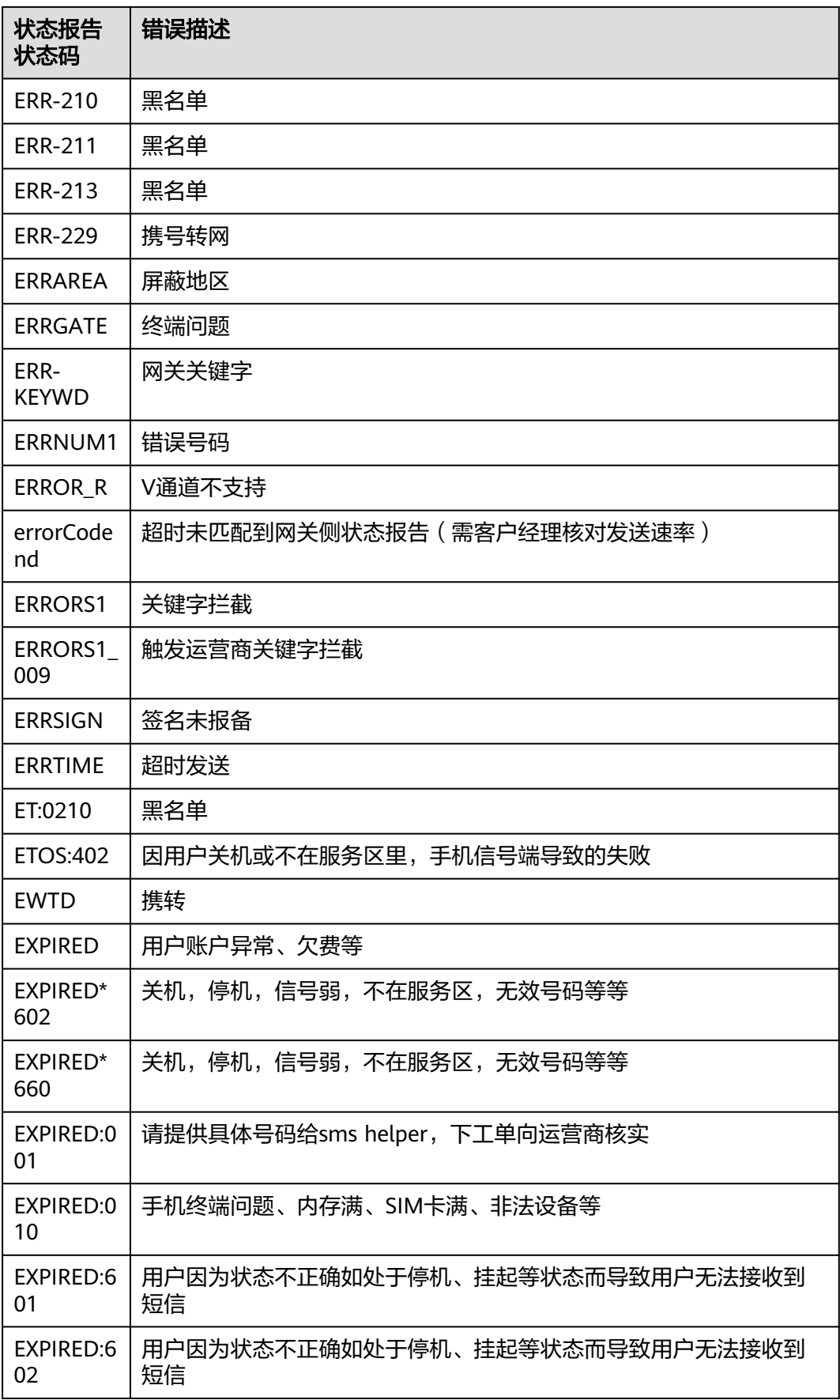

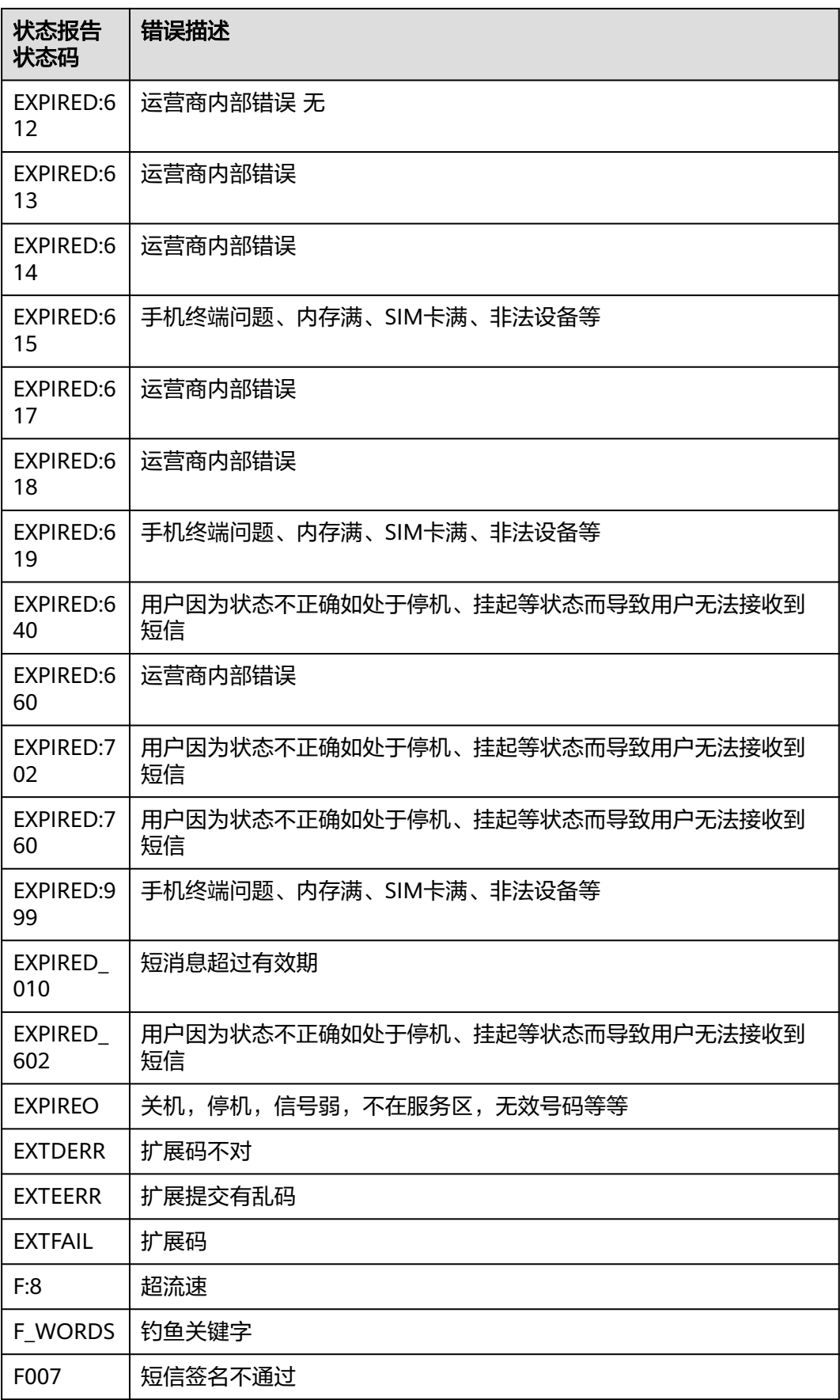

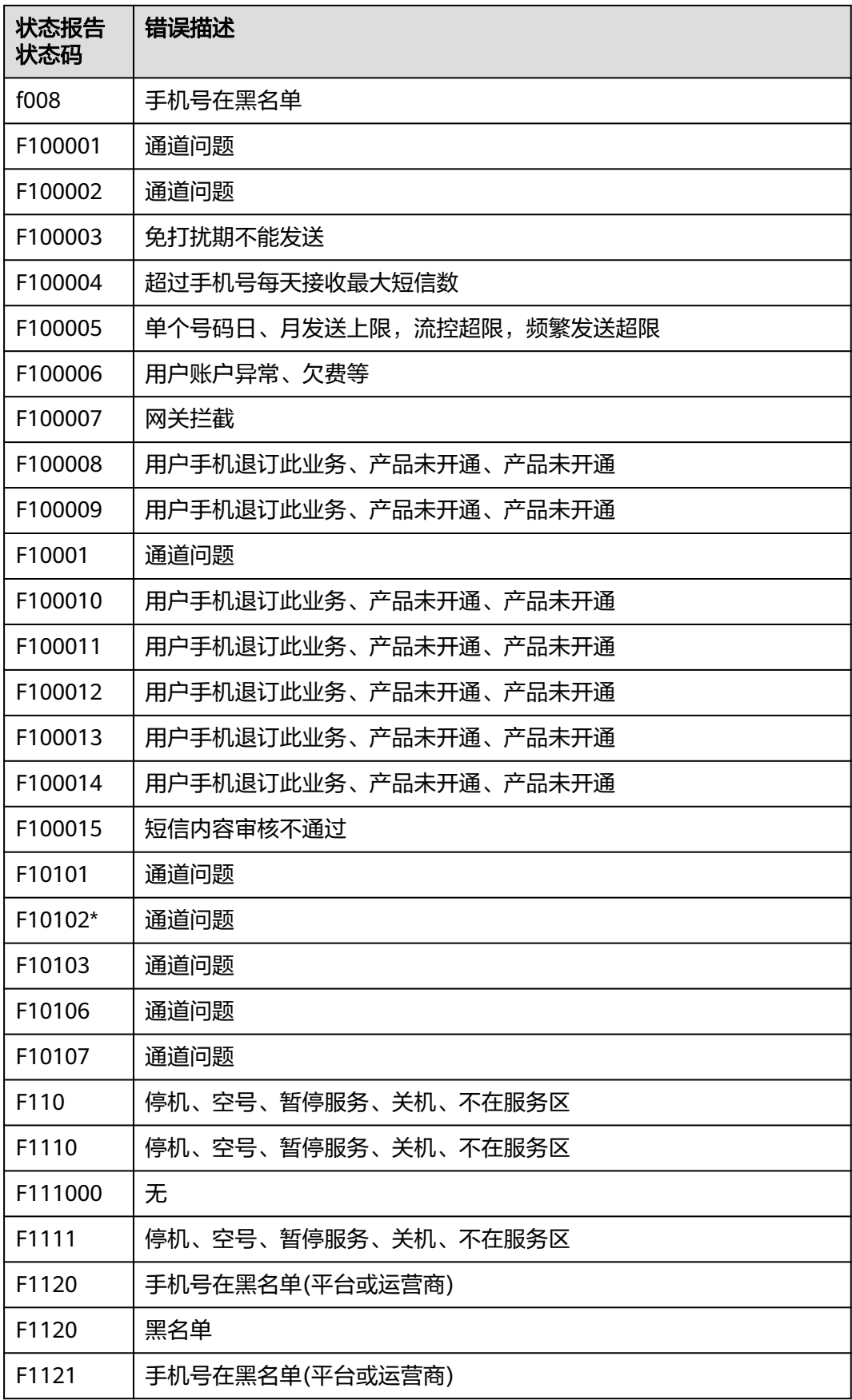

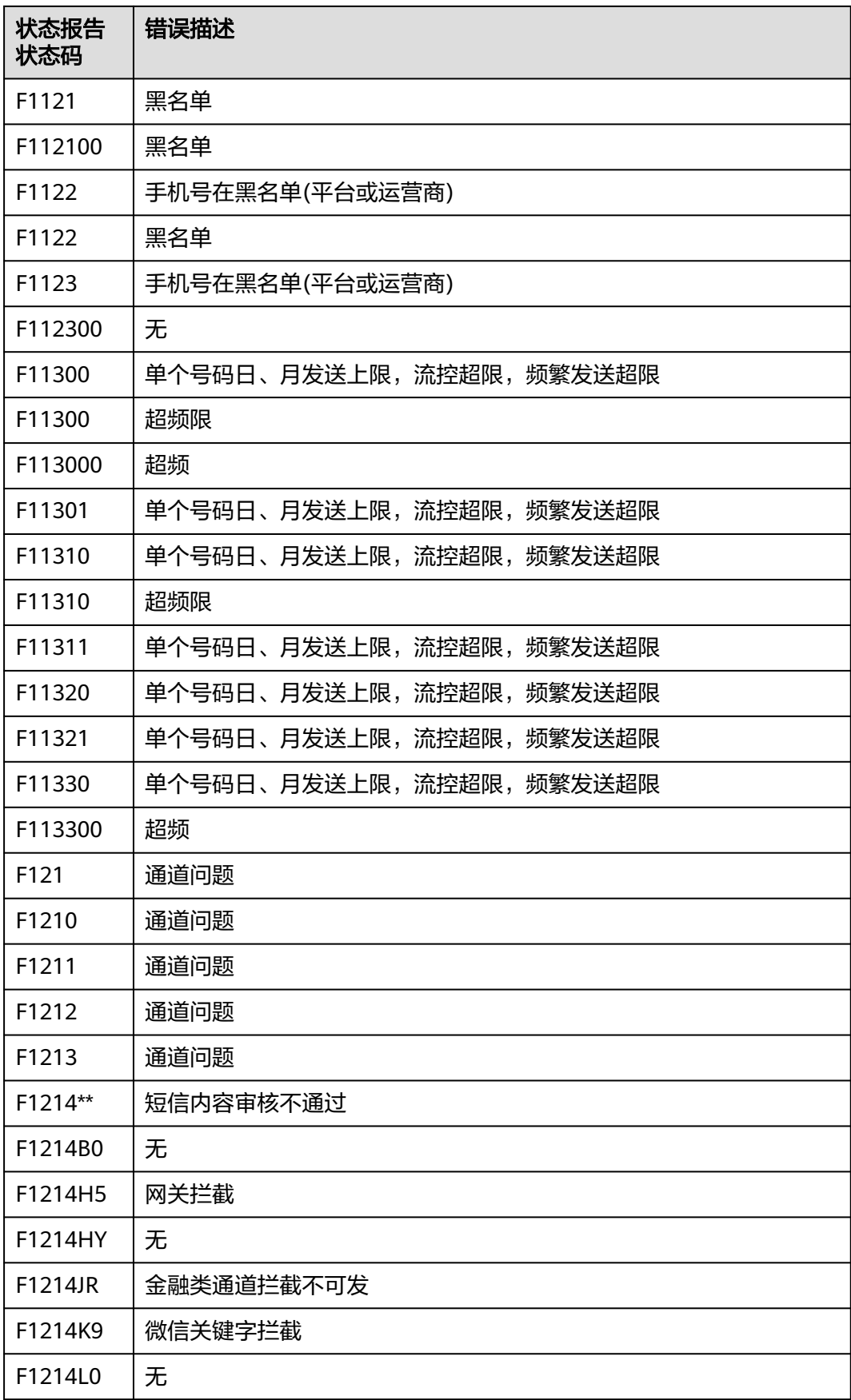

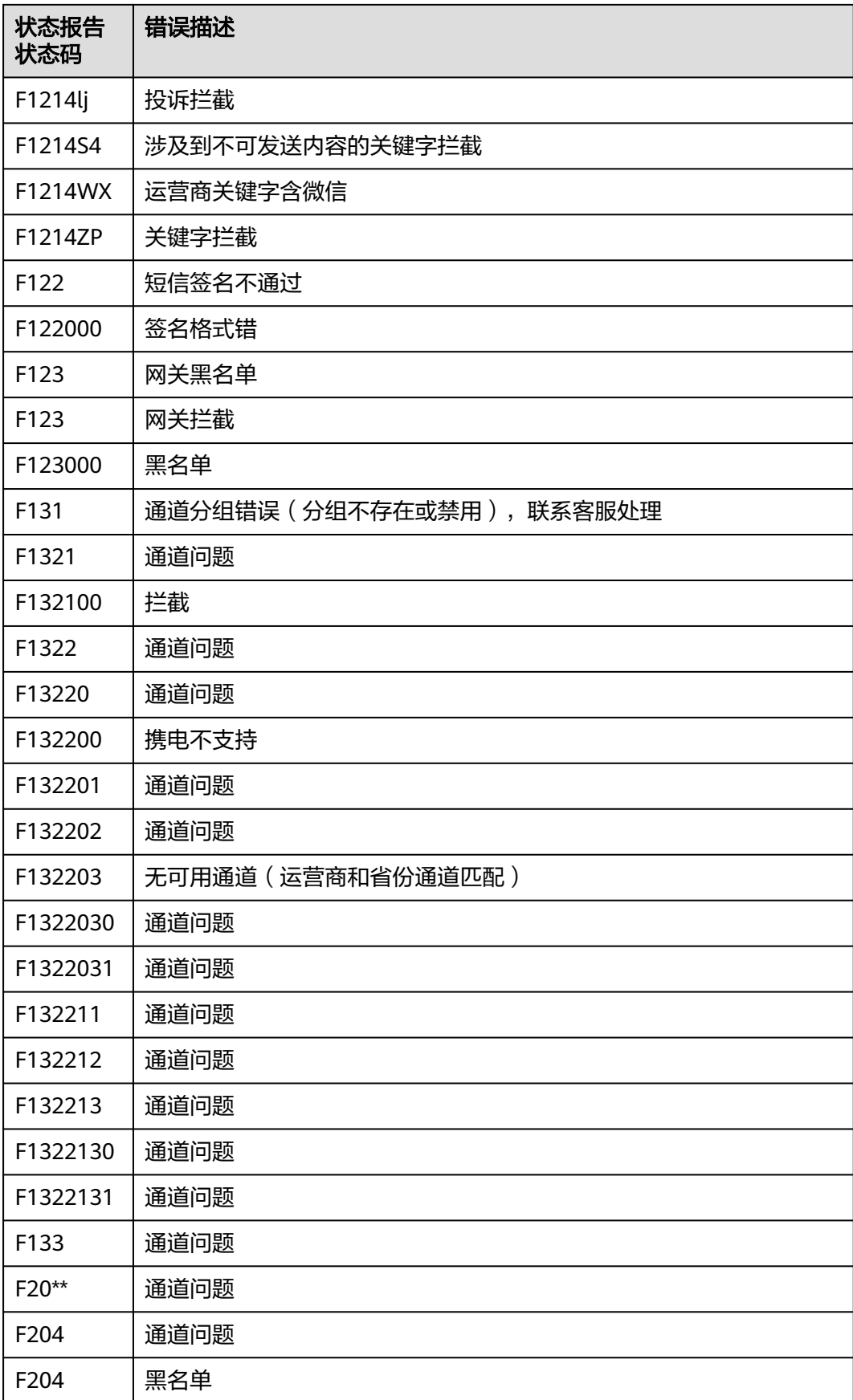

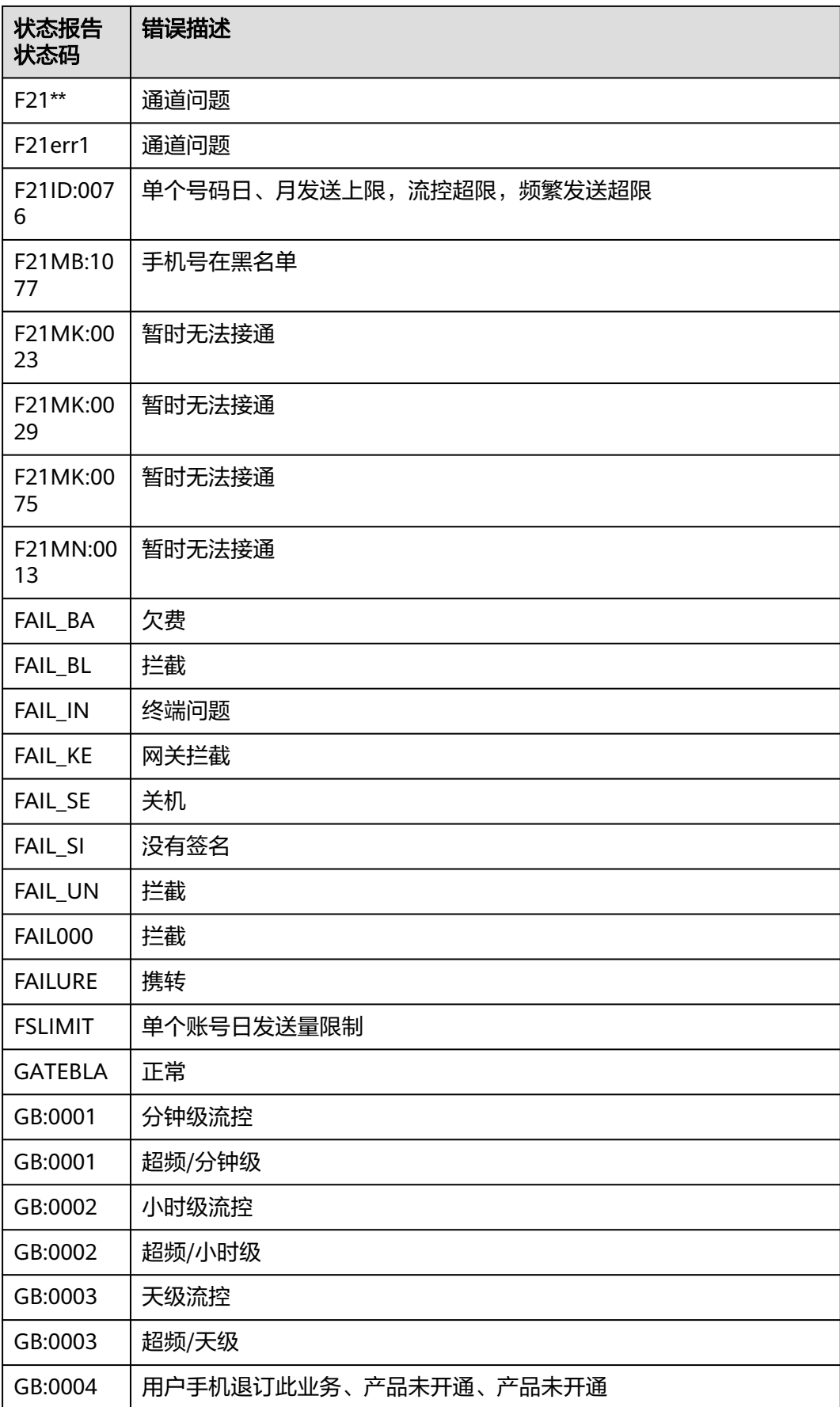

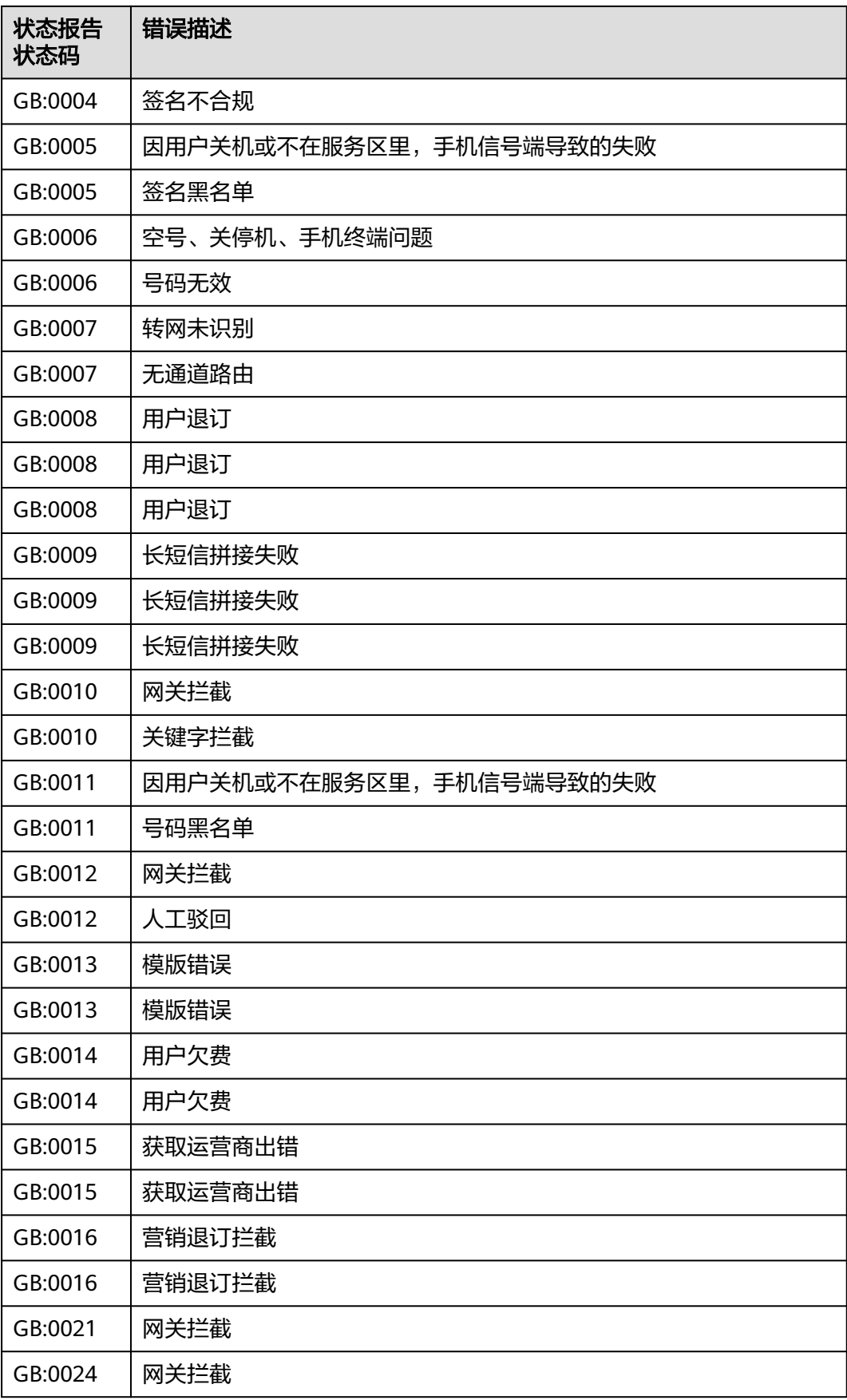

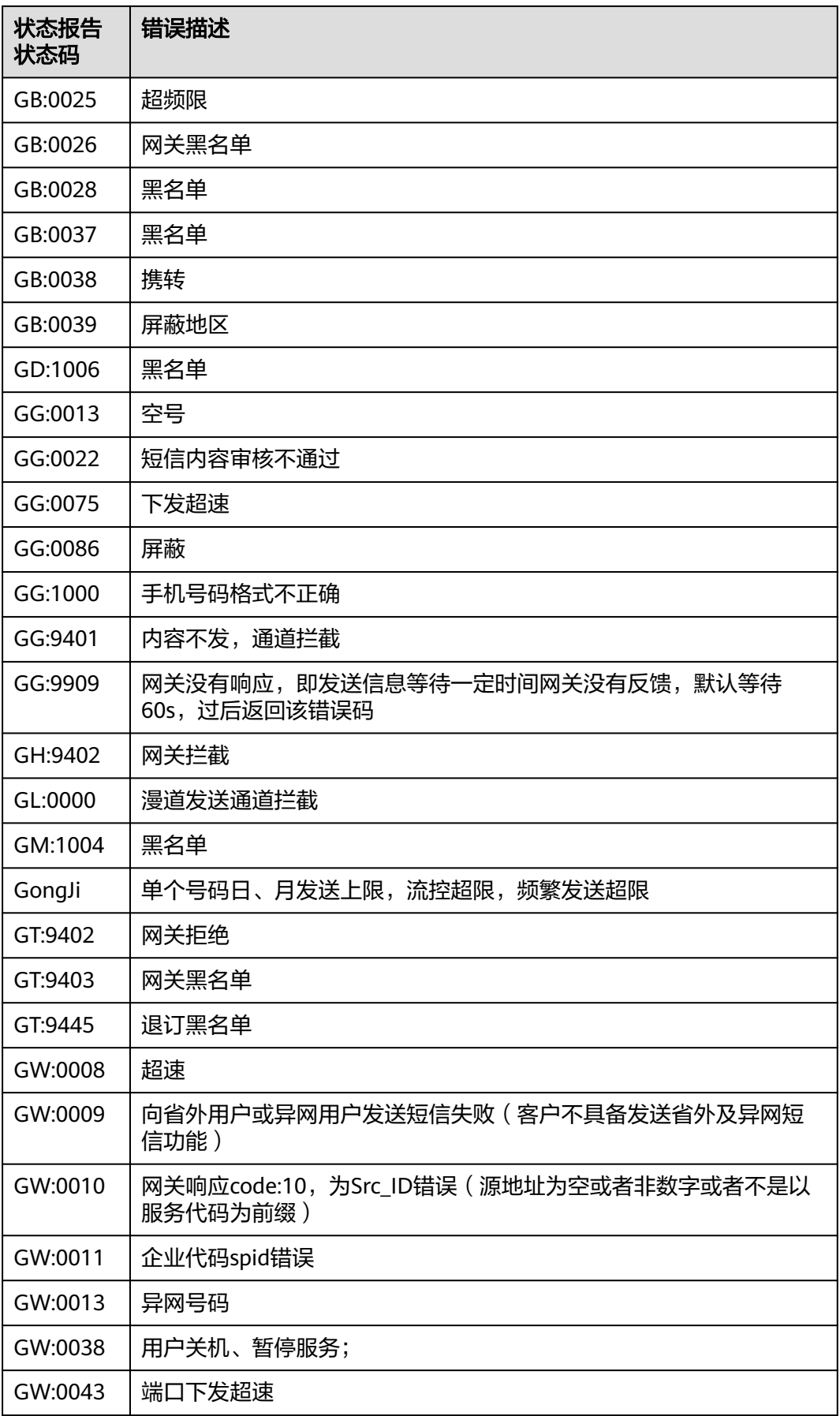

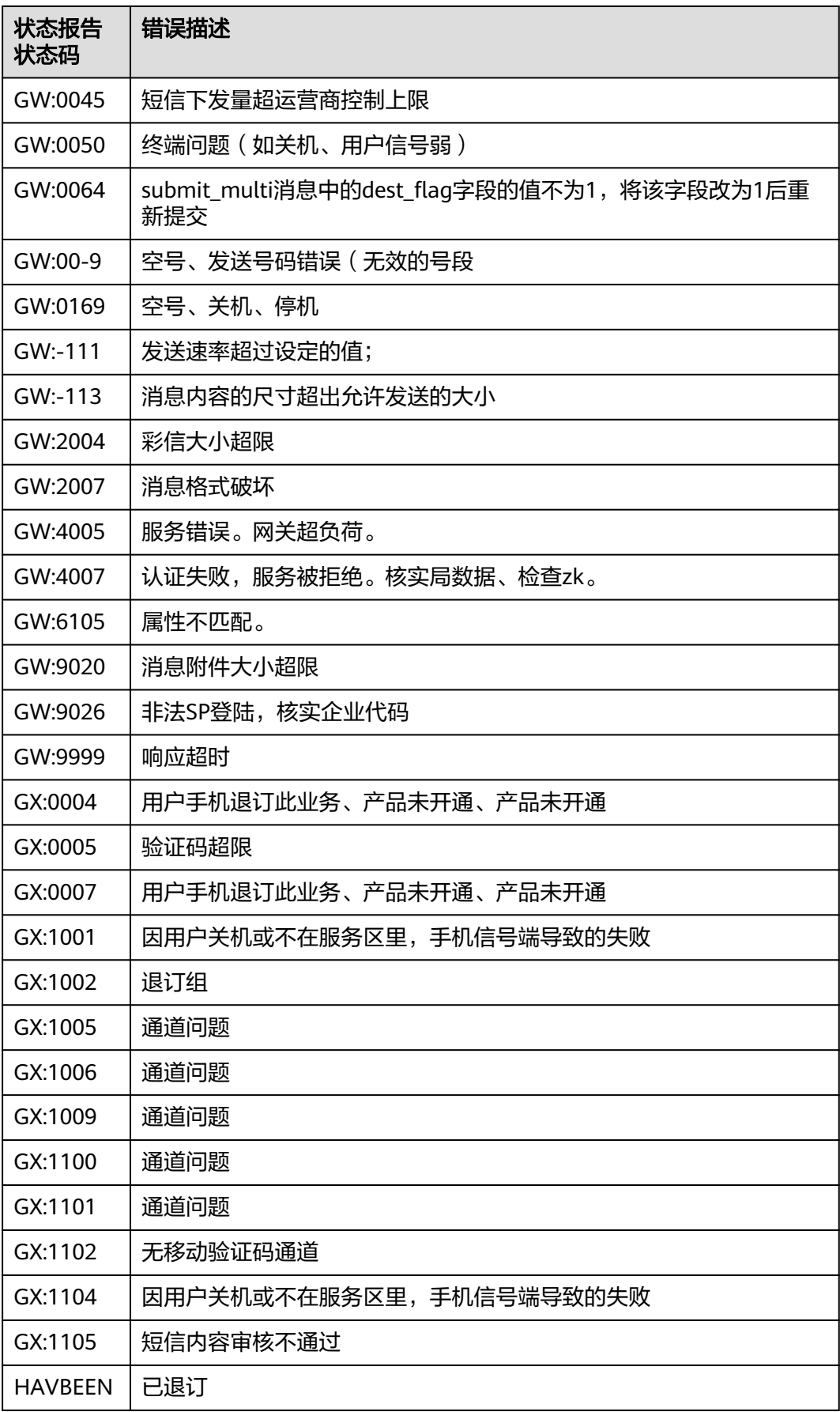

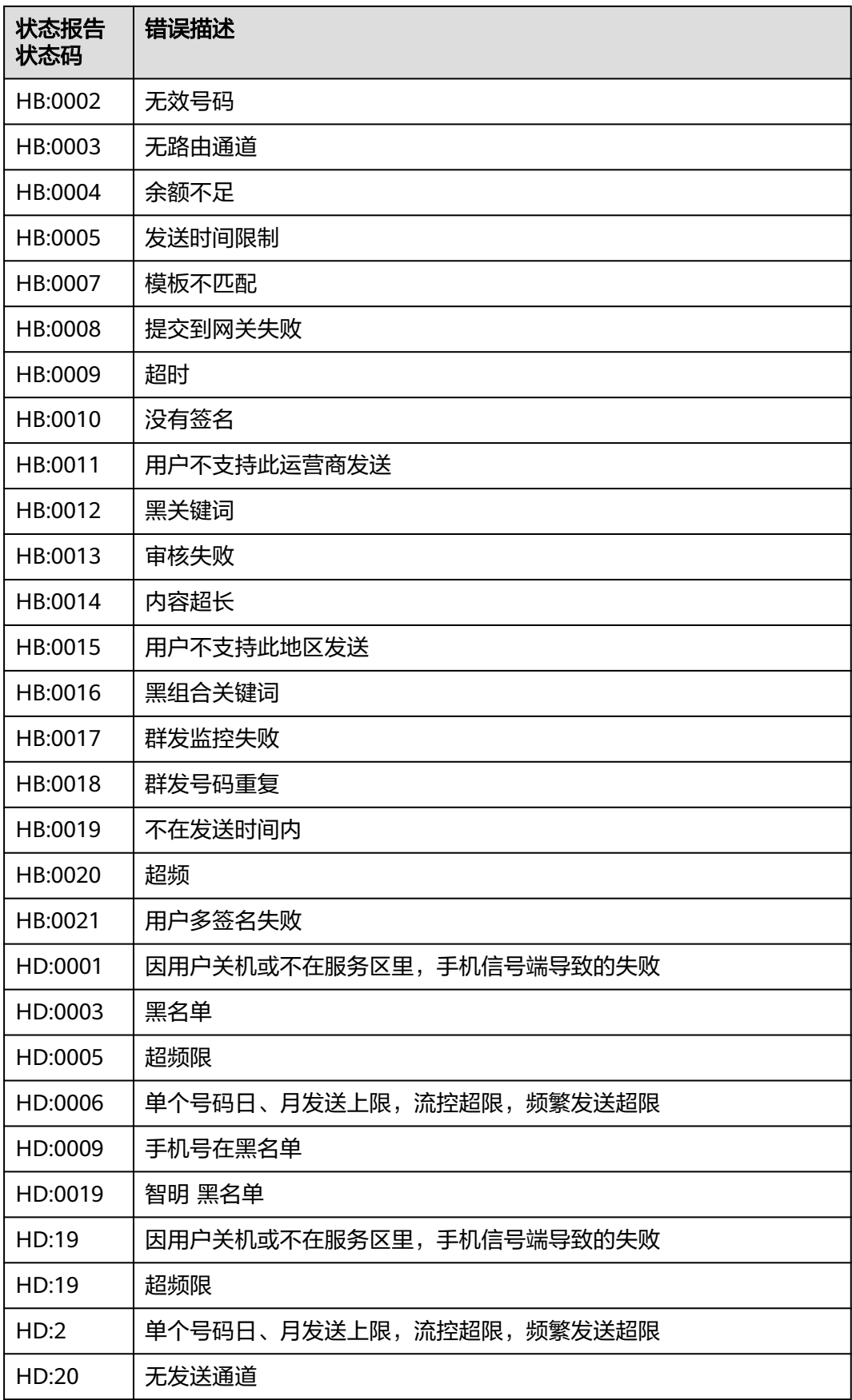

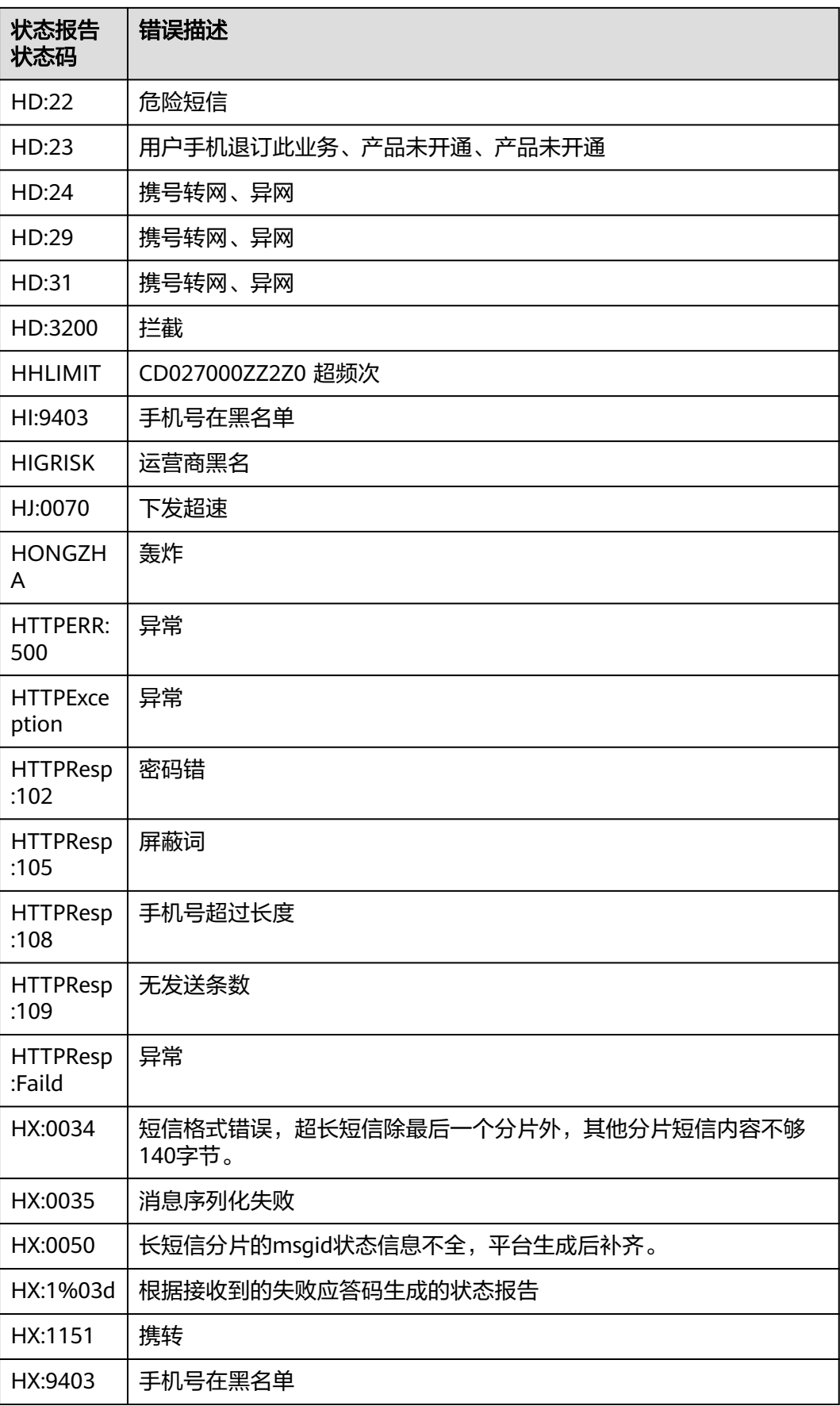

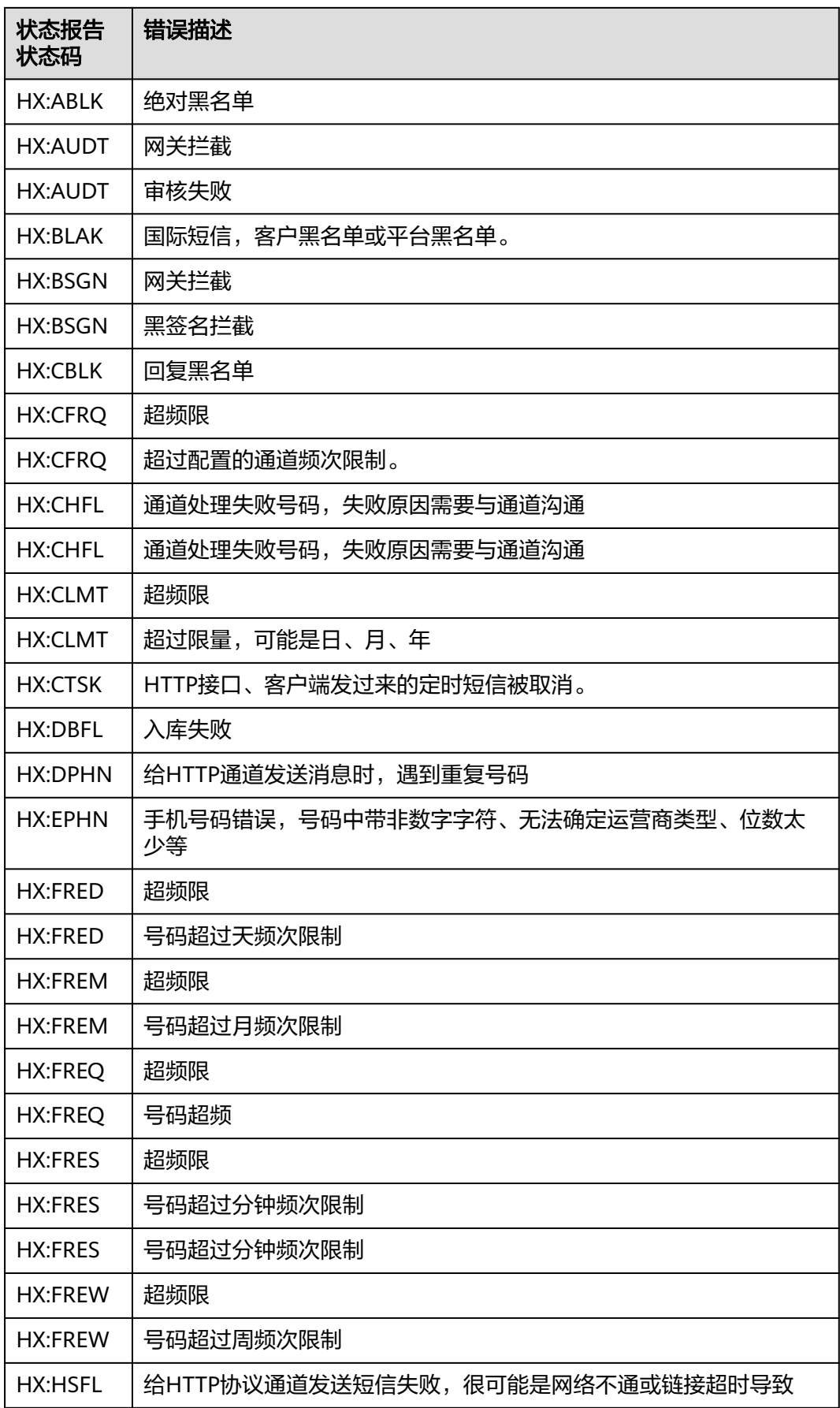

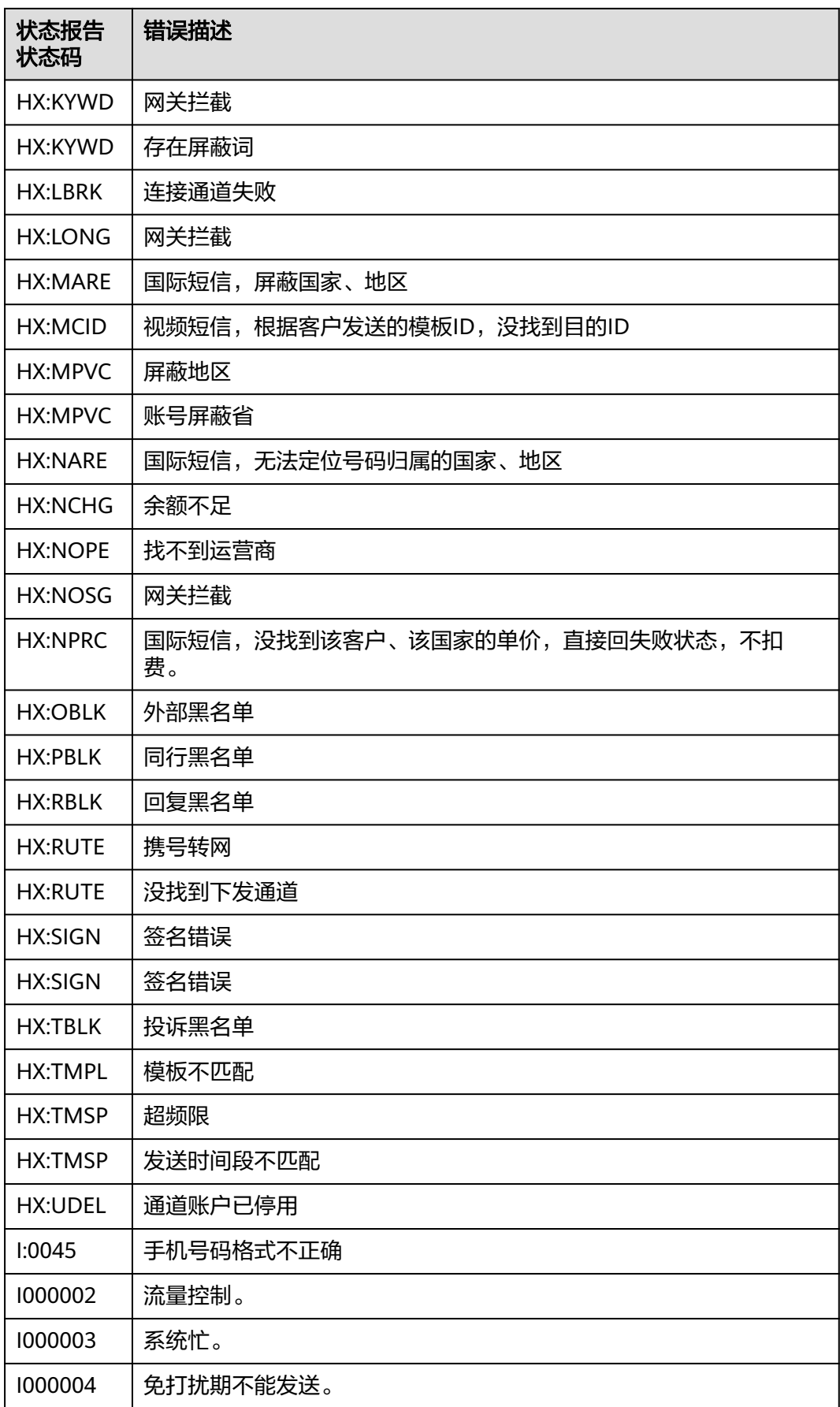

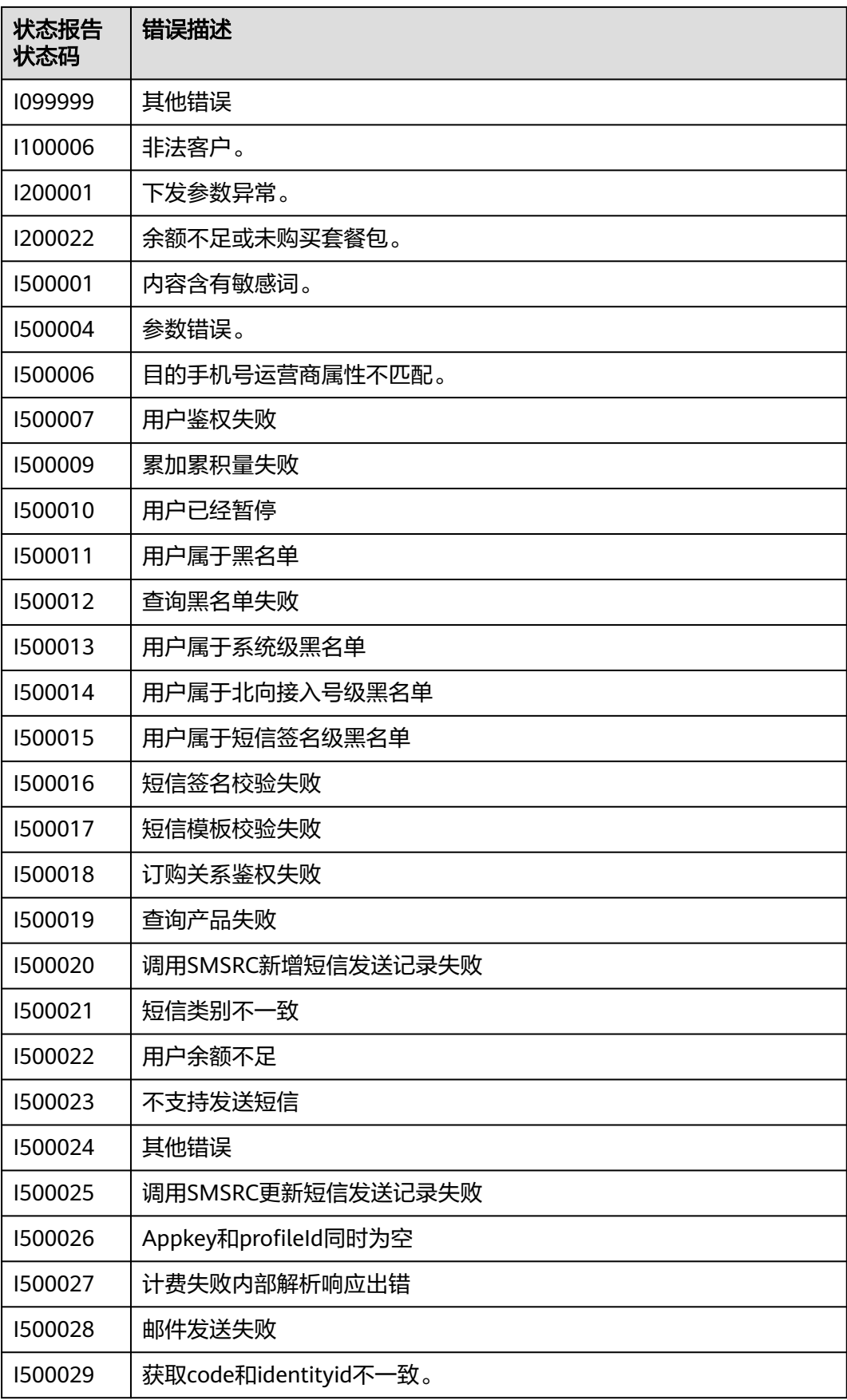

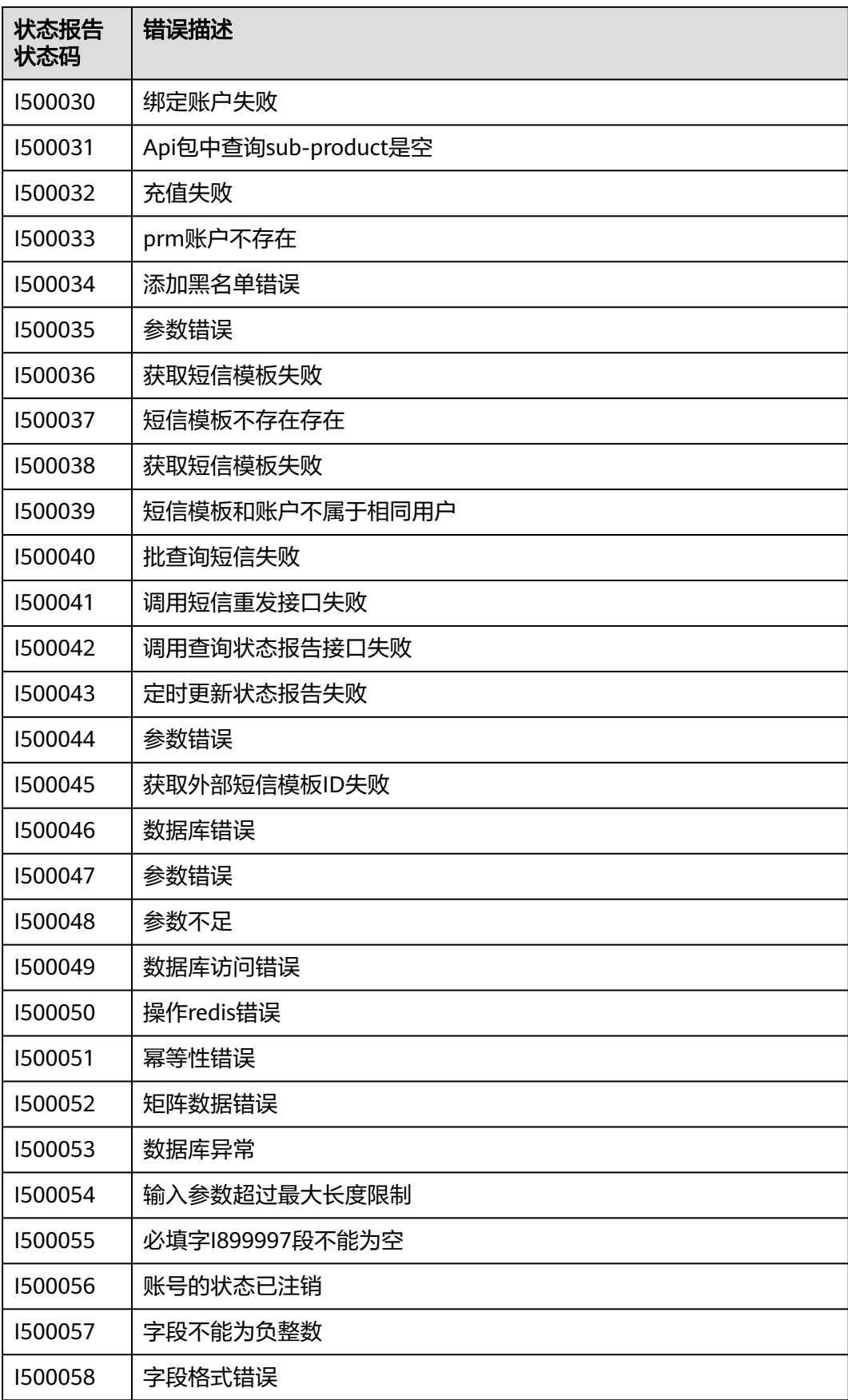

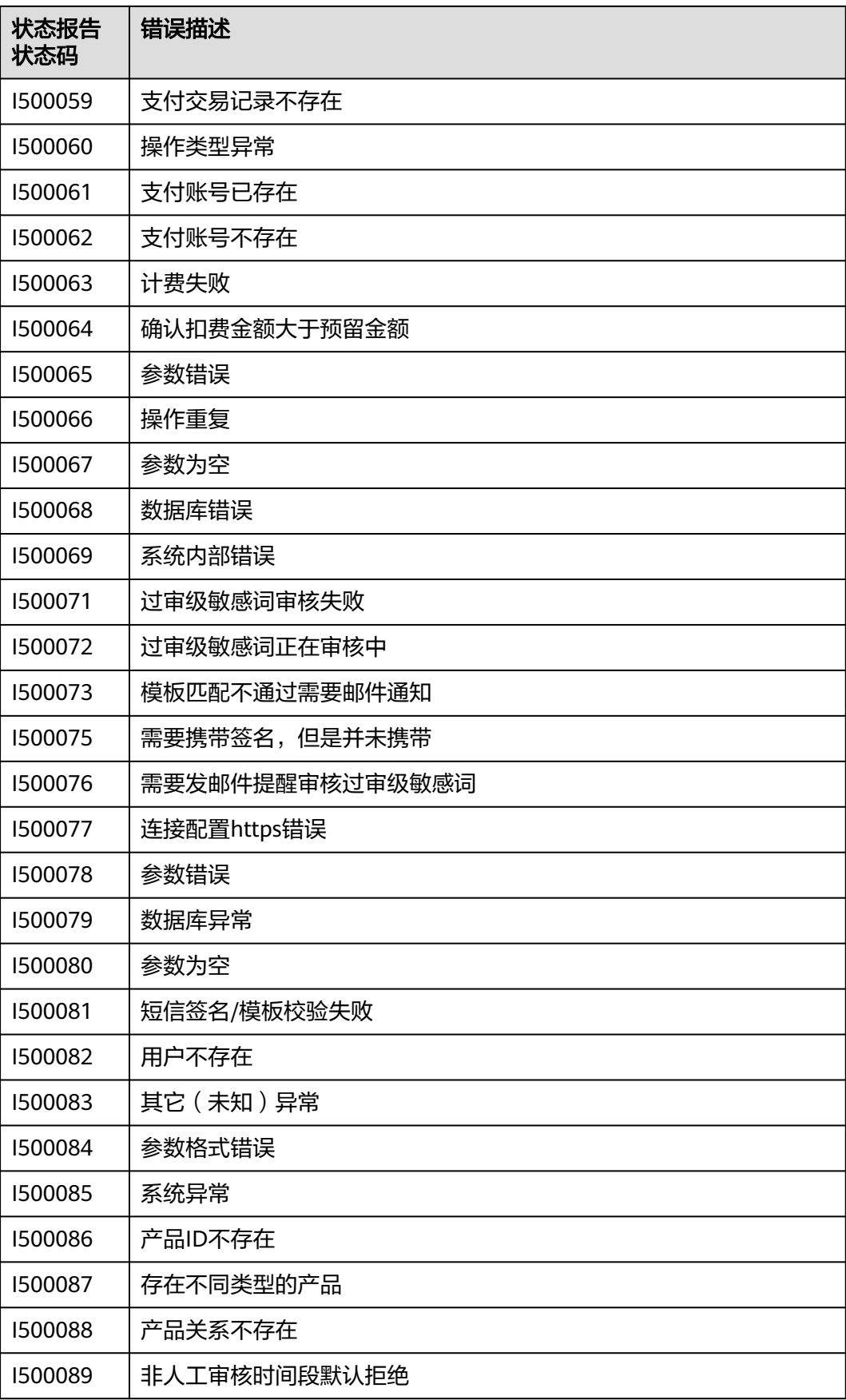

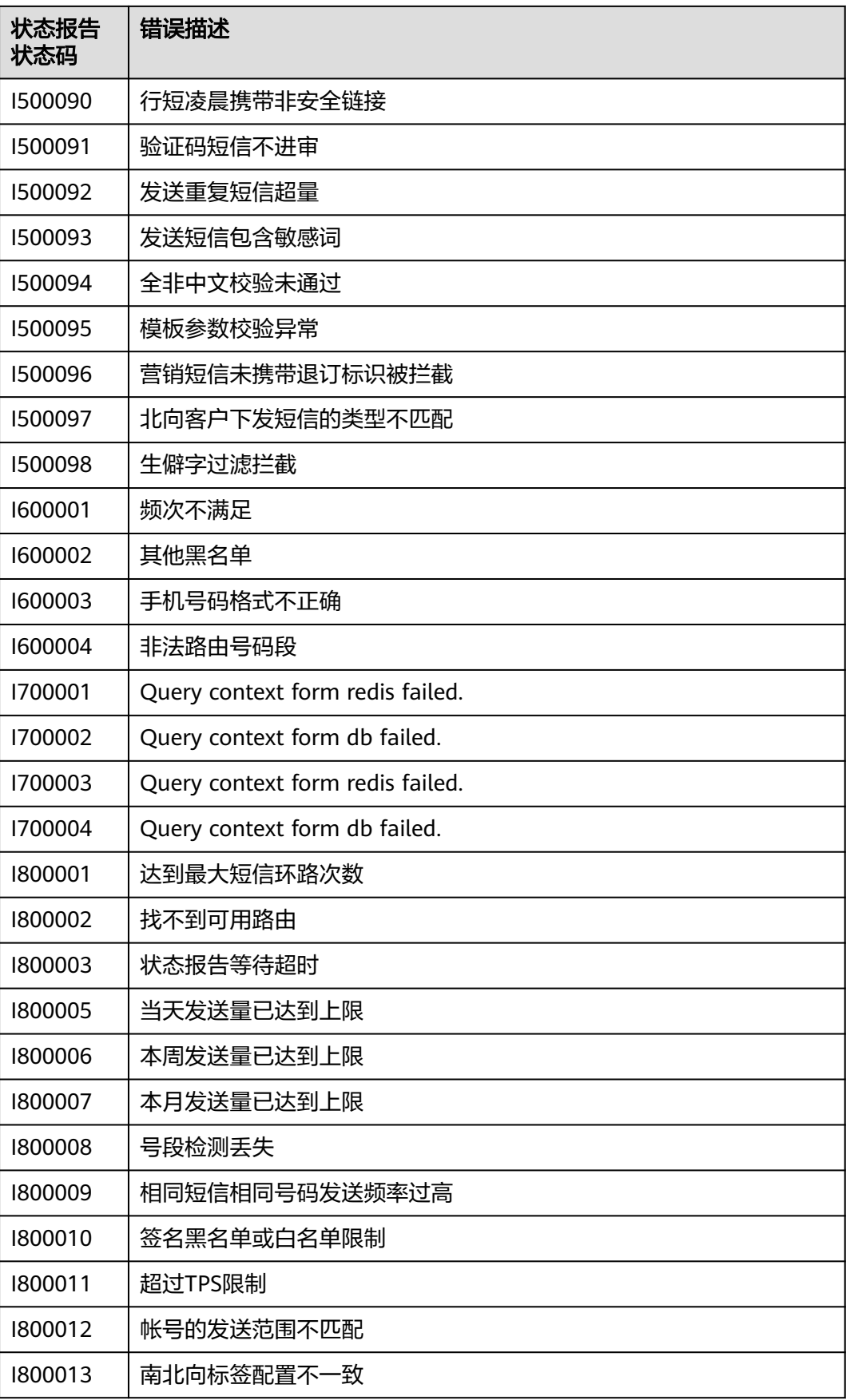

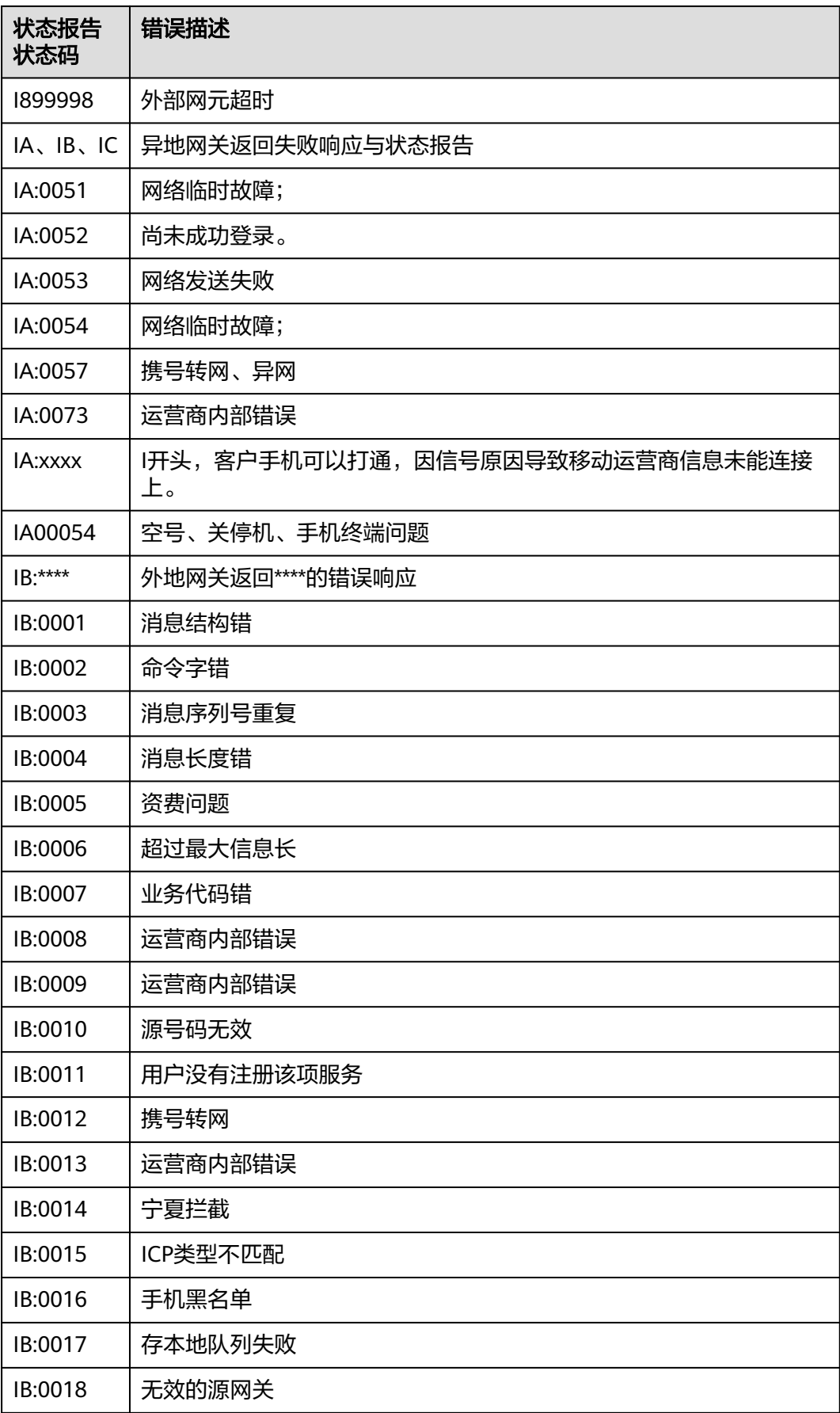

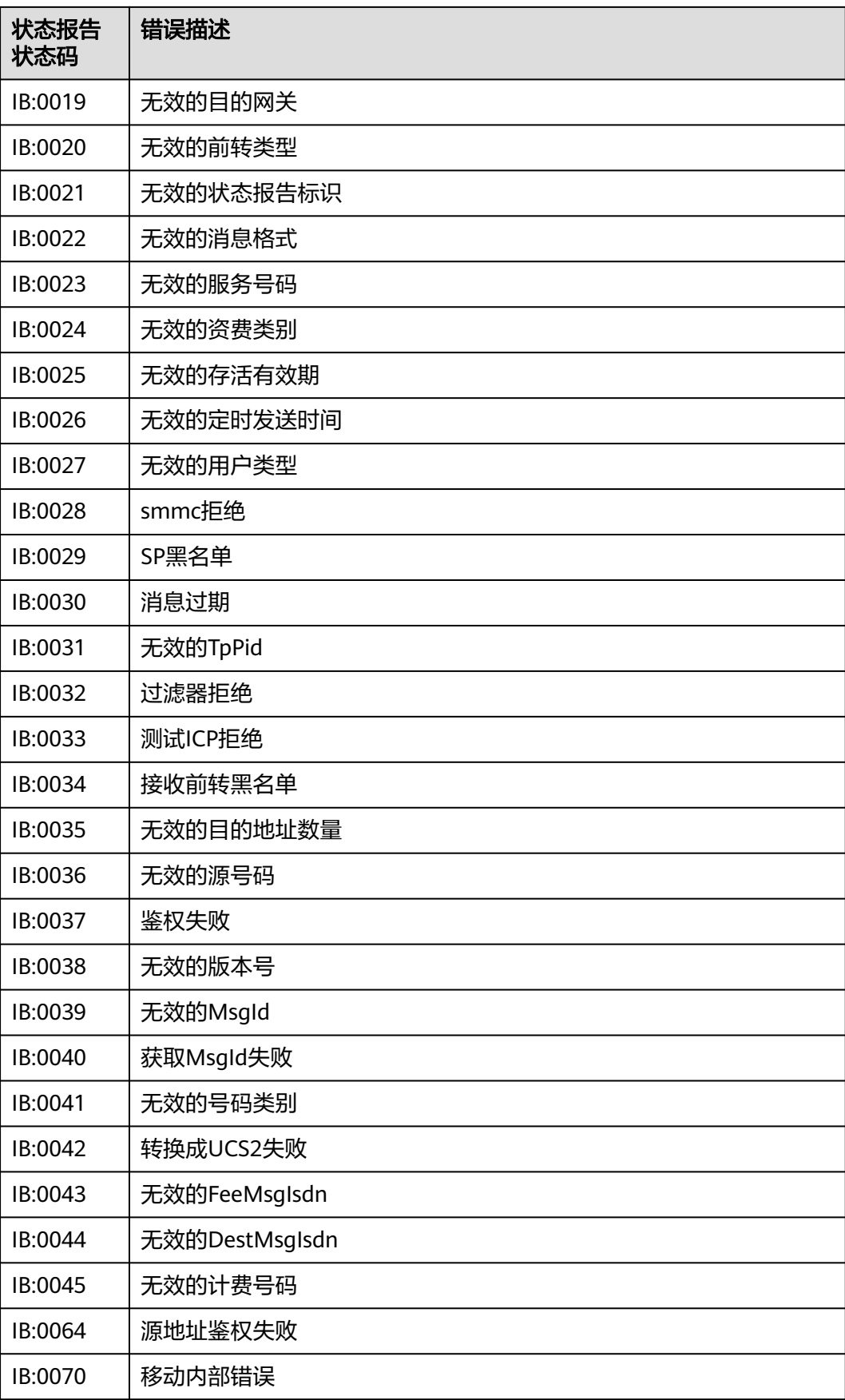
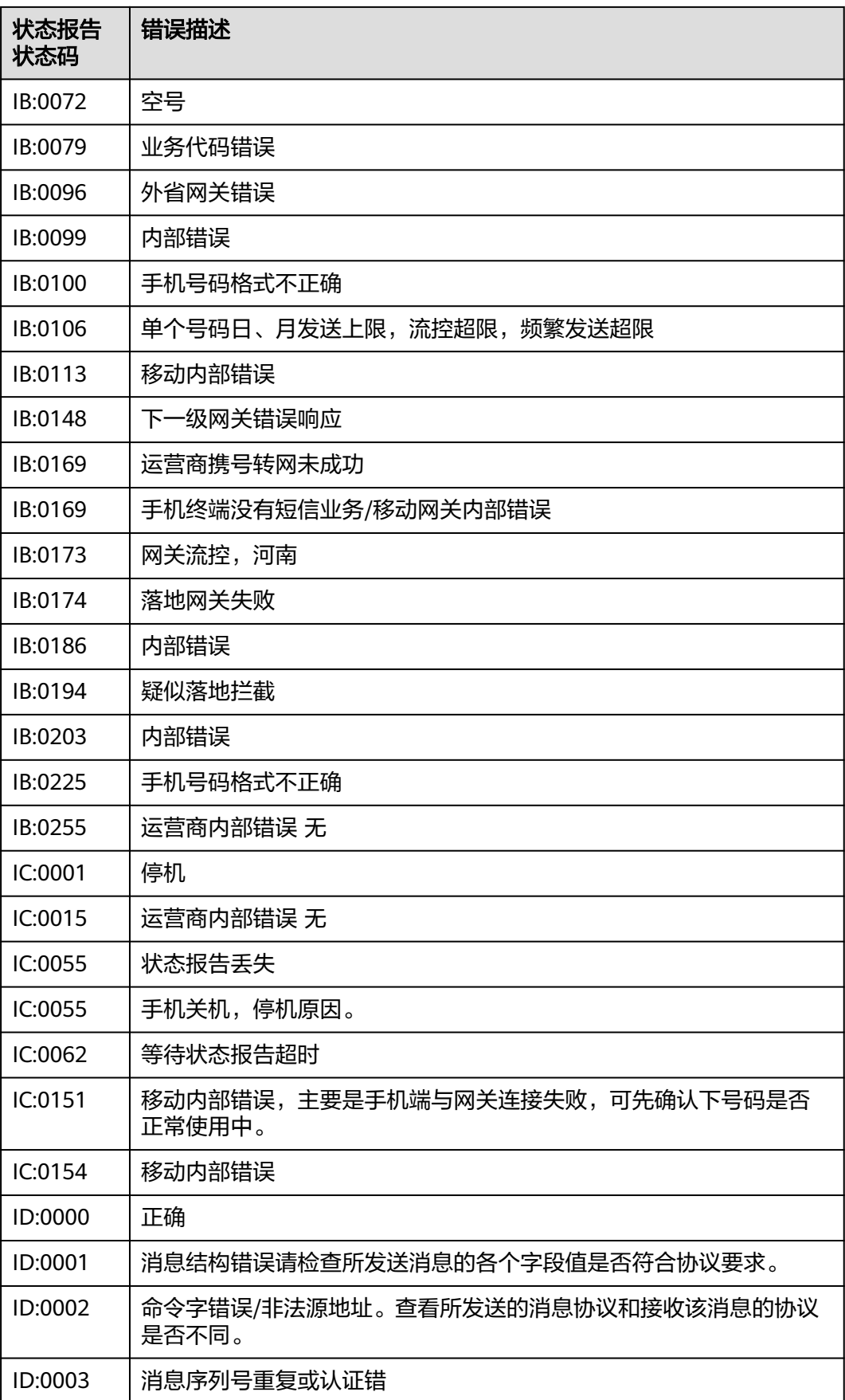

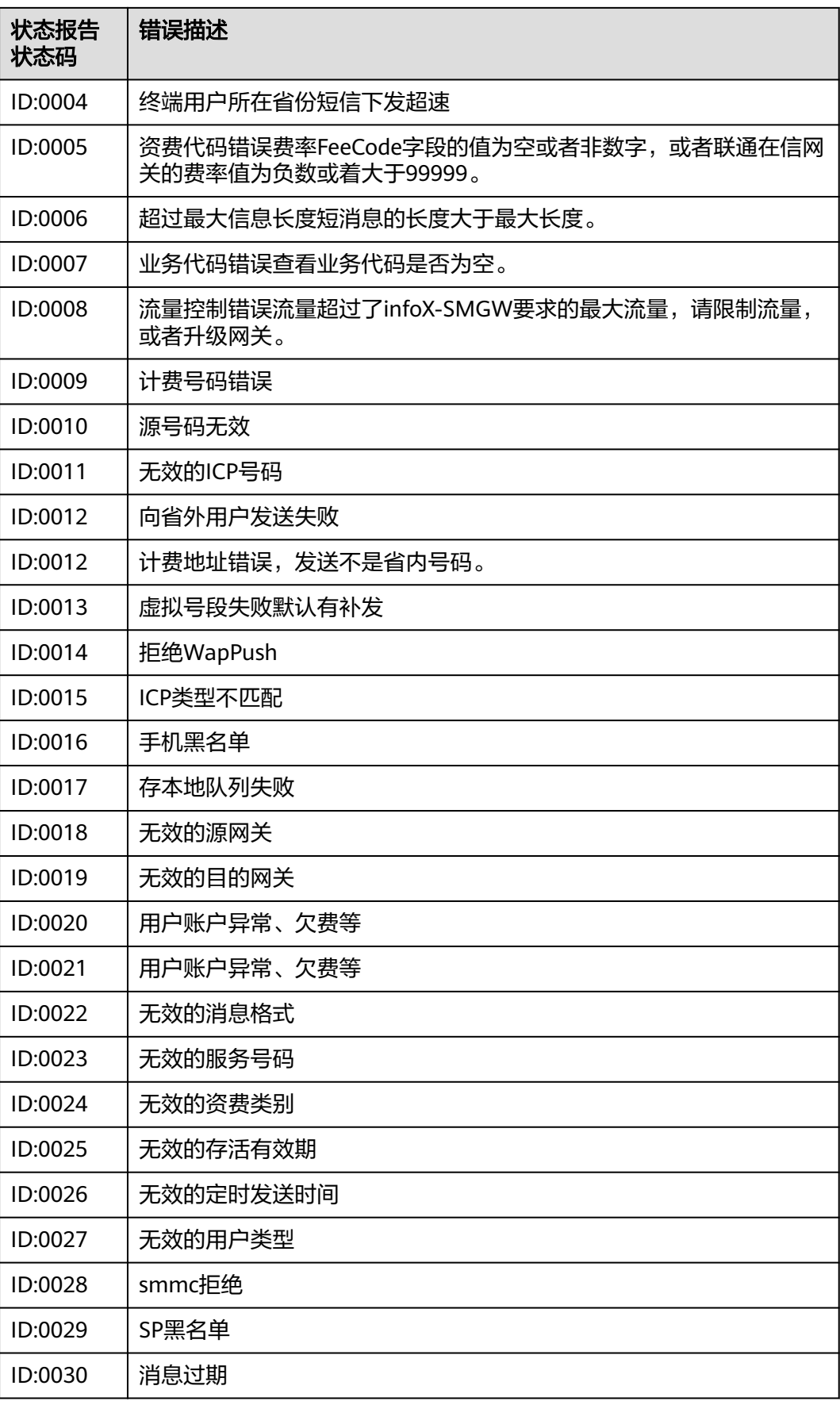

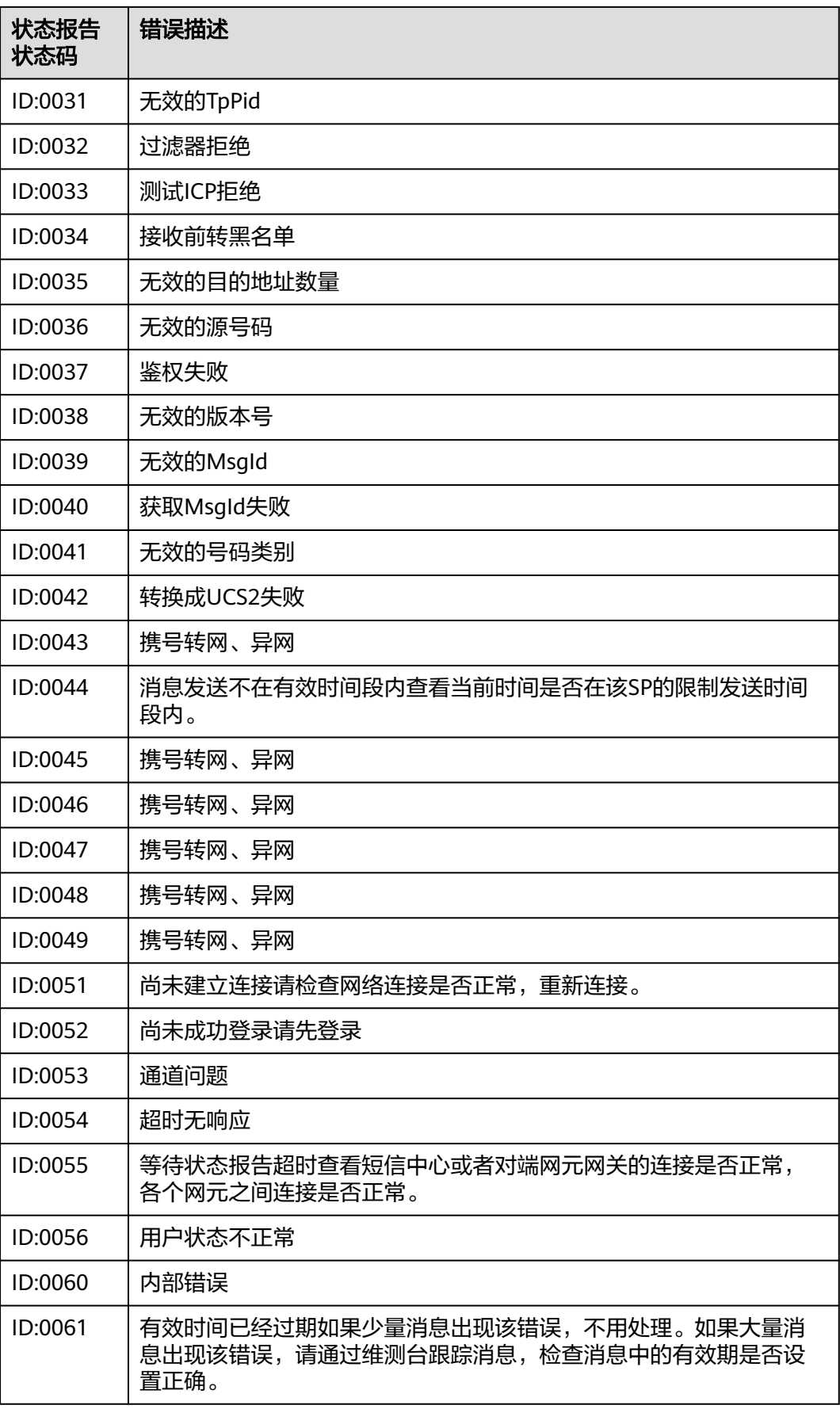

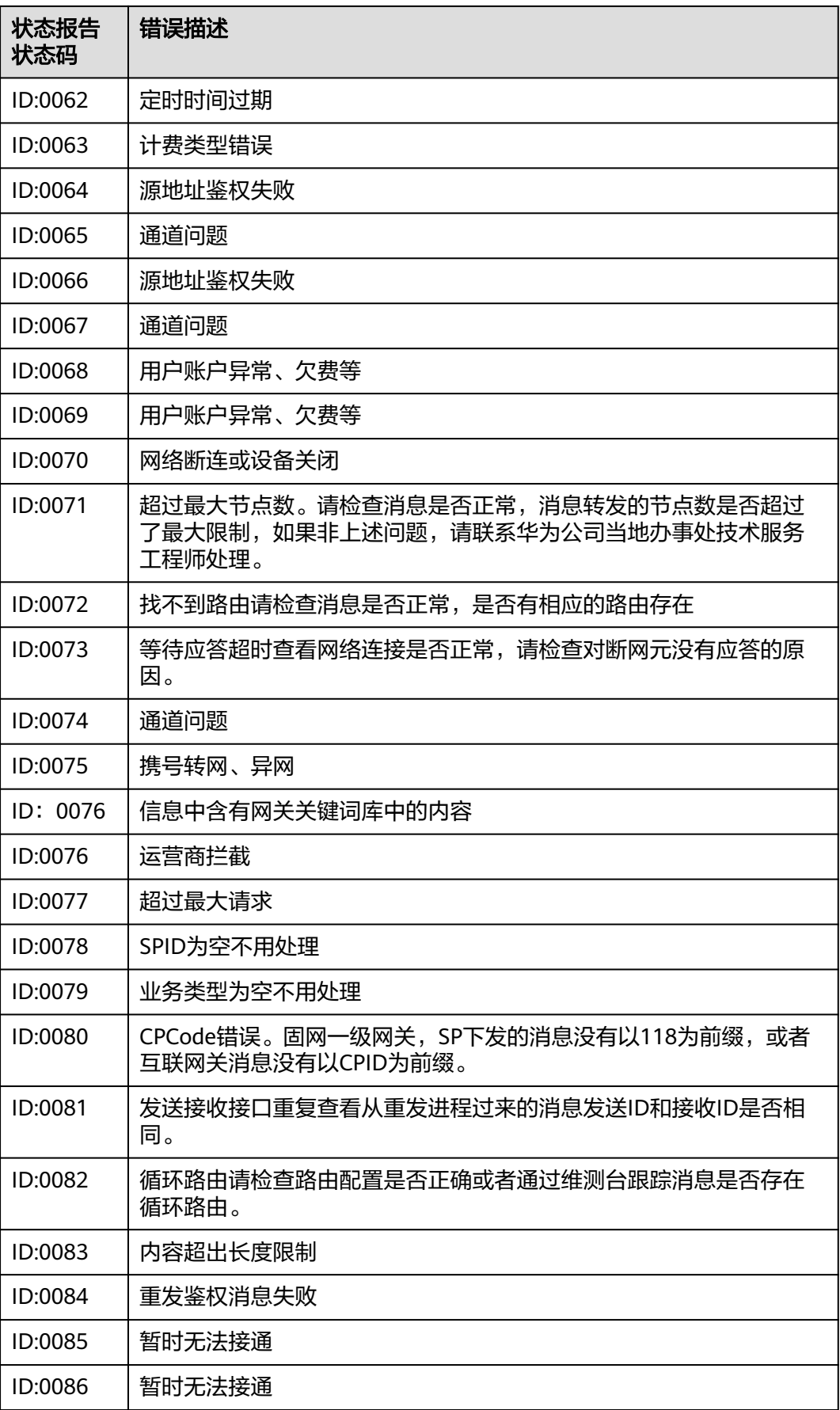

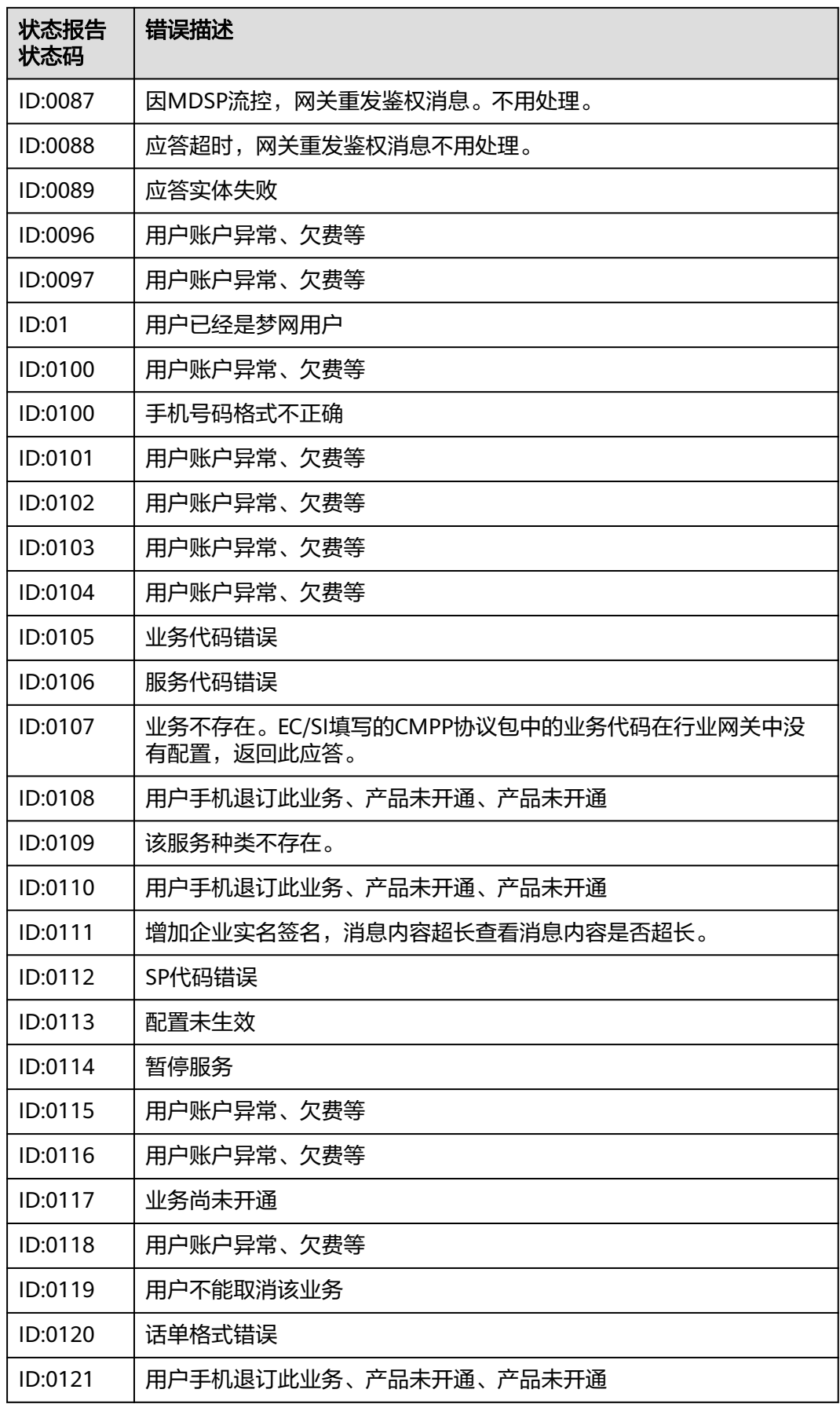

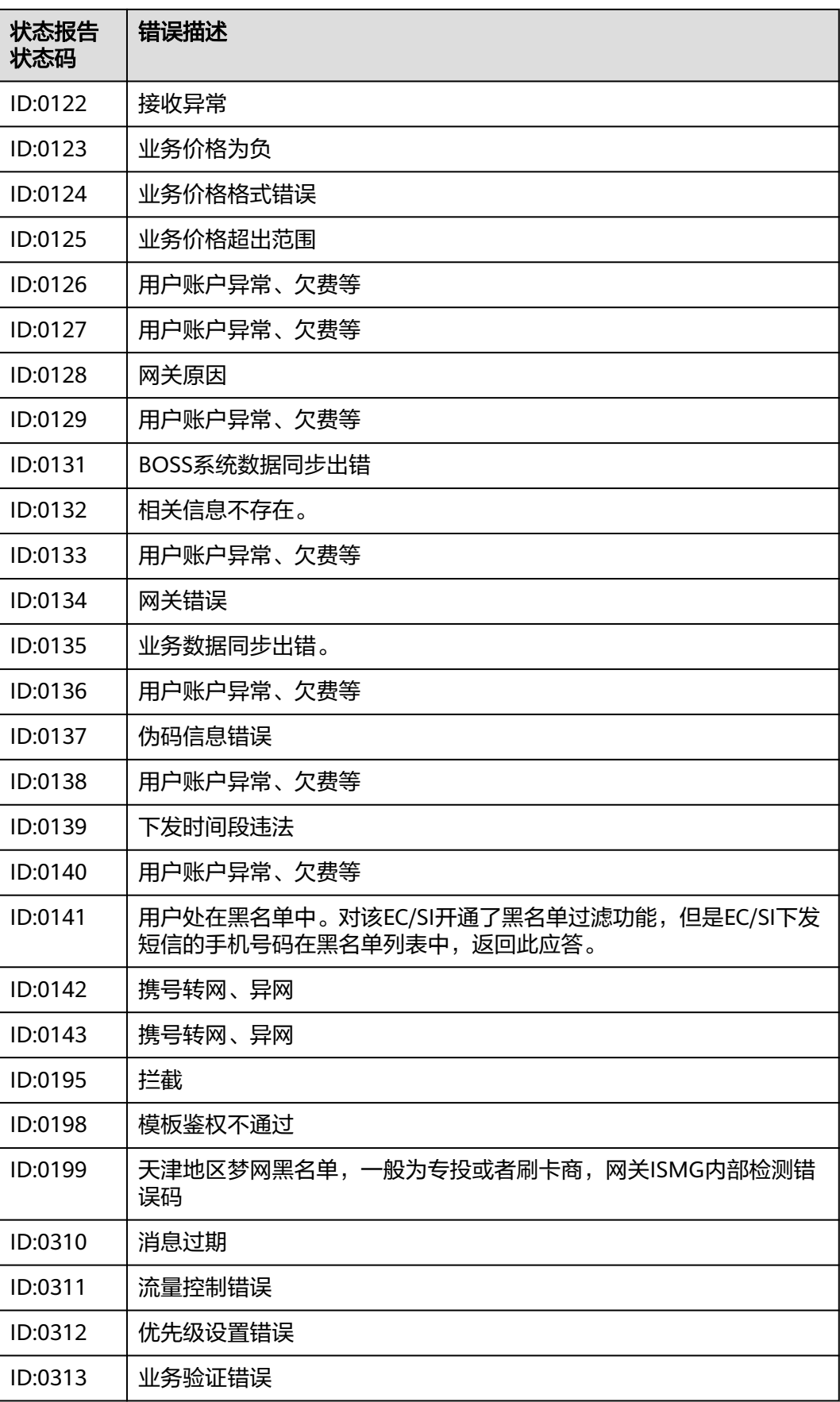

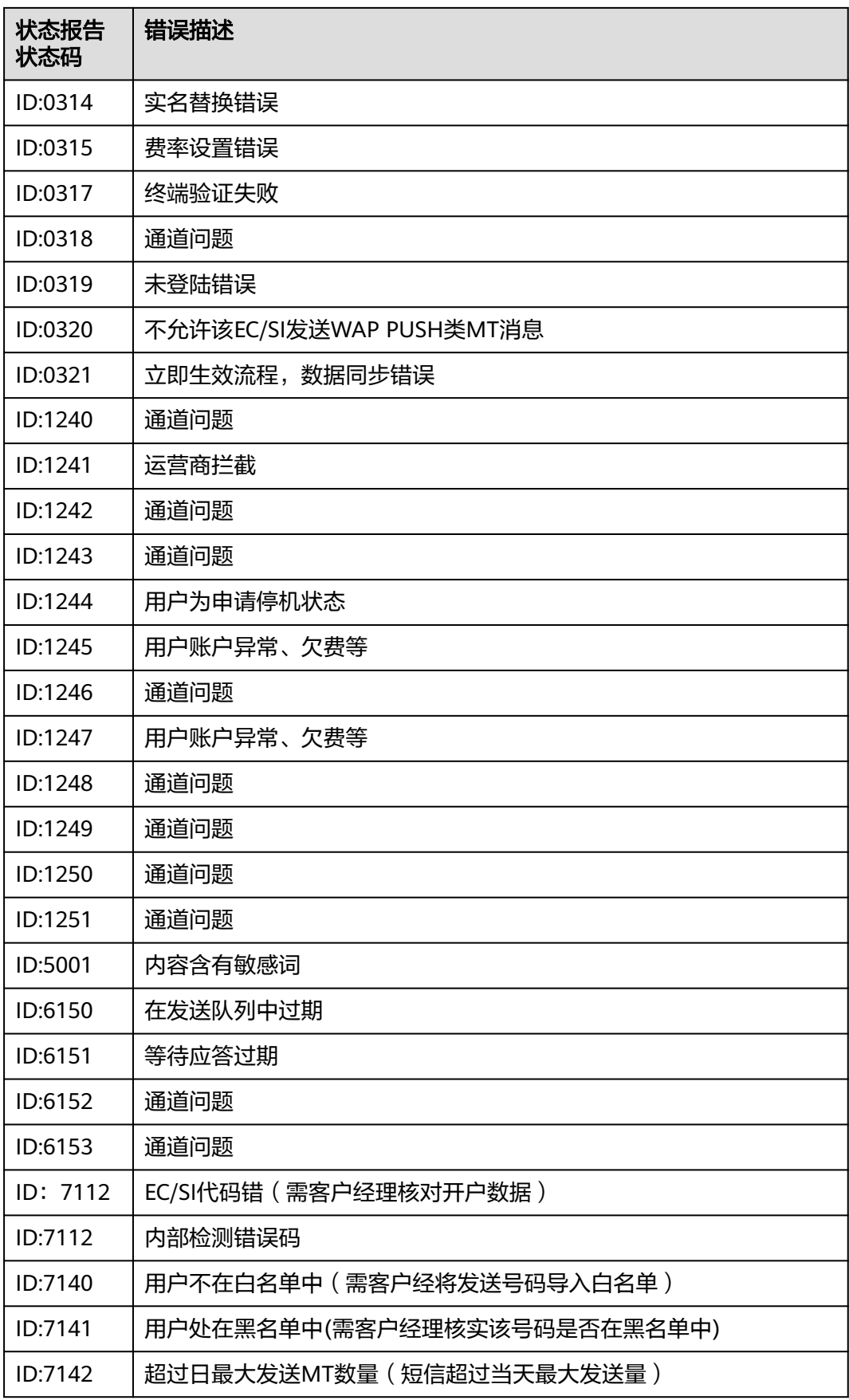

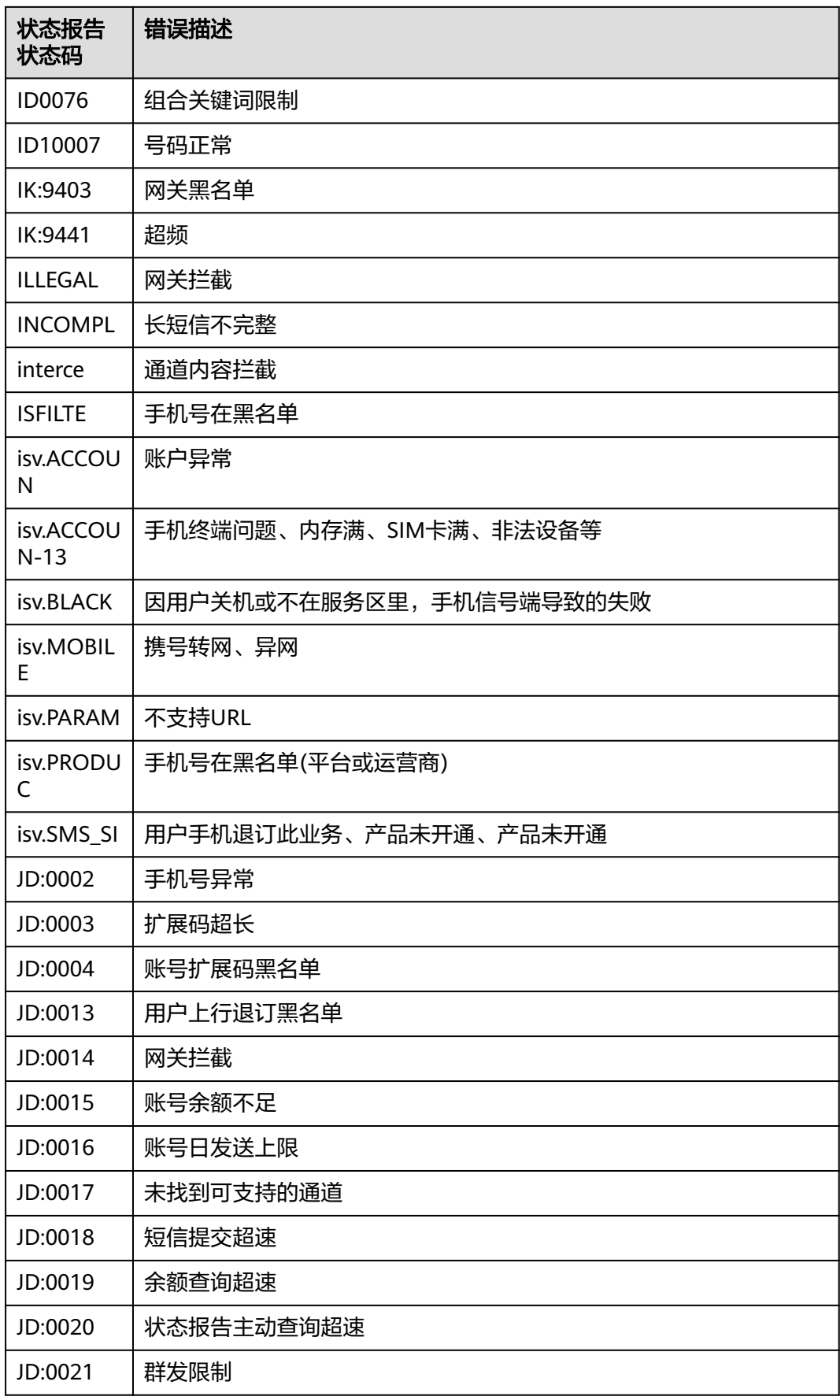

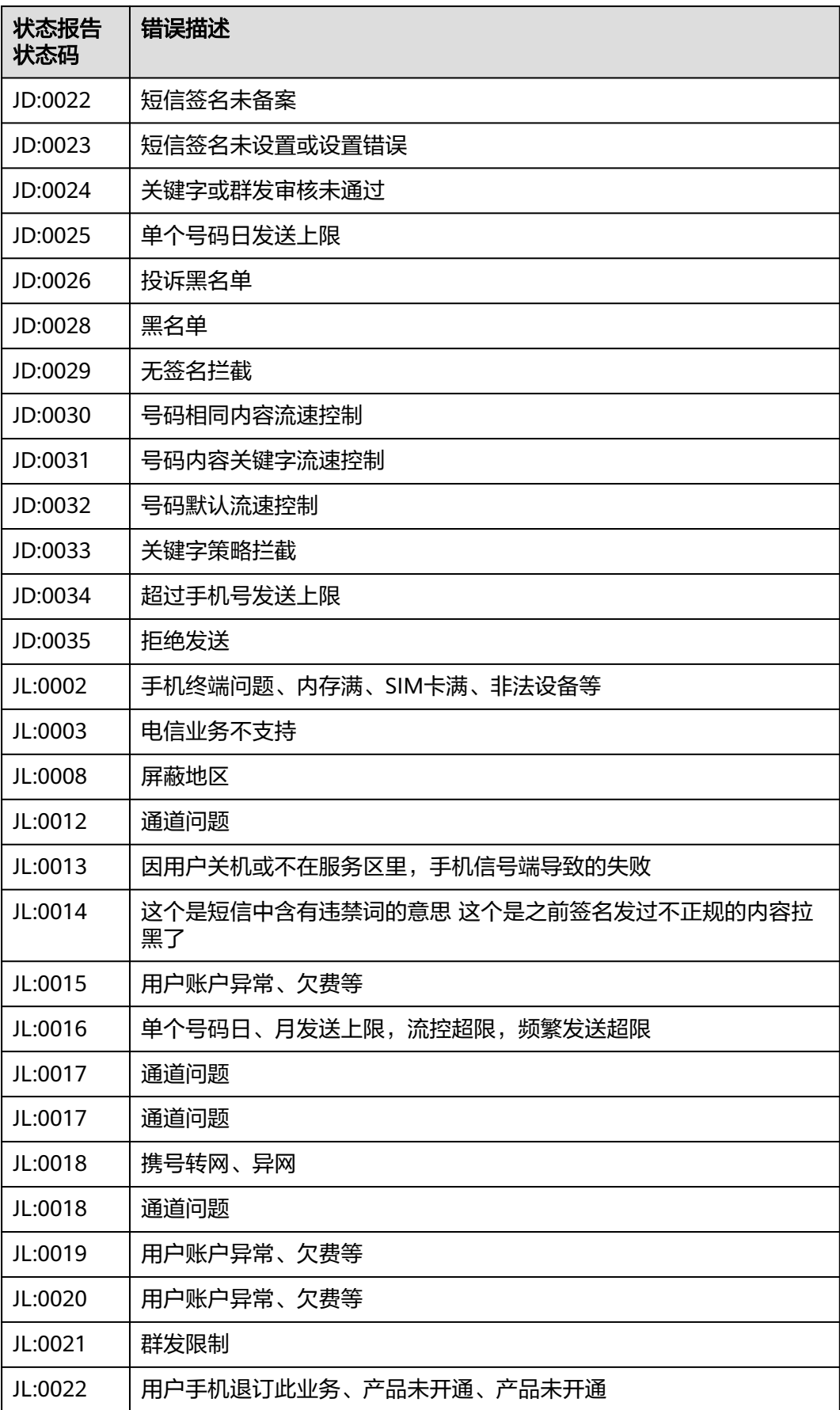

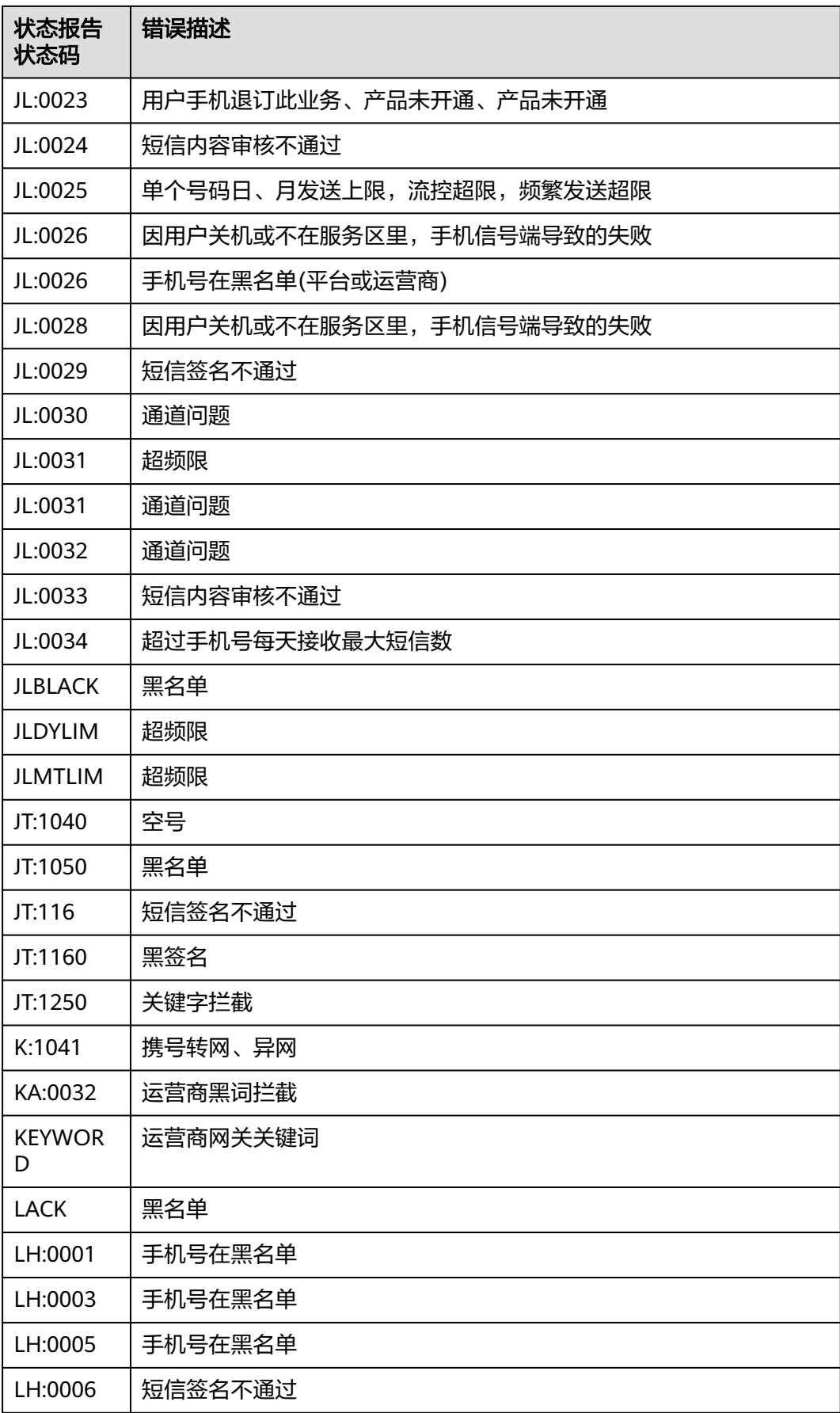

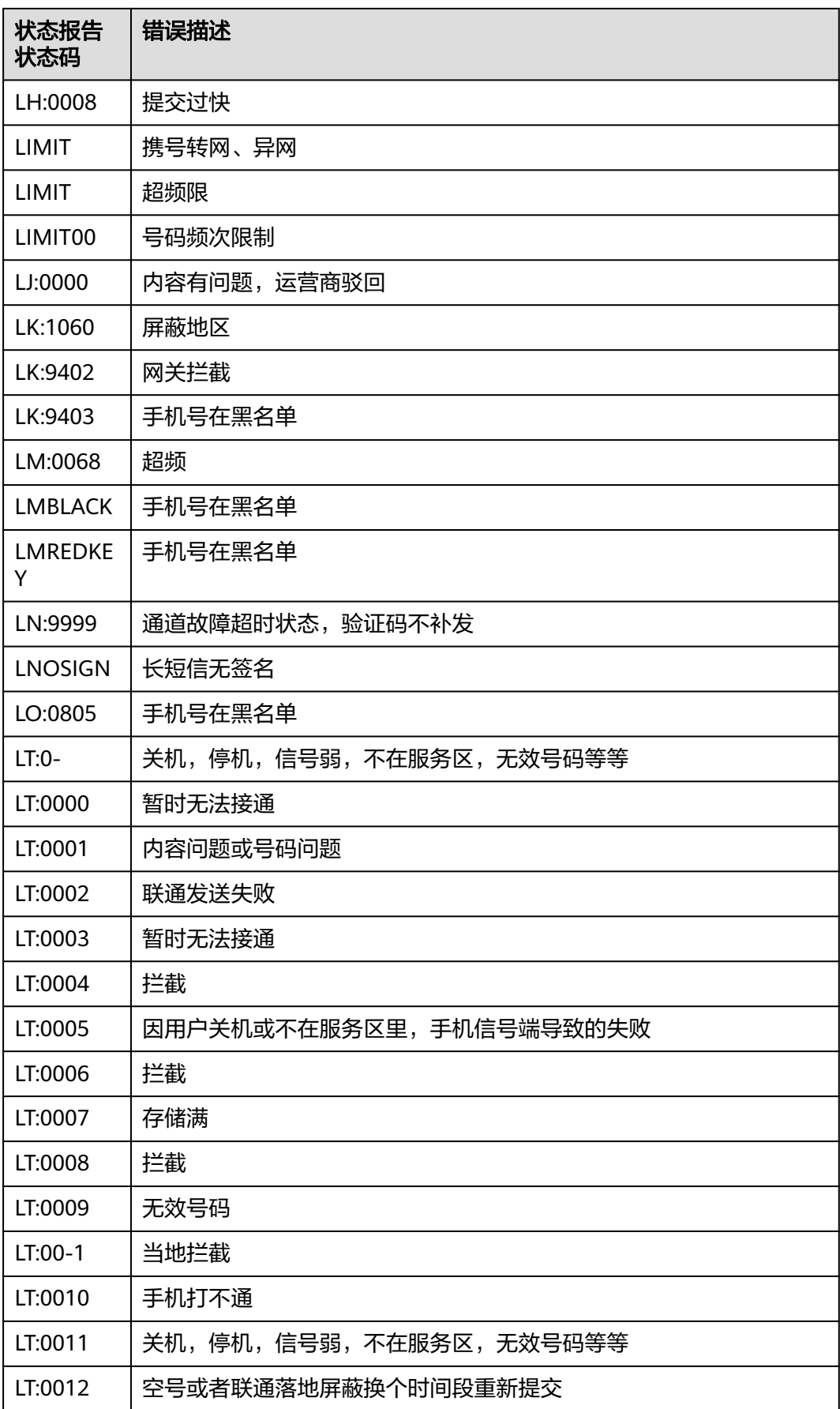

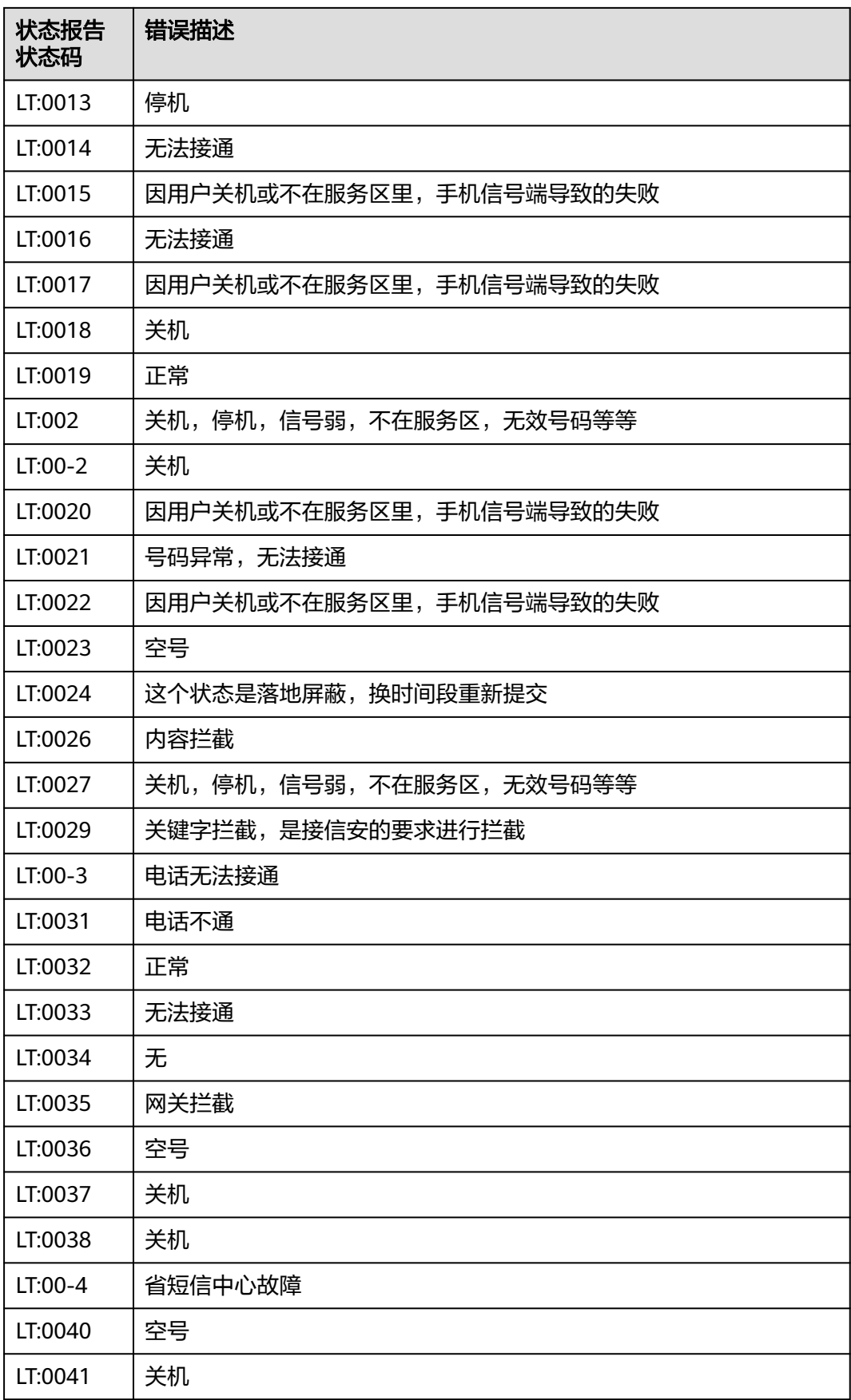

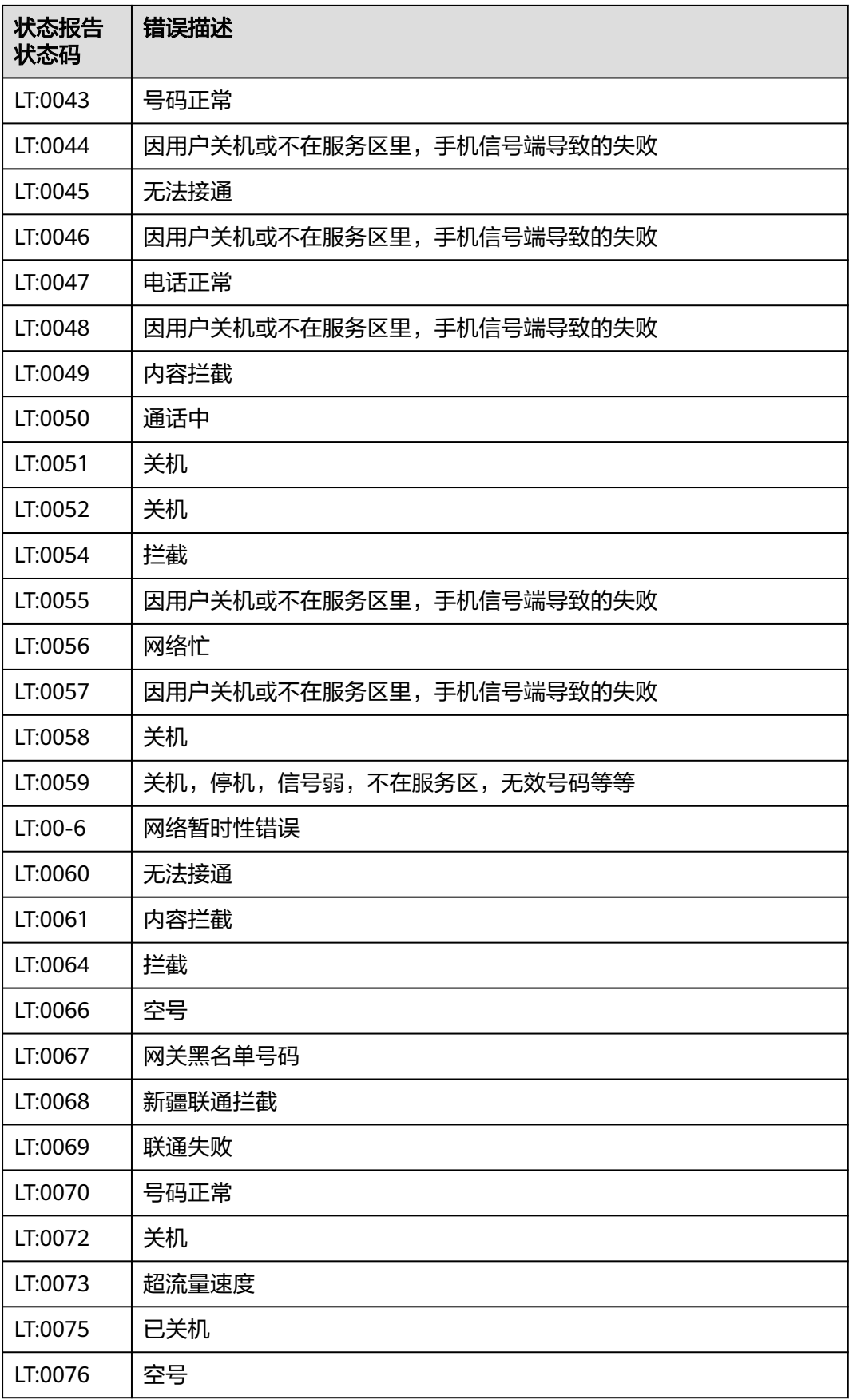

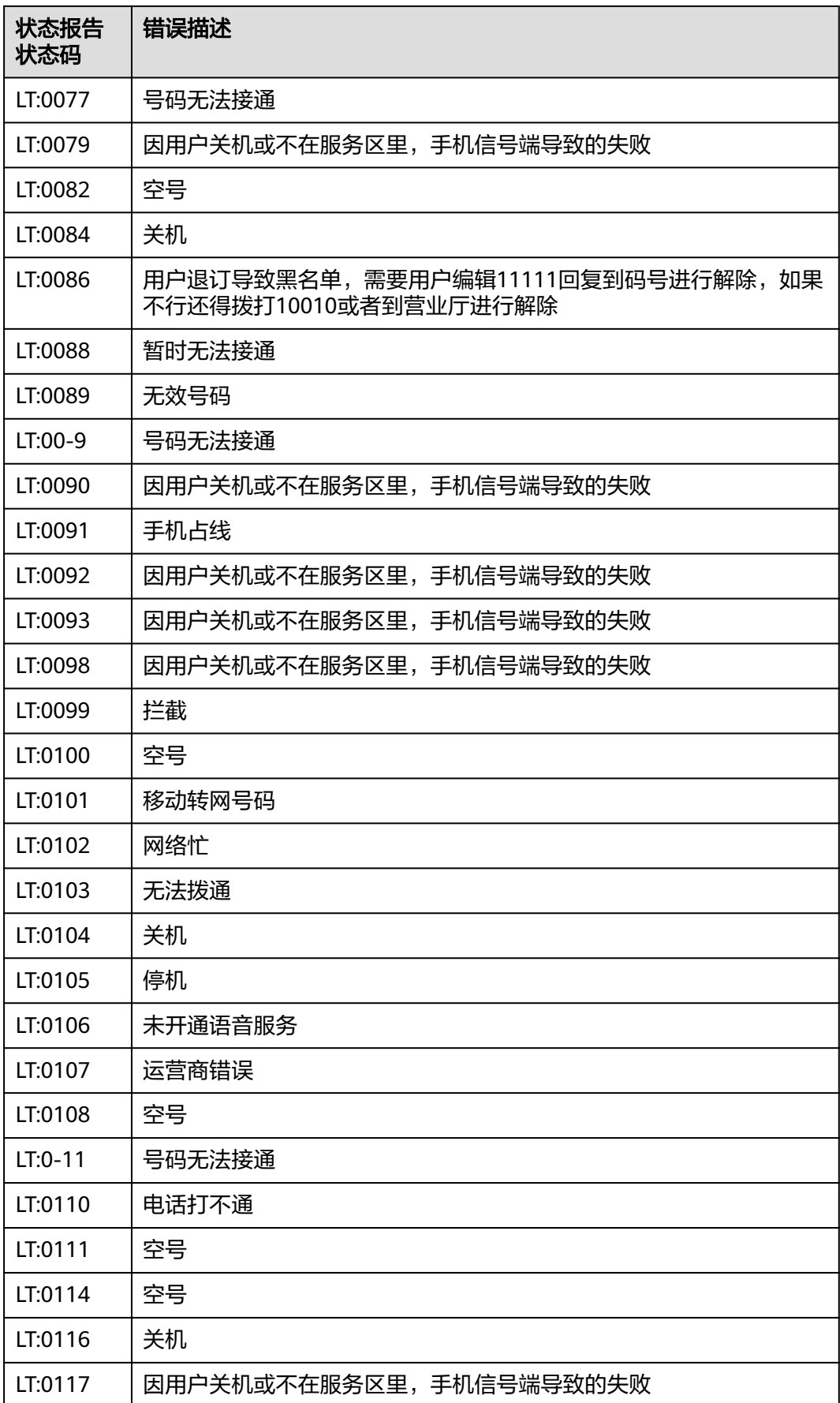

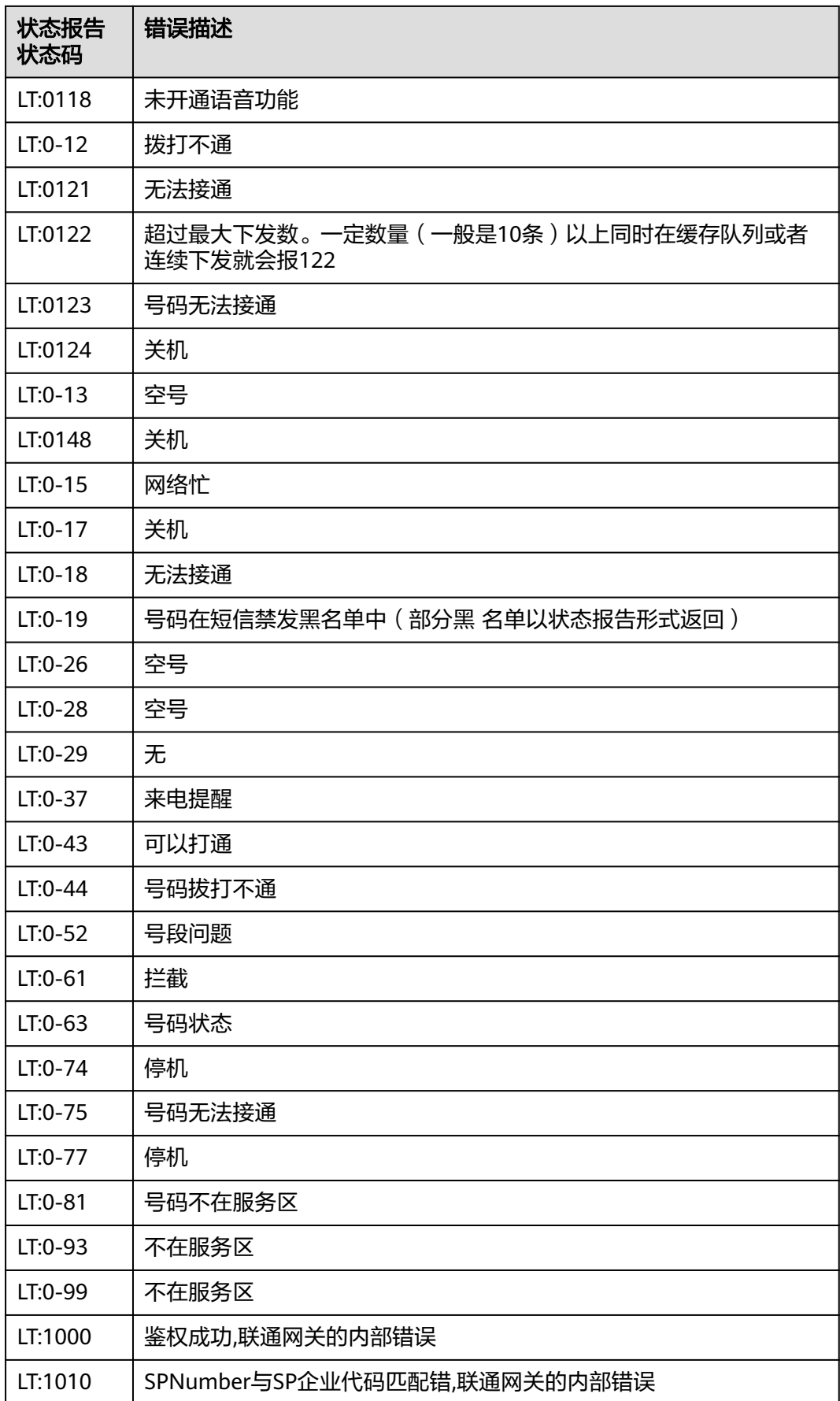

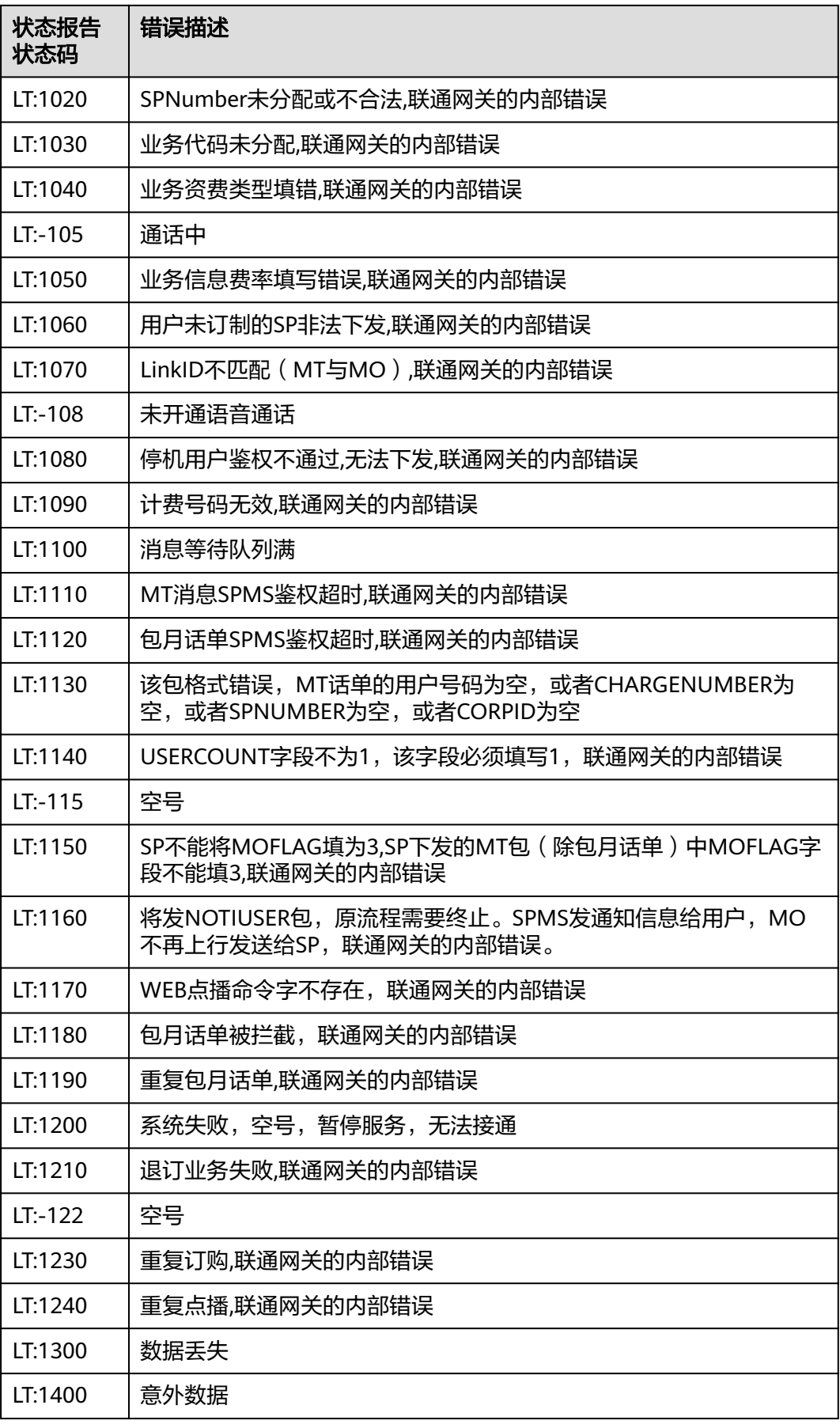

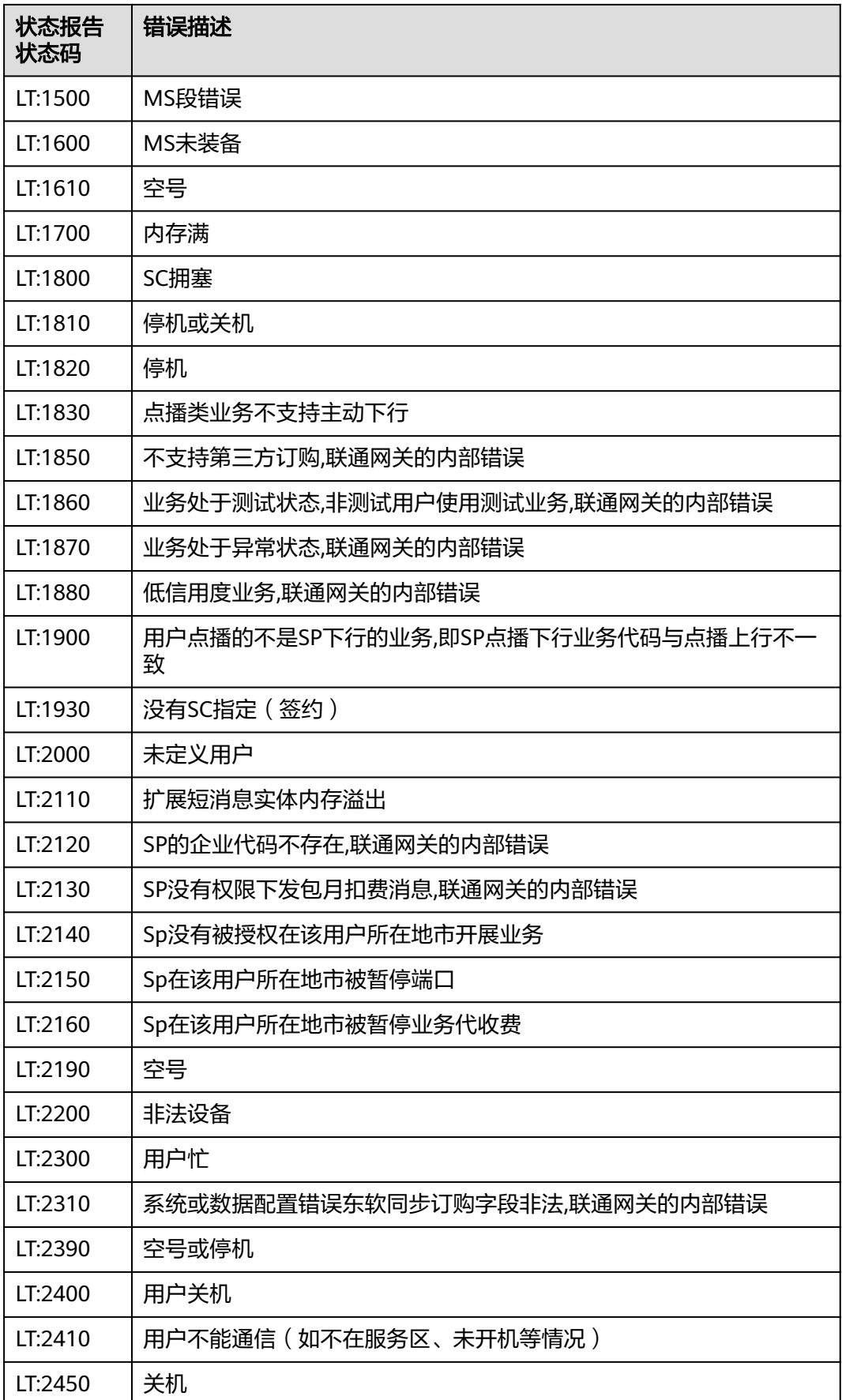

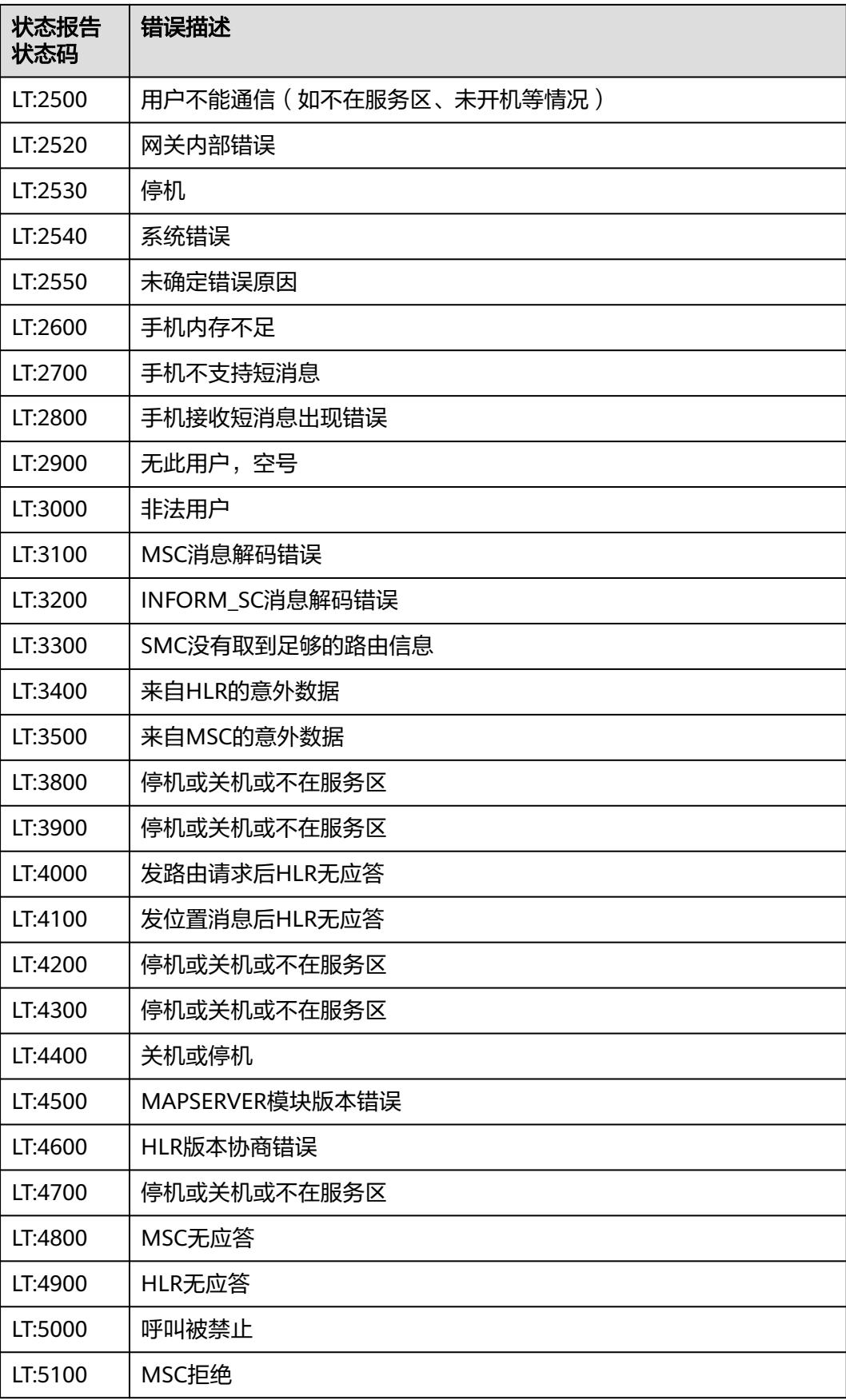

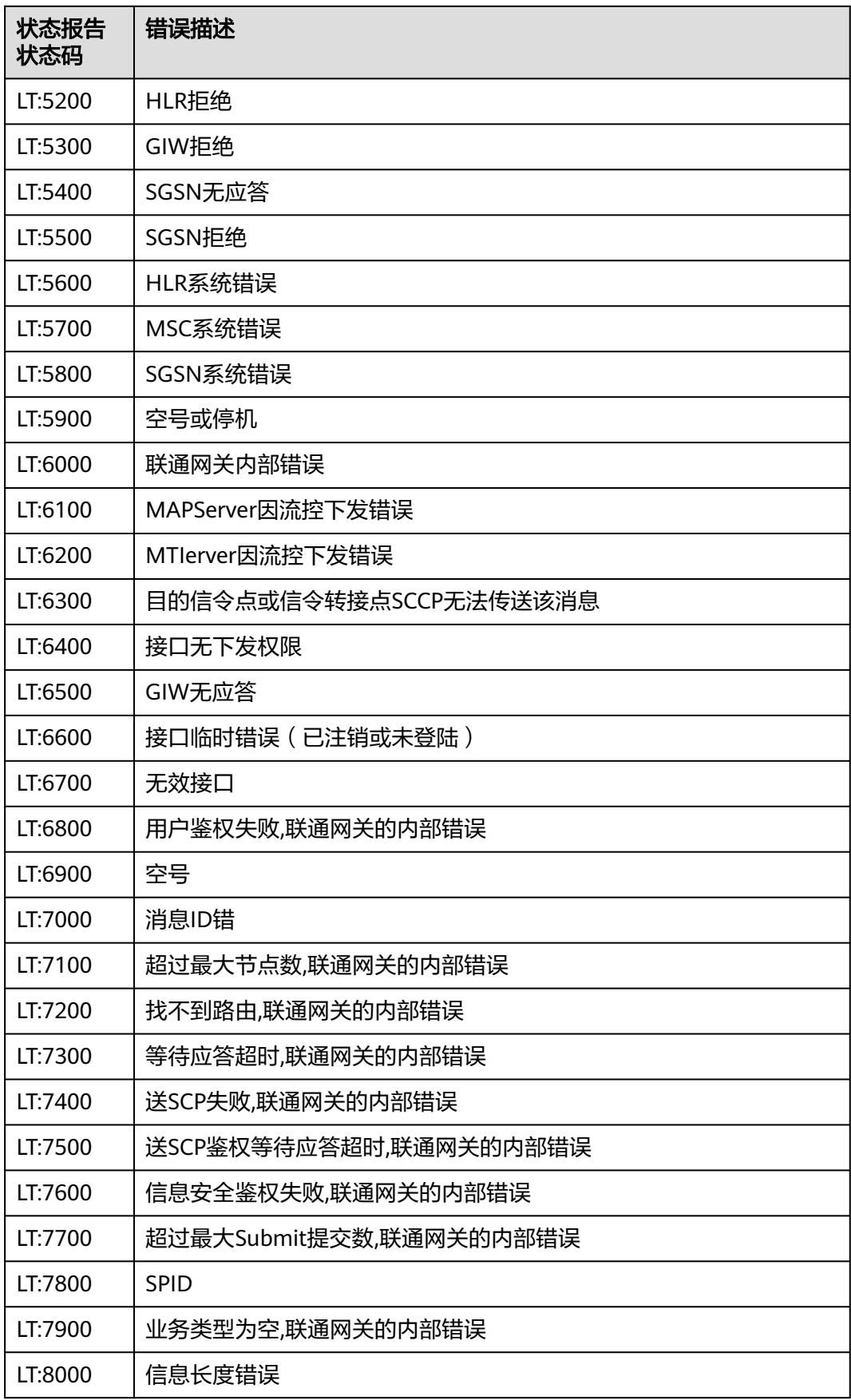

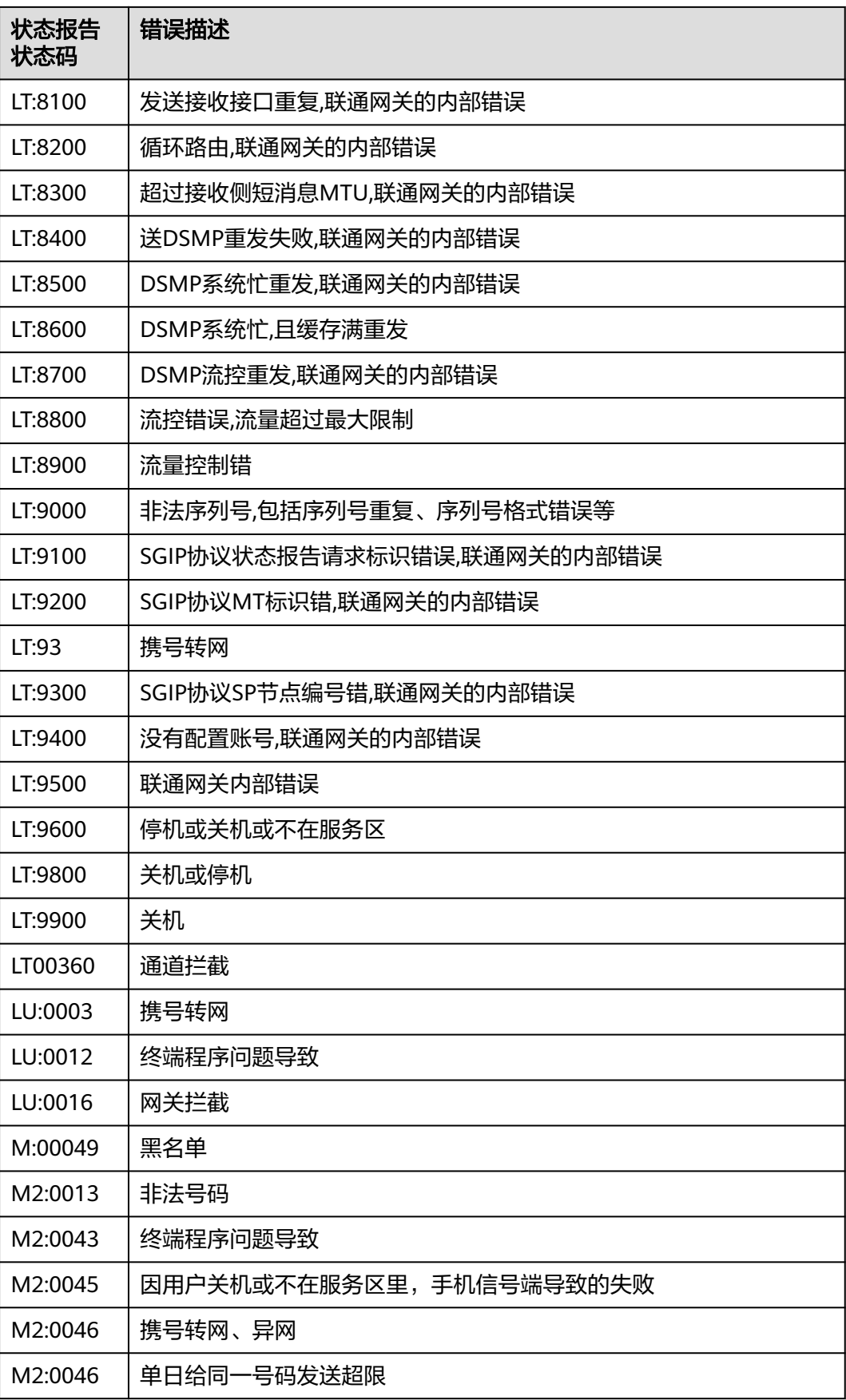

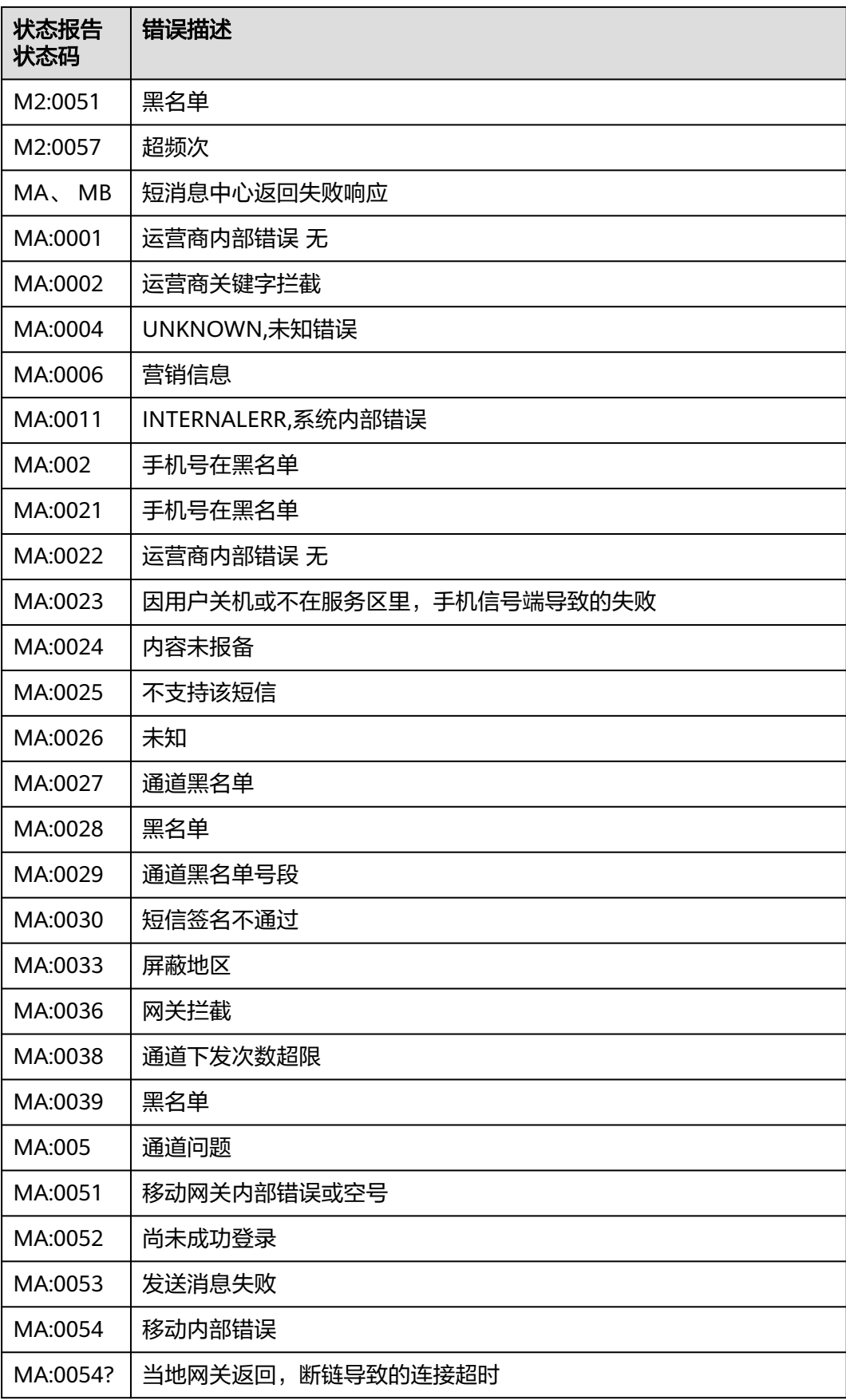

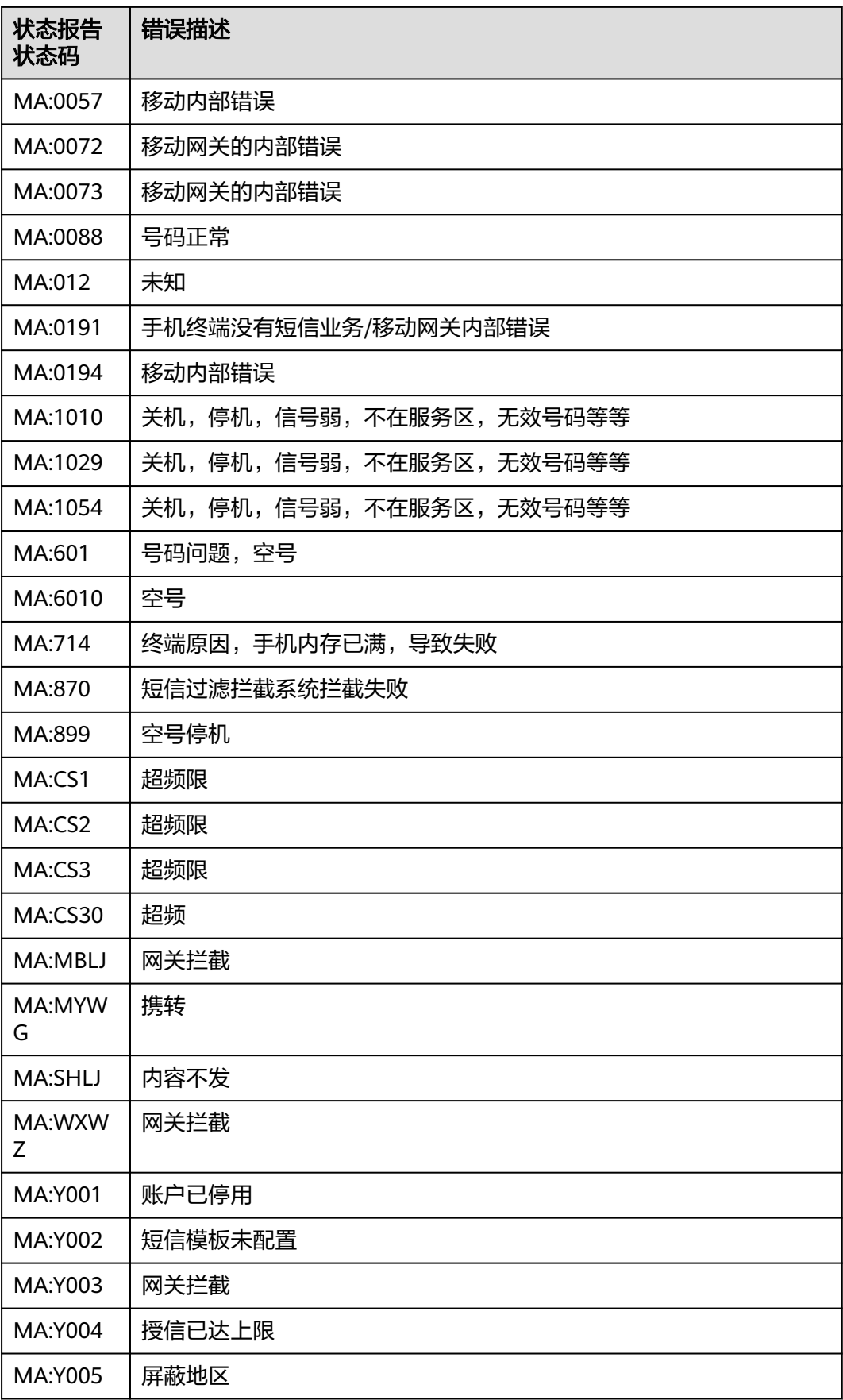

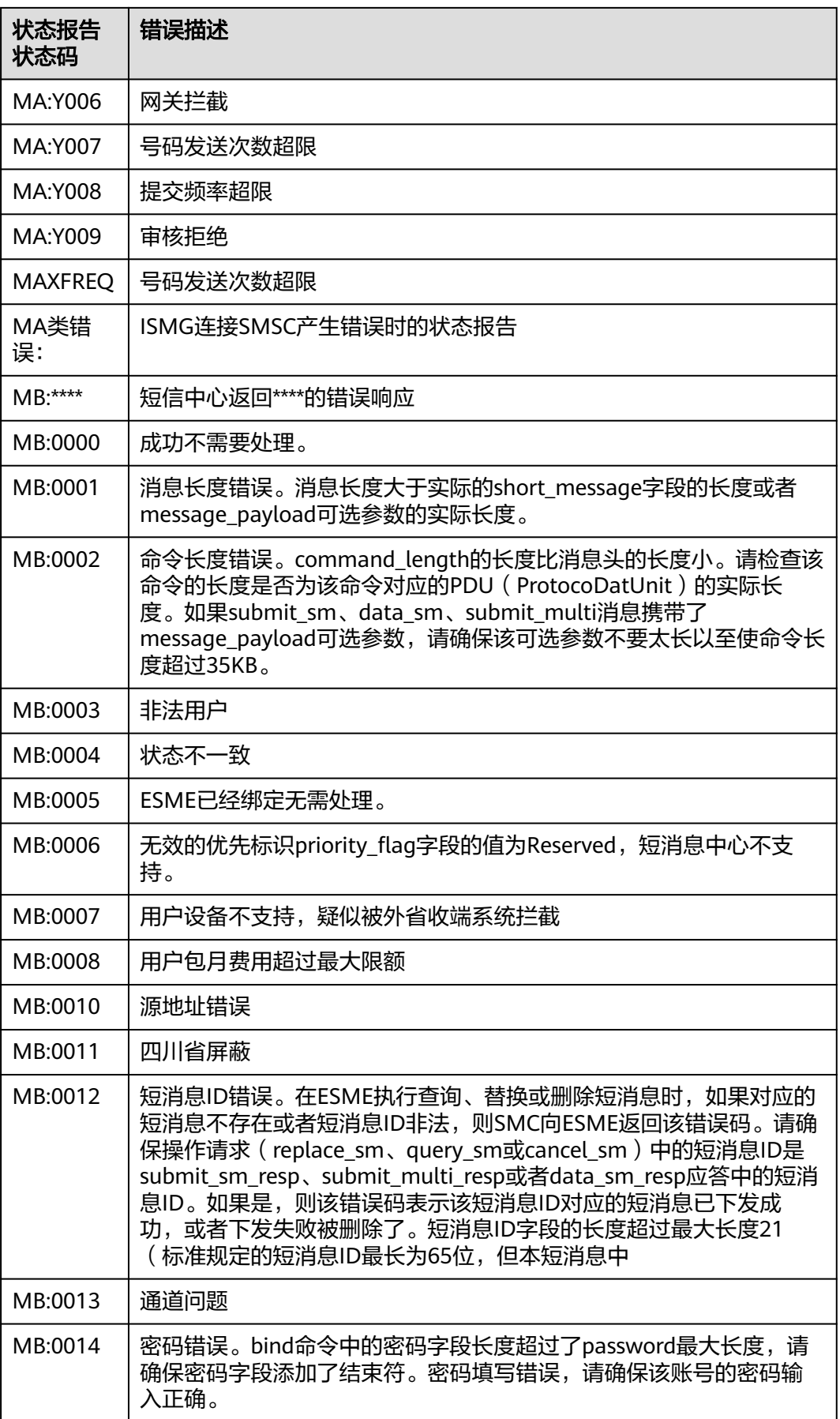

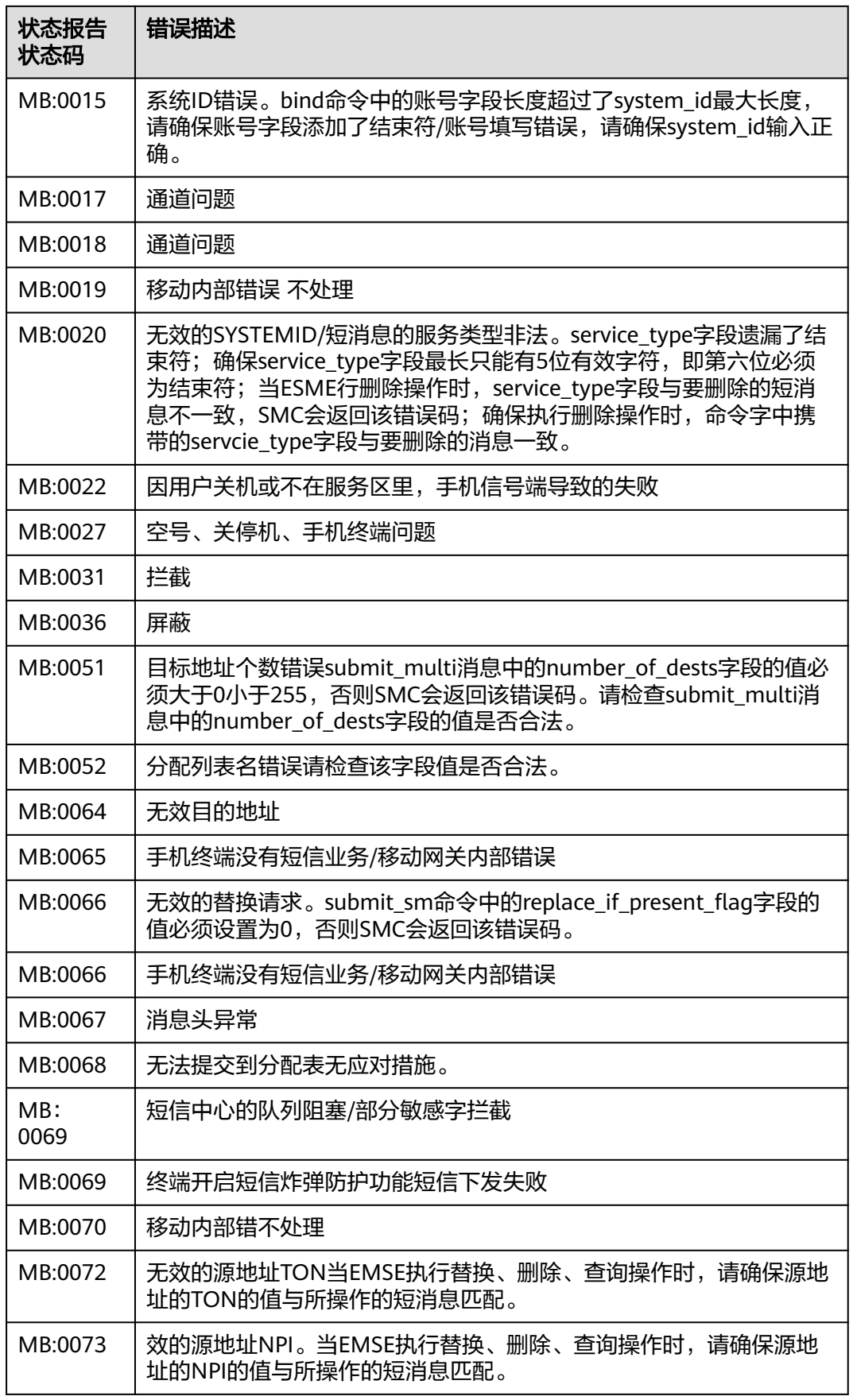

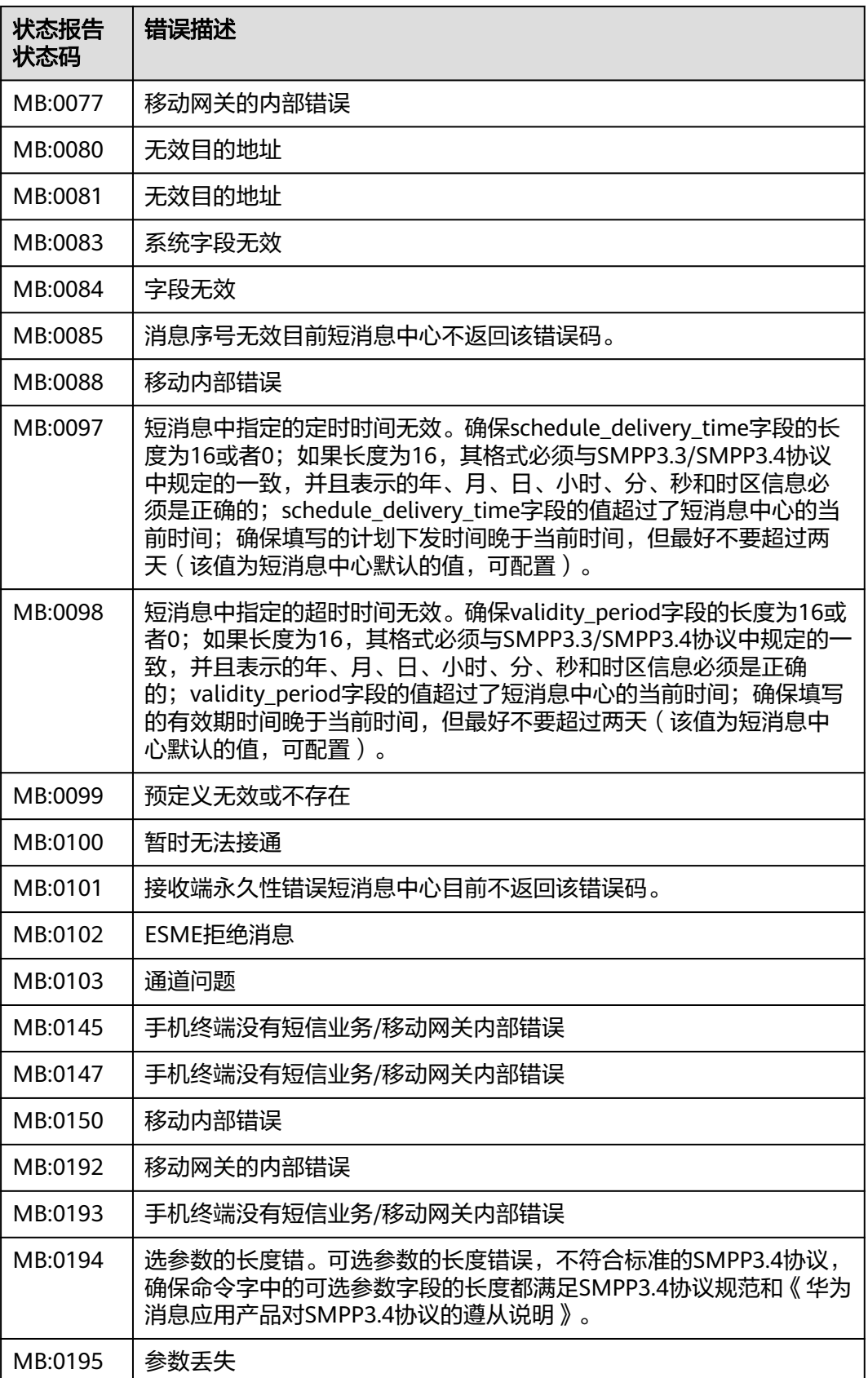

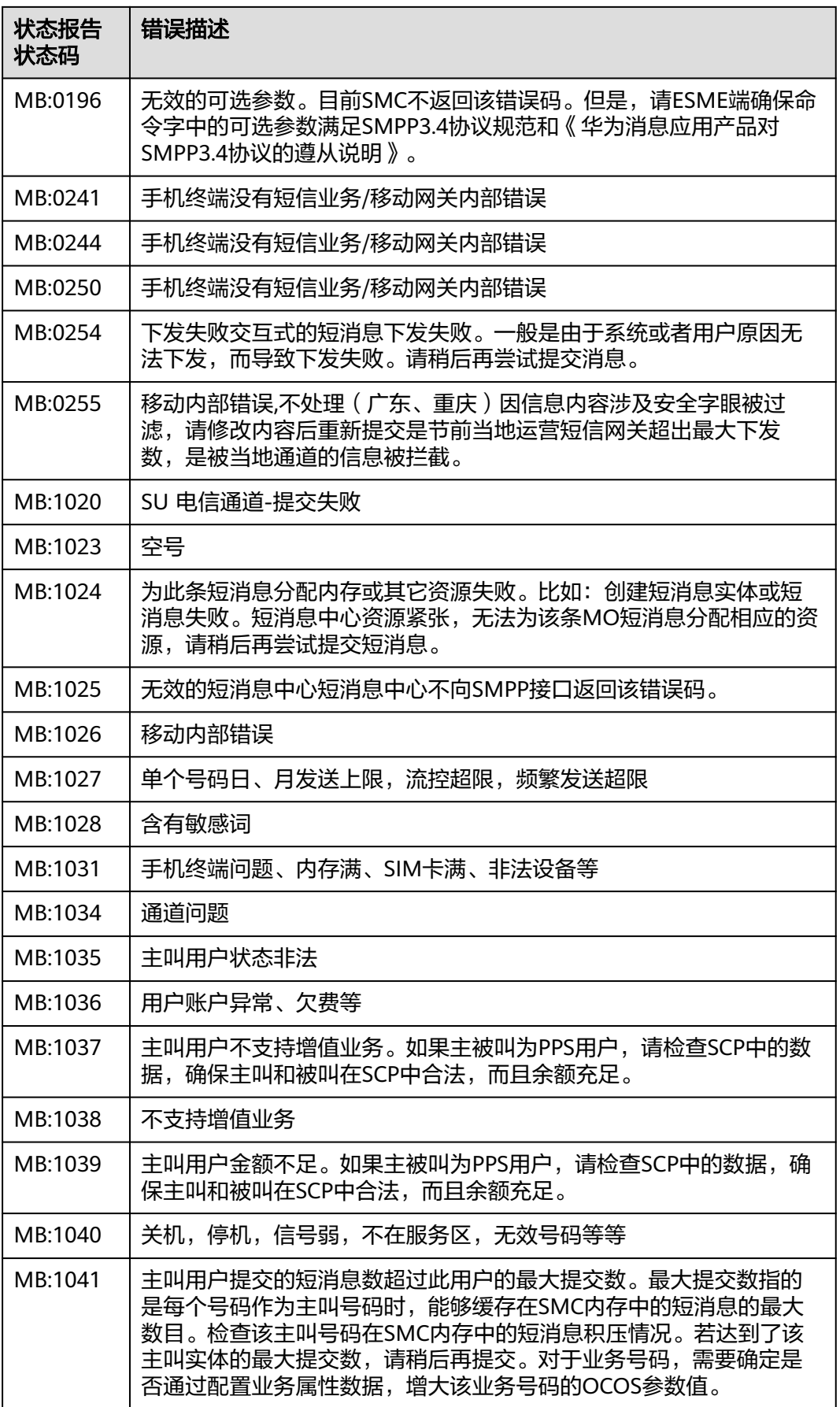

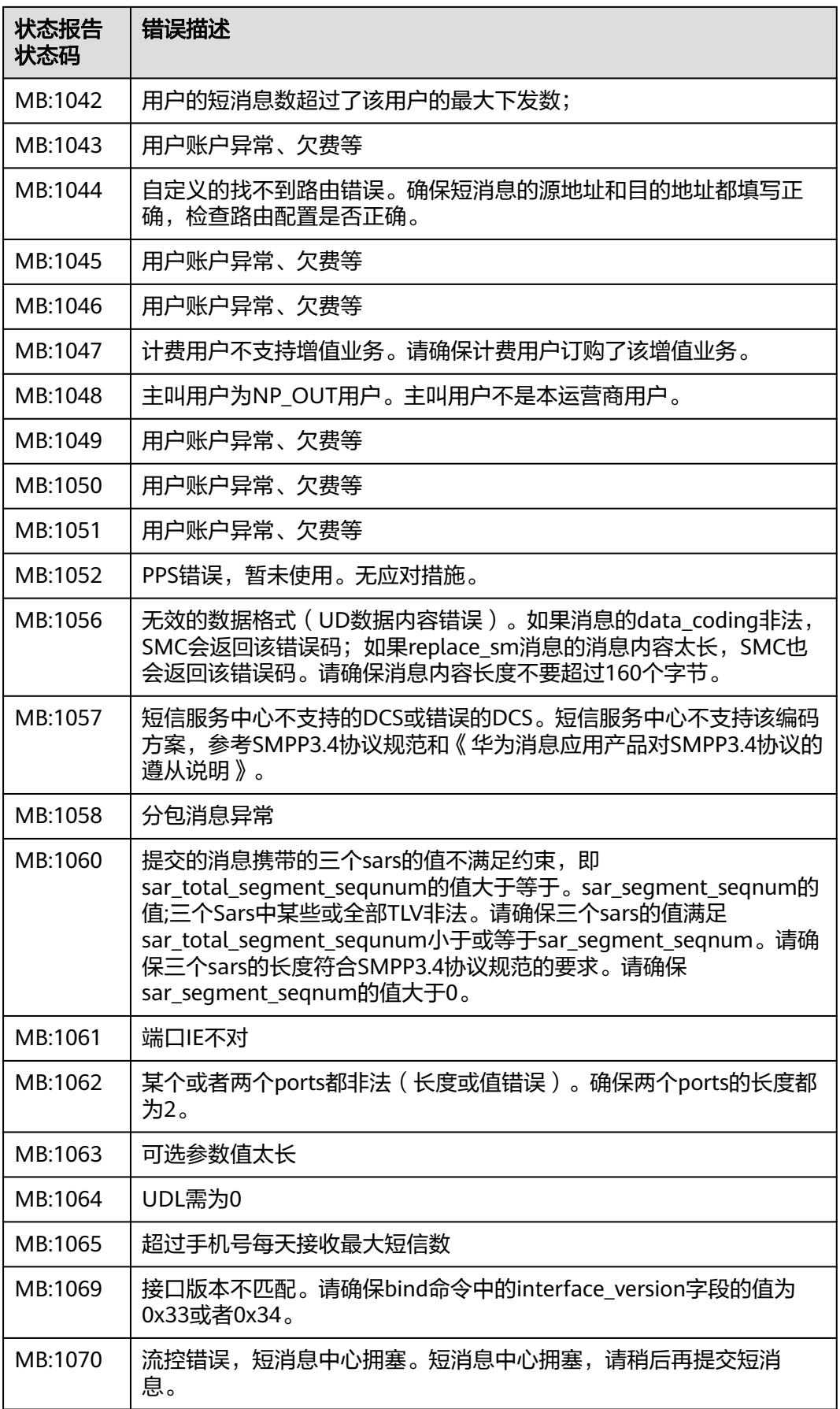

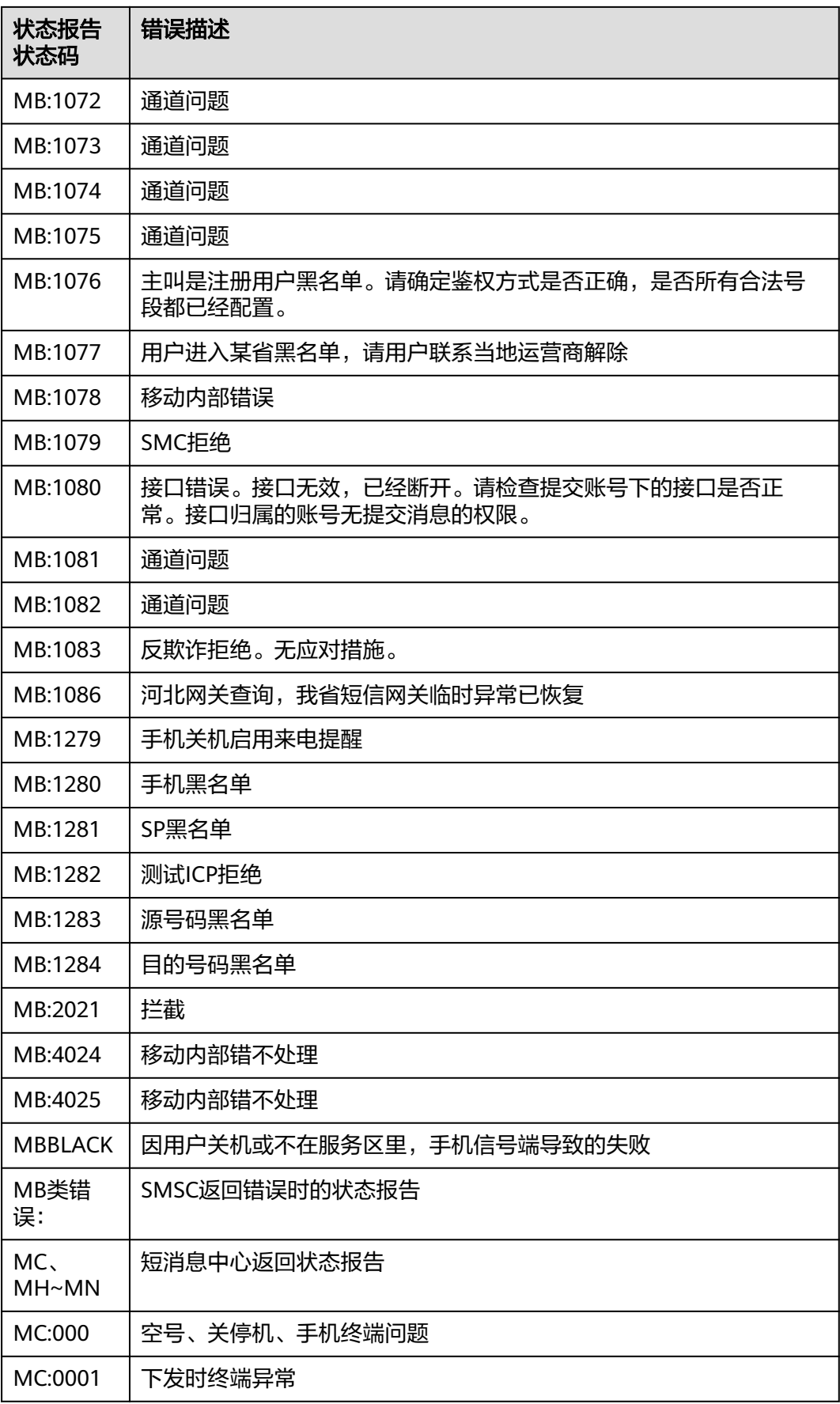

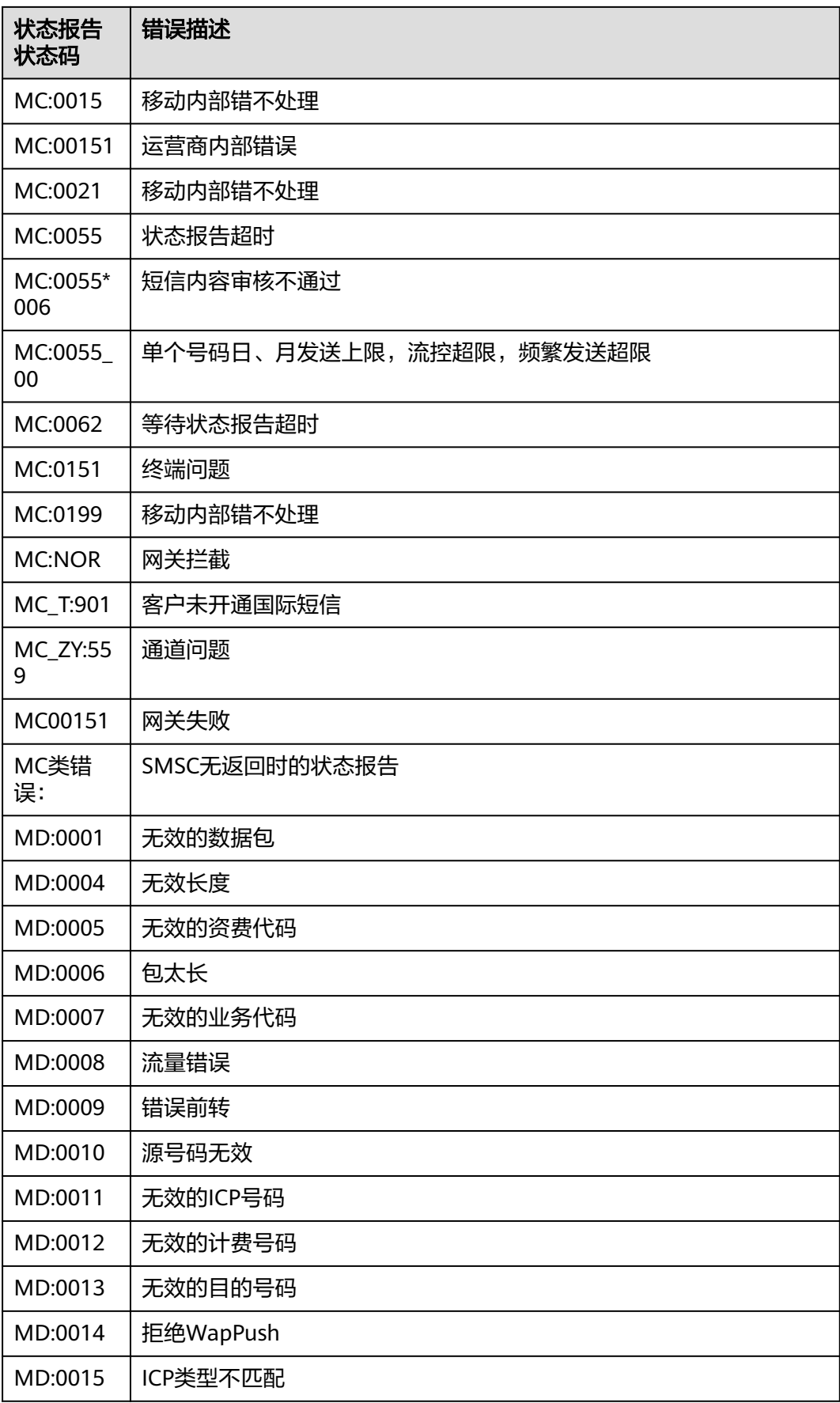

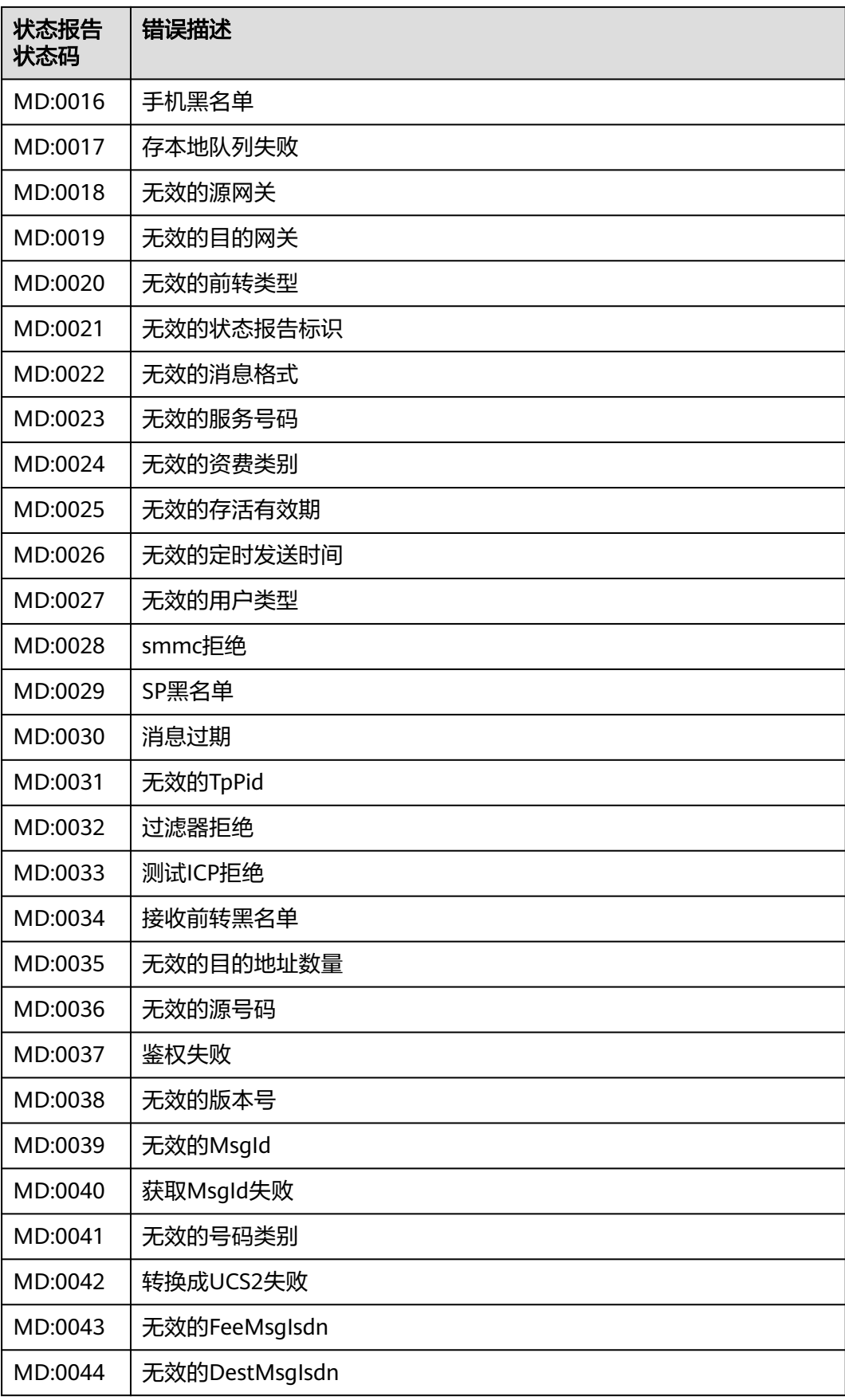

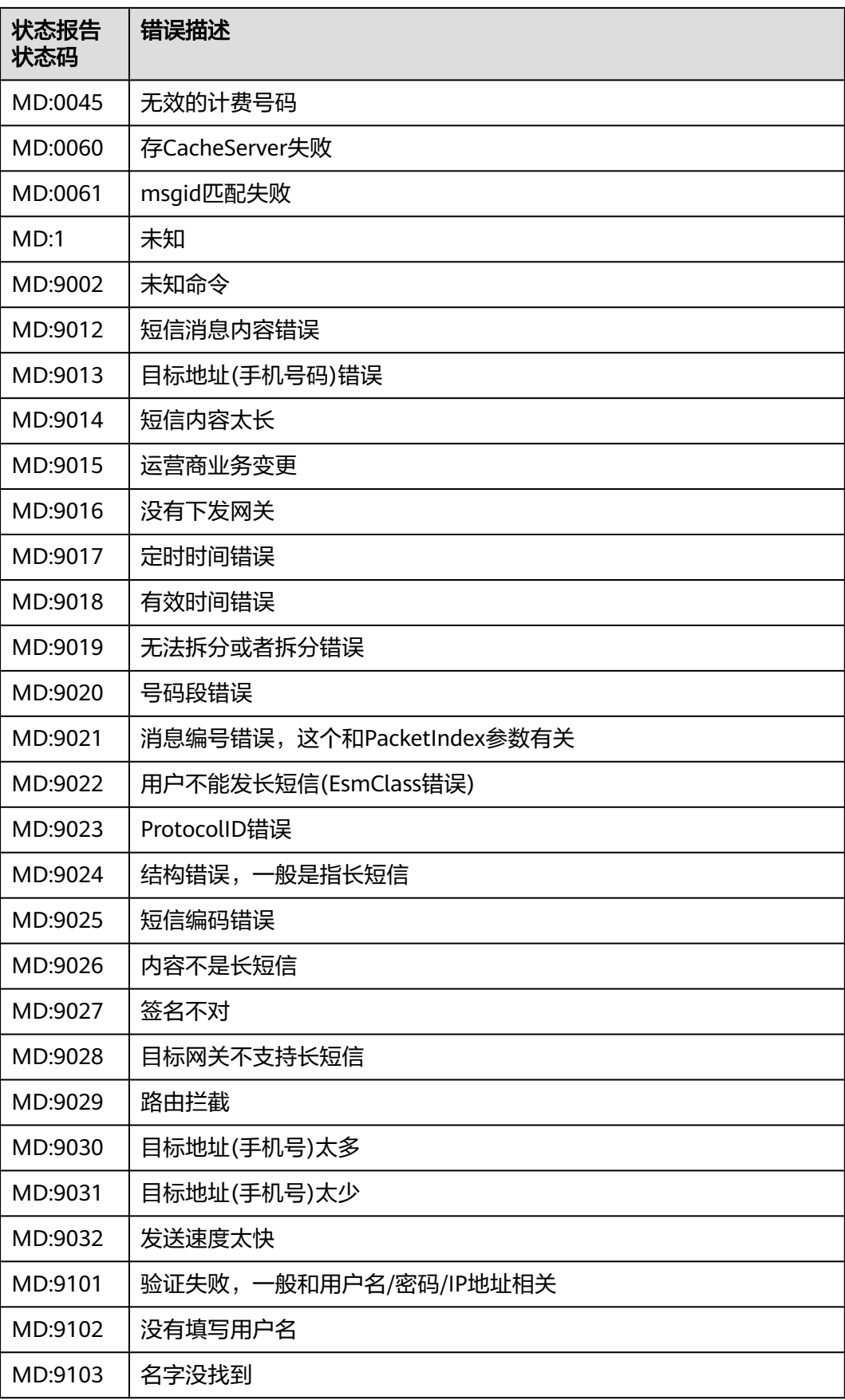

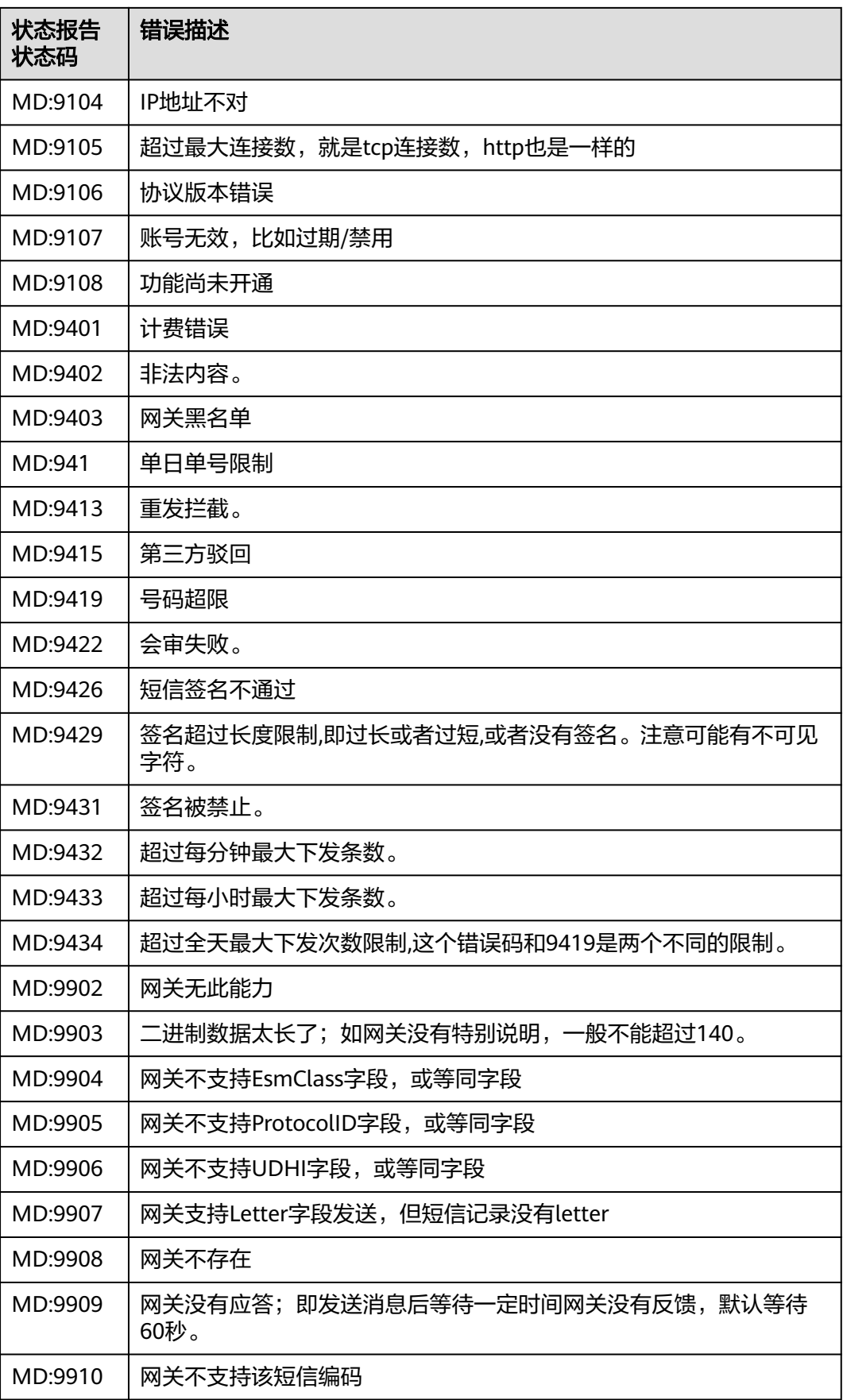

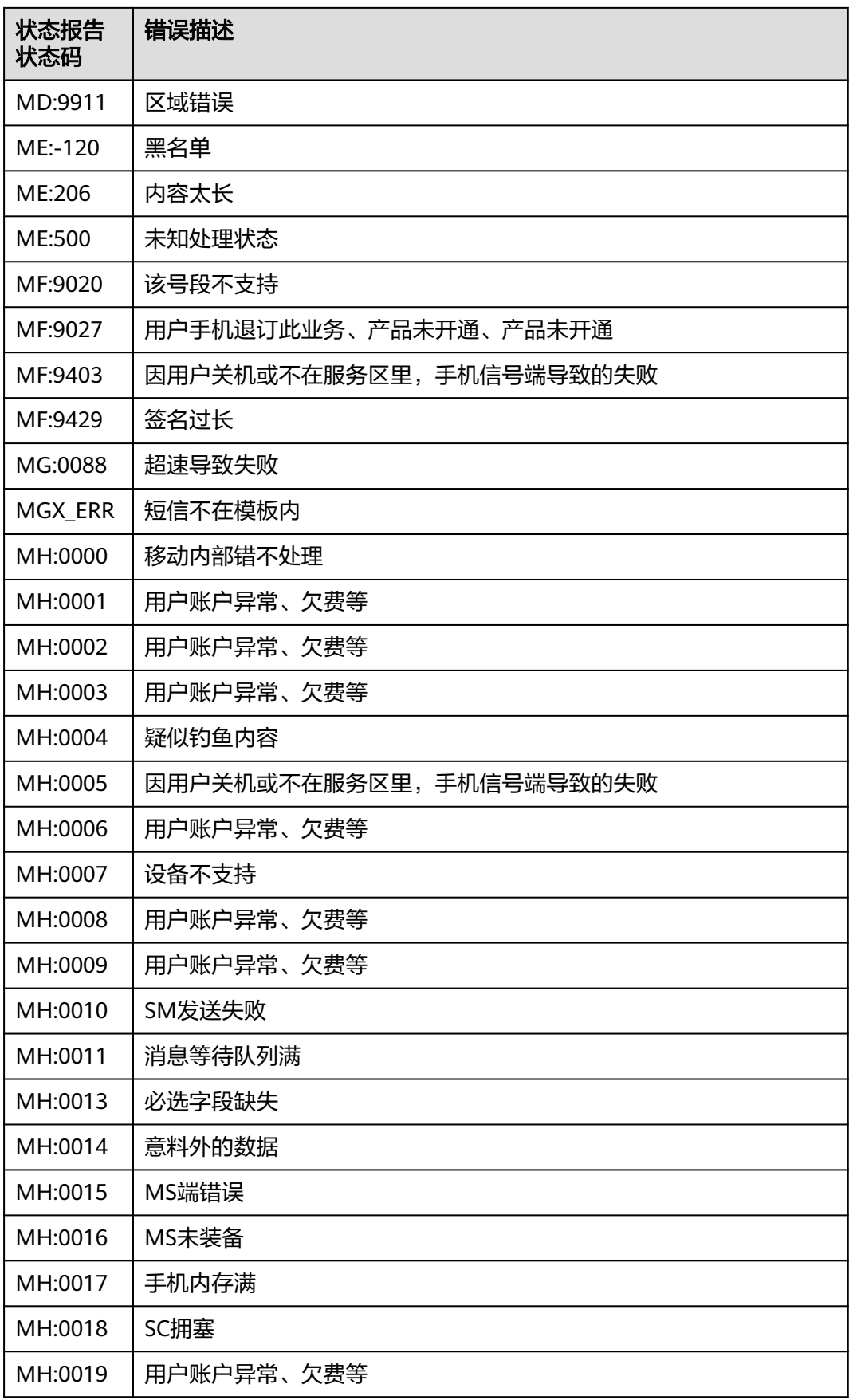

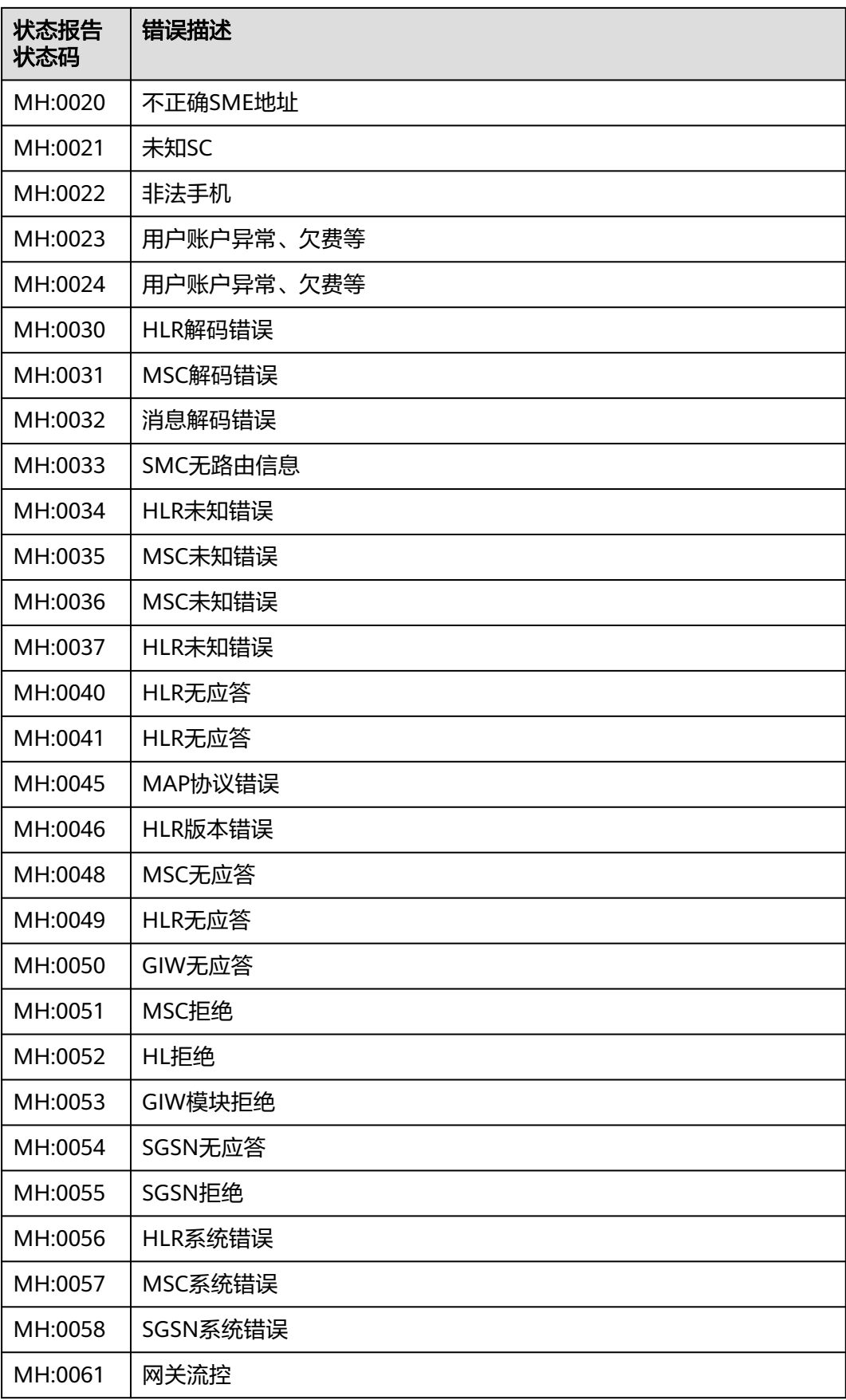

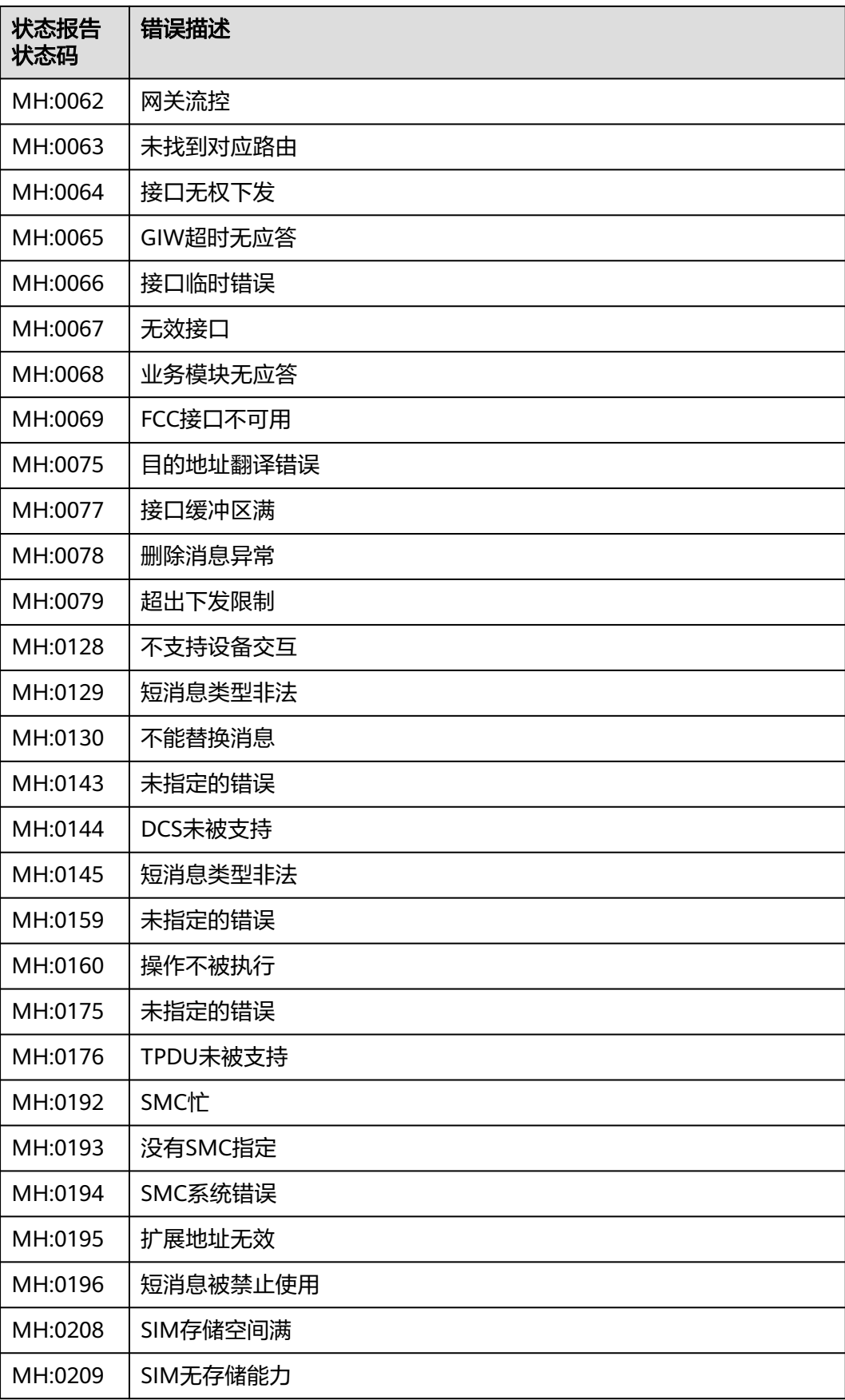

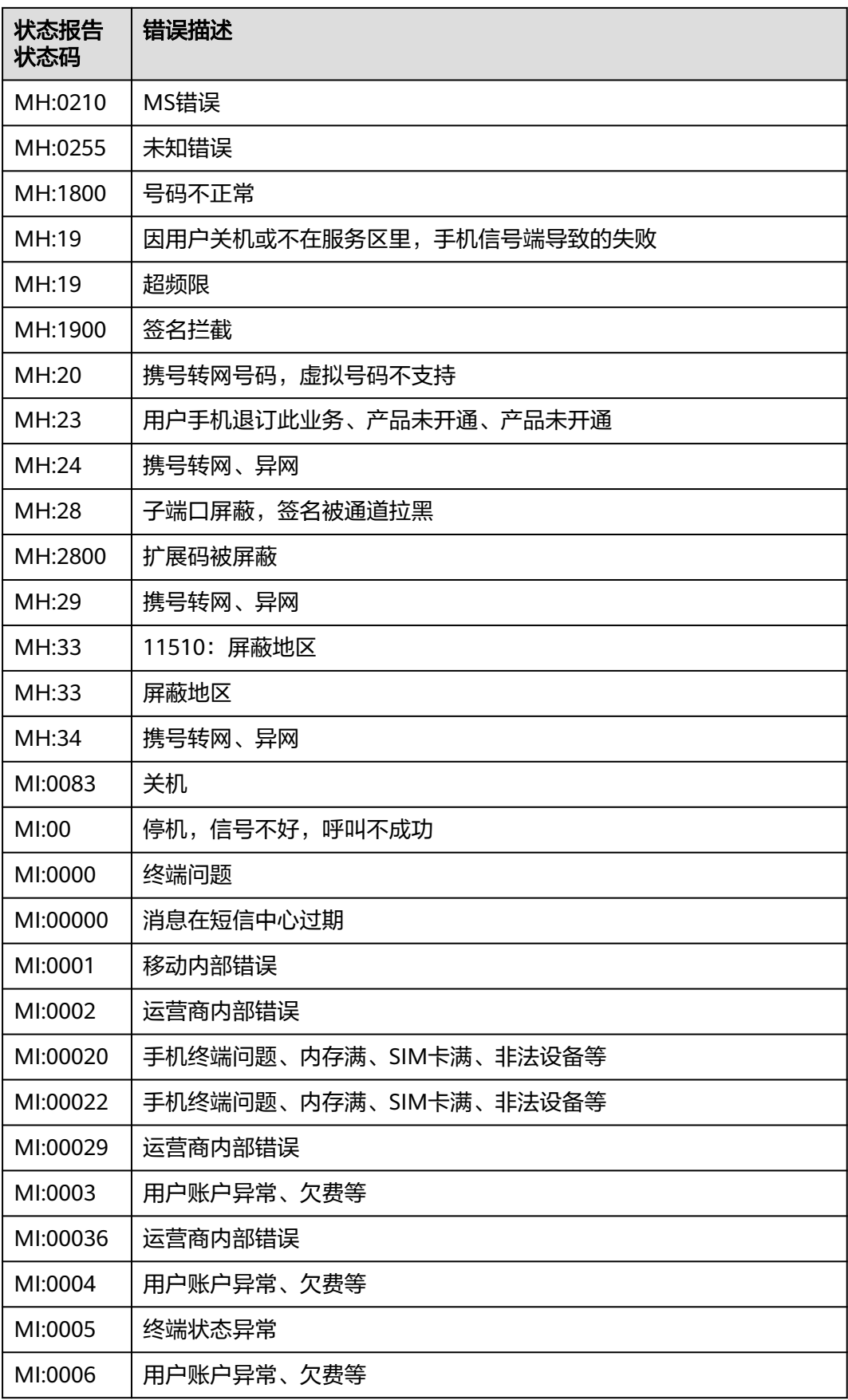
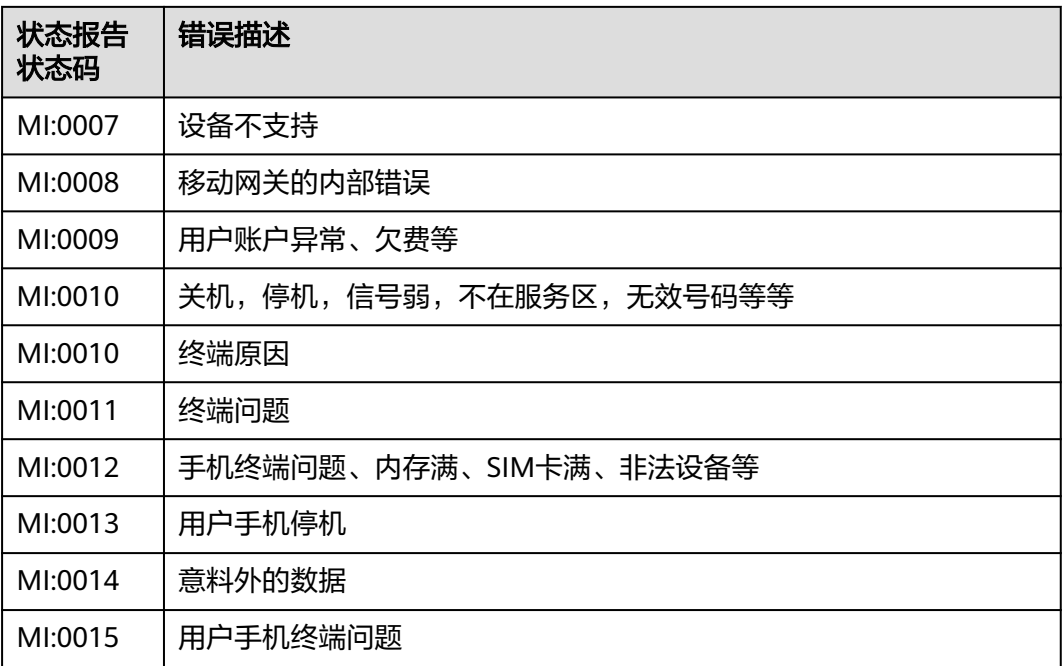

## **3.3 API** 错误码 **3**

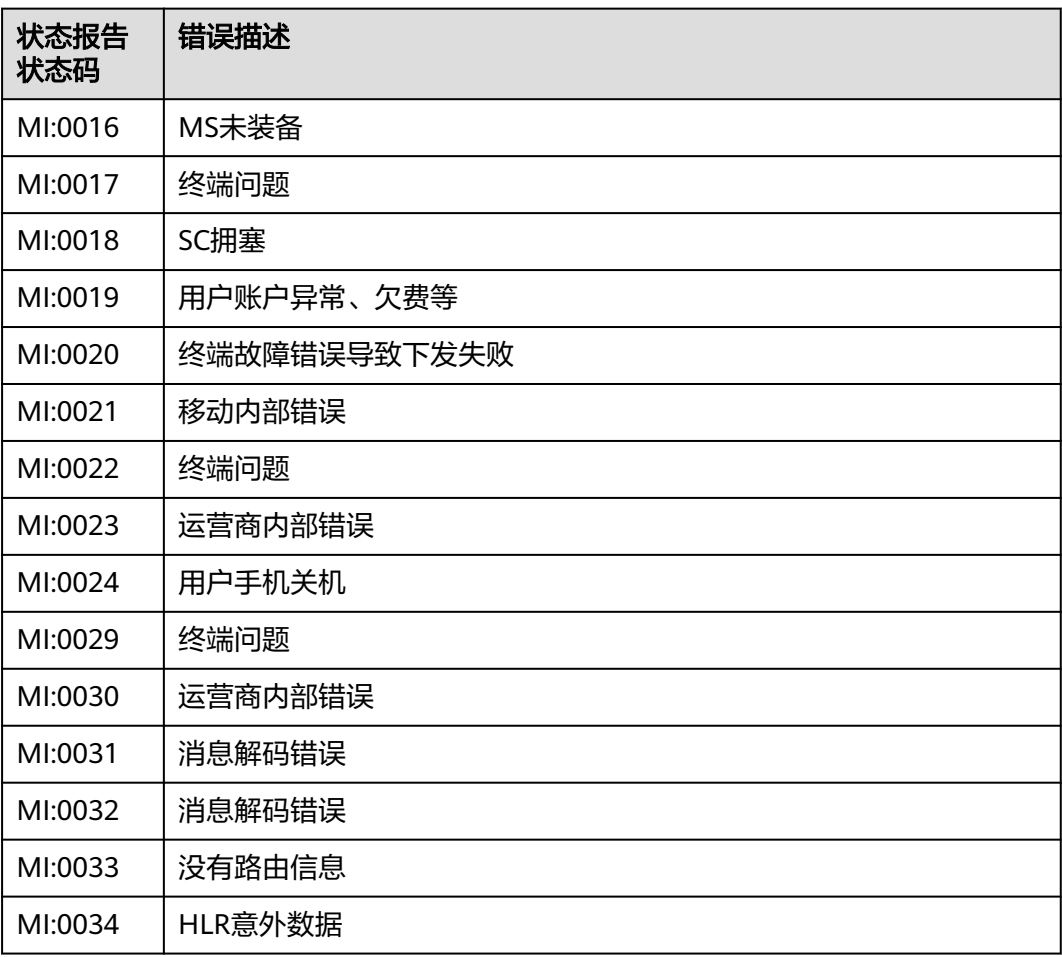

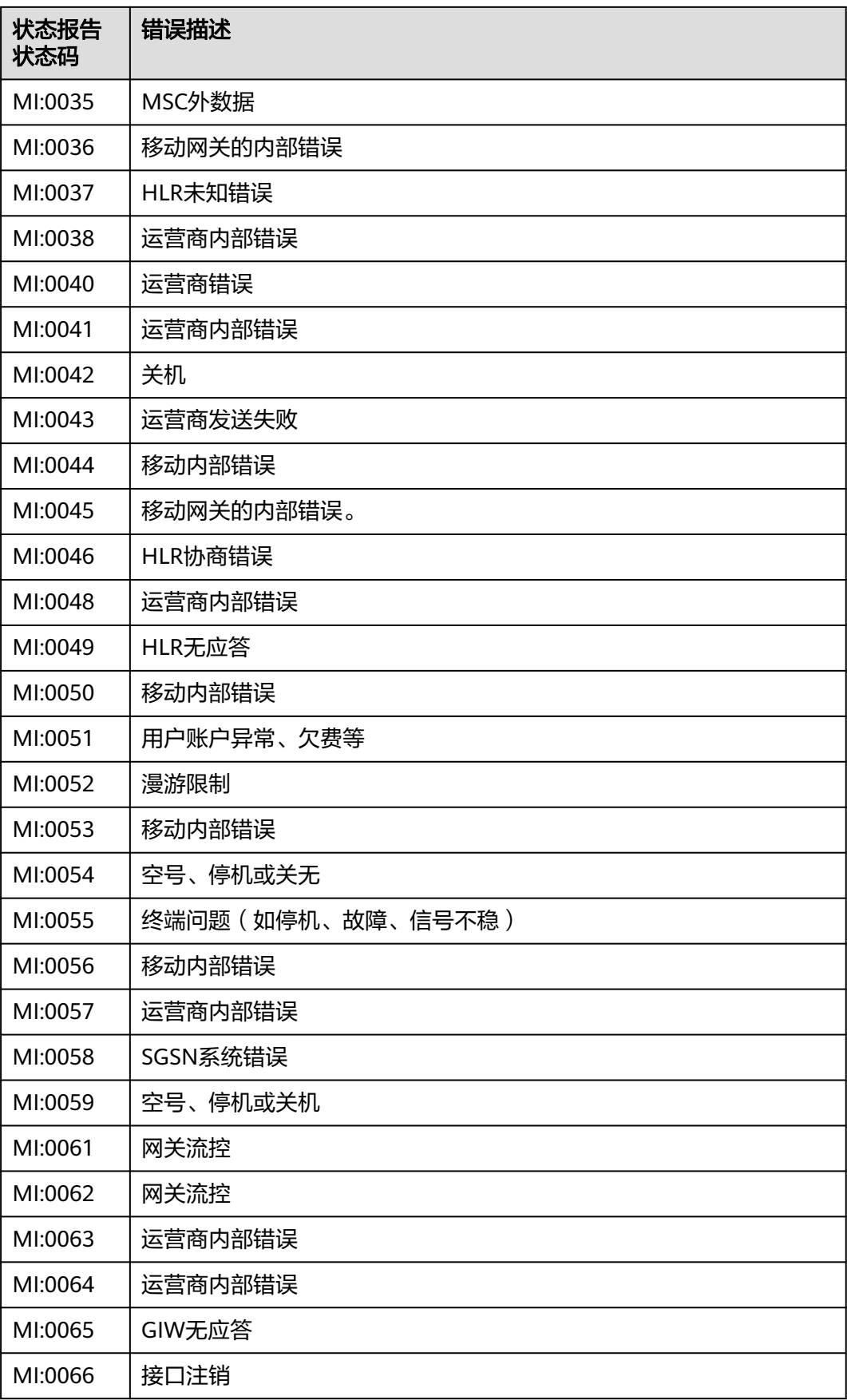

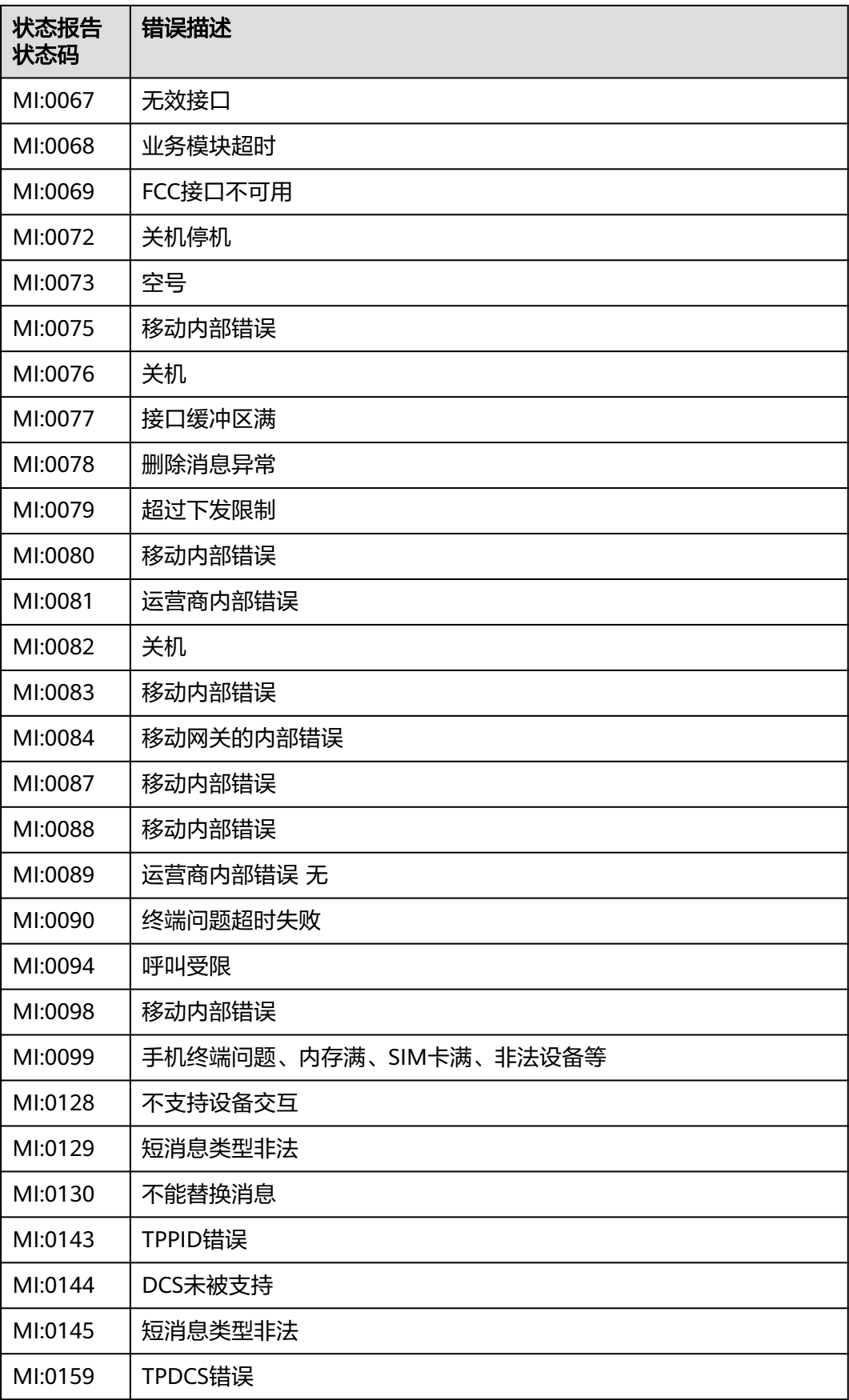

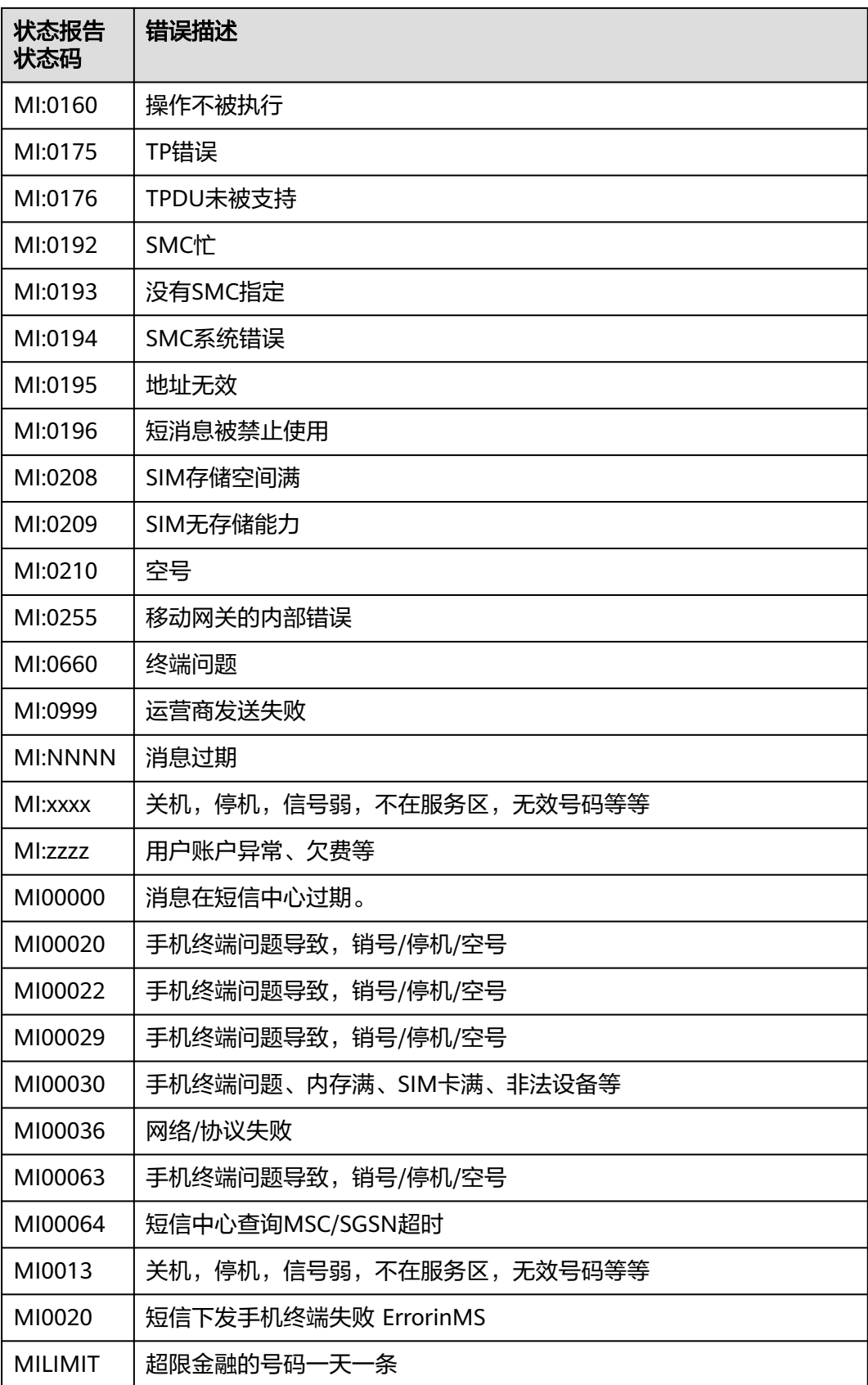

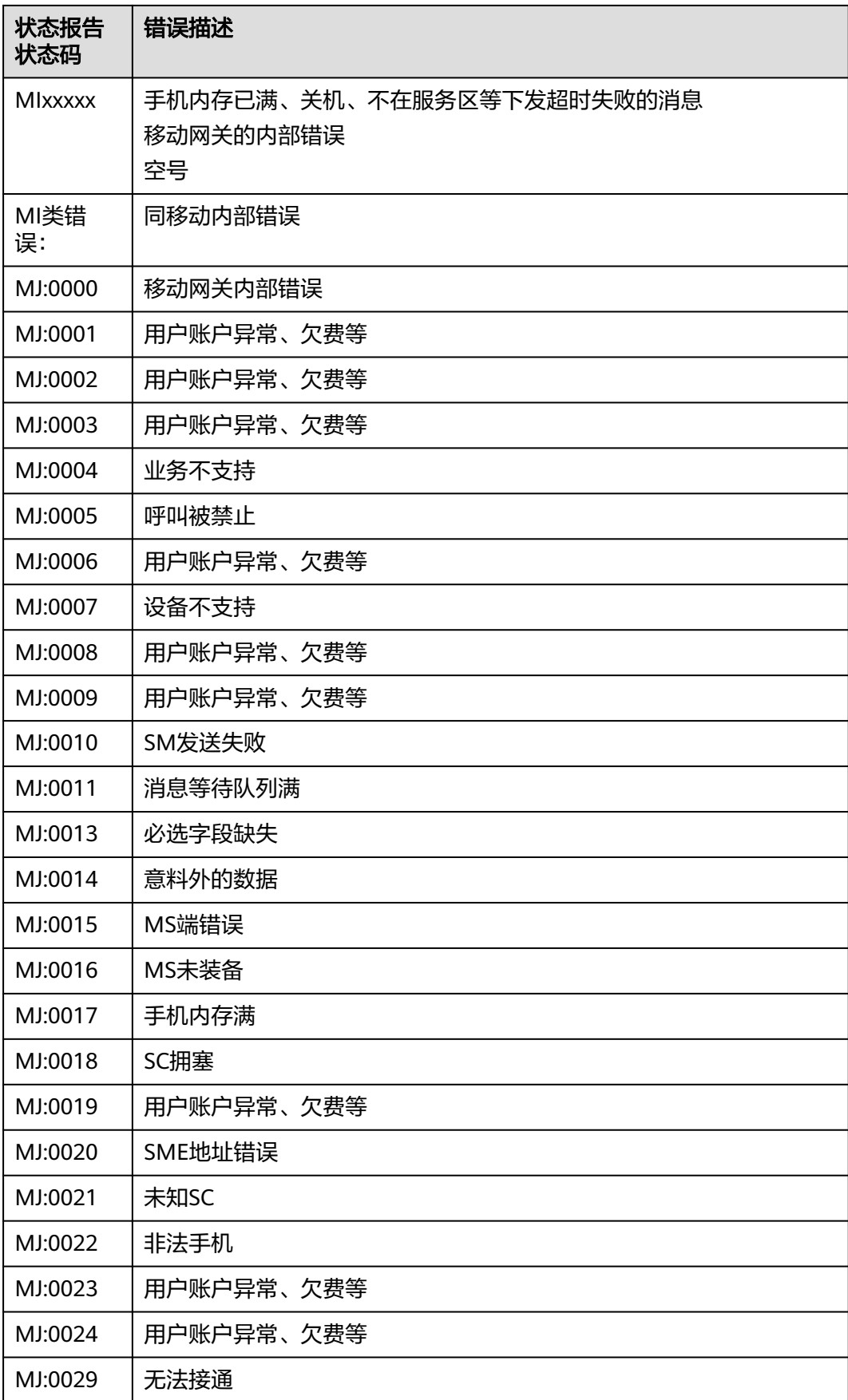

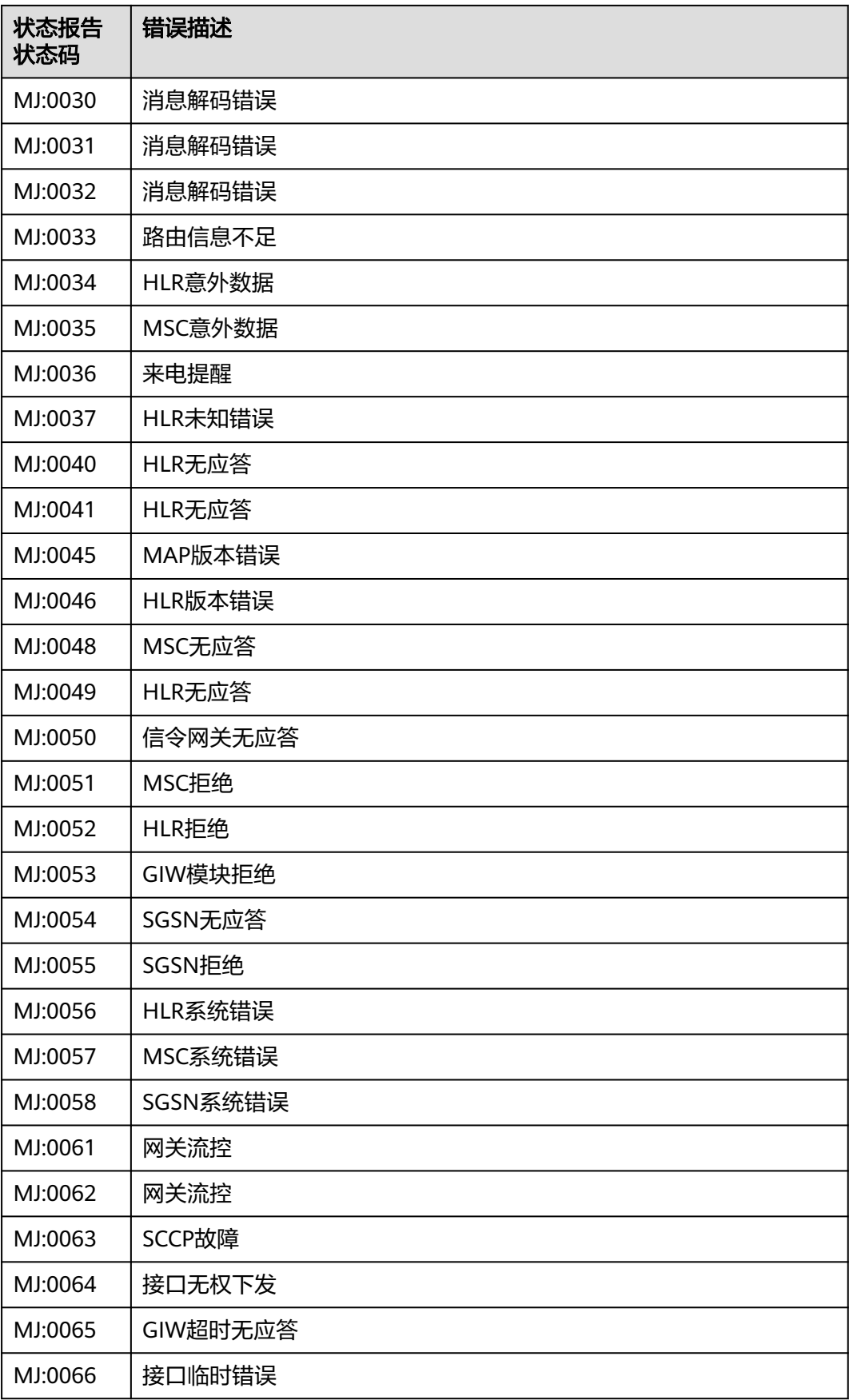

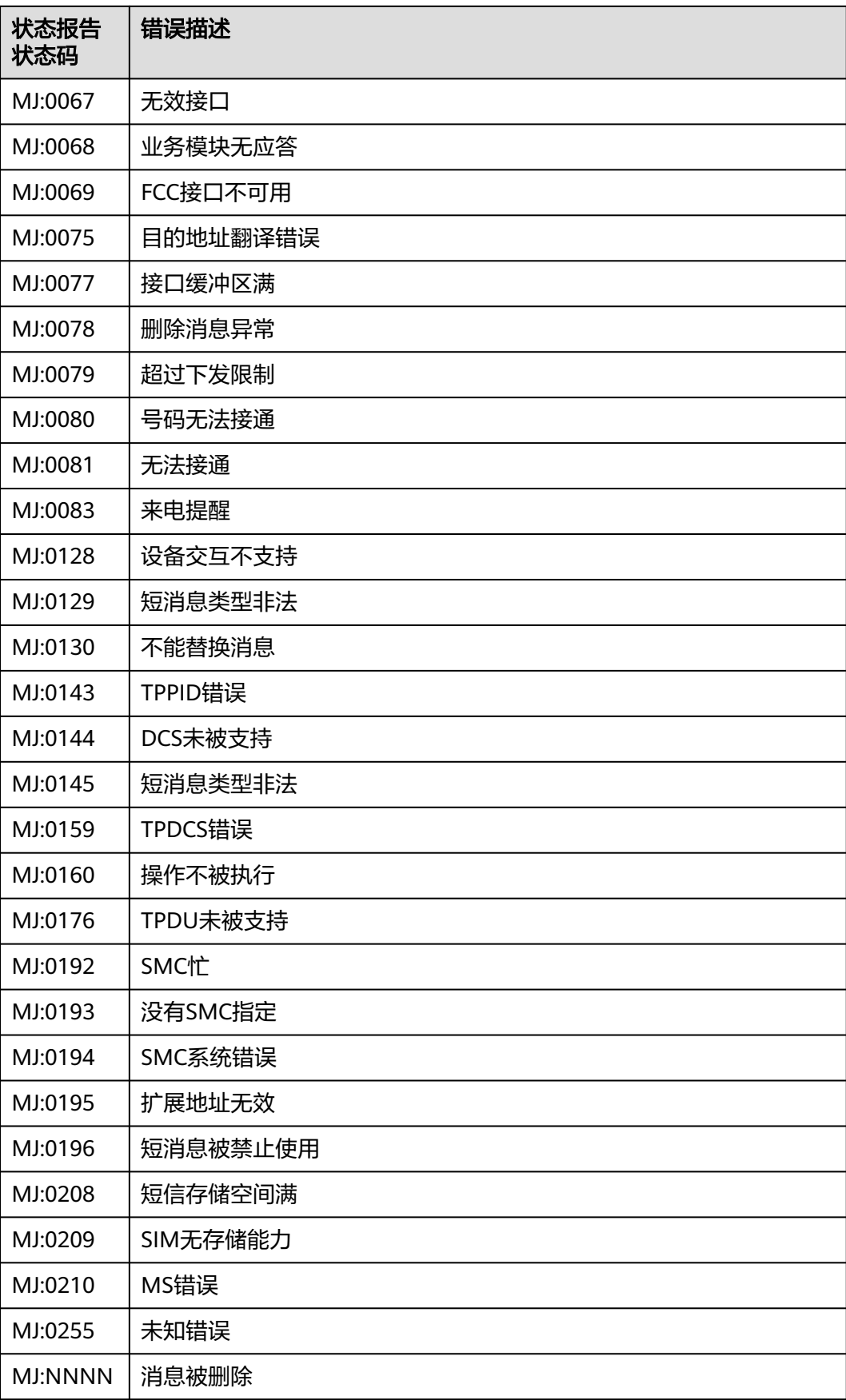

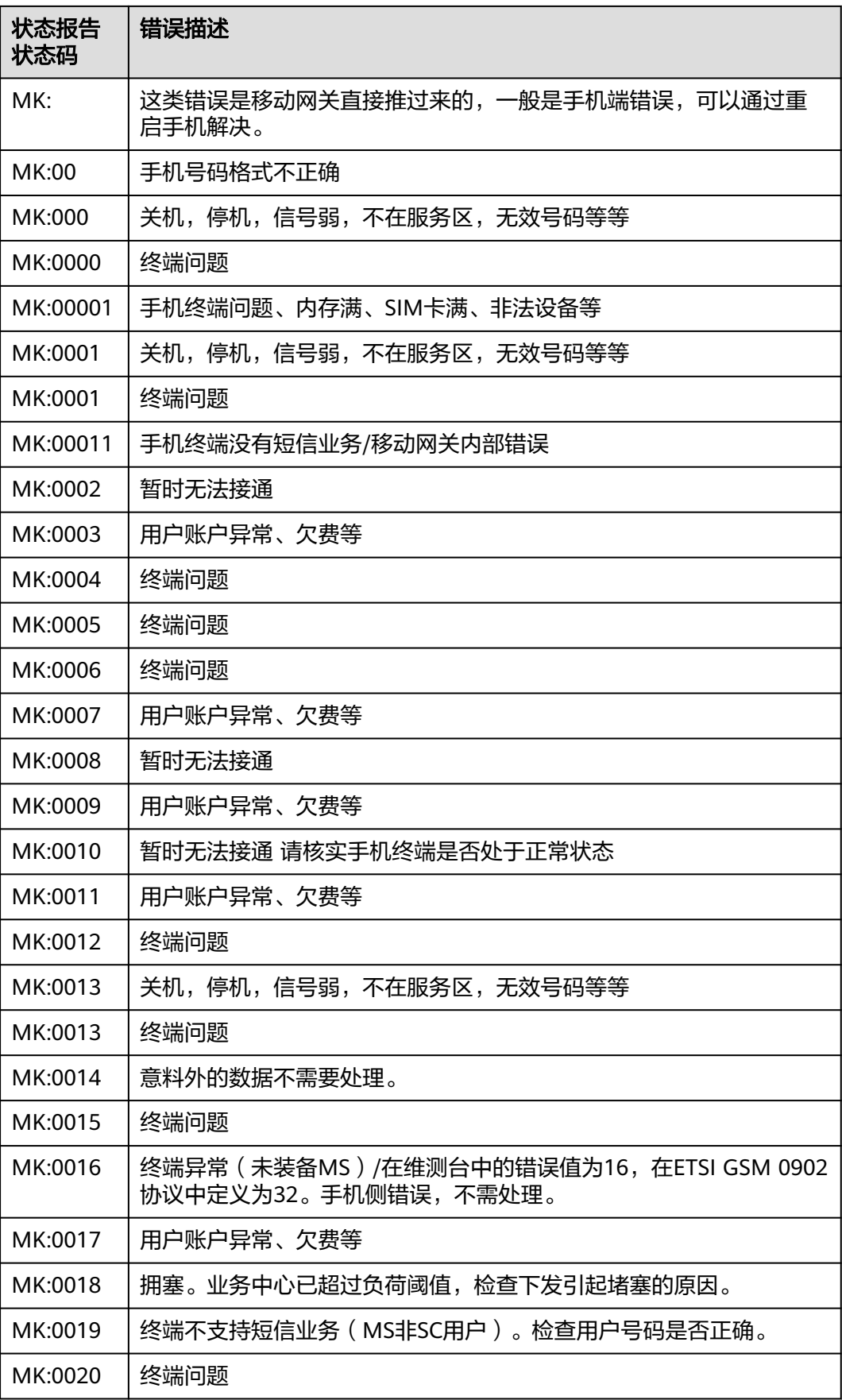

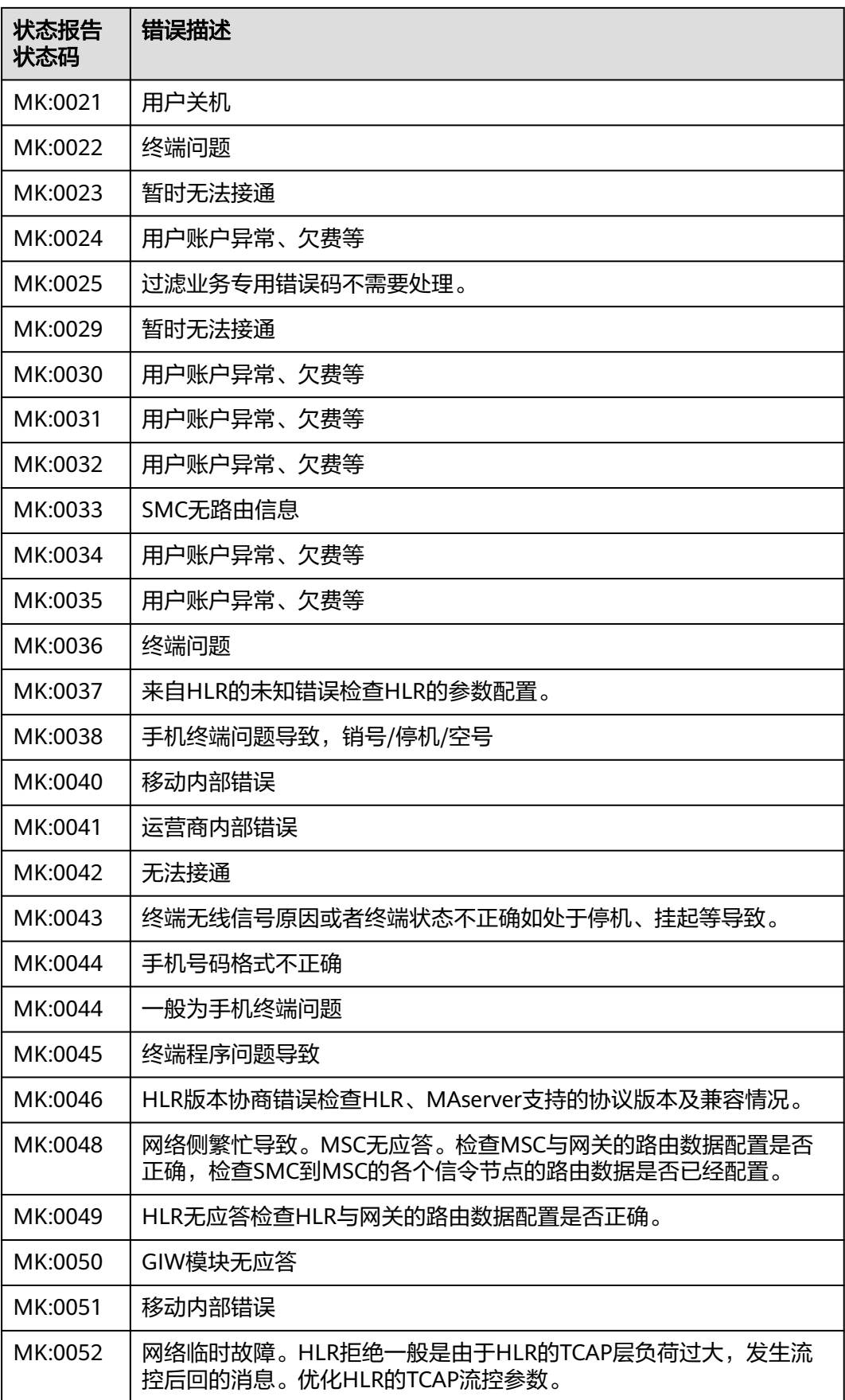

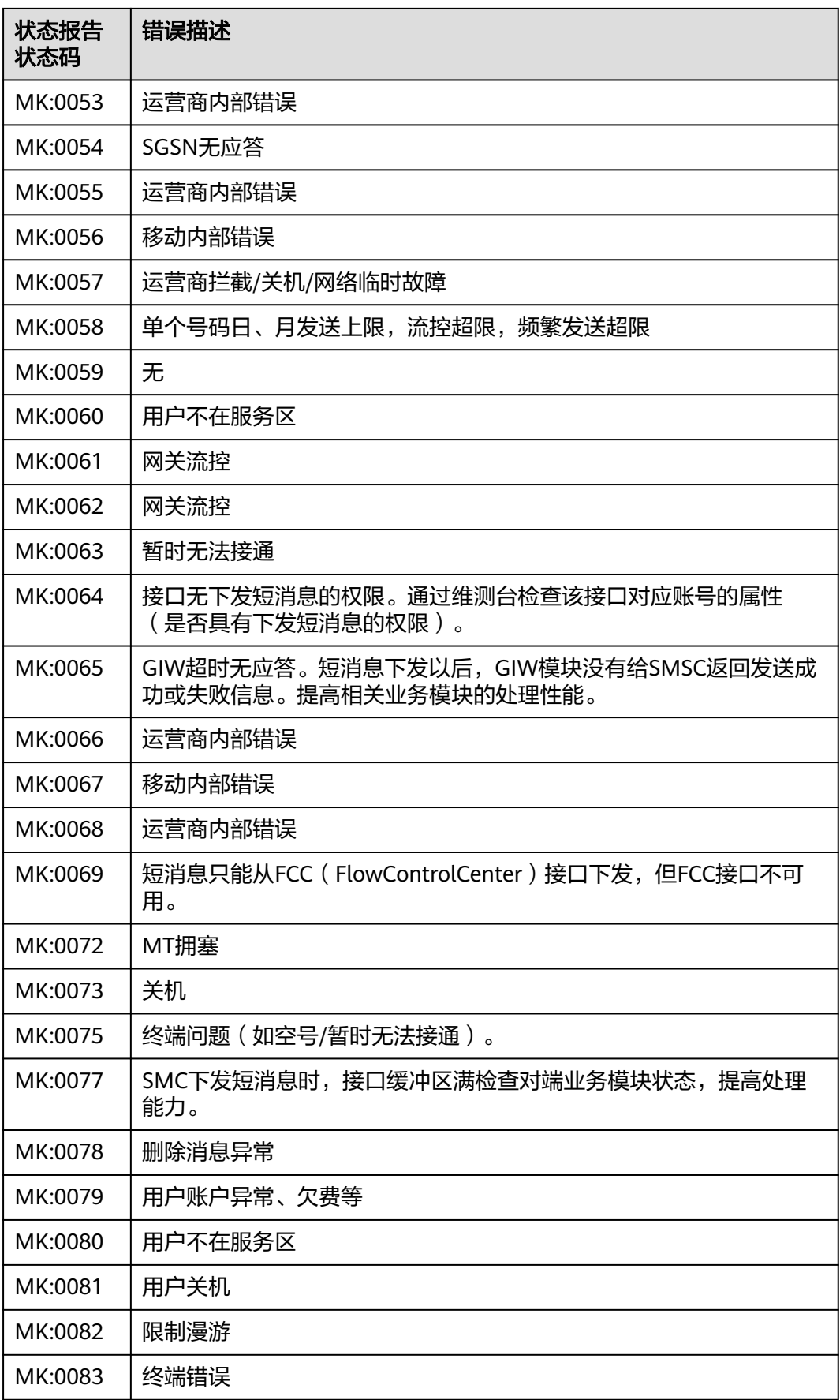

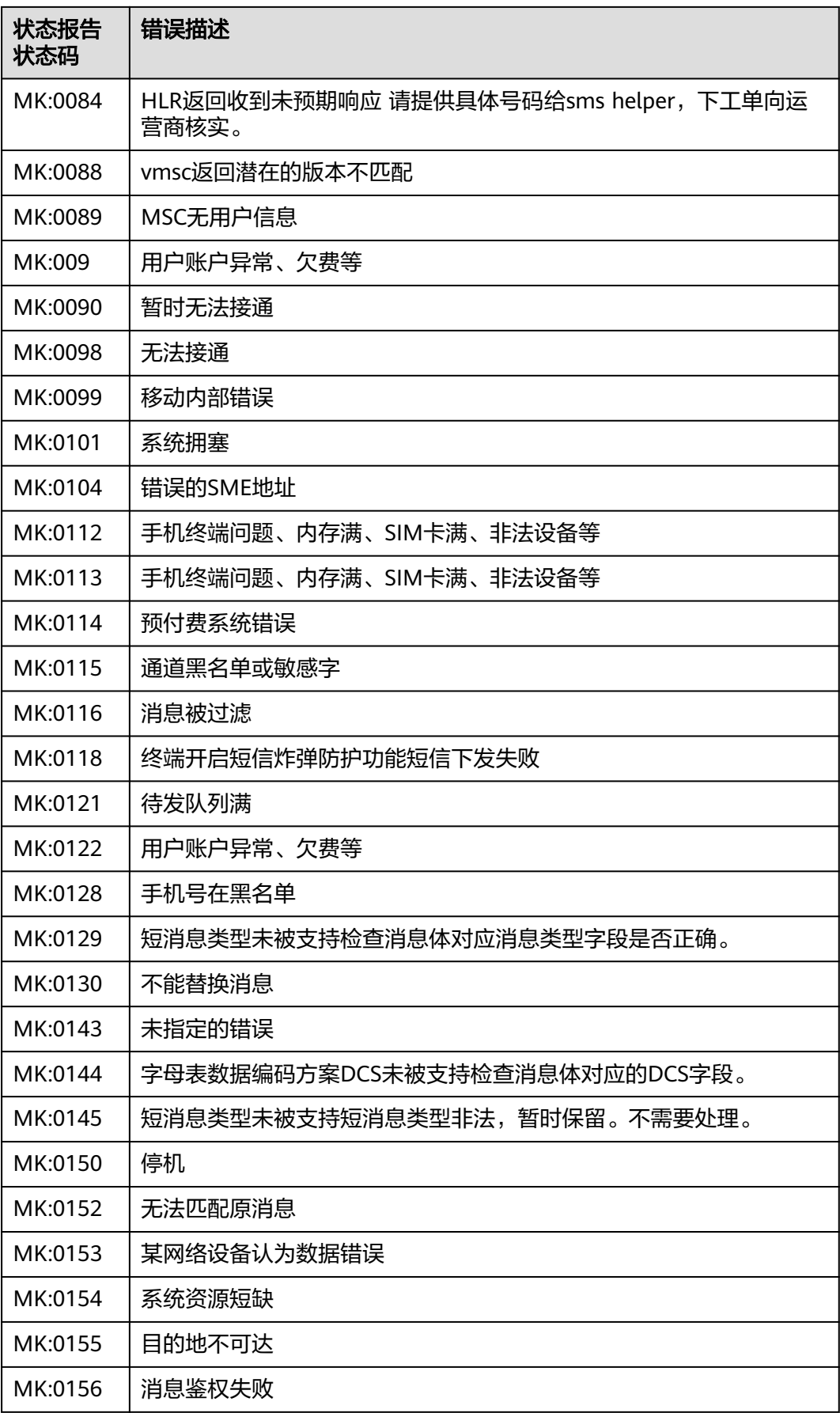

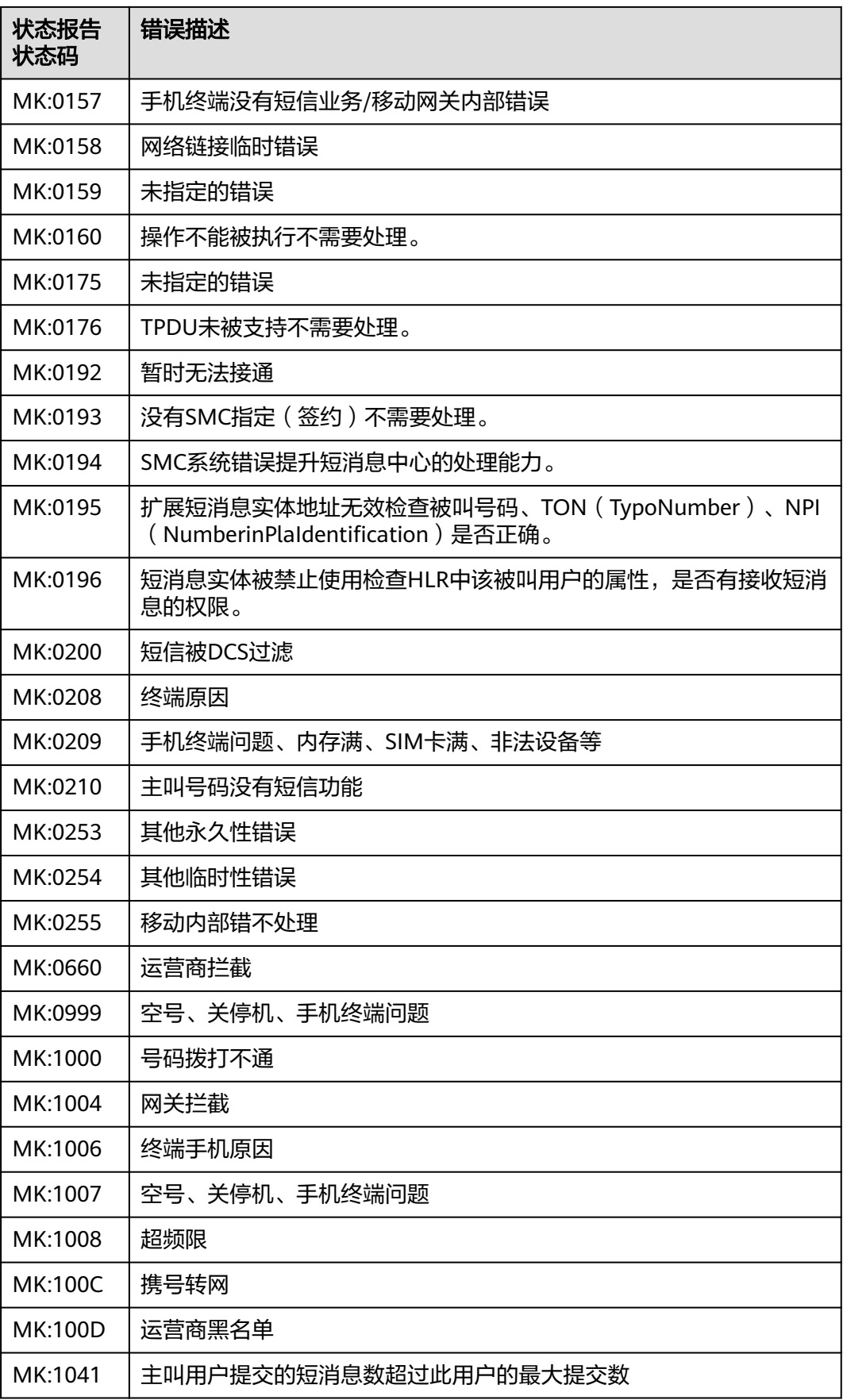

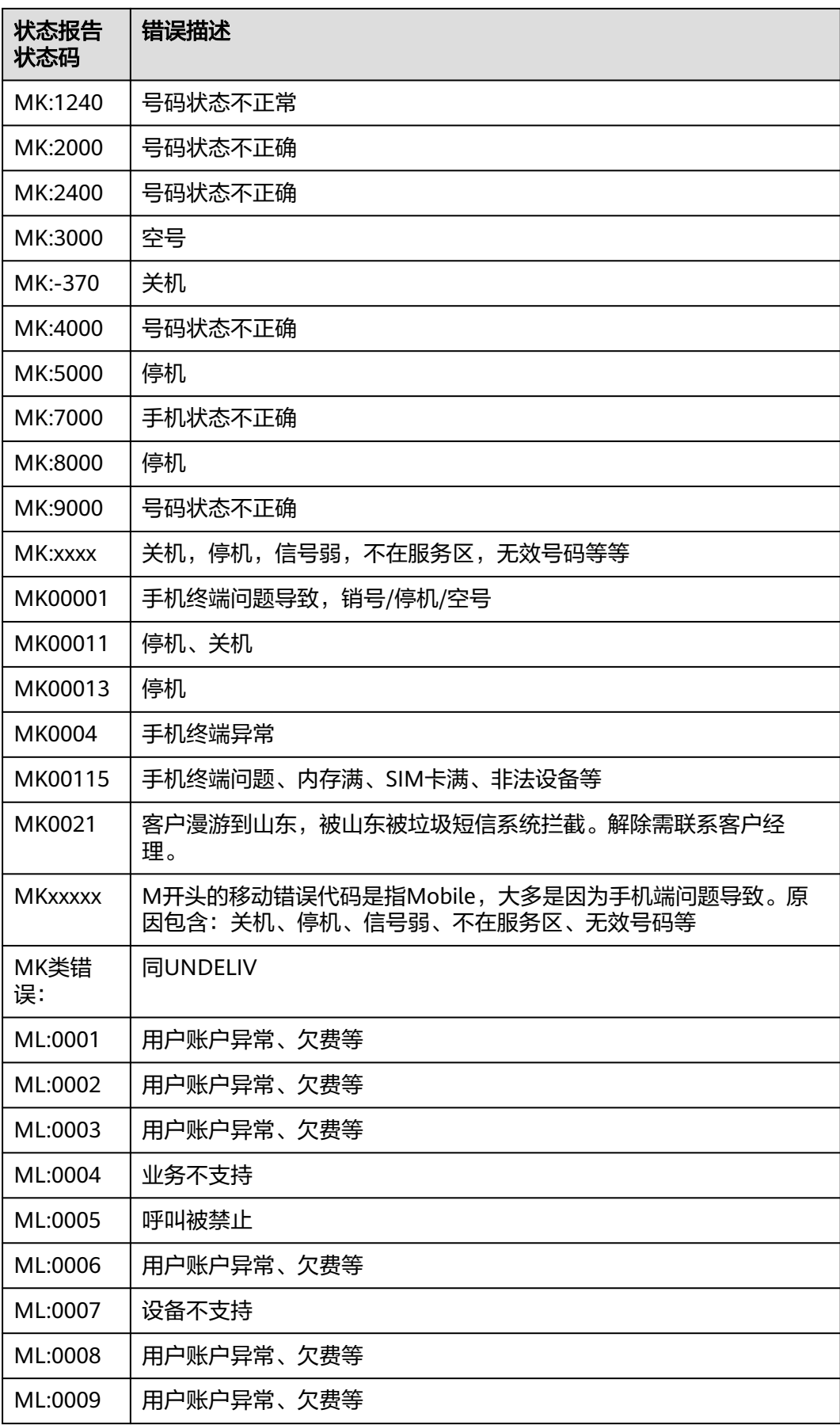

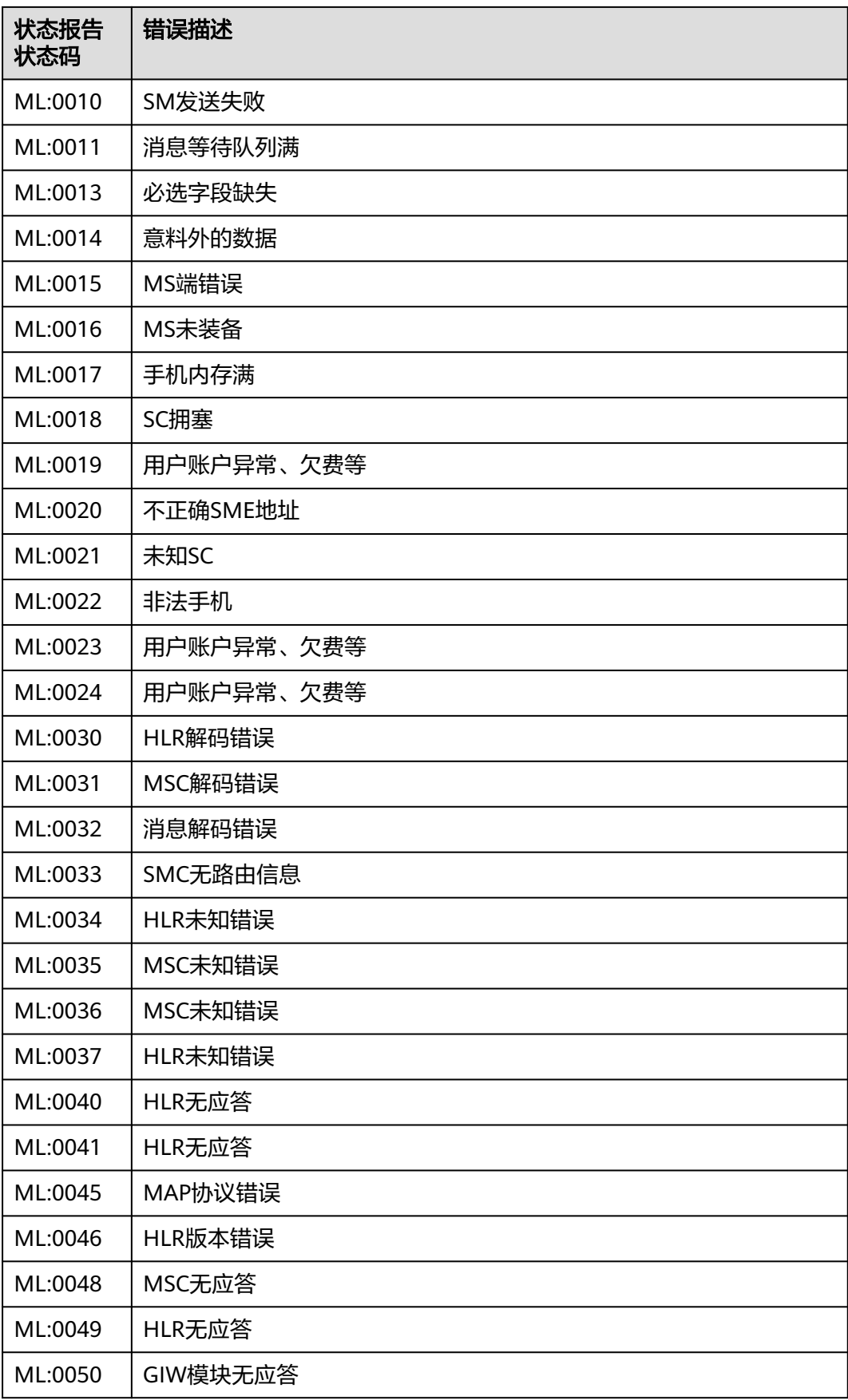

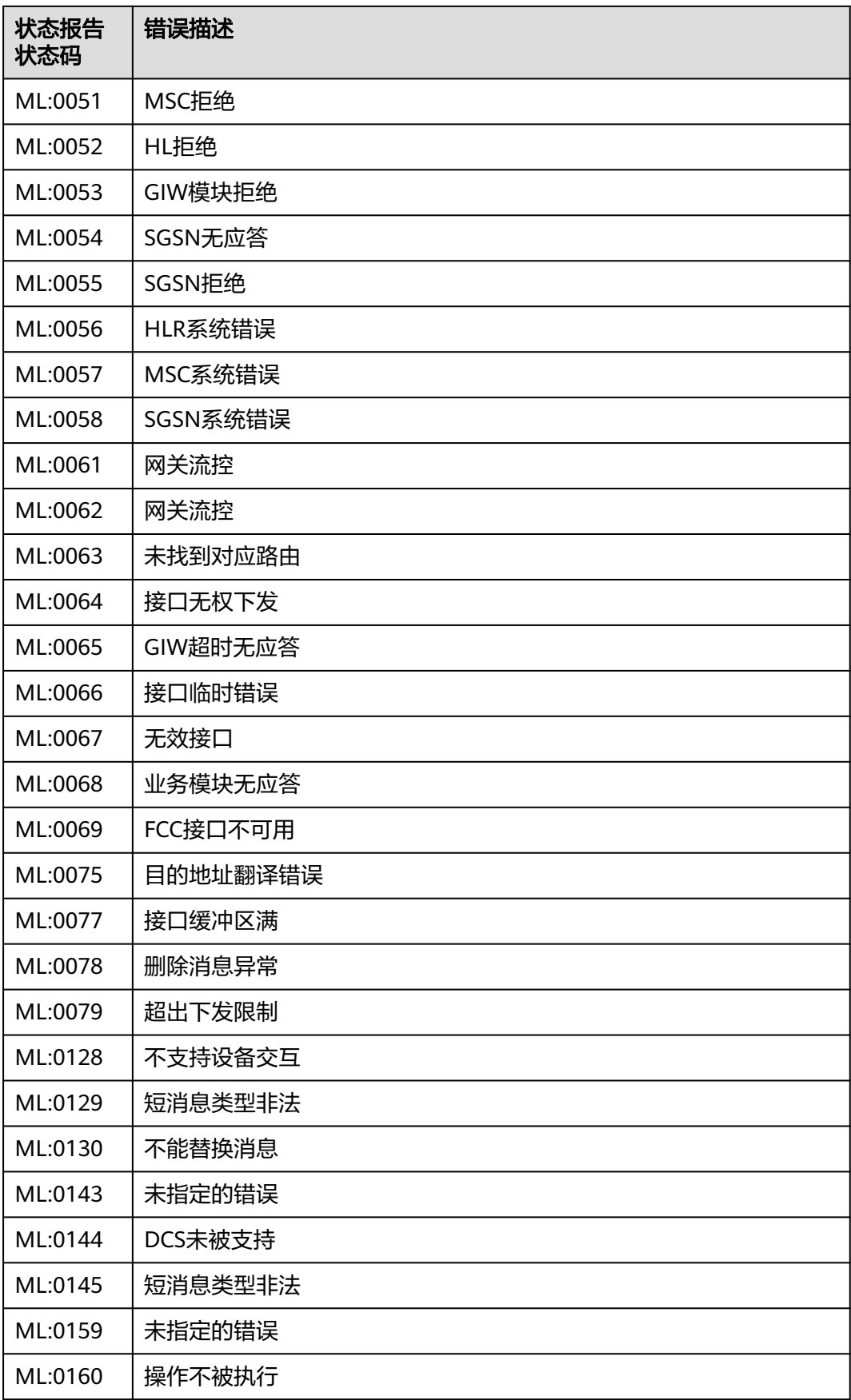

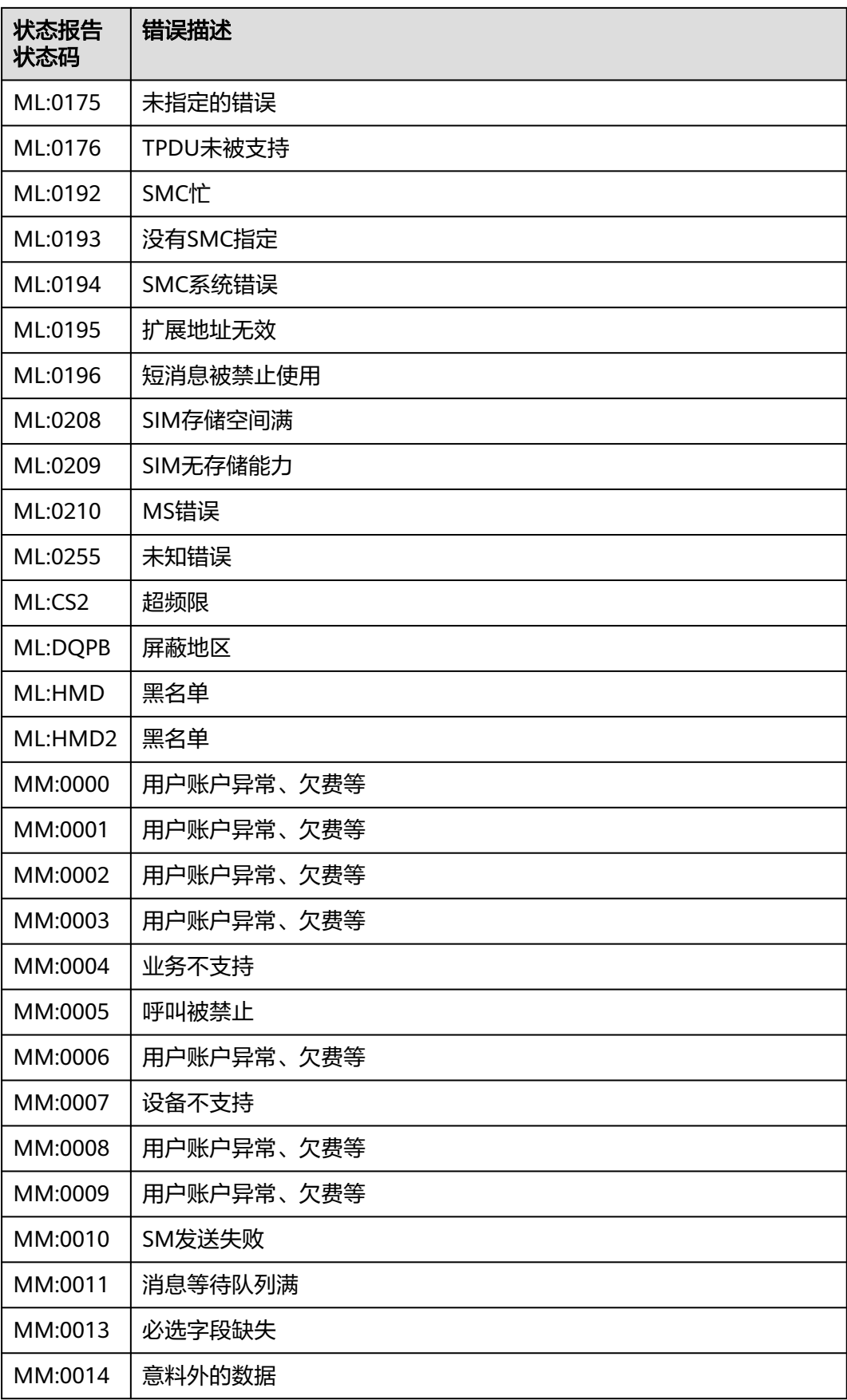

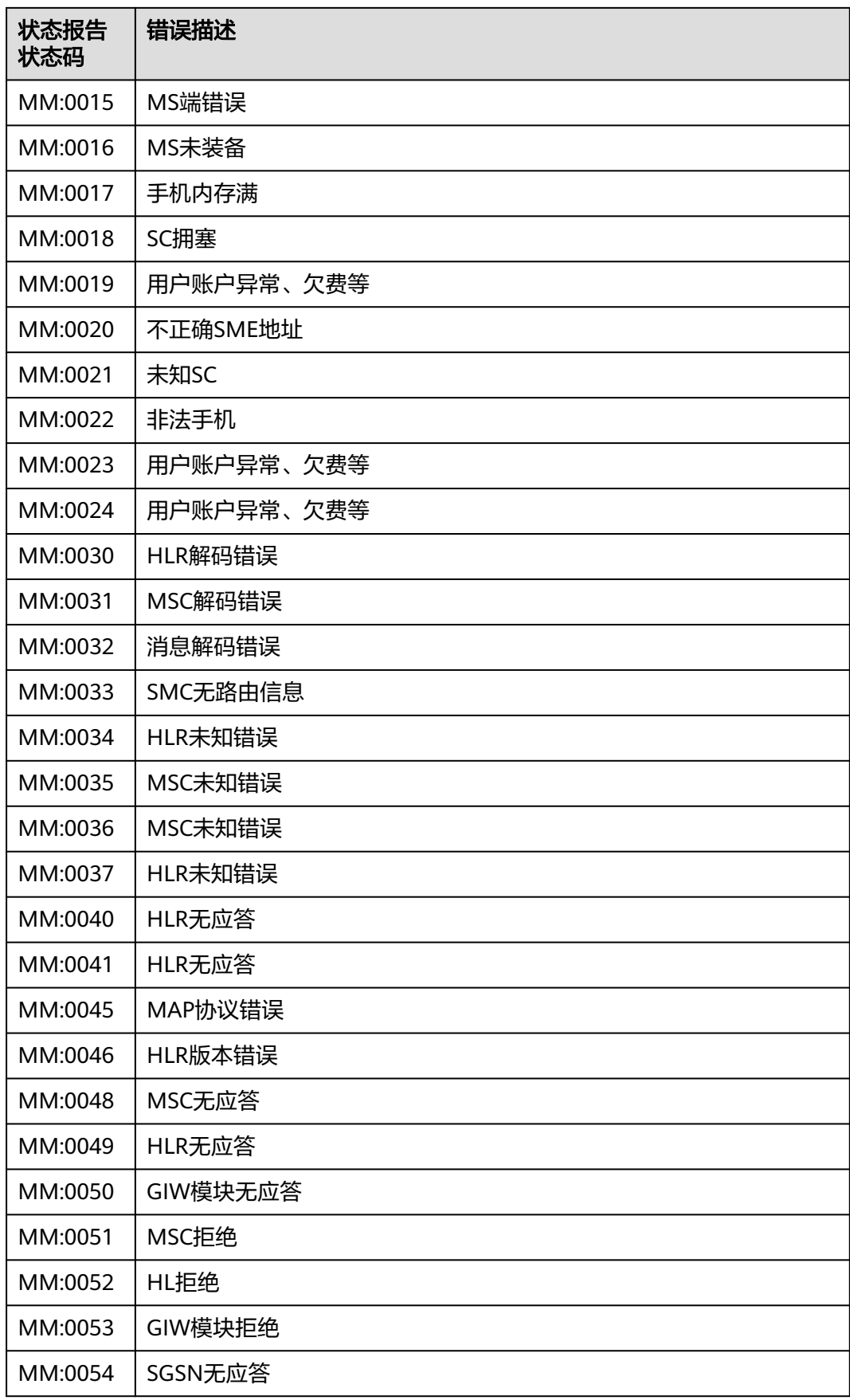

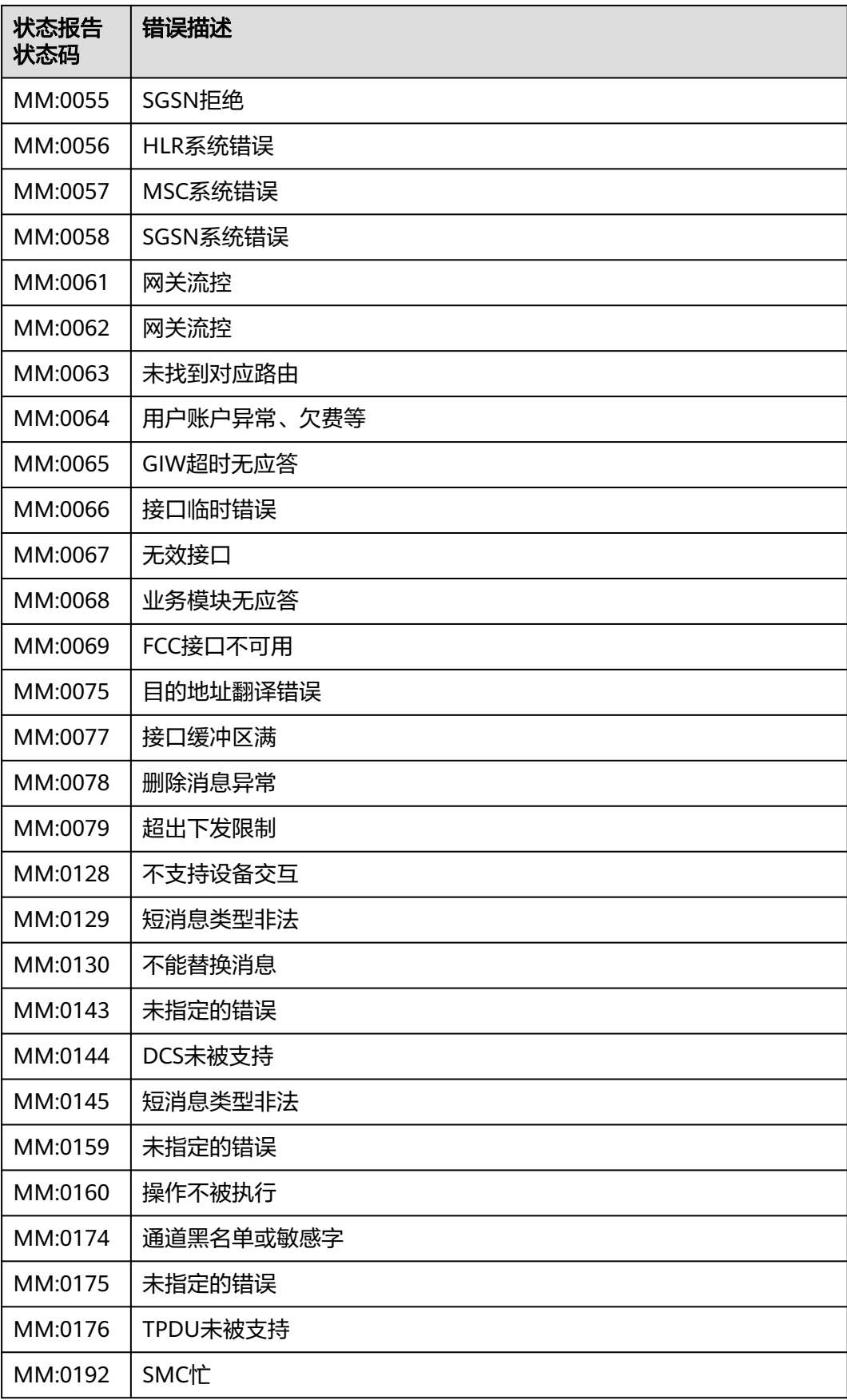

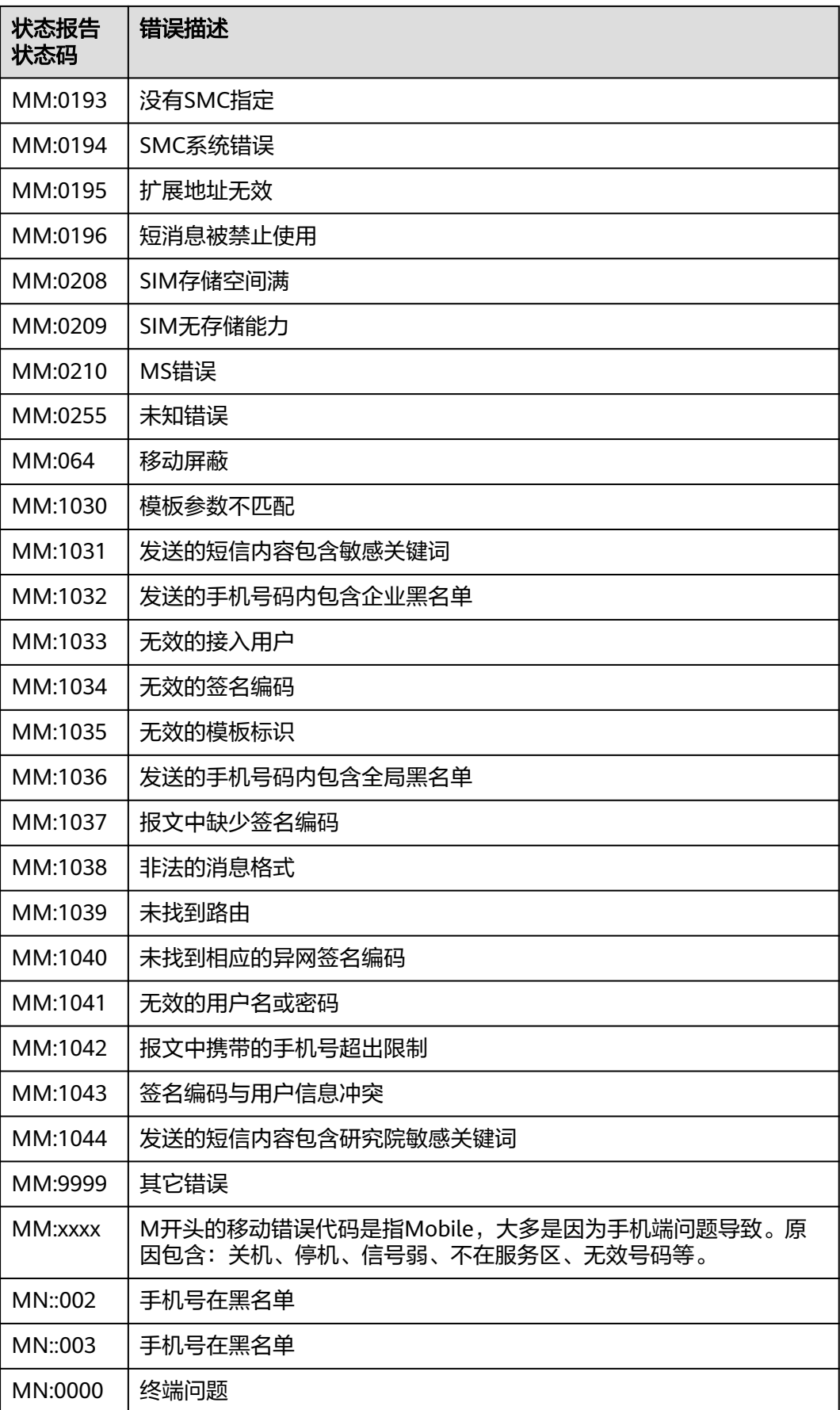

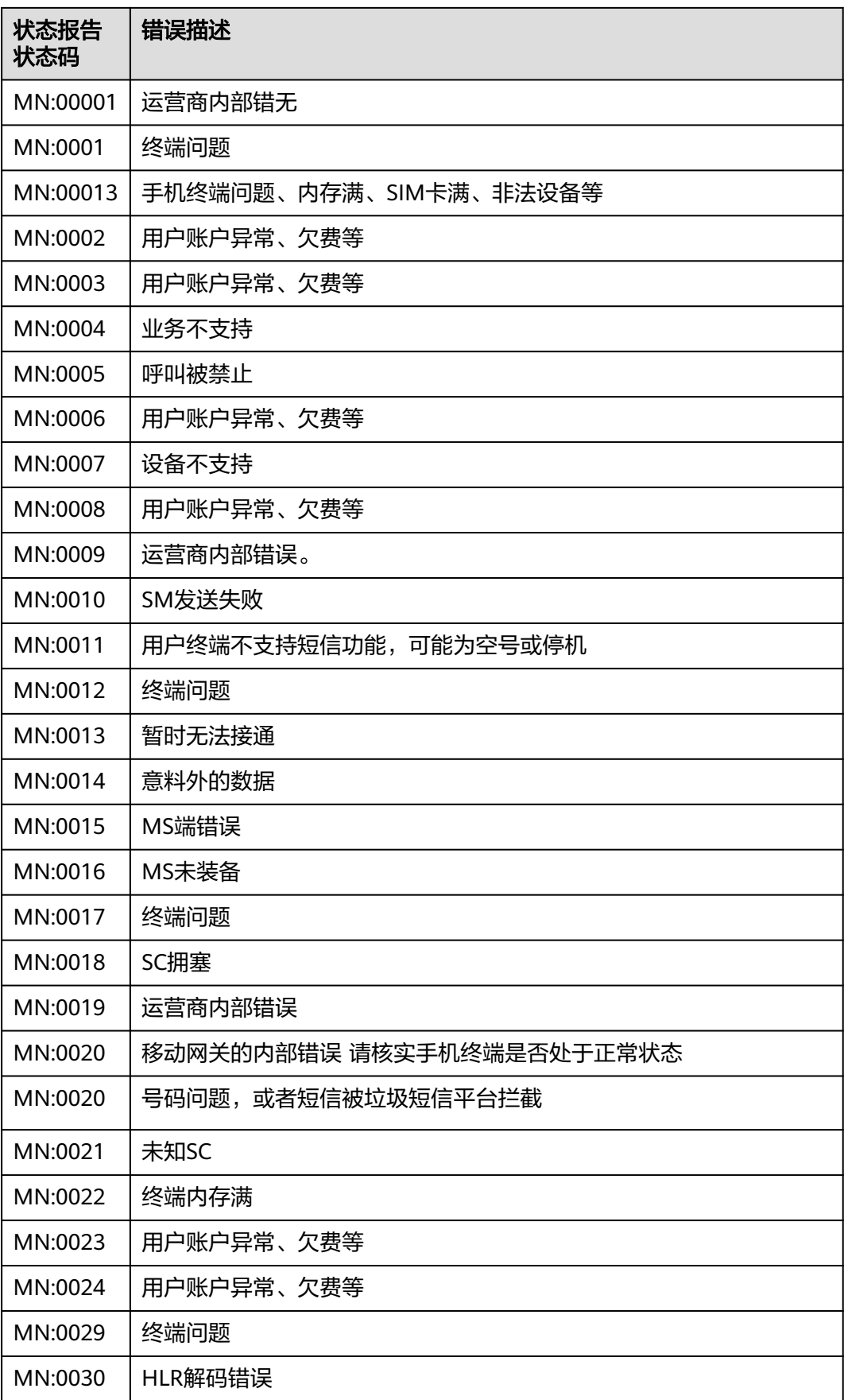

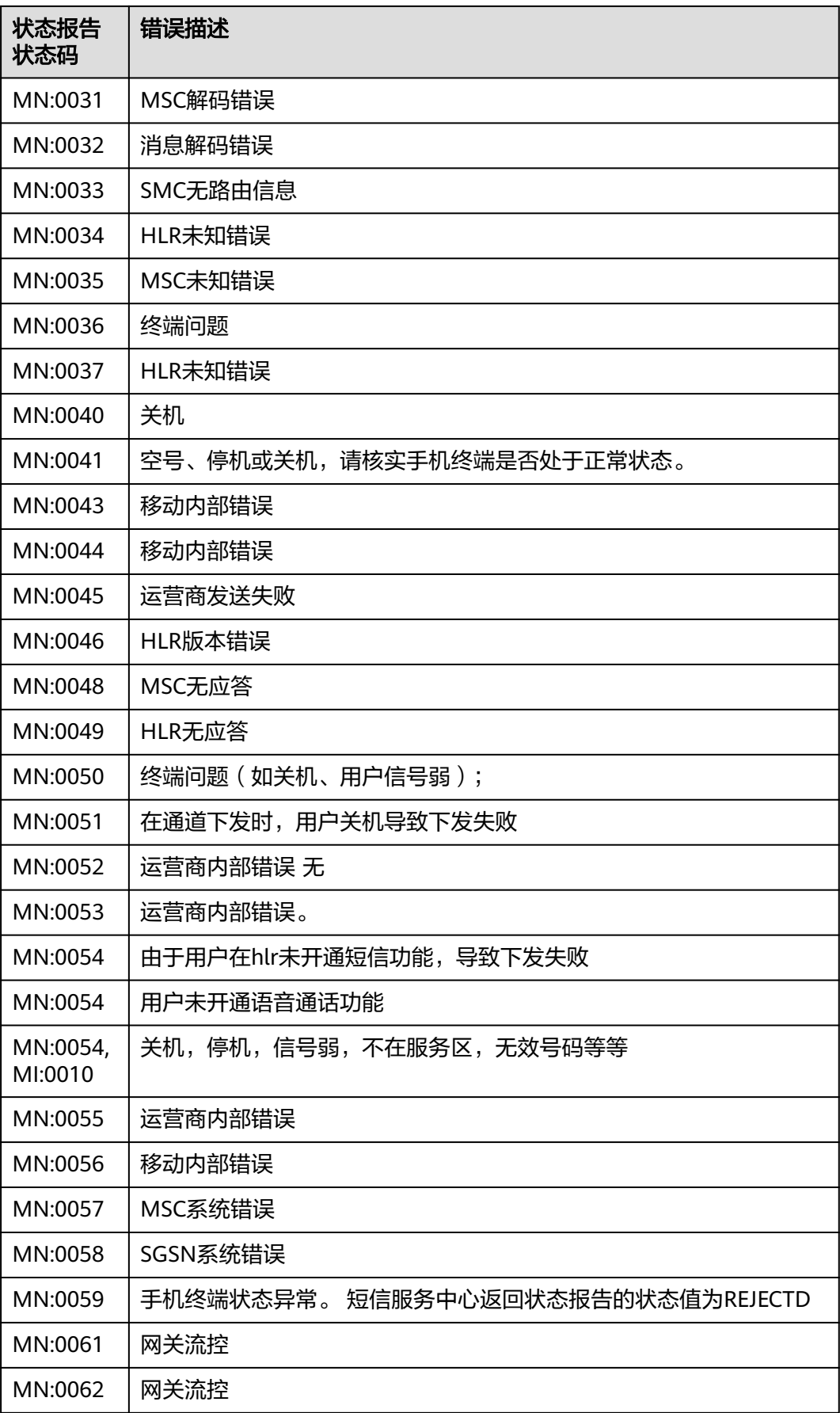

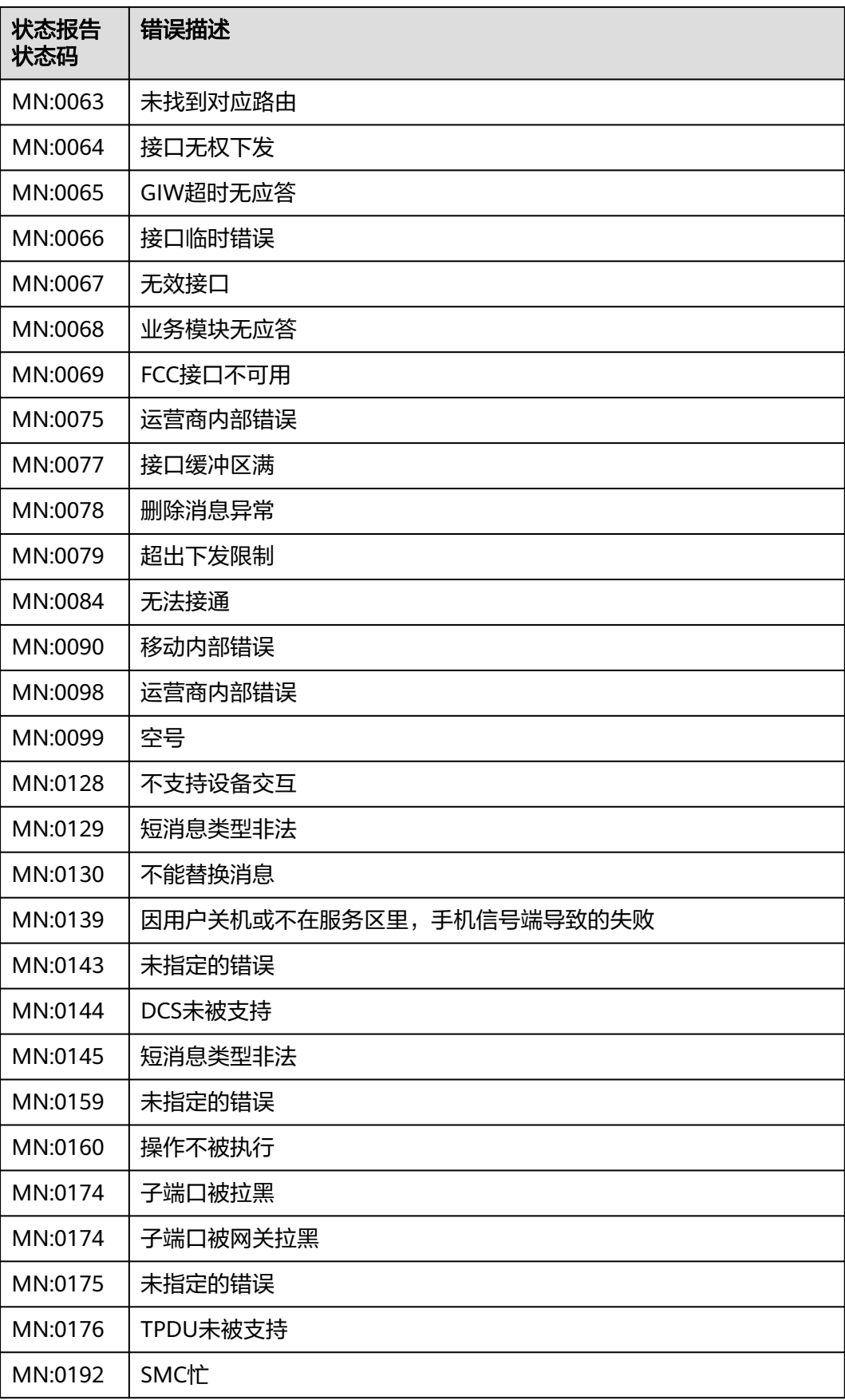

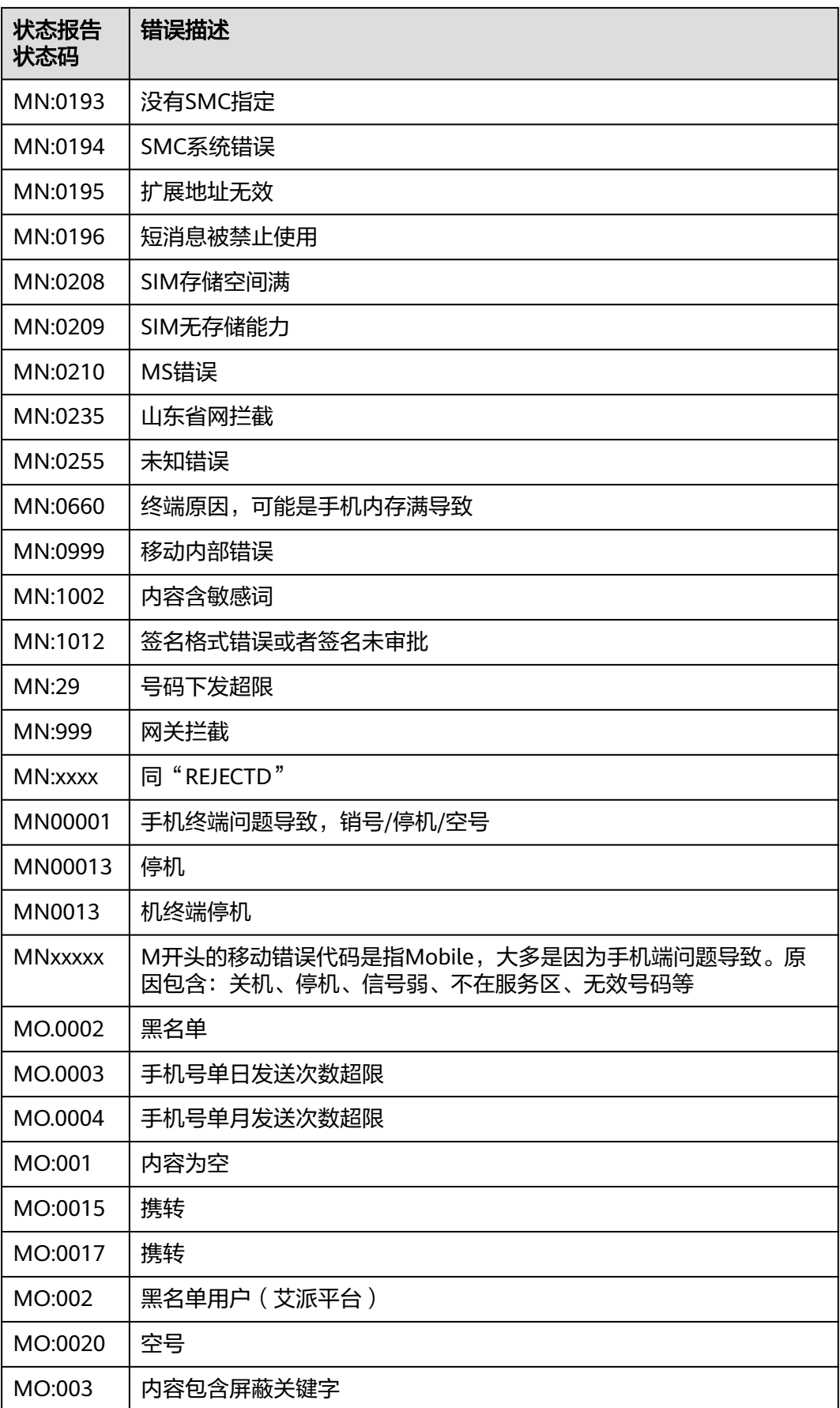

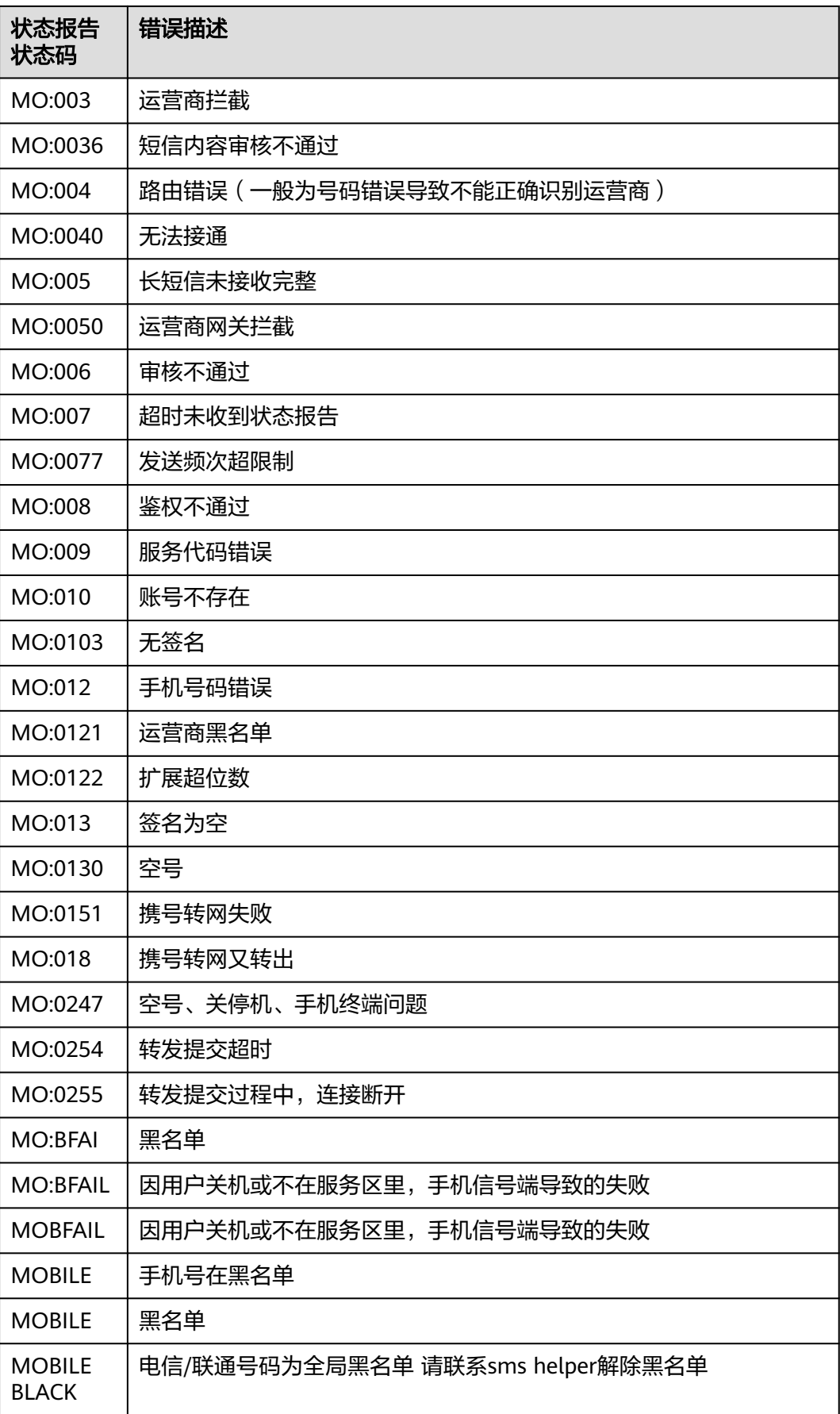

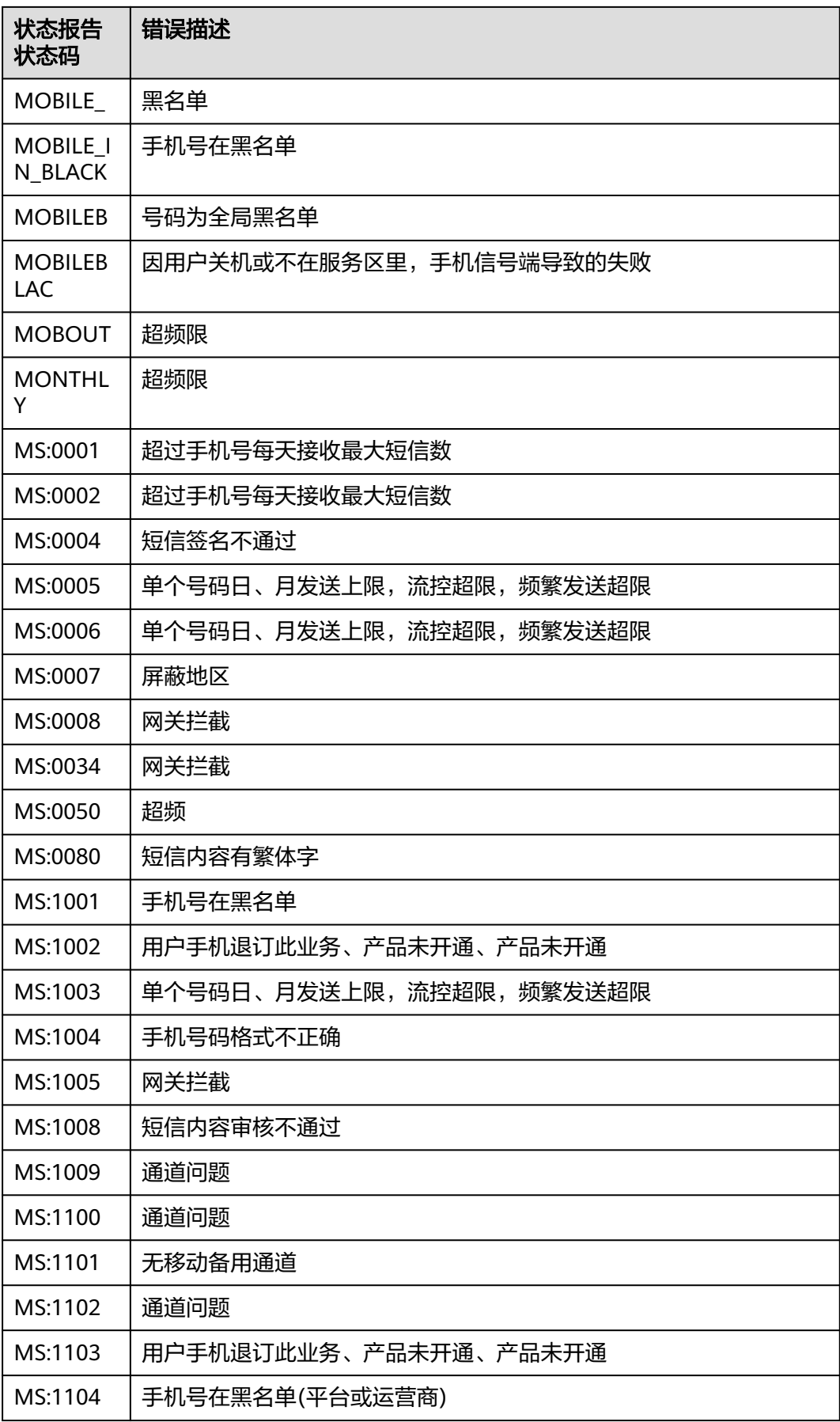

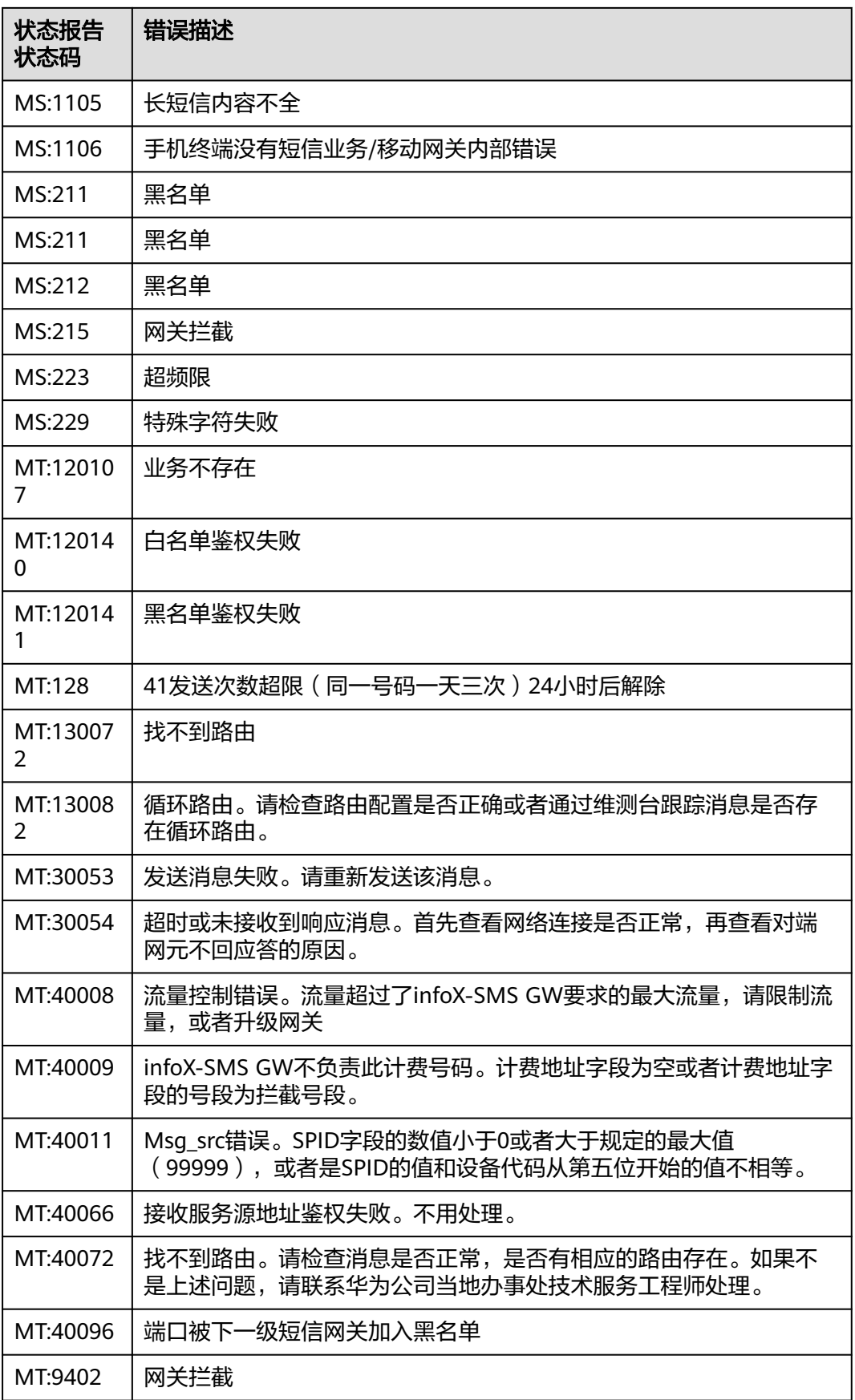

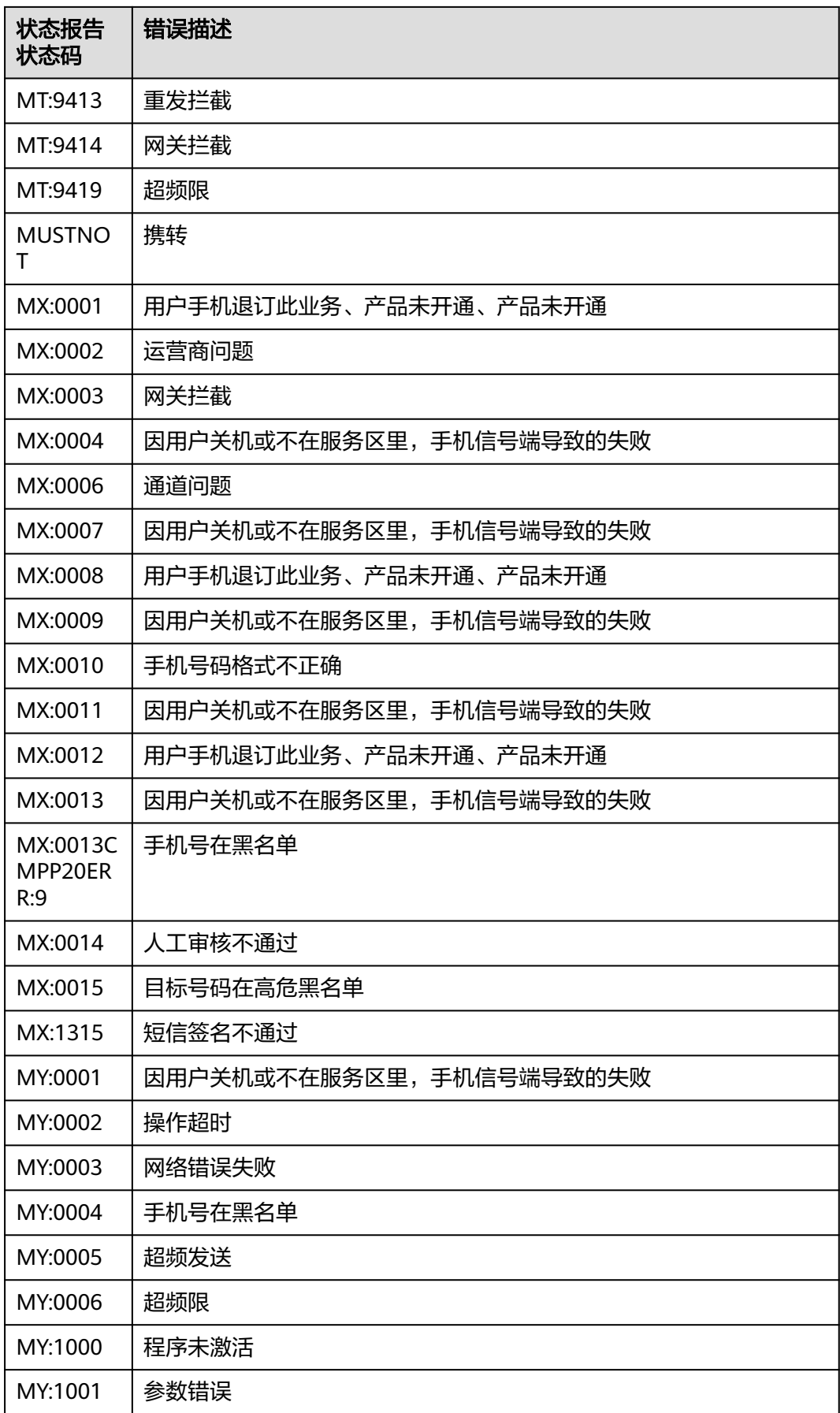

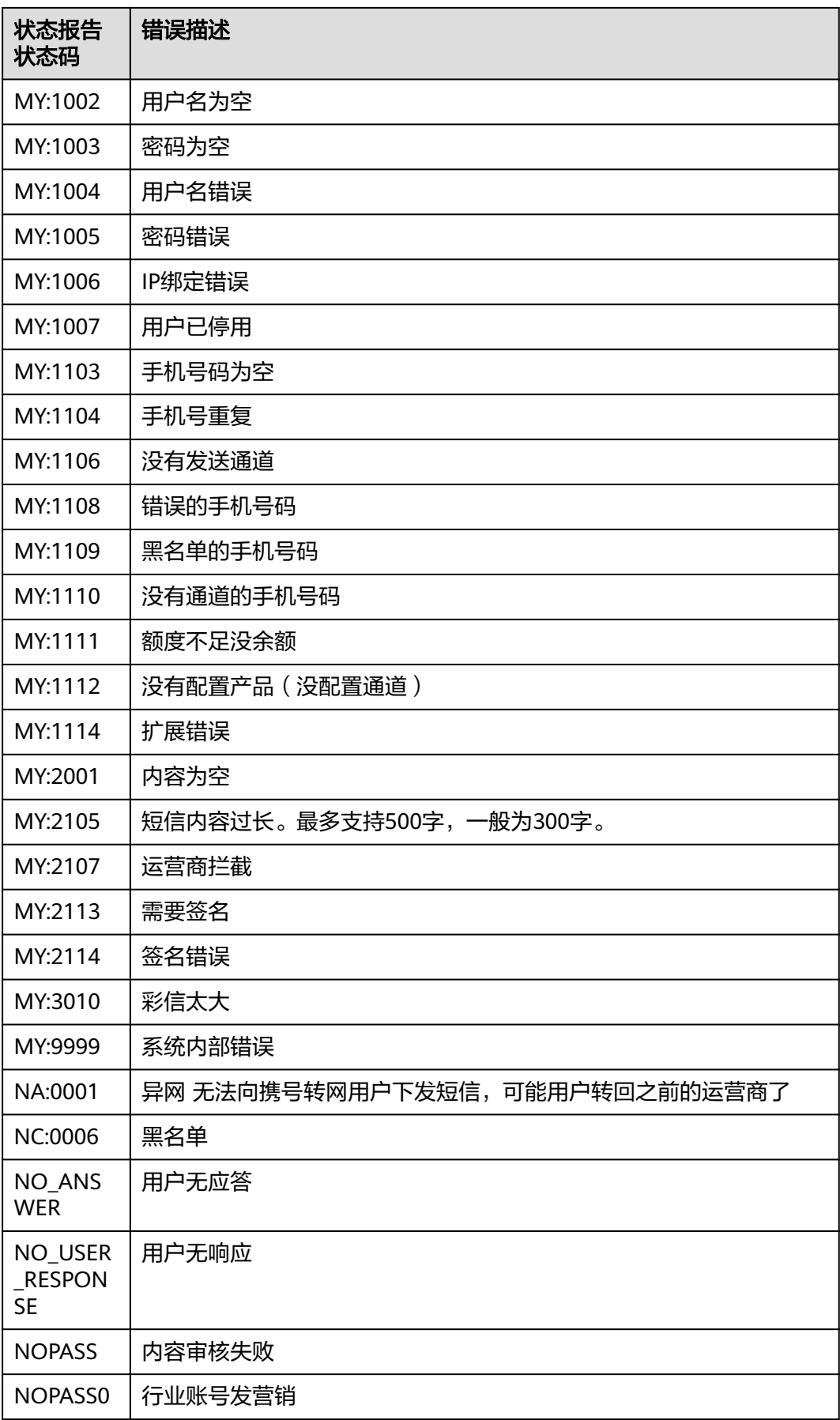

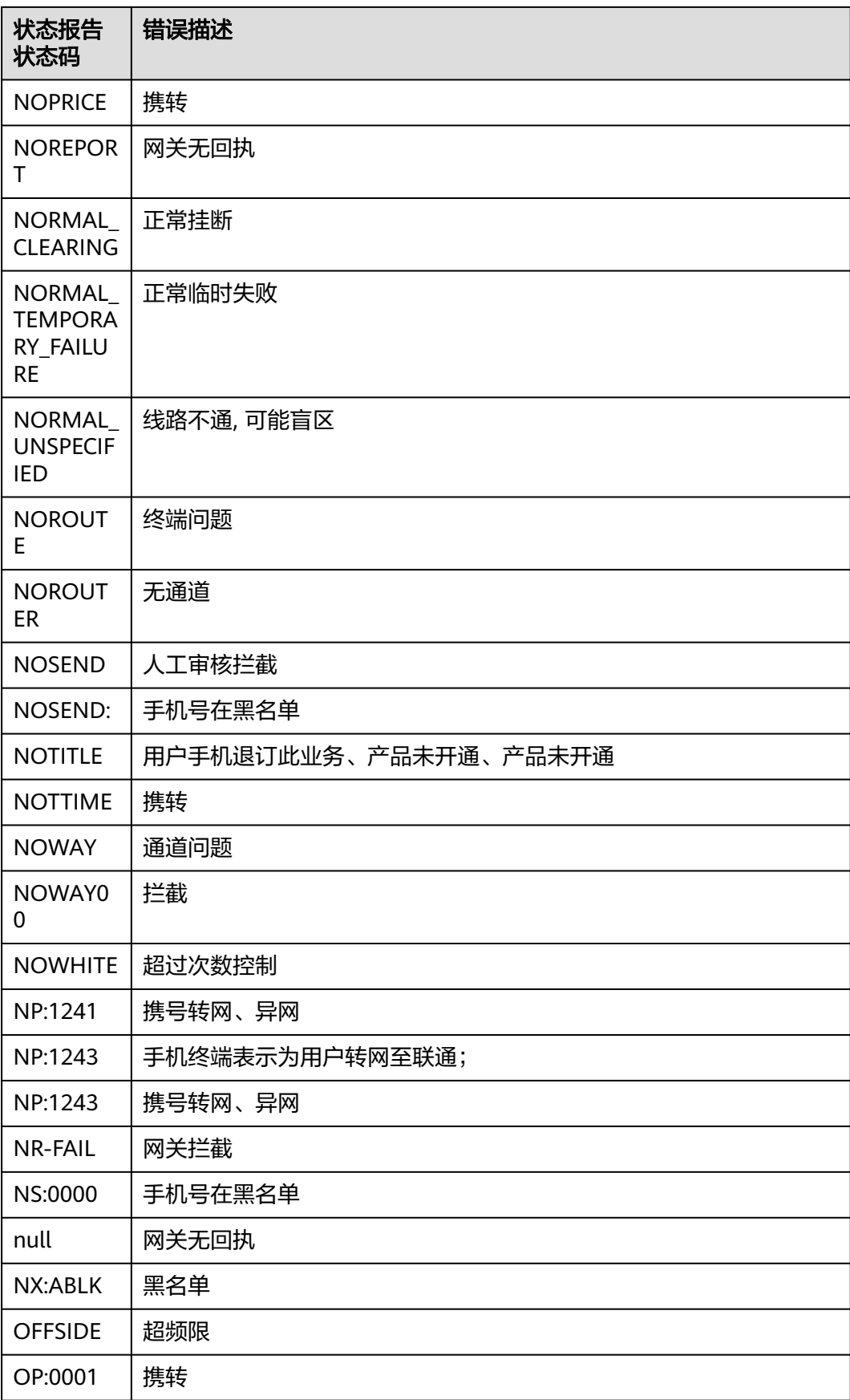

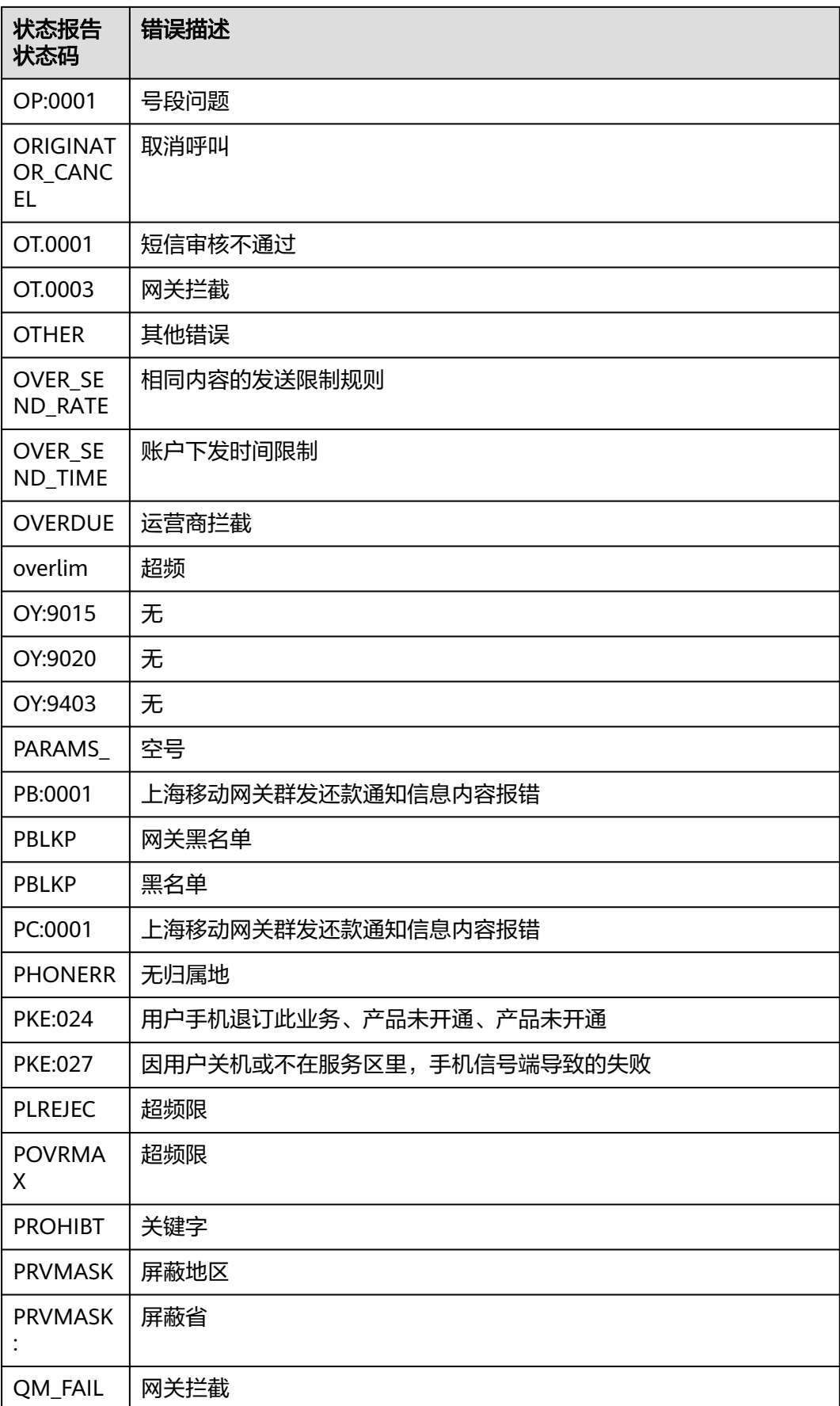

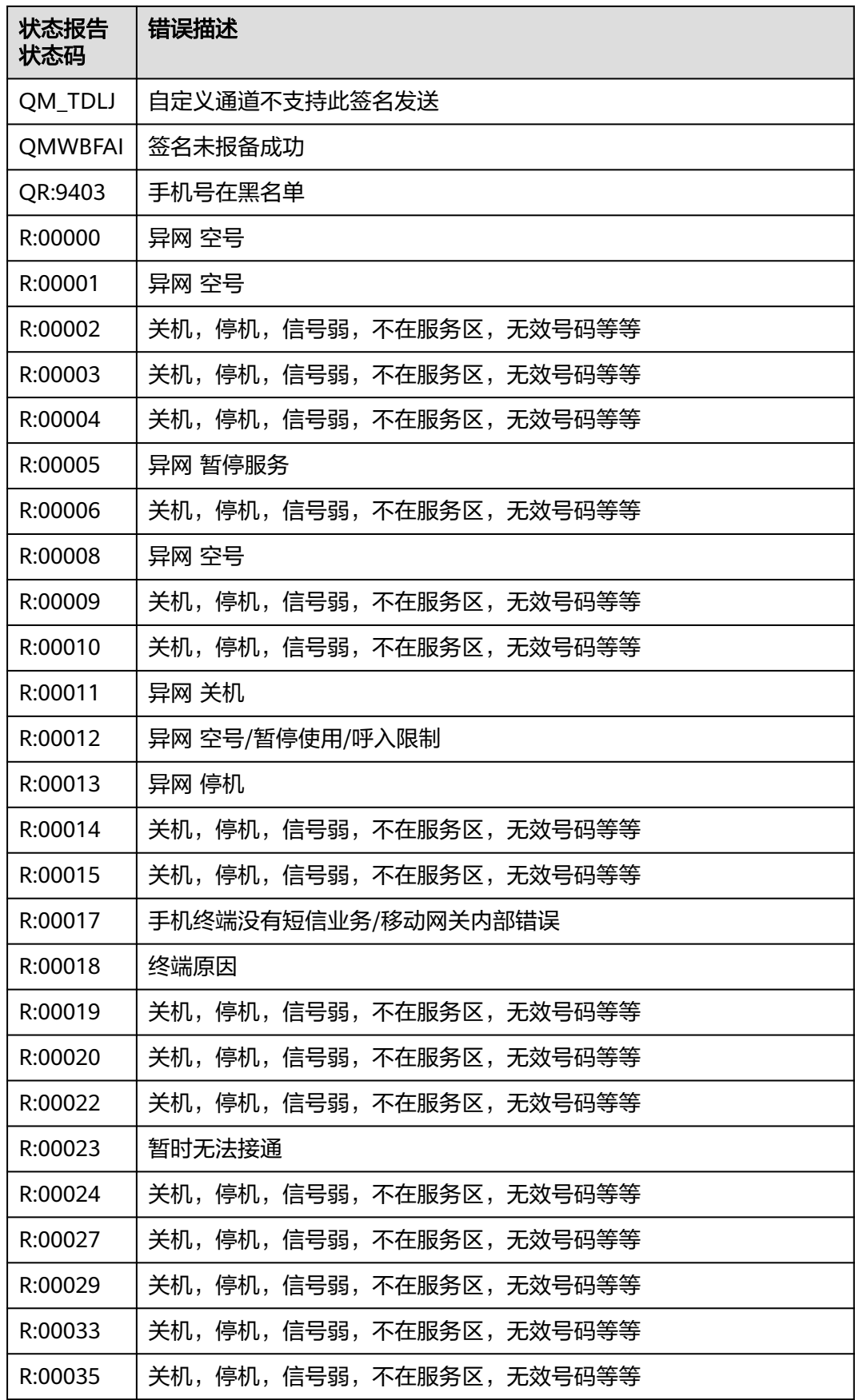

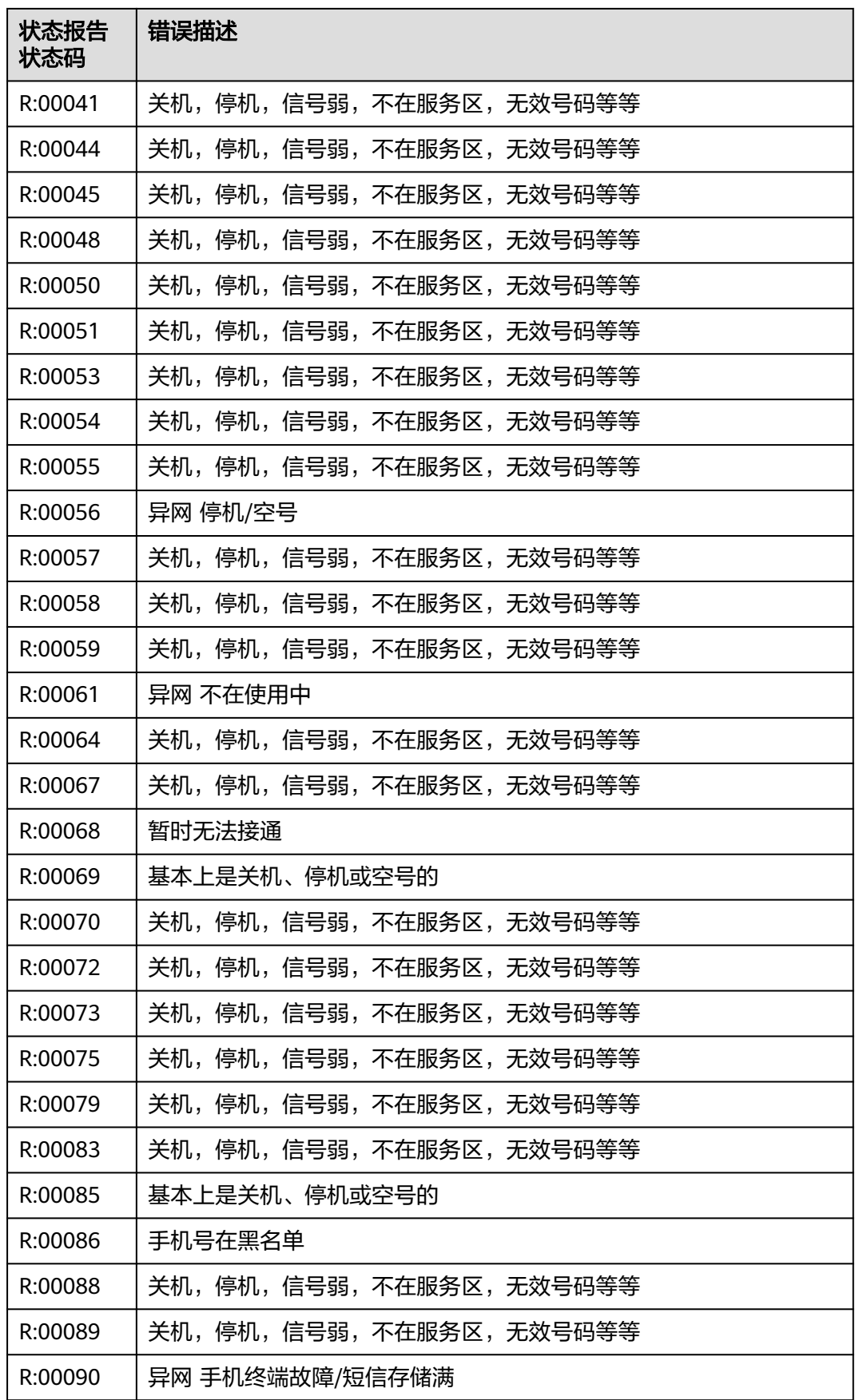

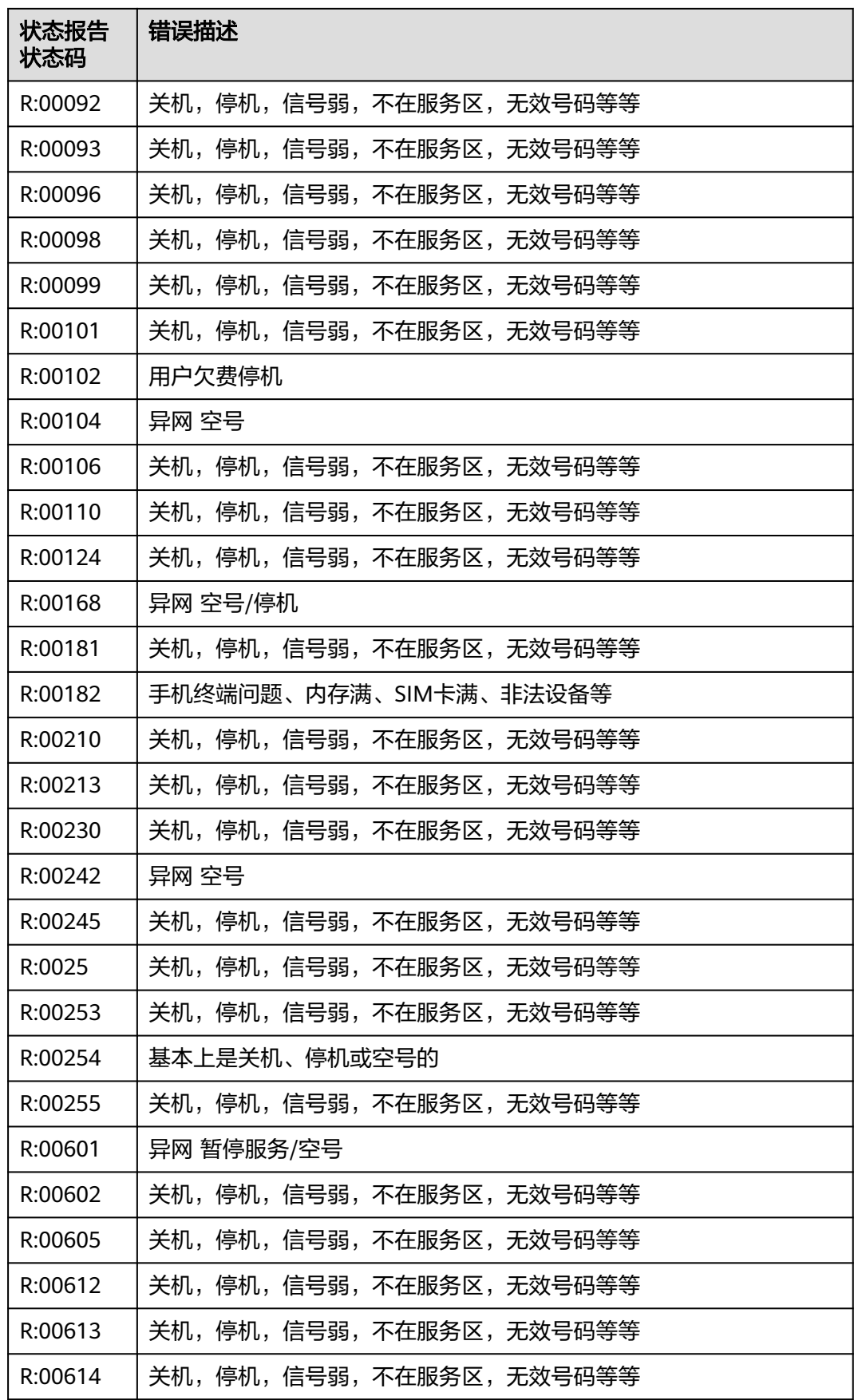

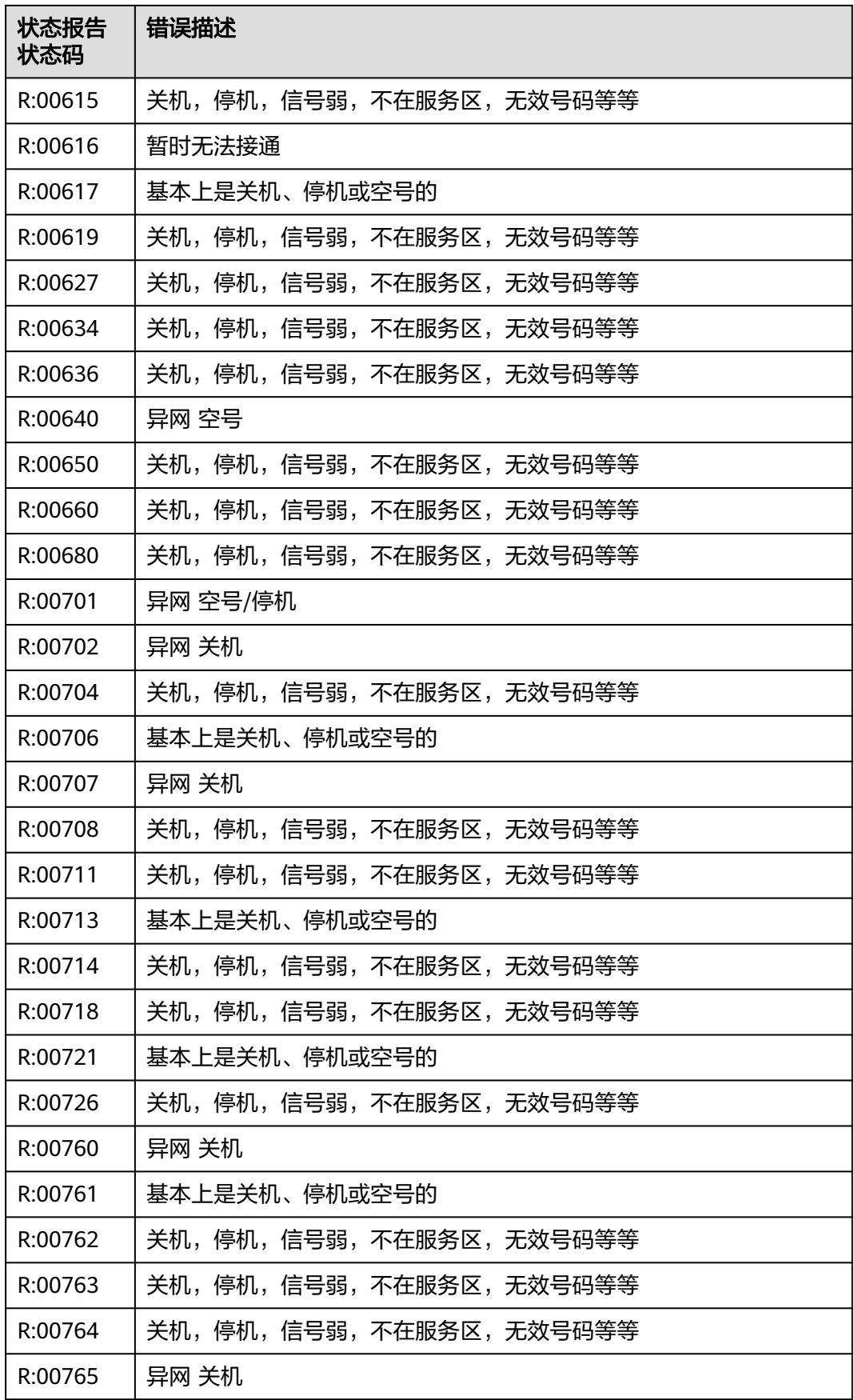

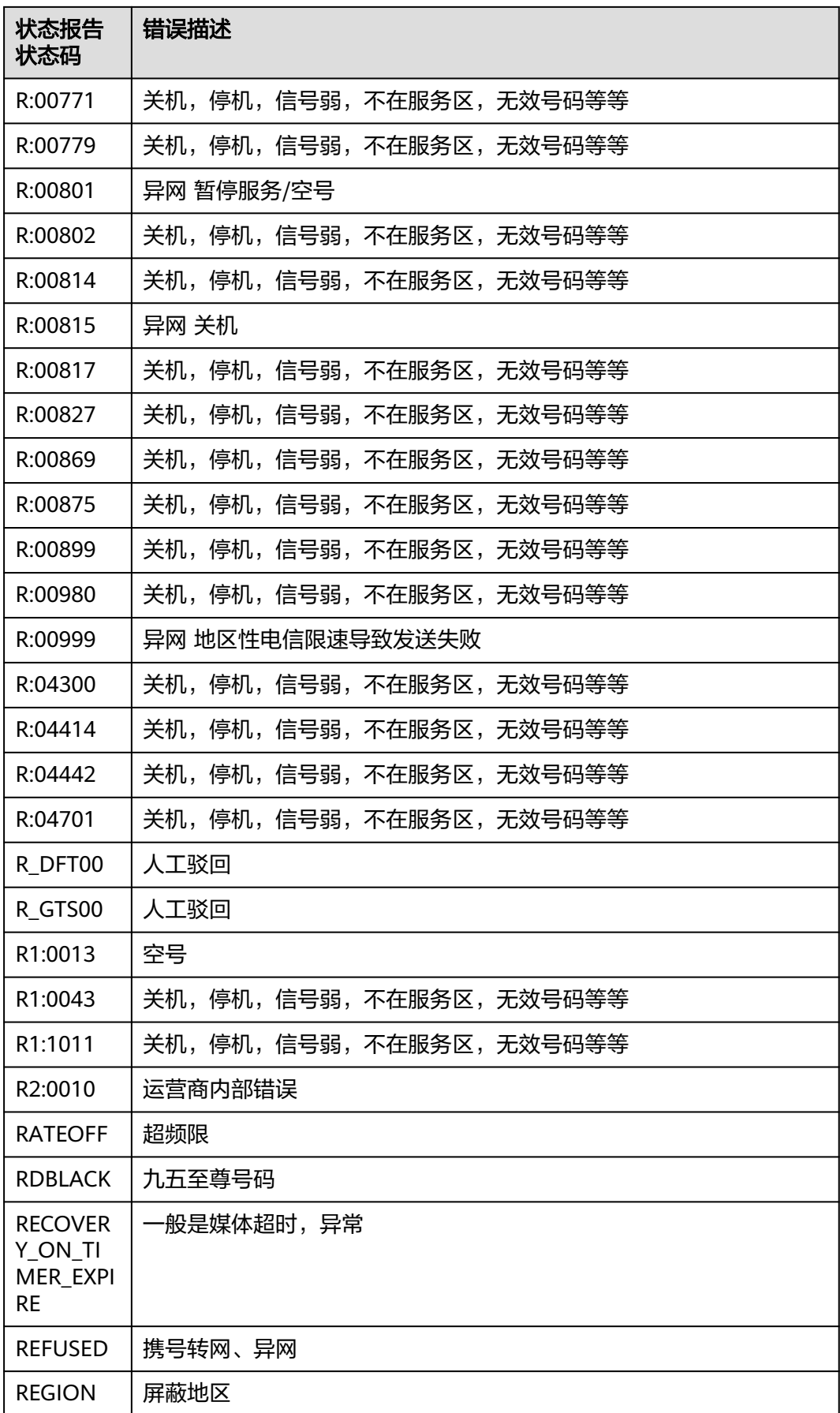

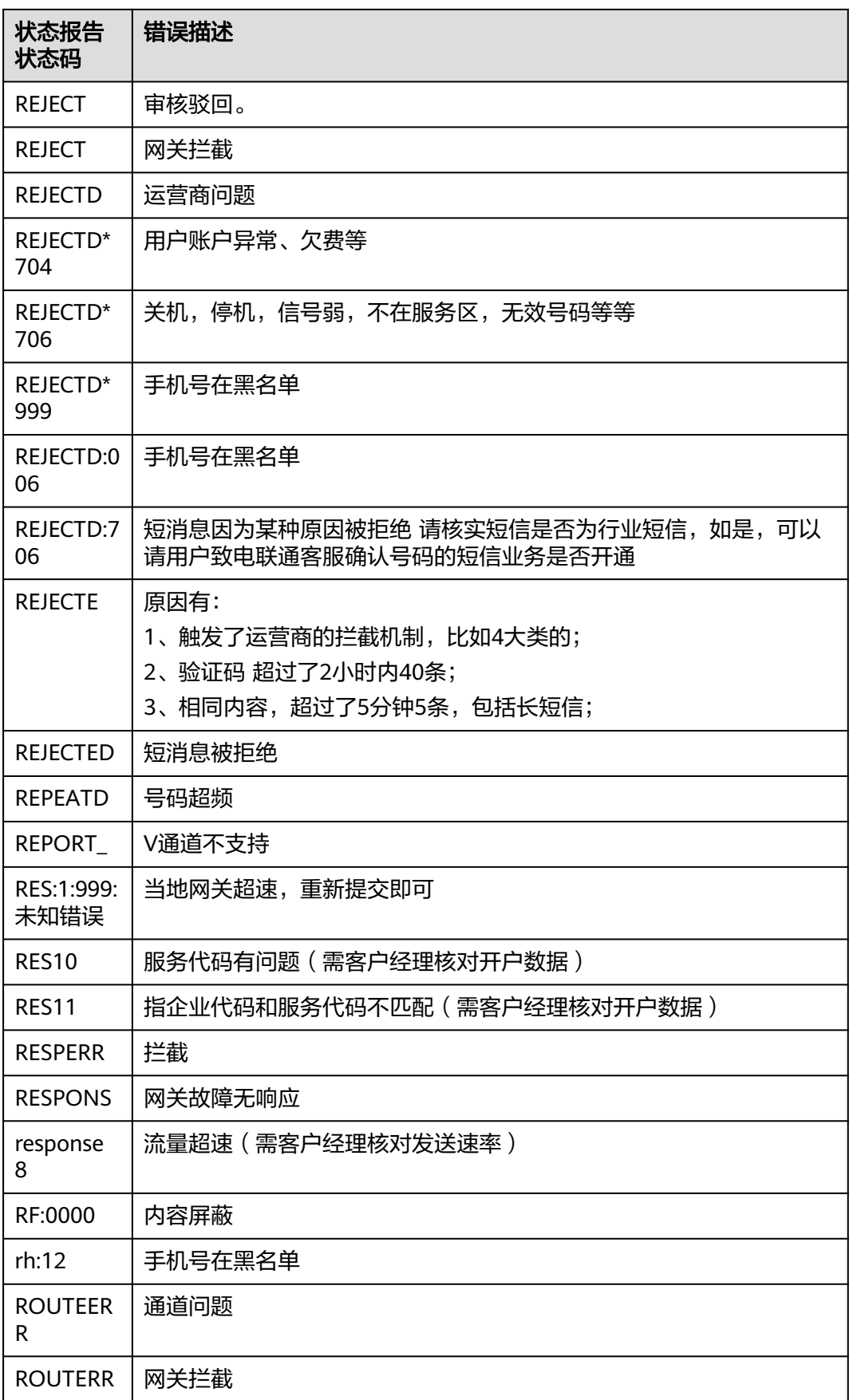
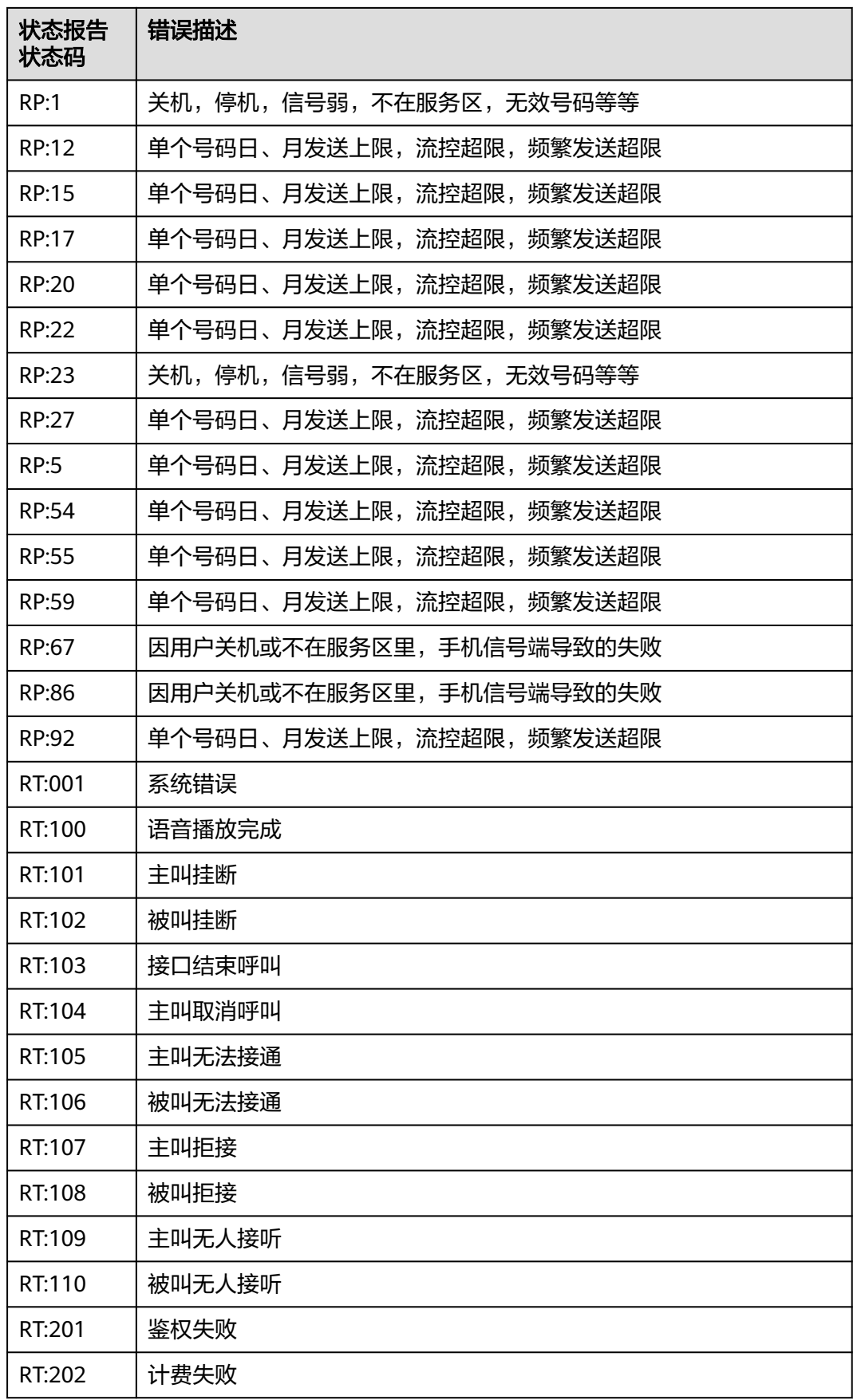

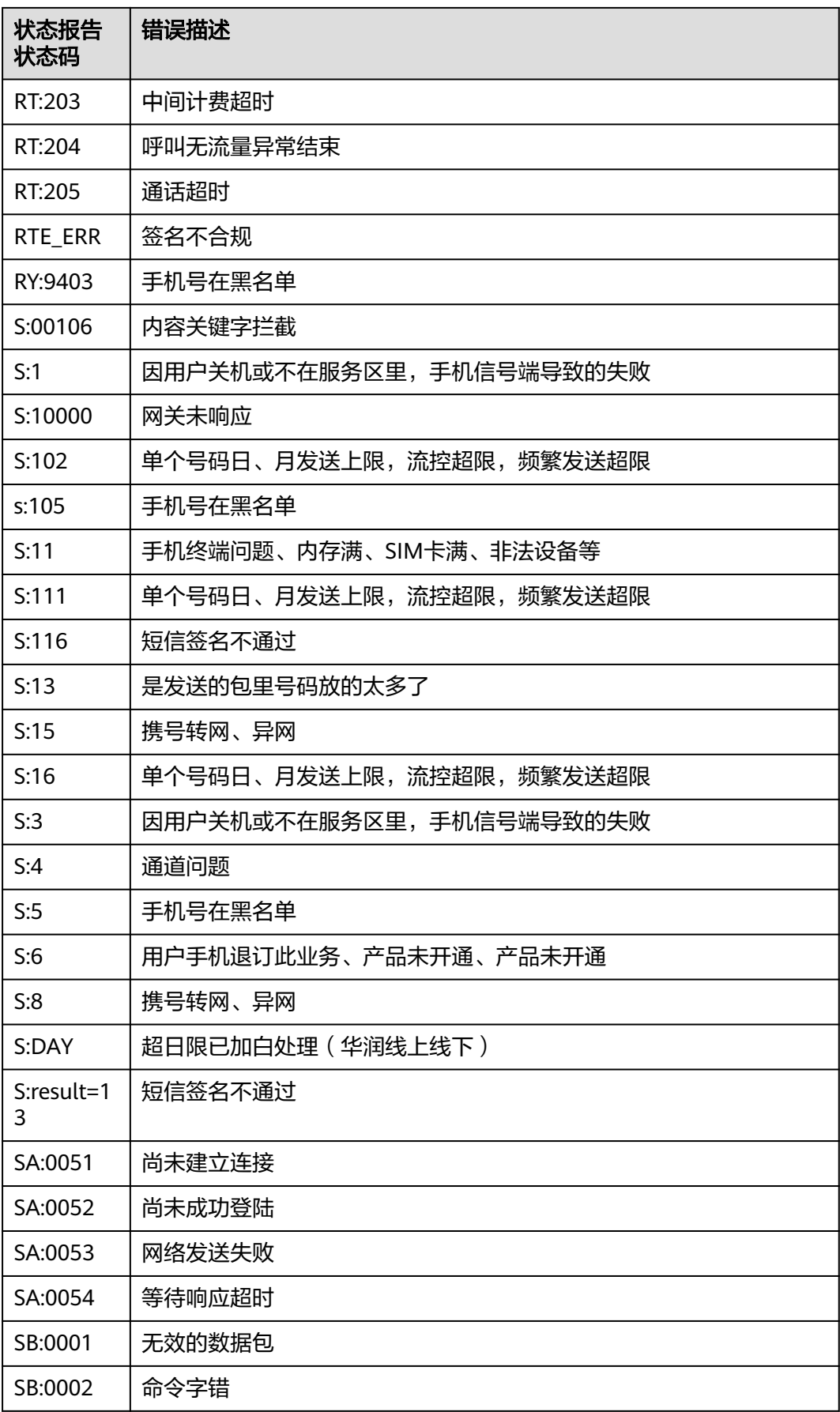

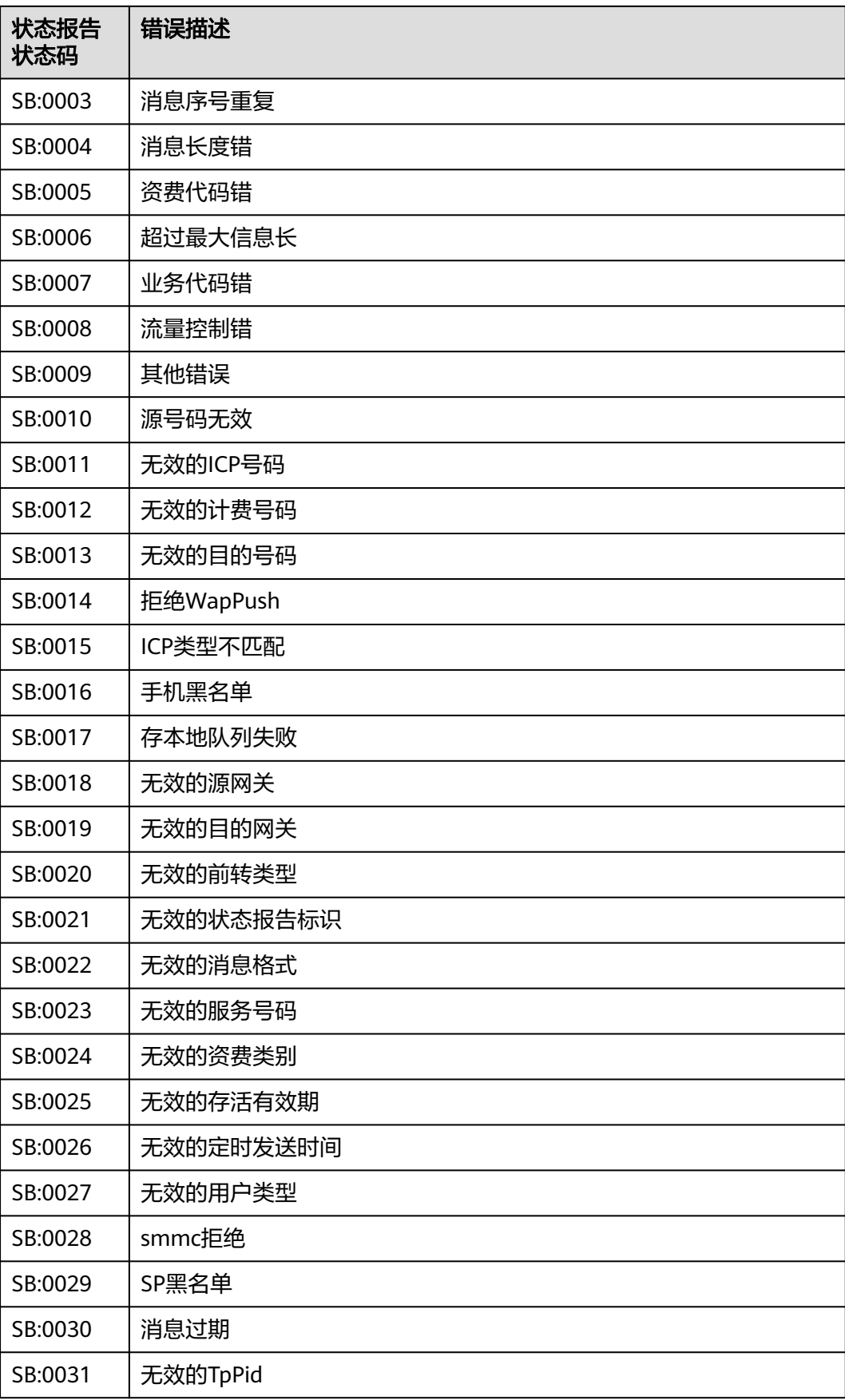

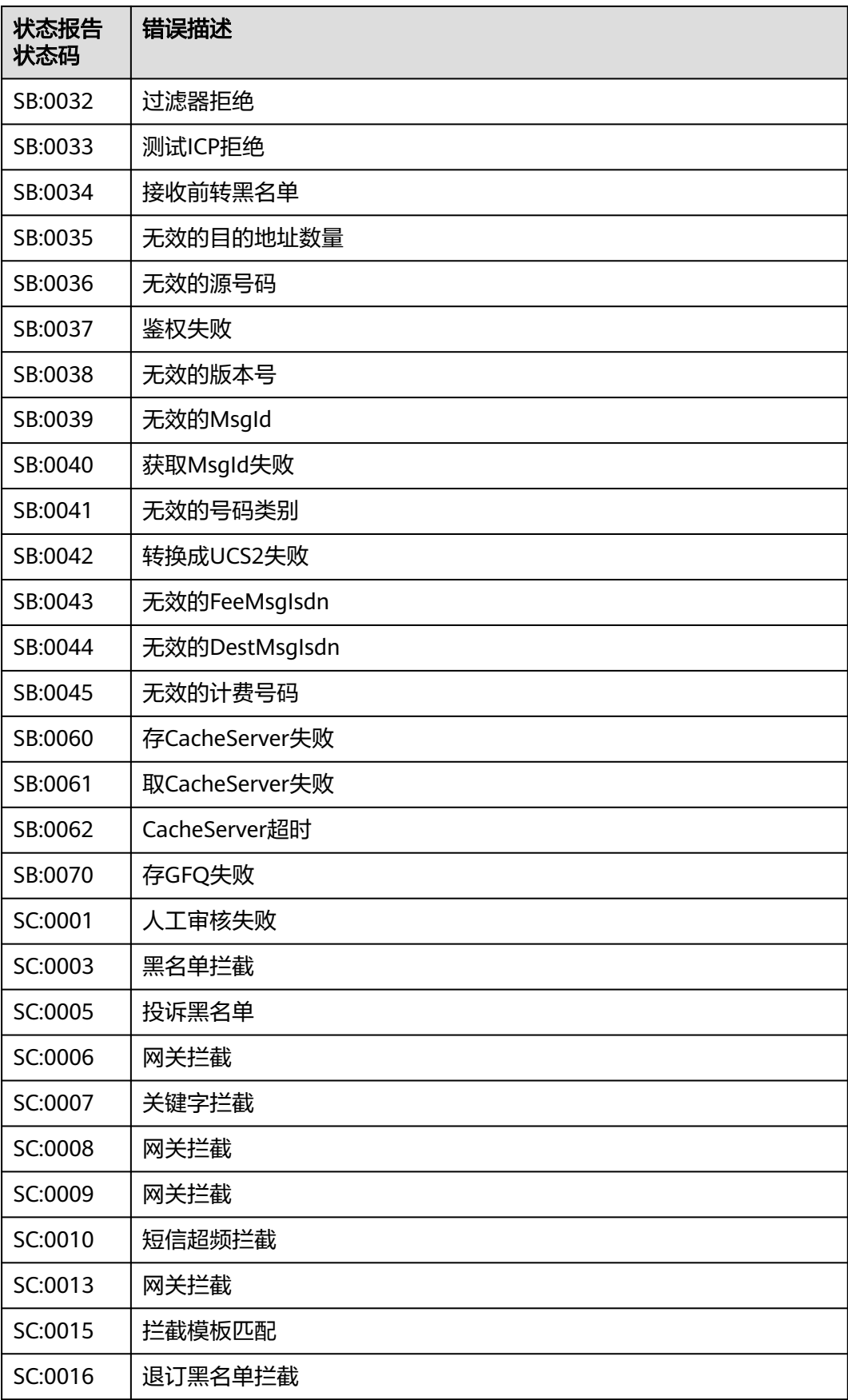

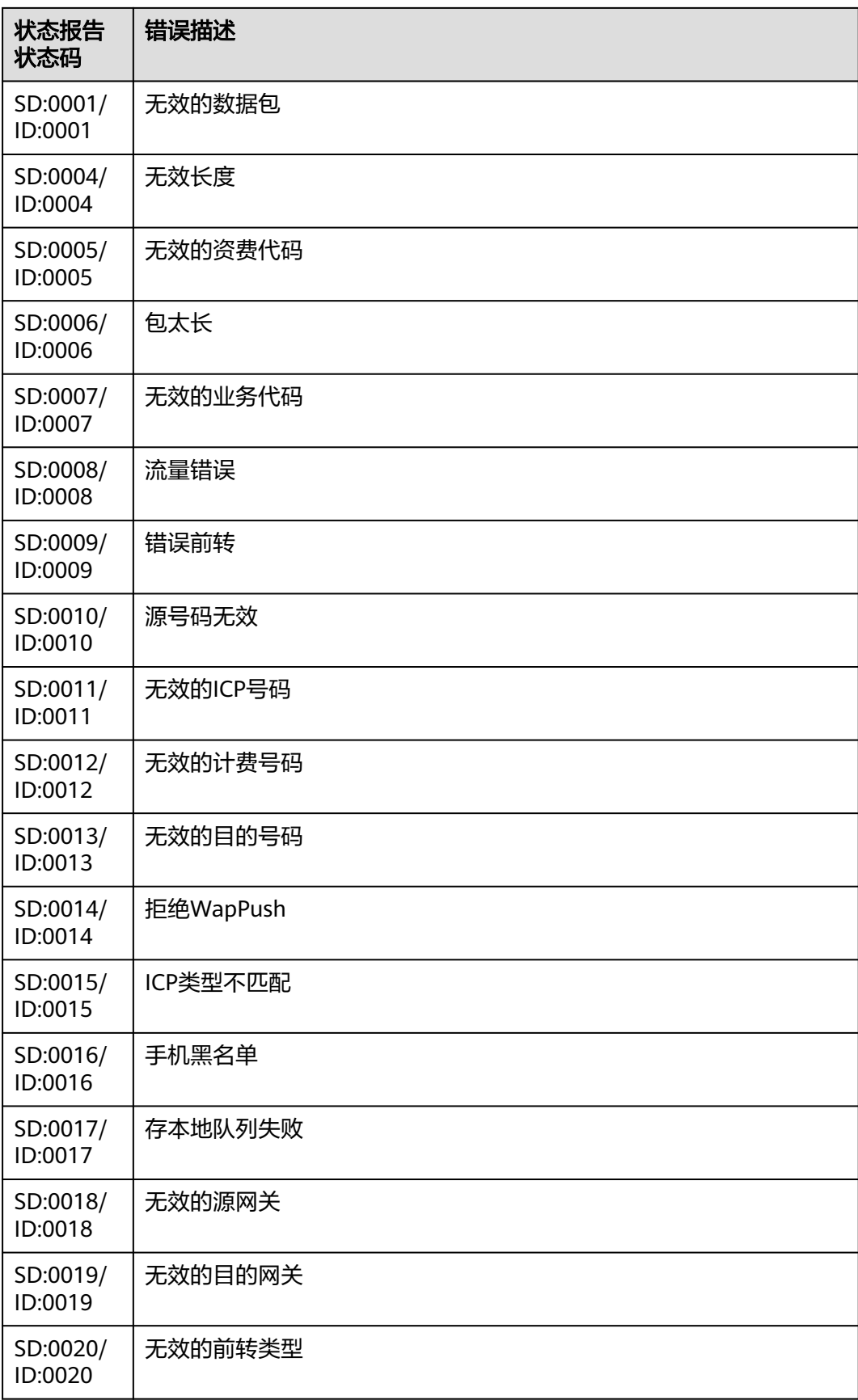

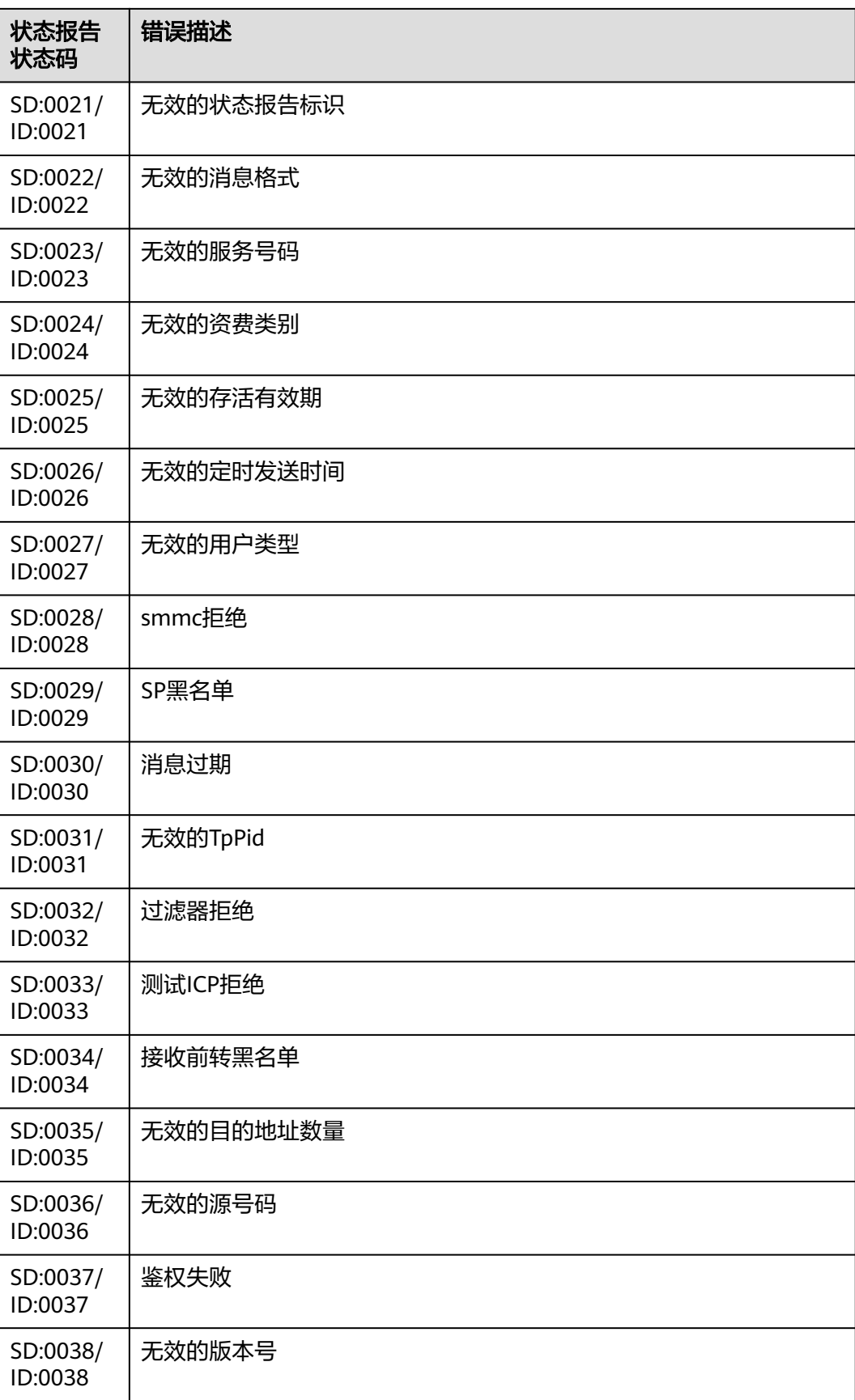

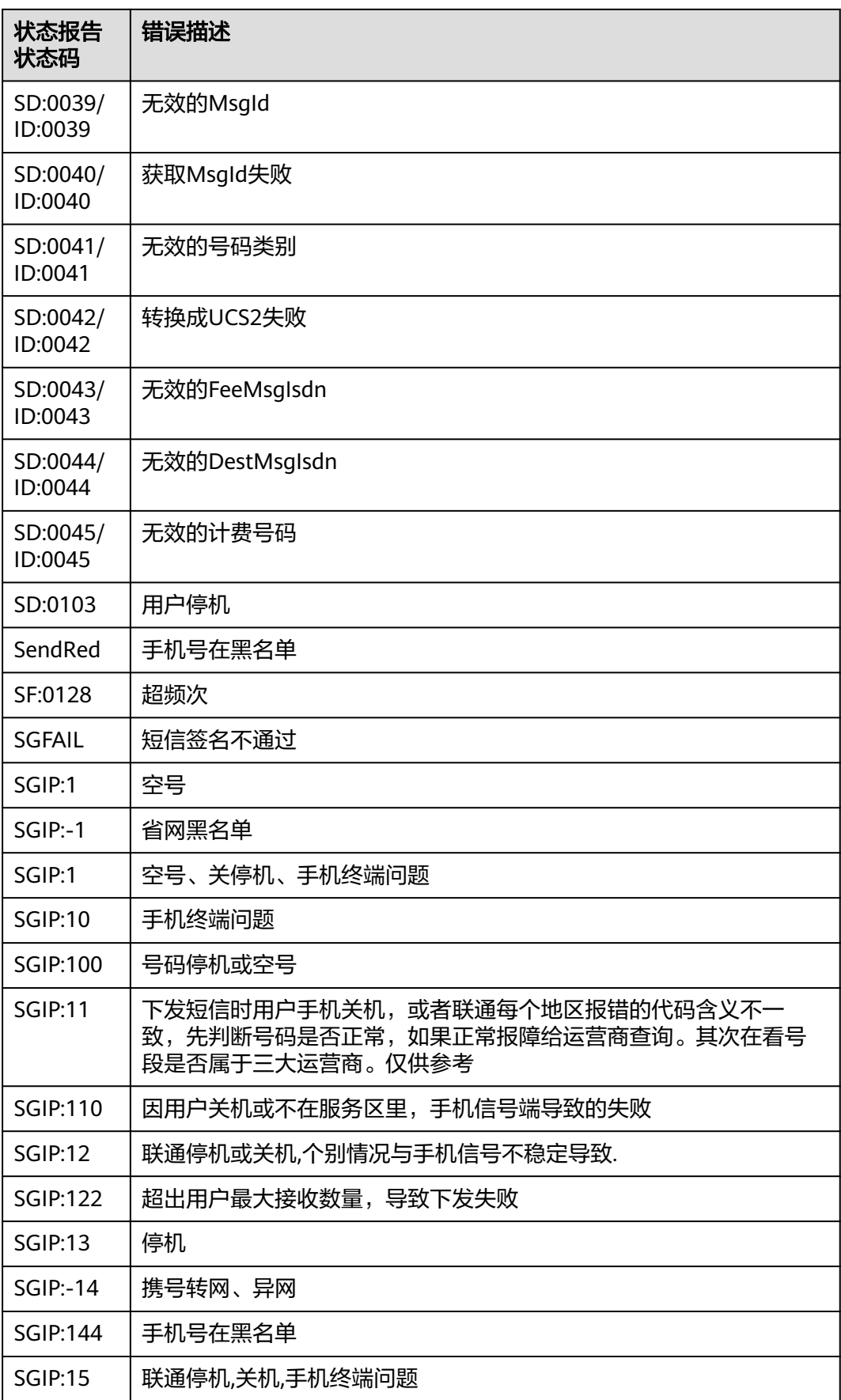

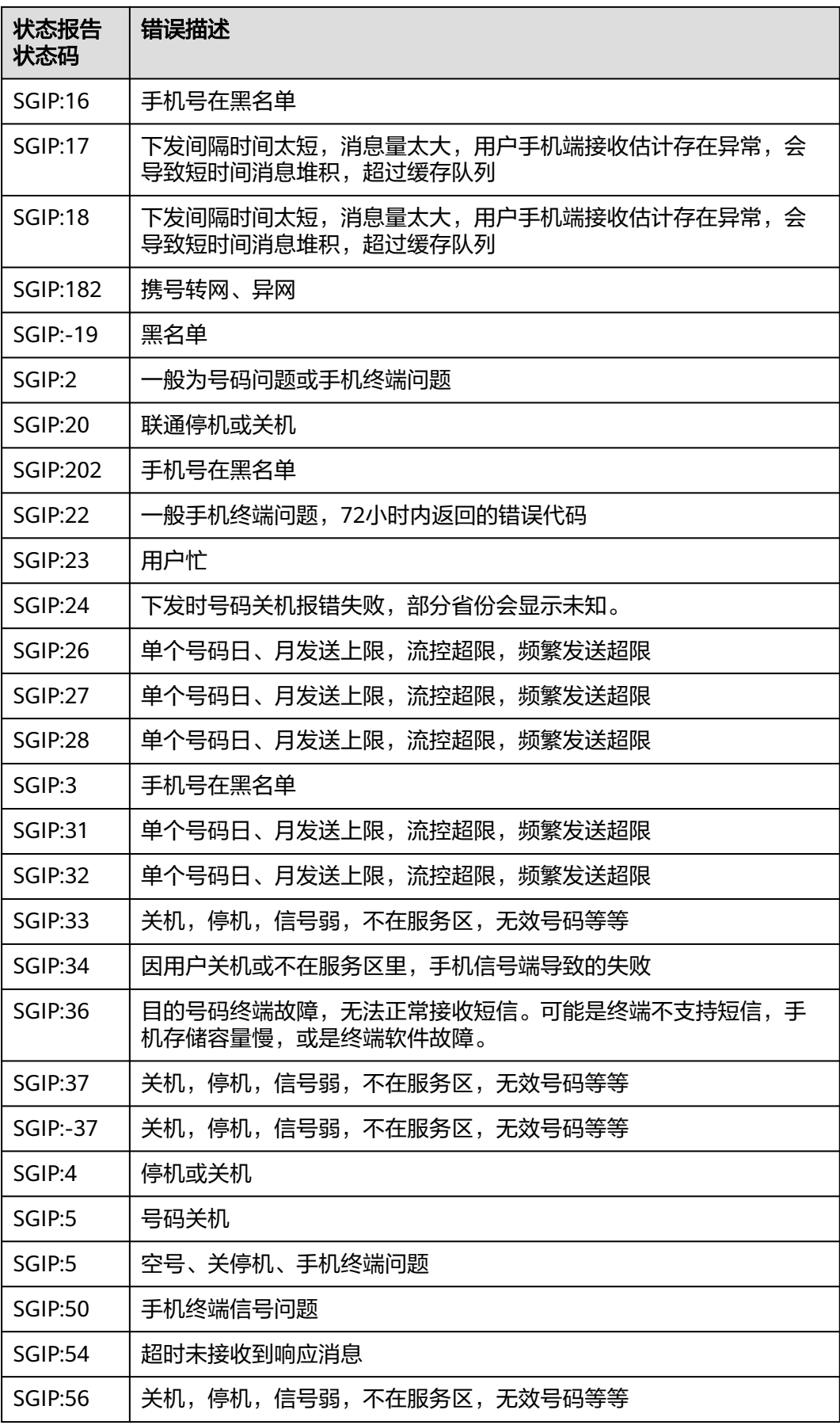

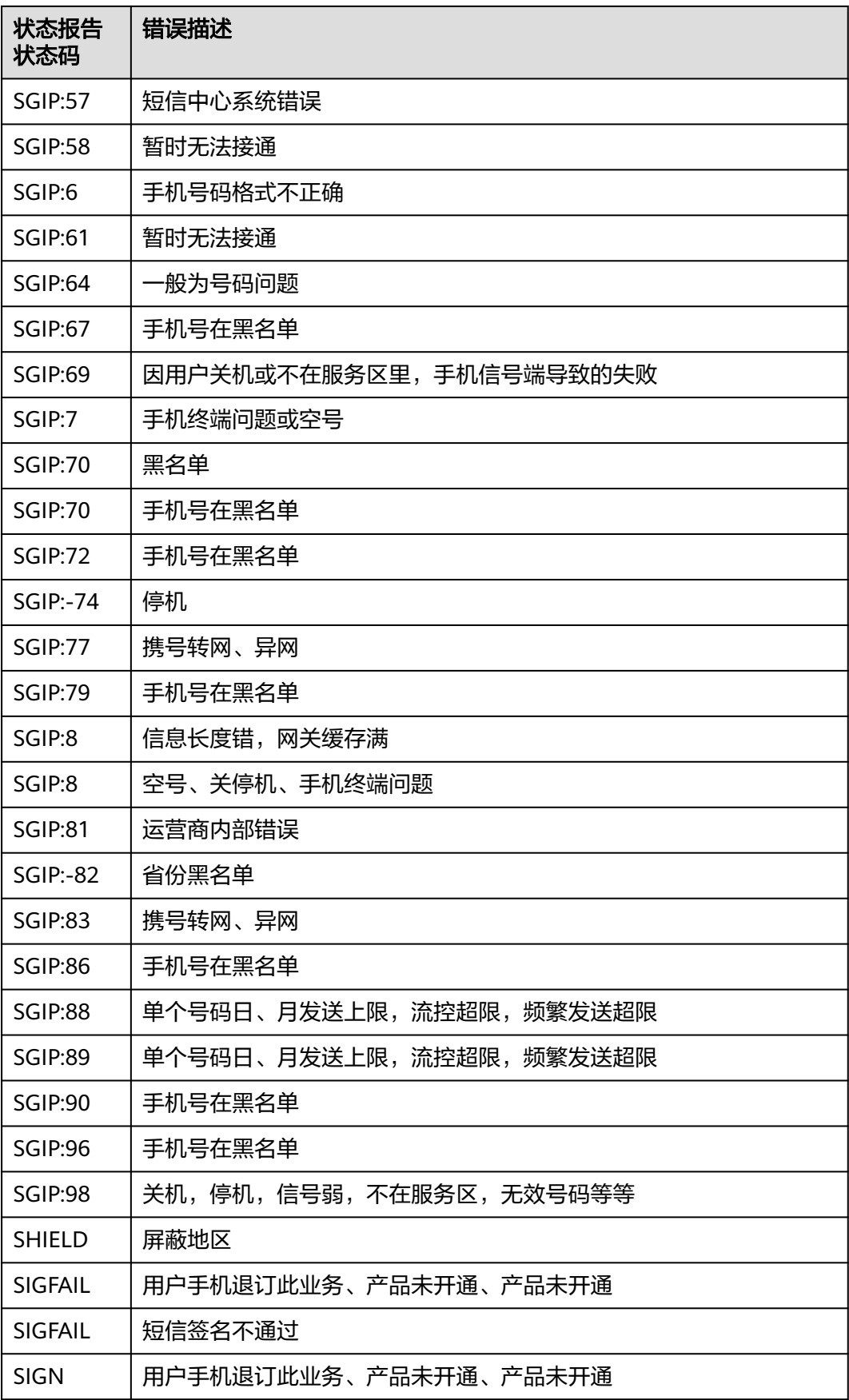

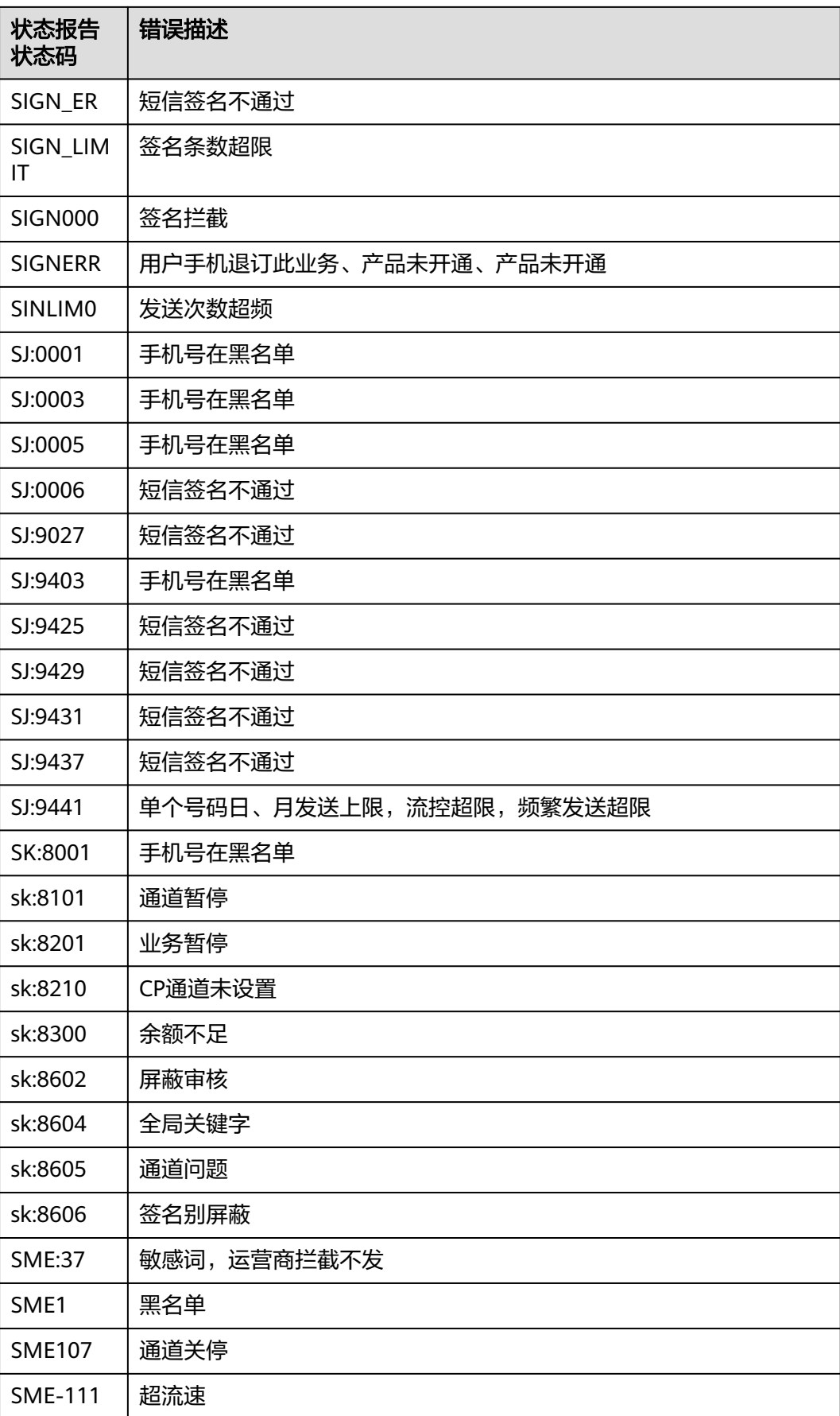

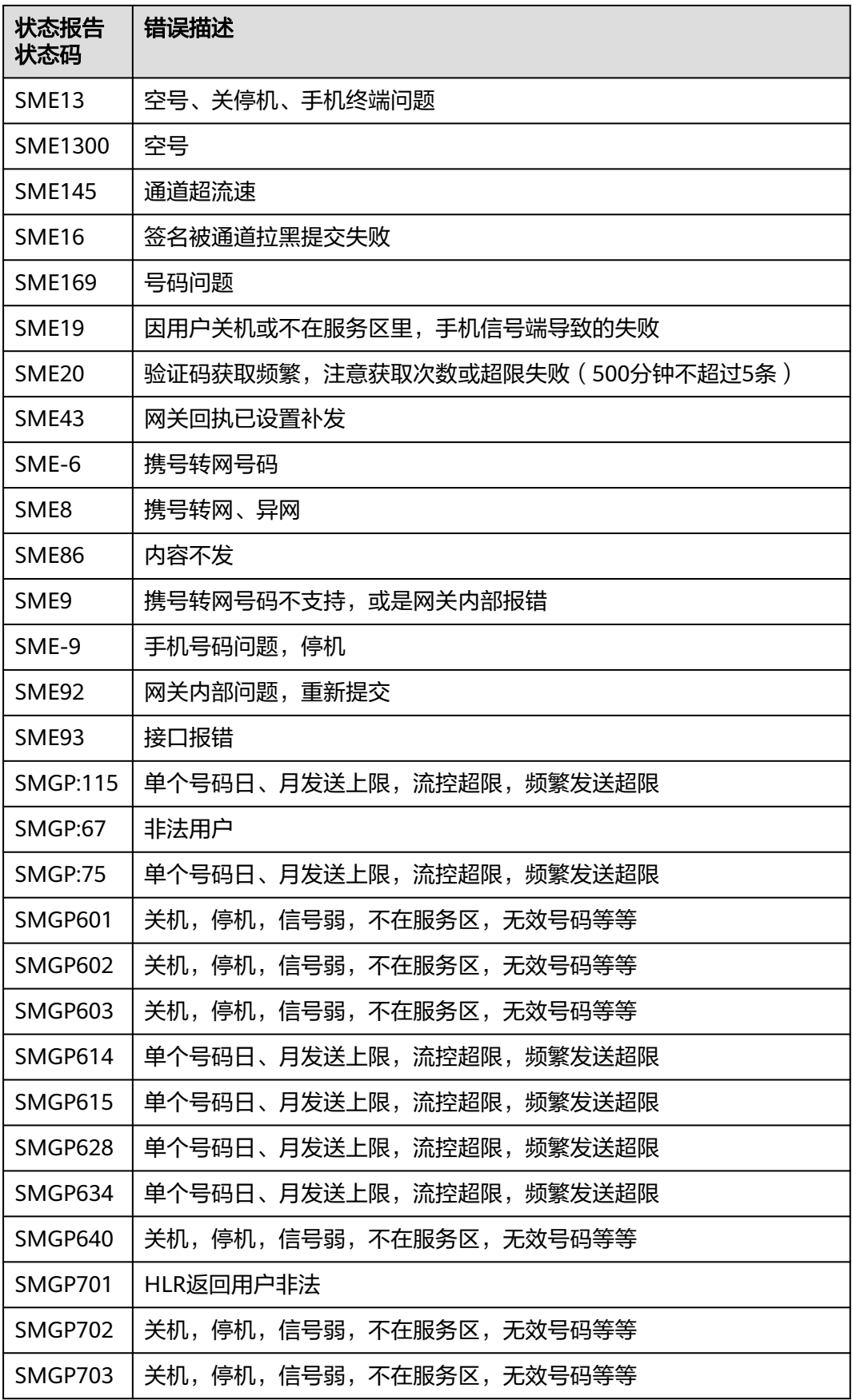

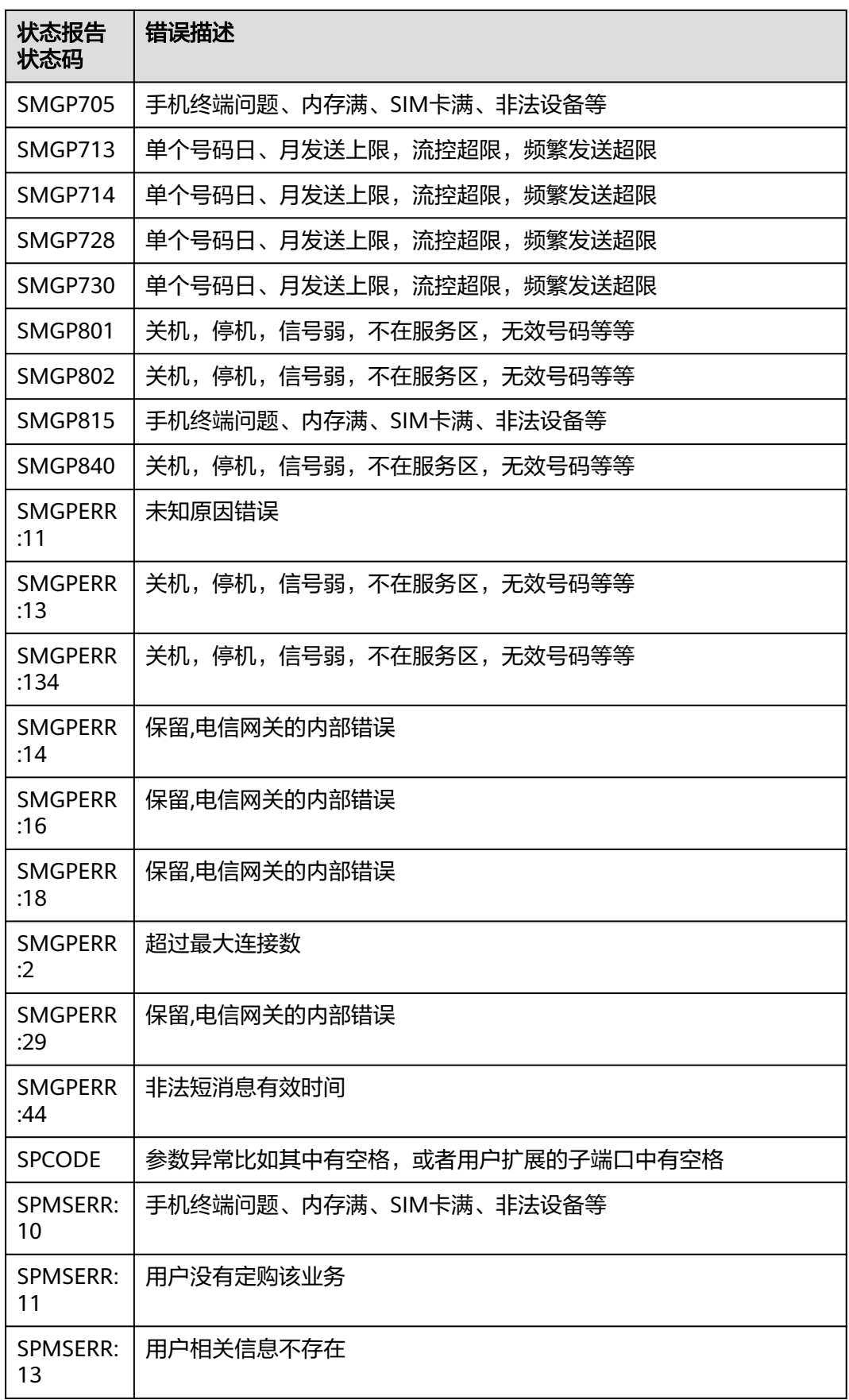

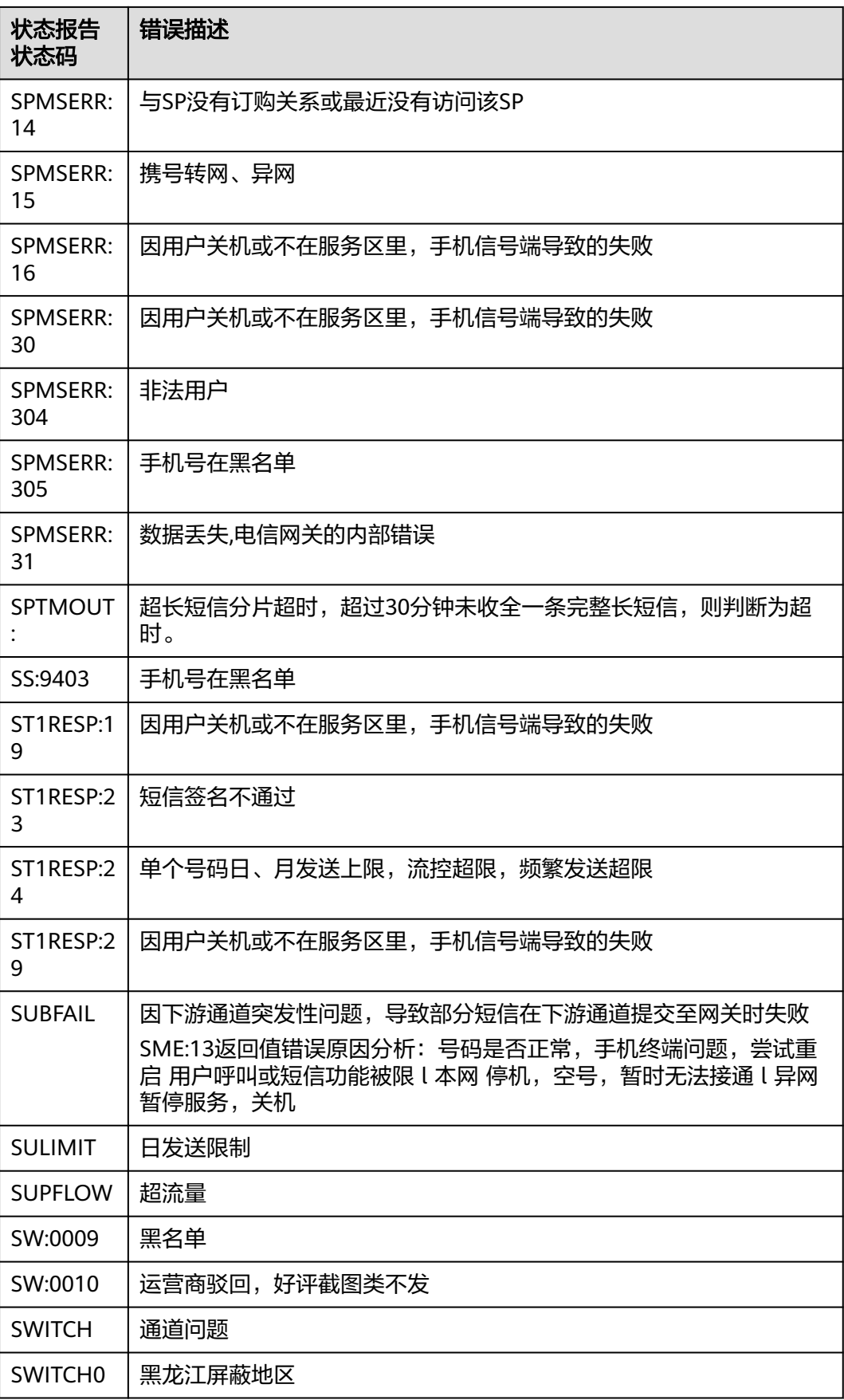

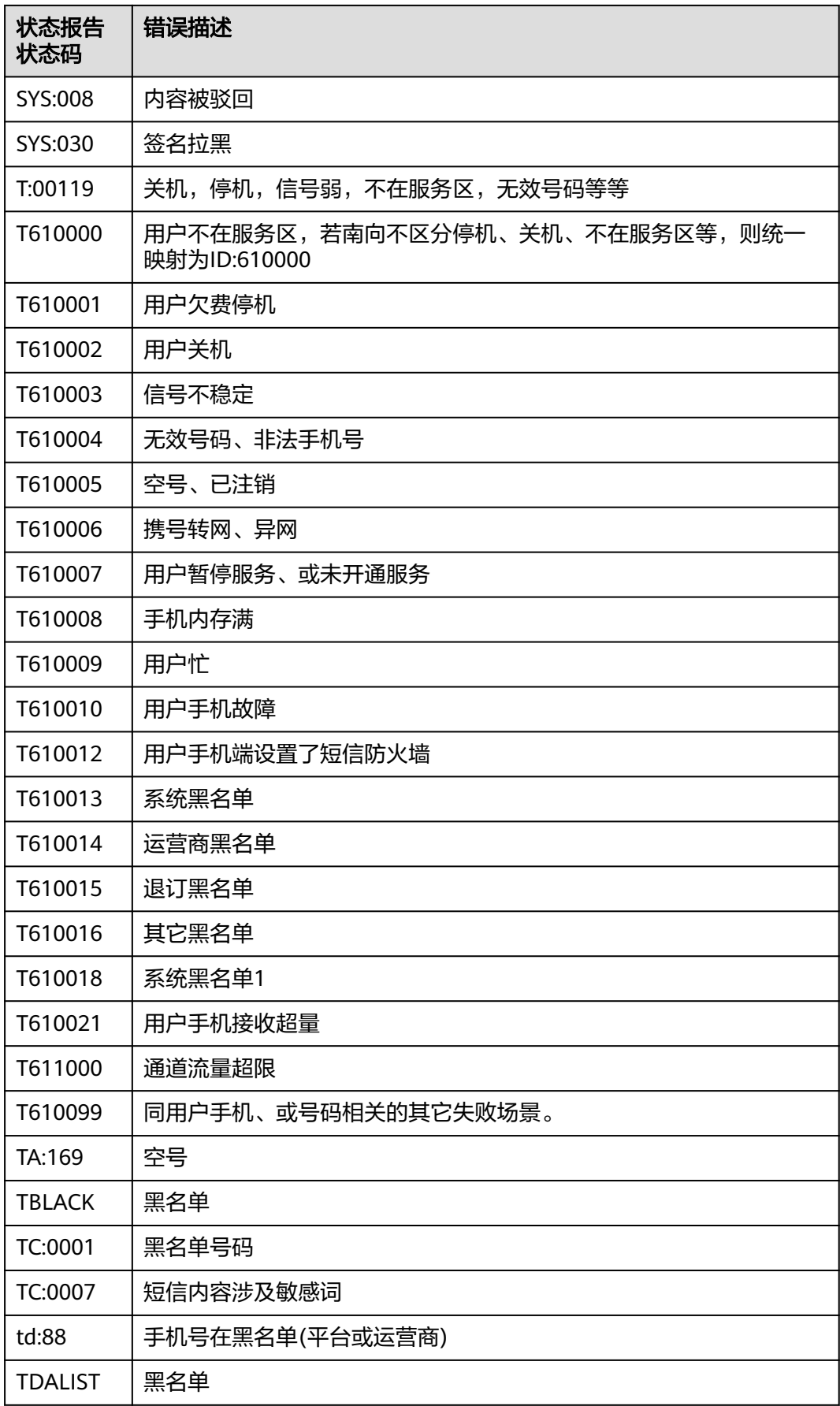

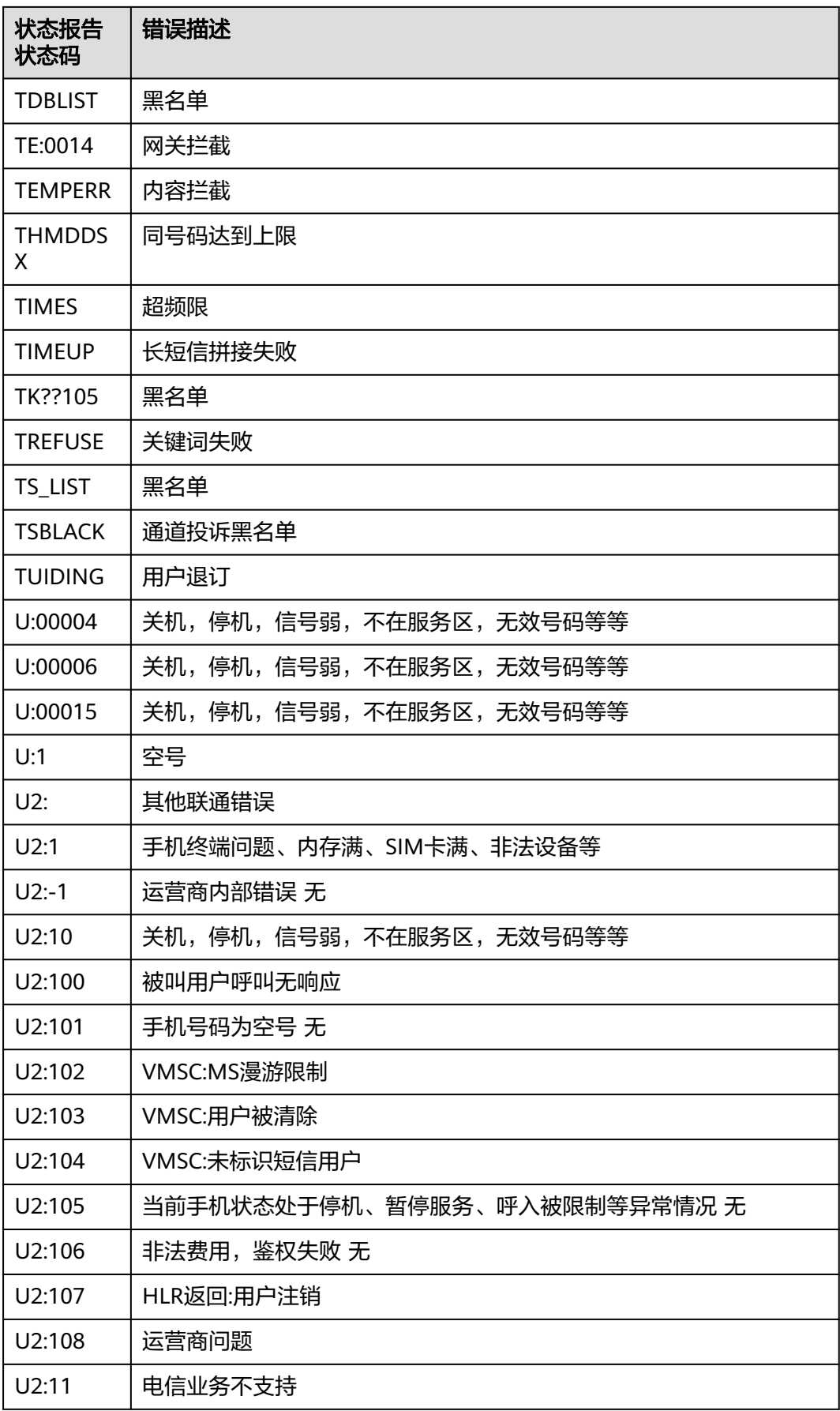

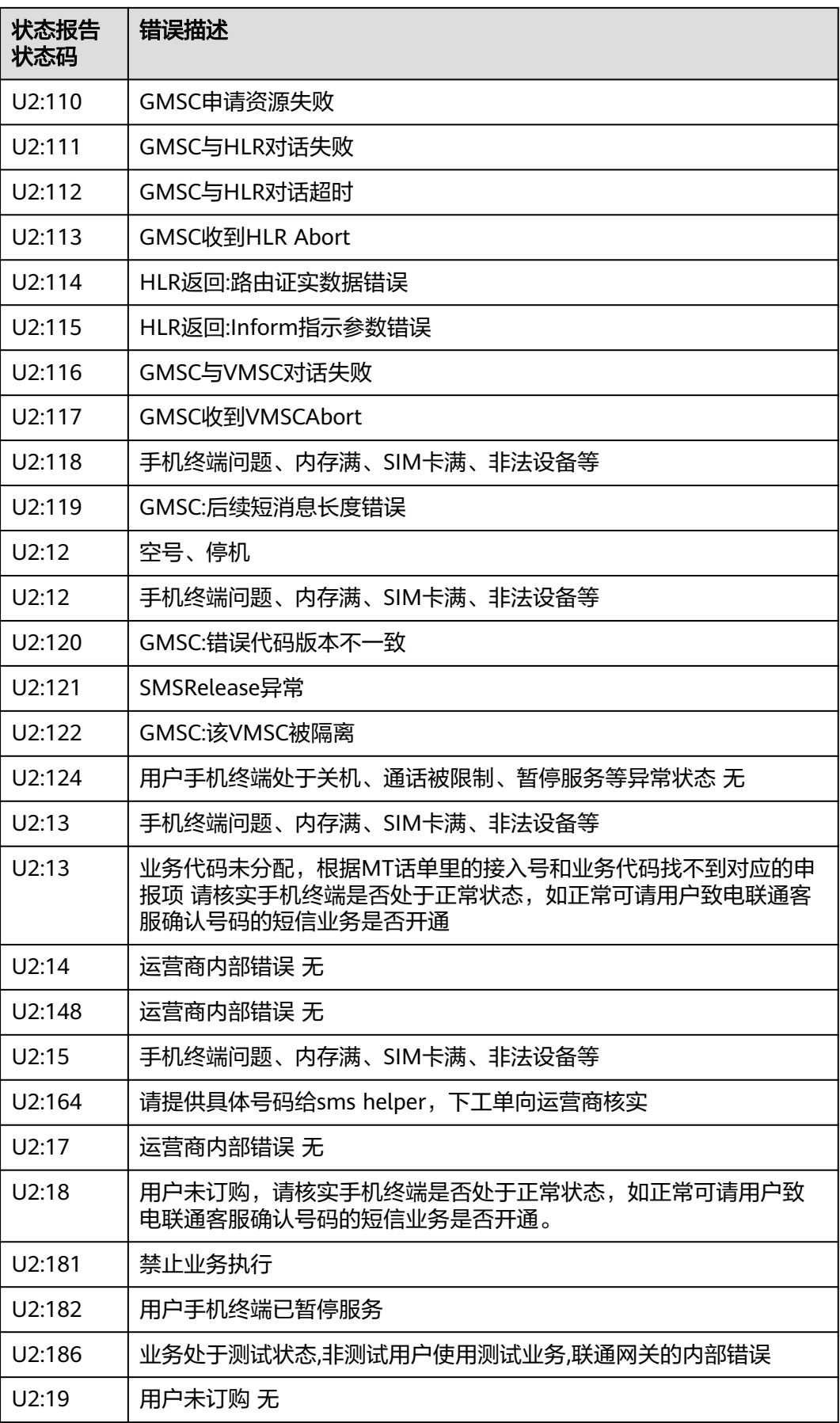

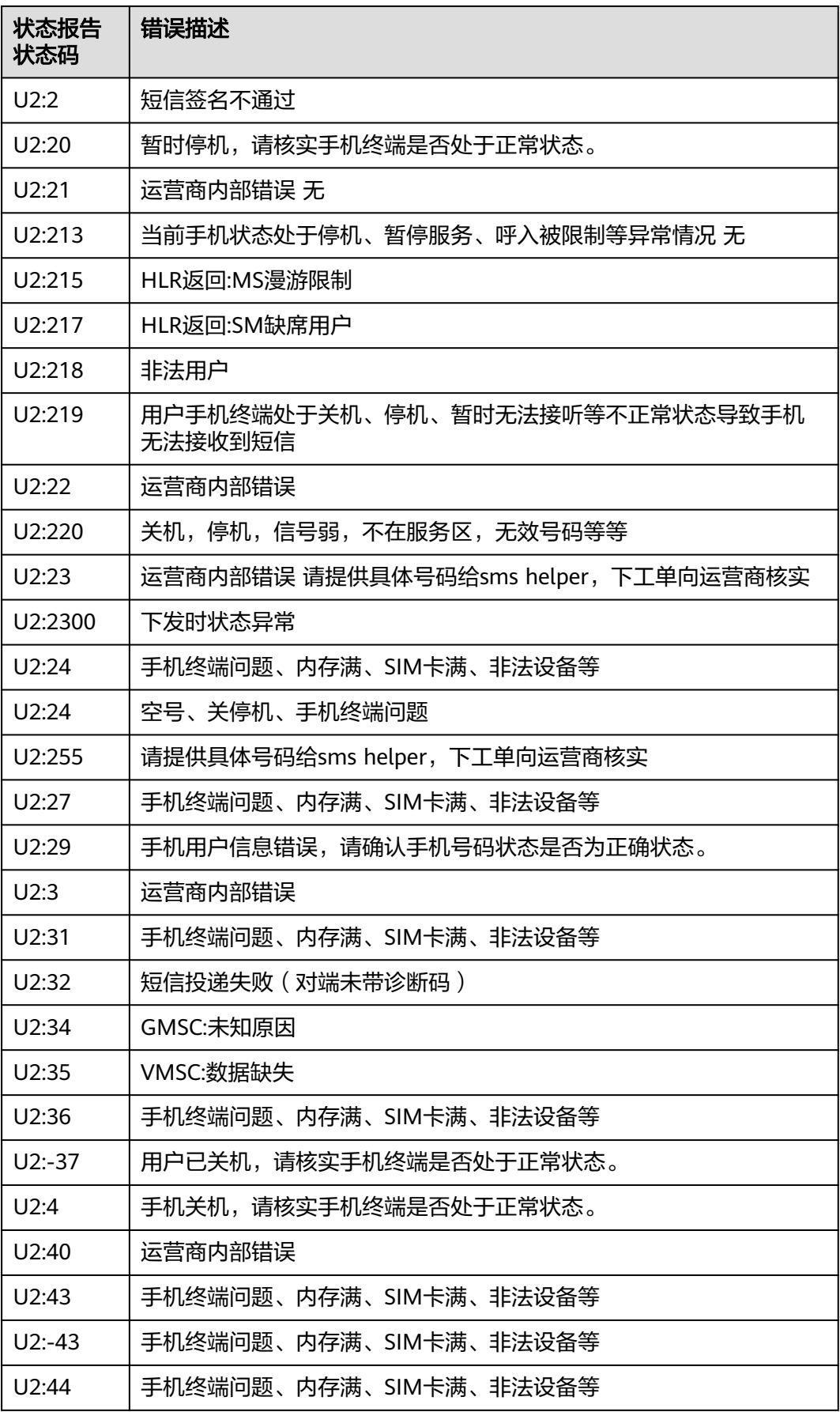

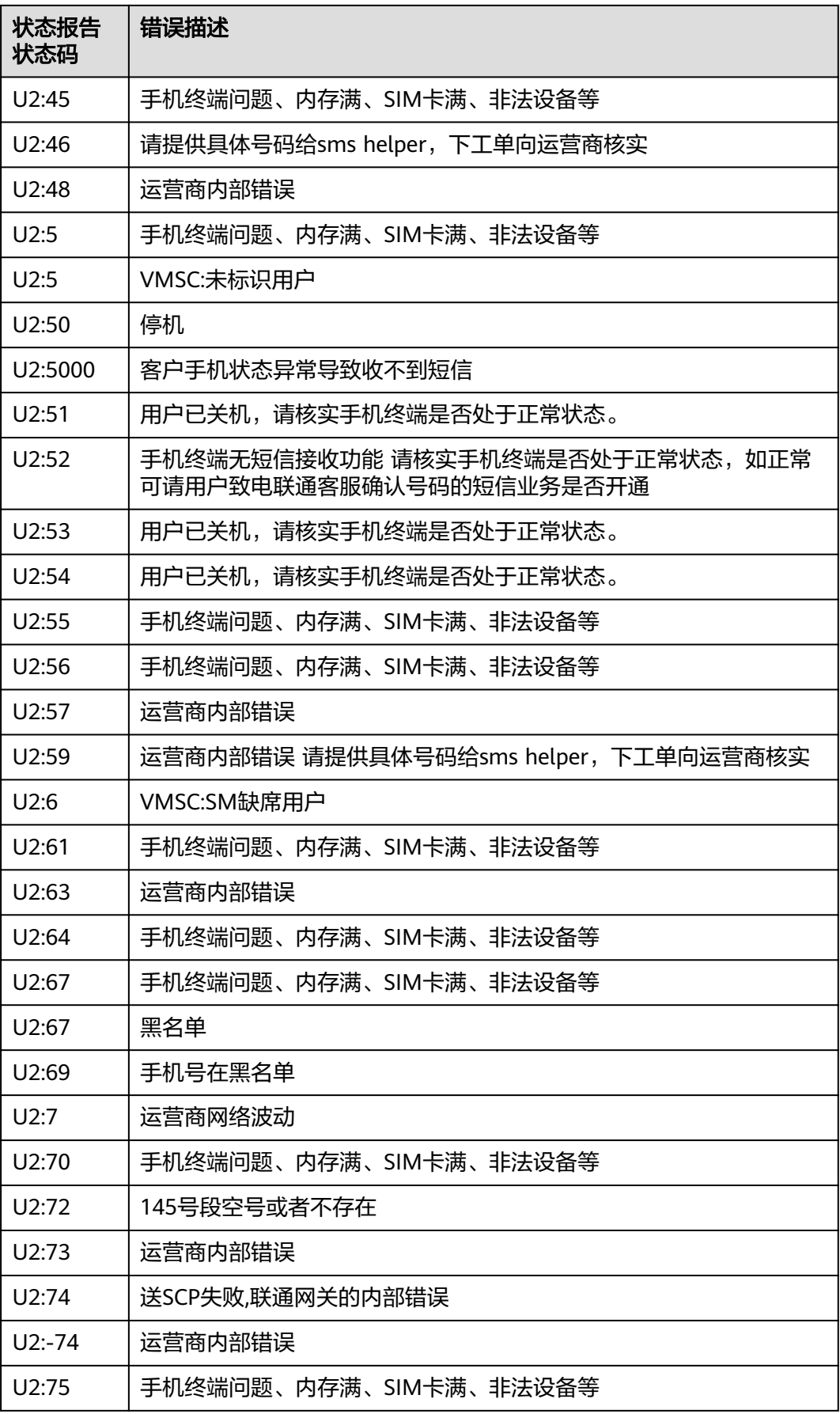

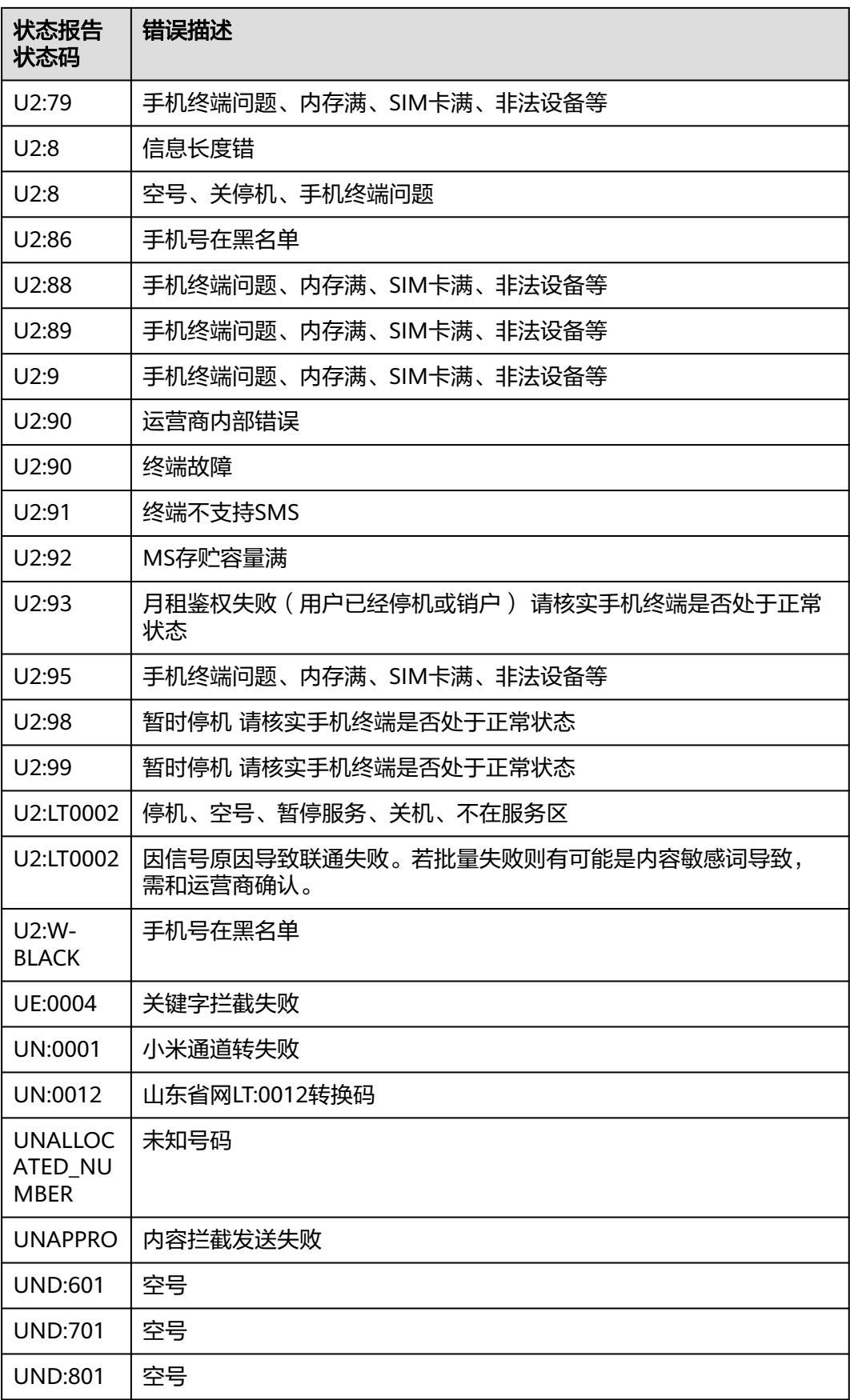

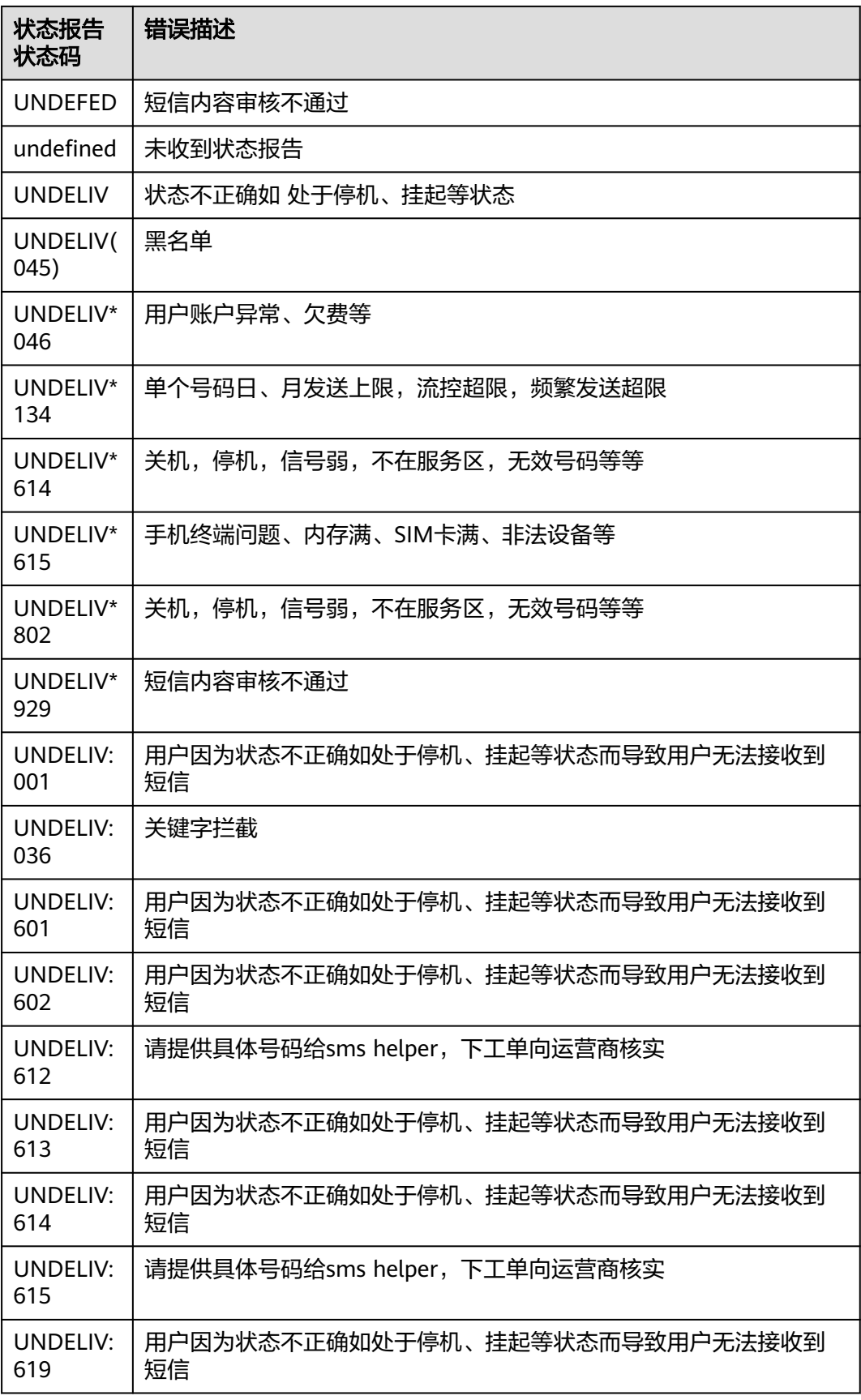

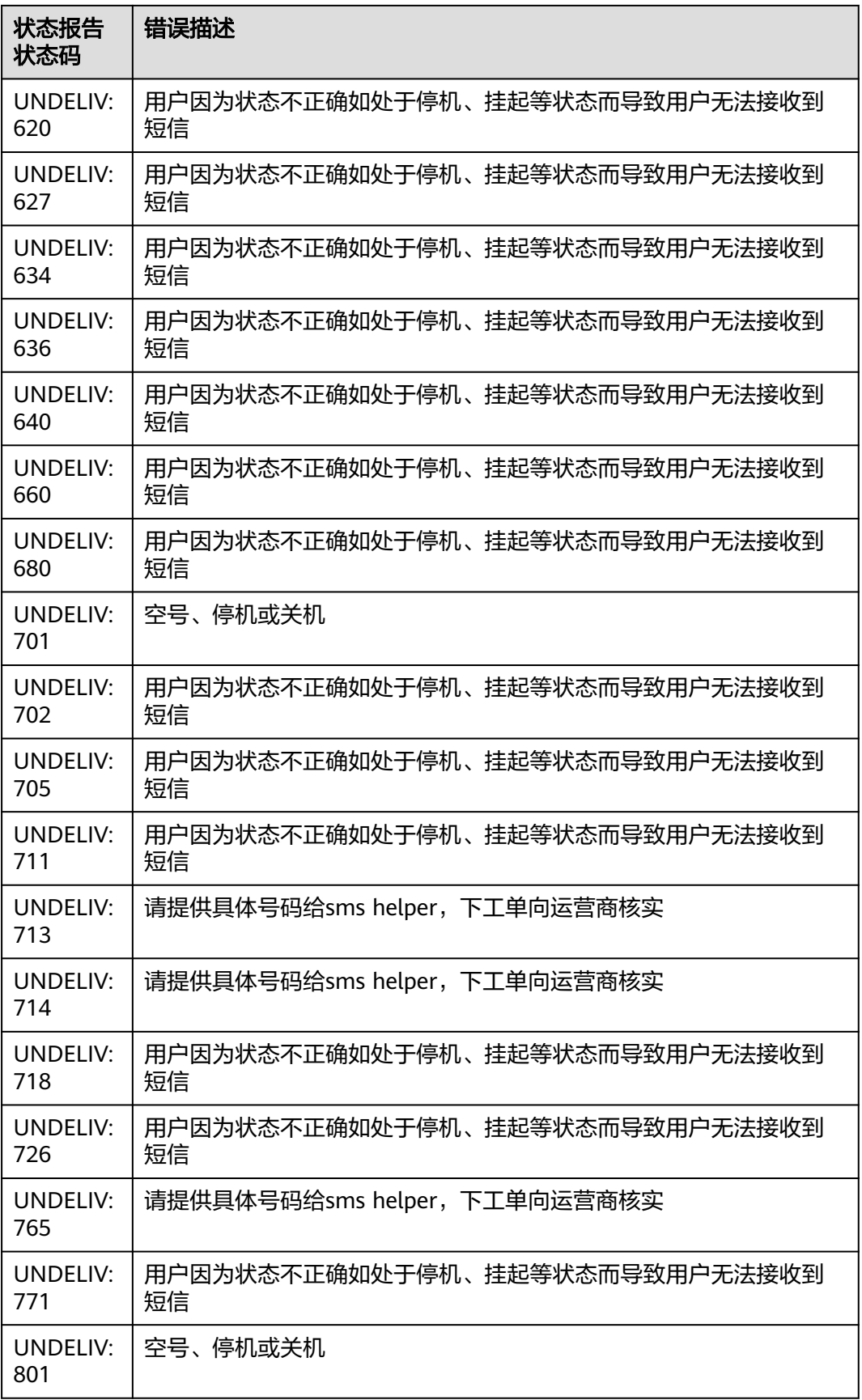

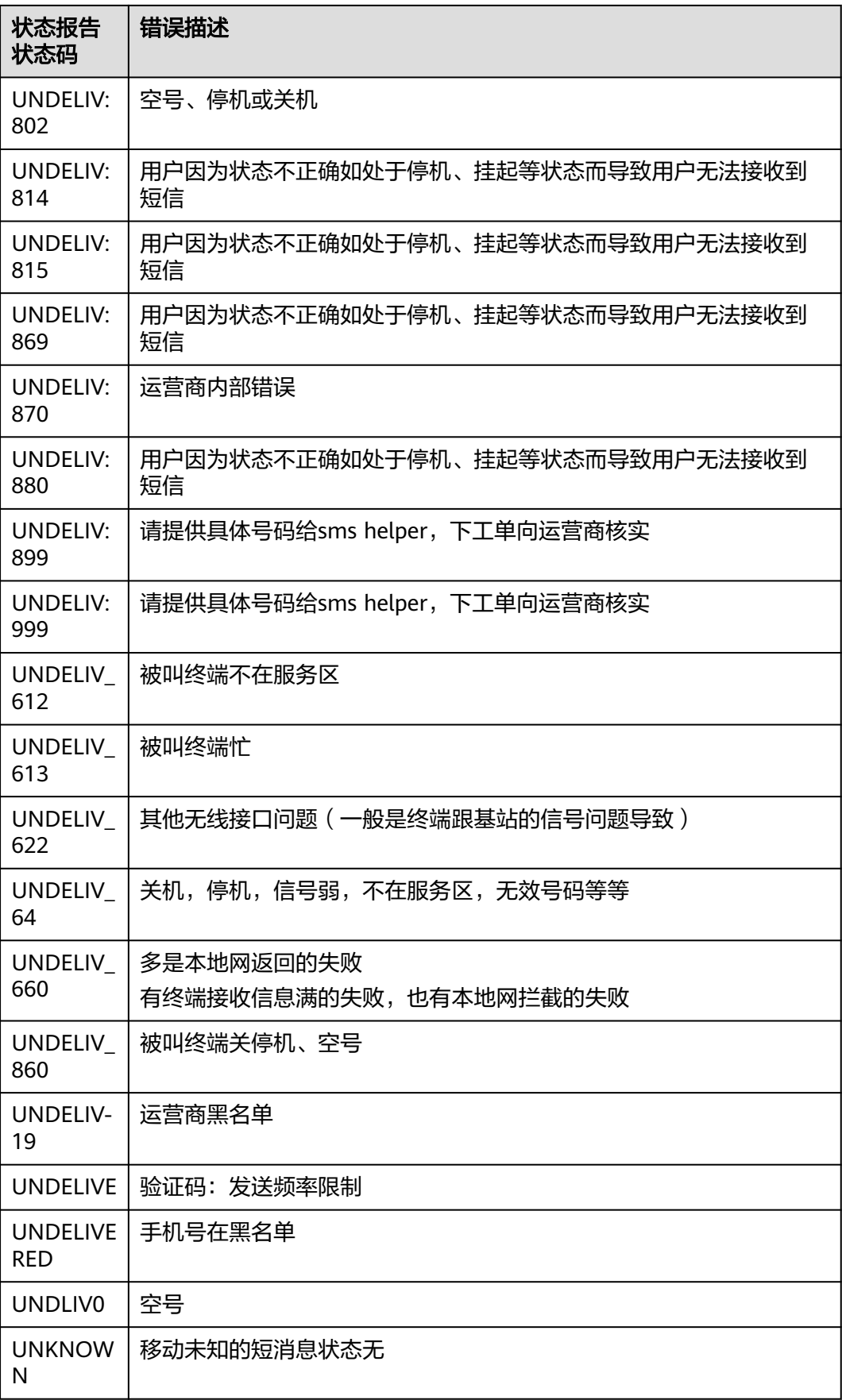

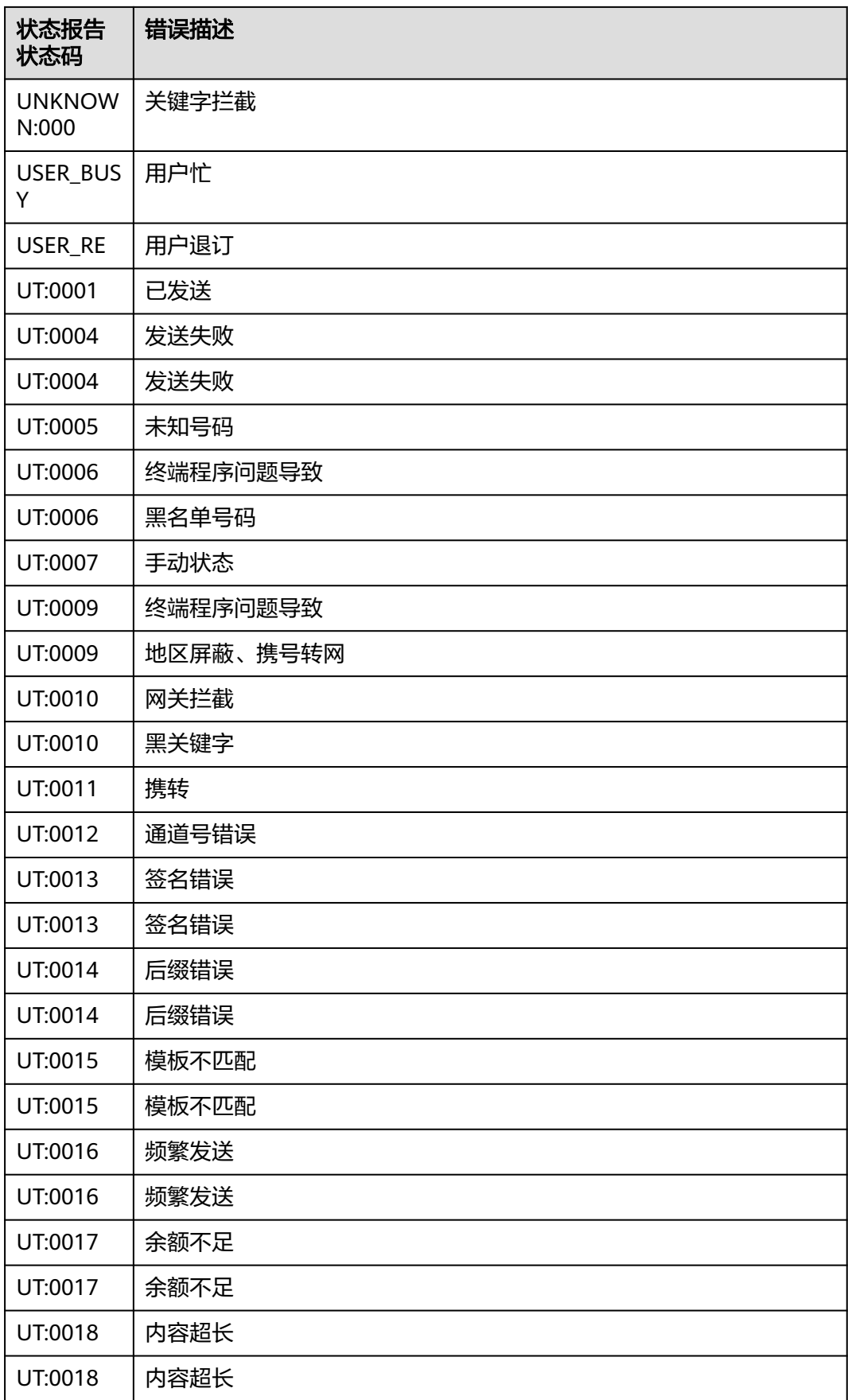

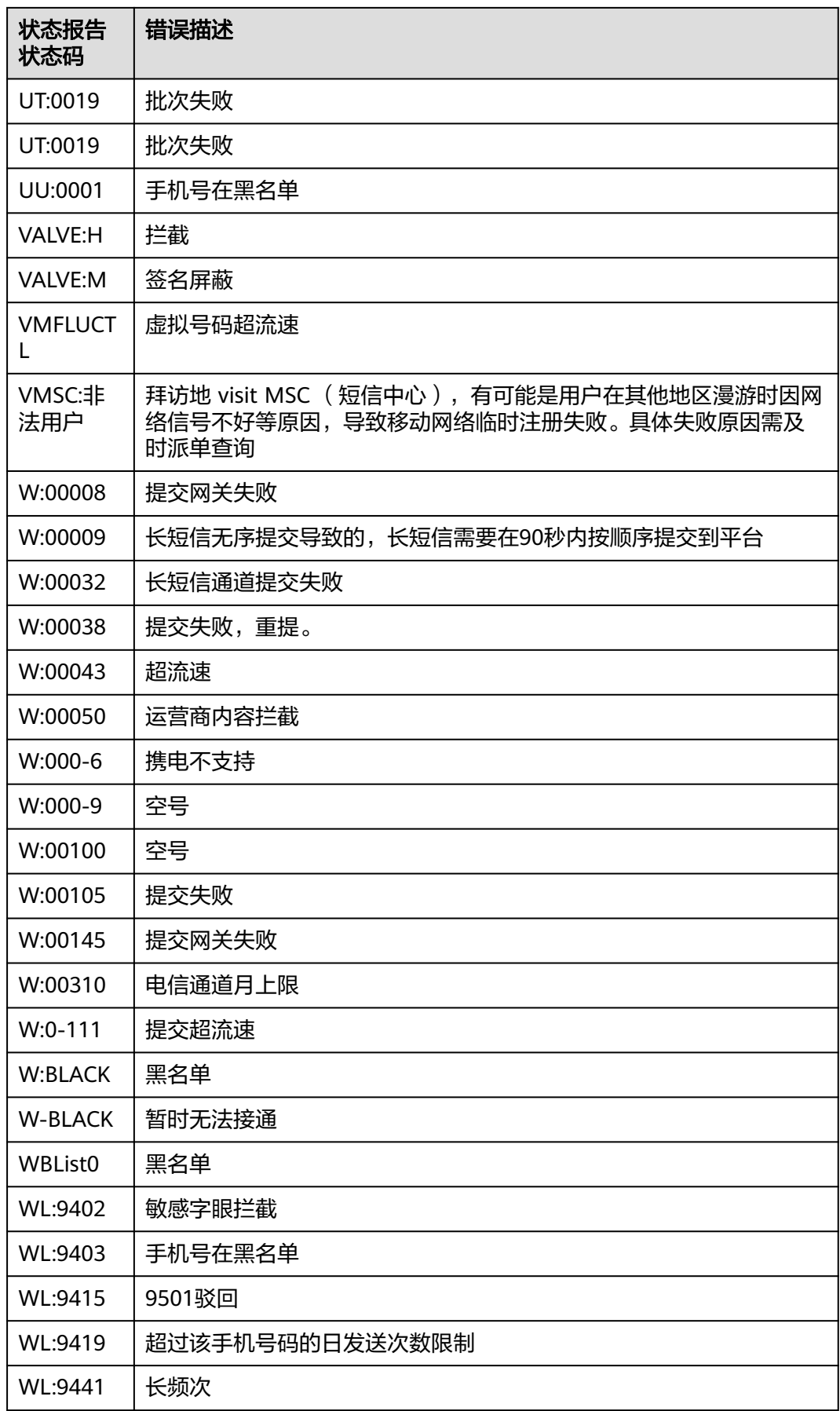

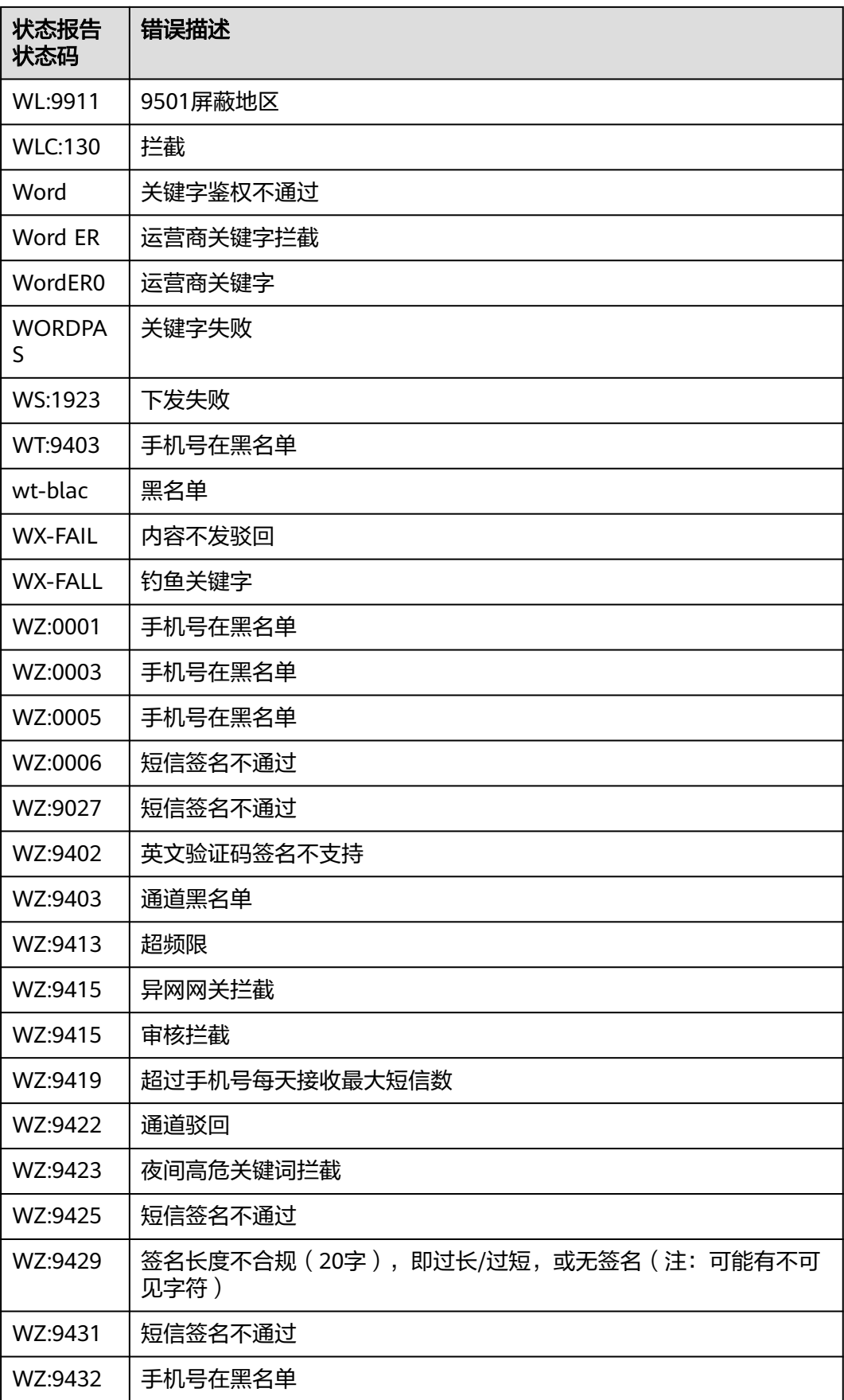

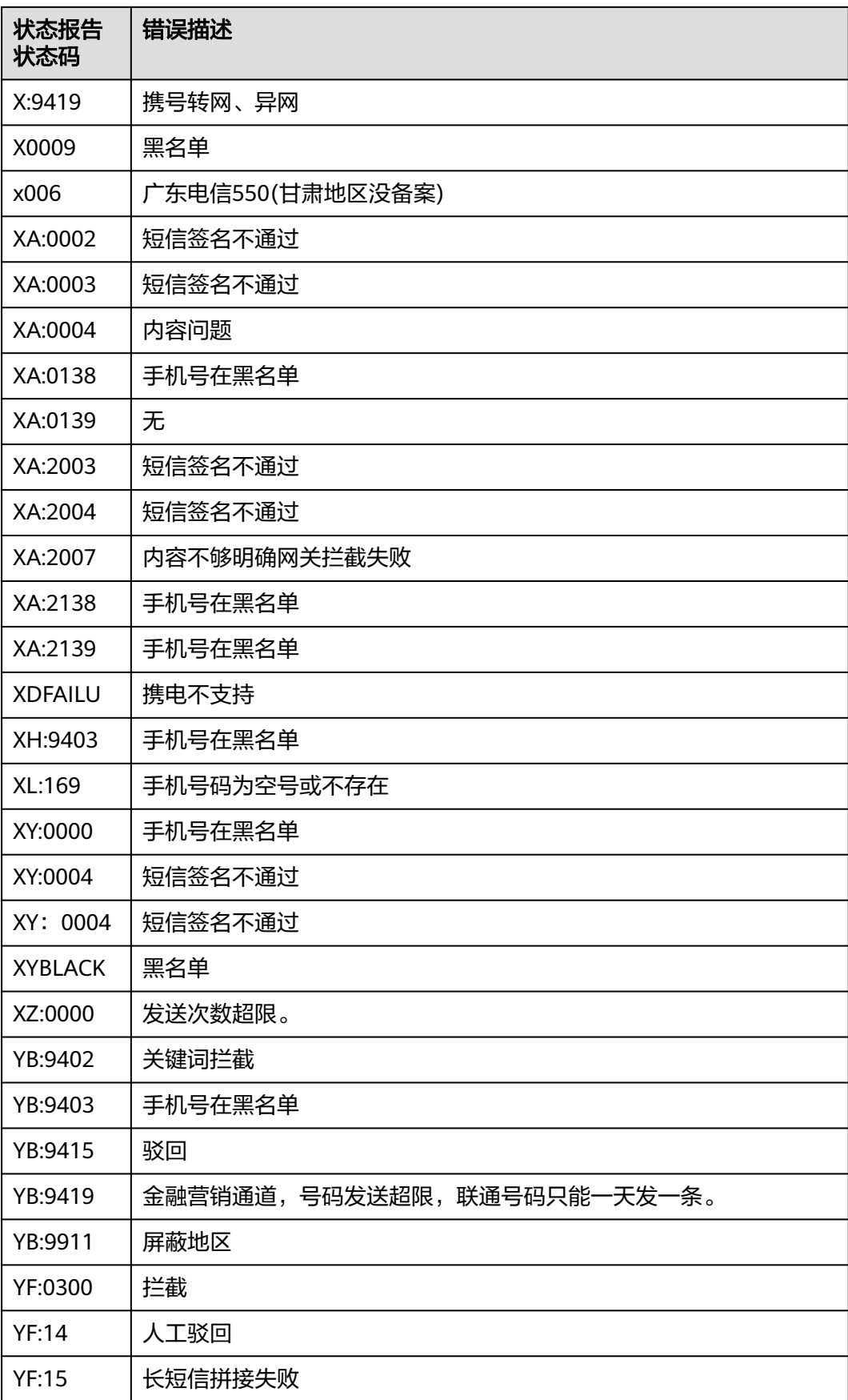

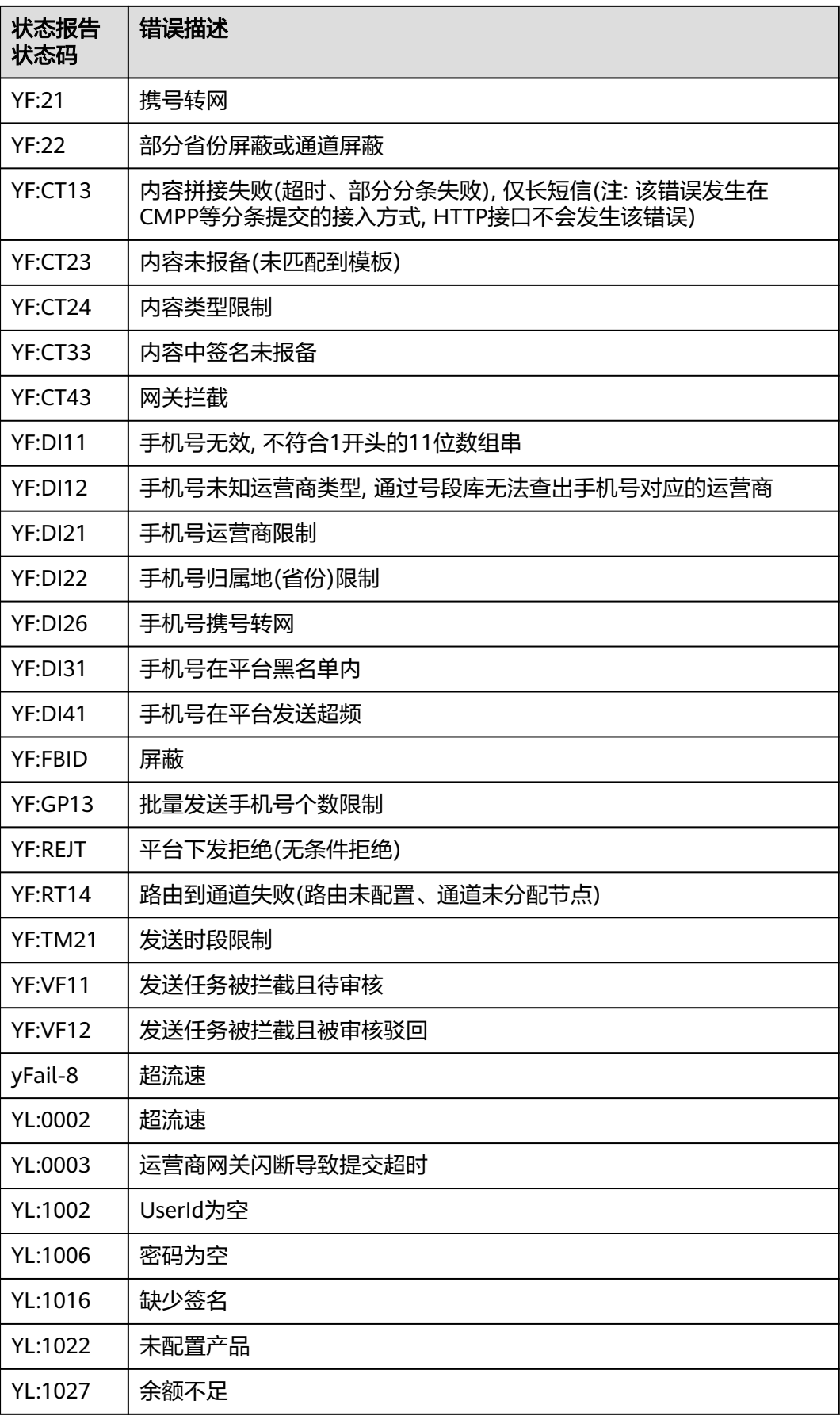

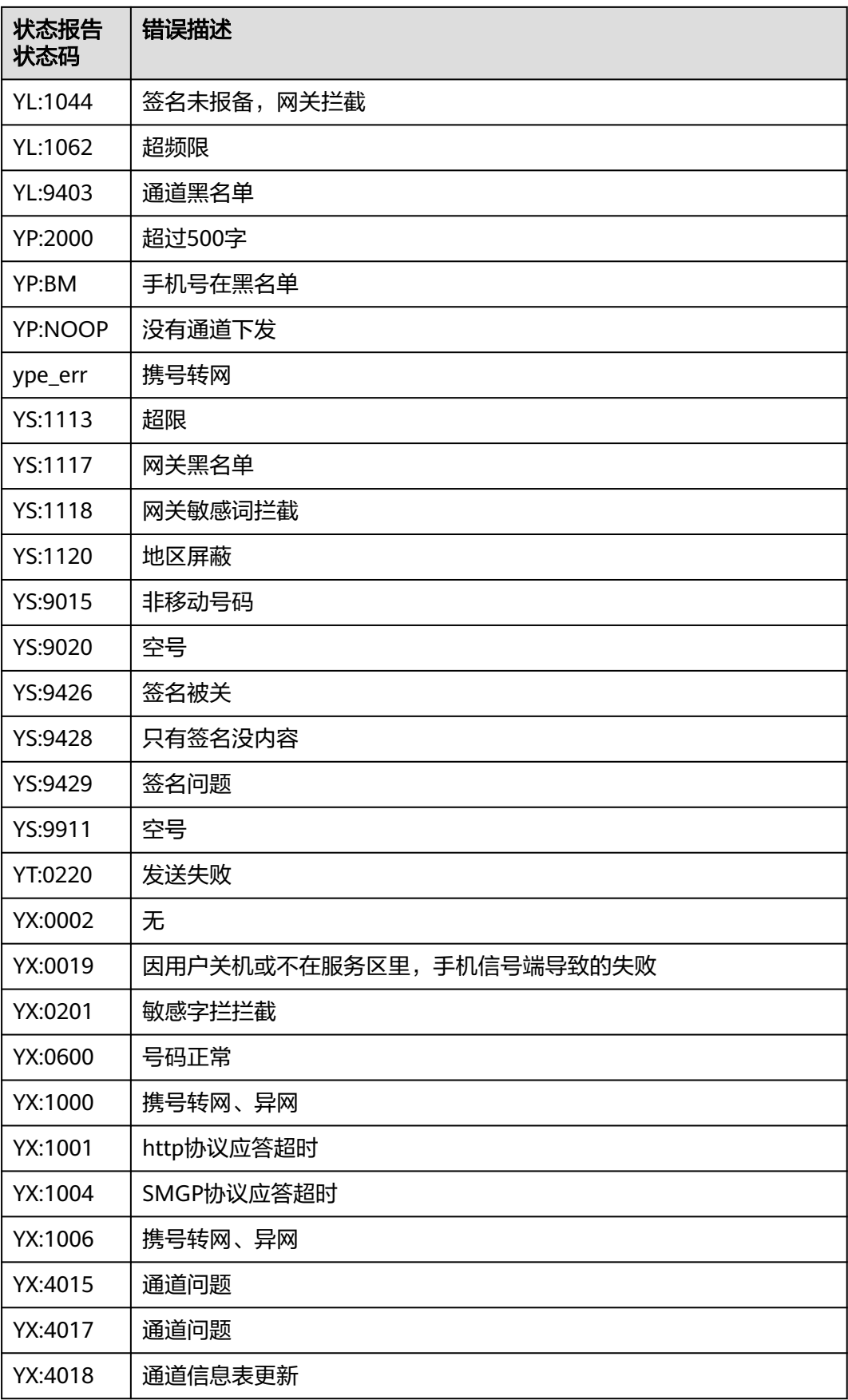

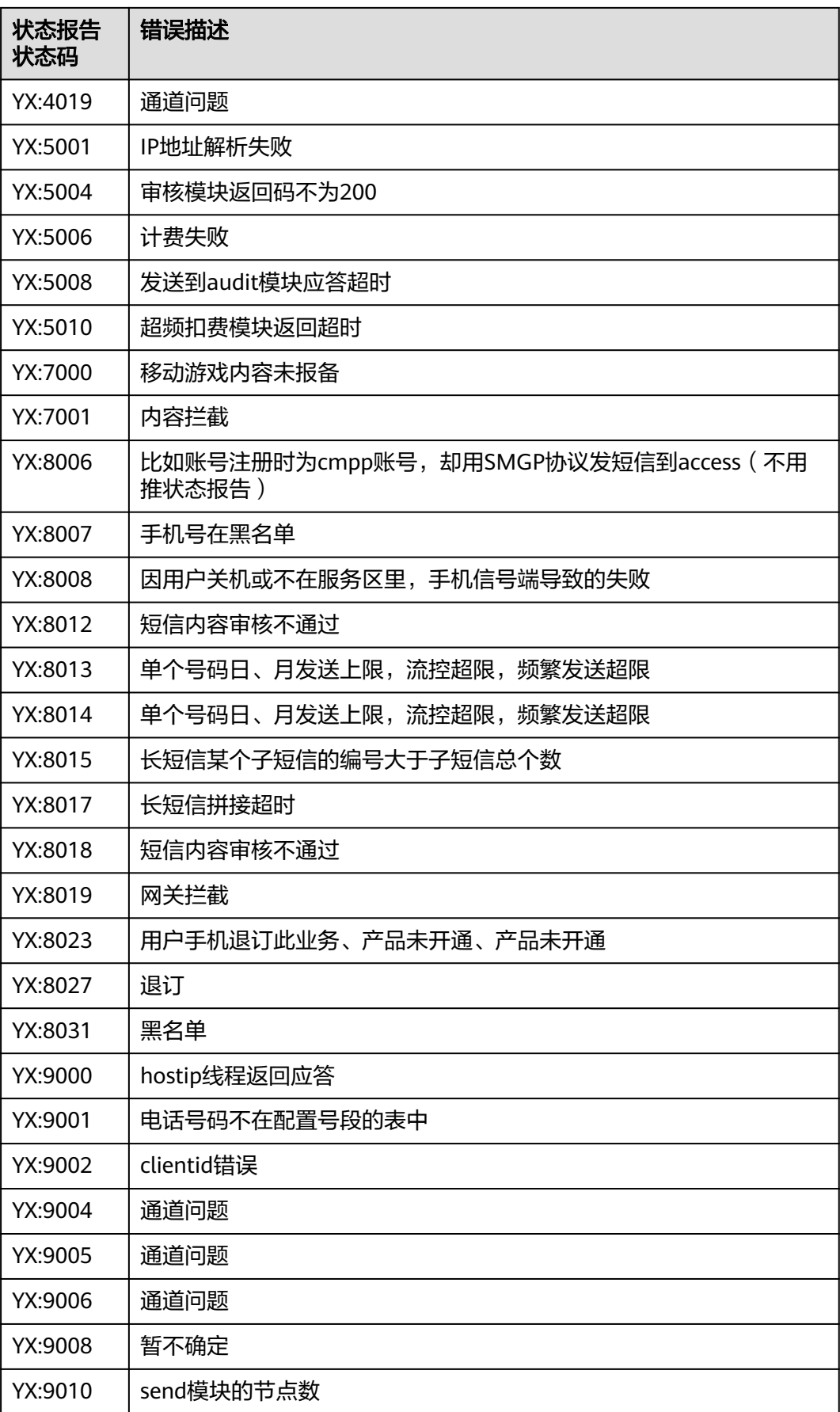

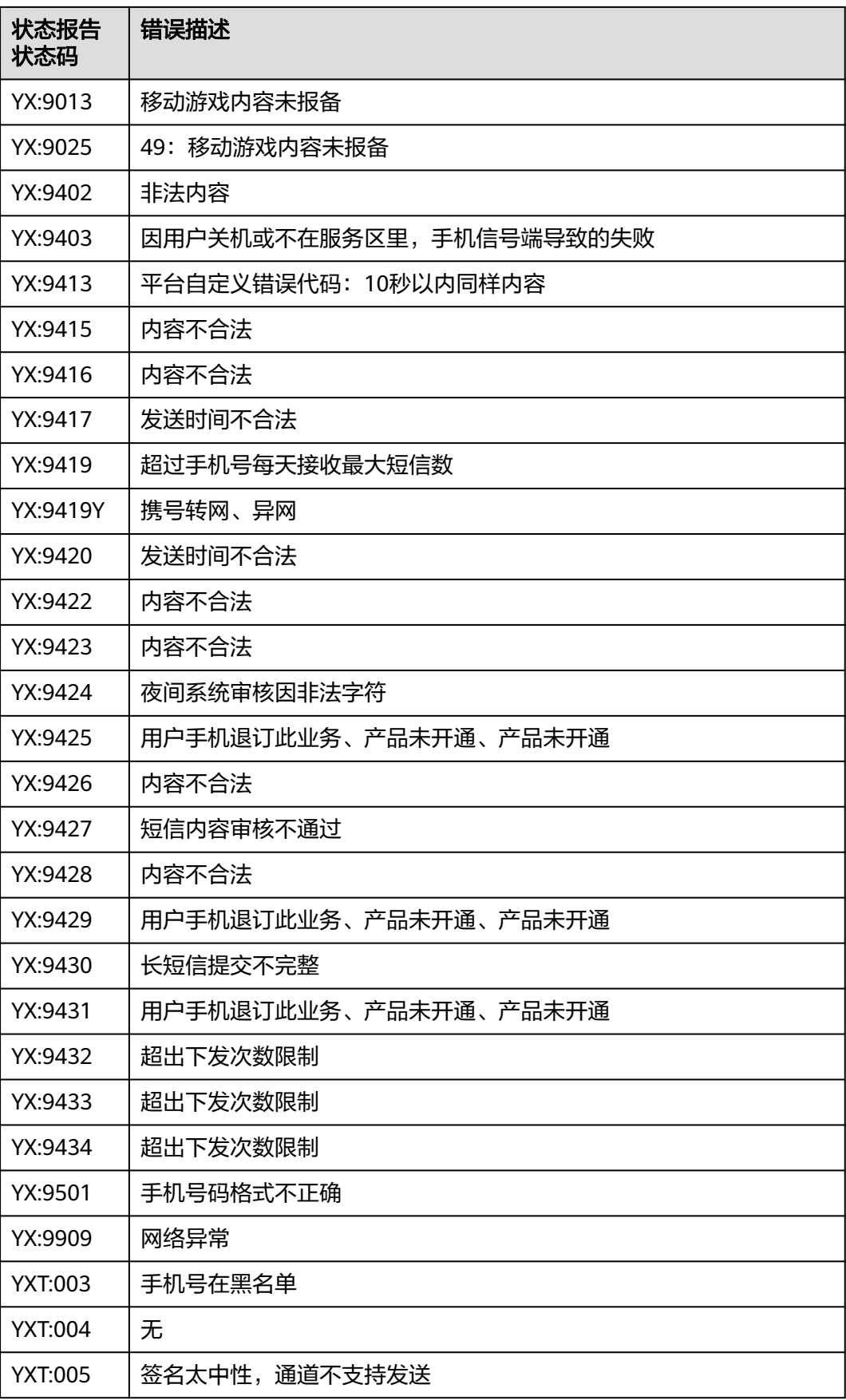

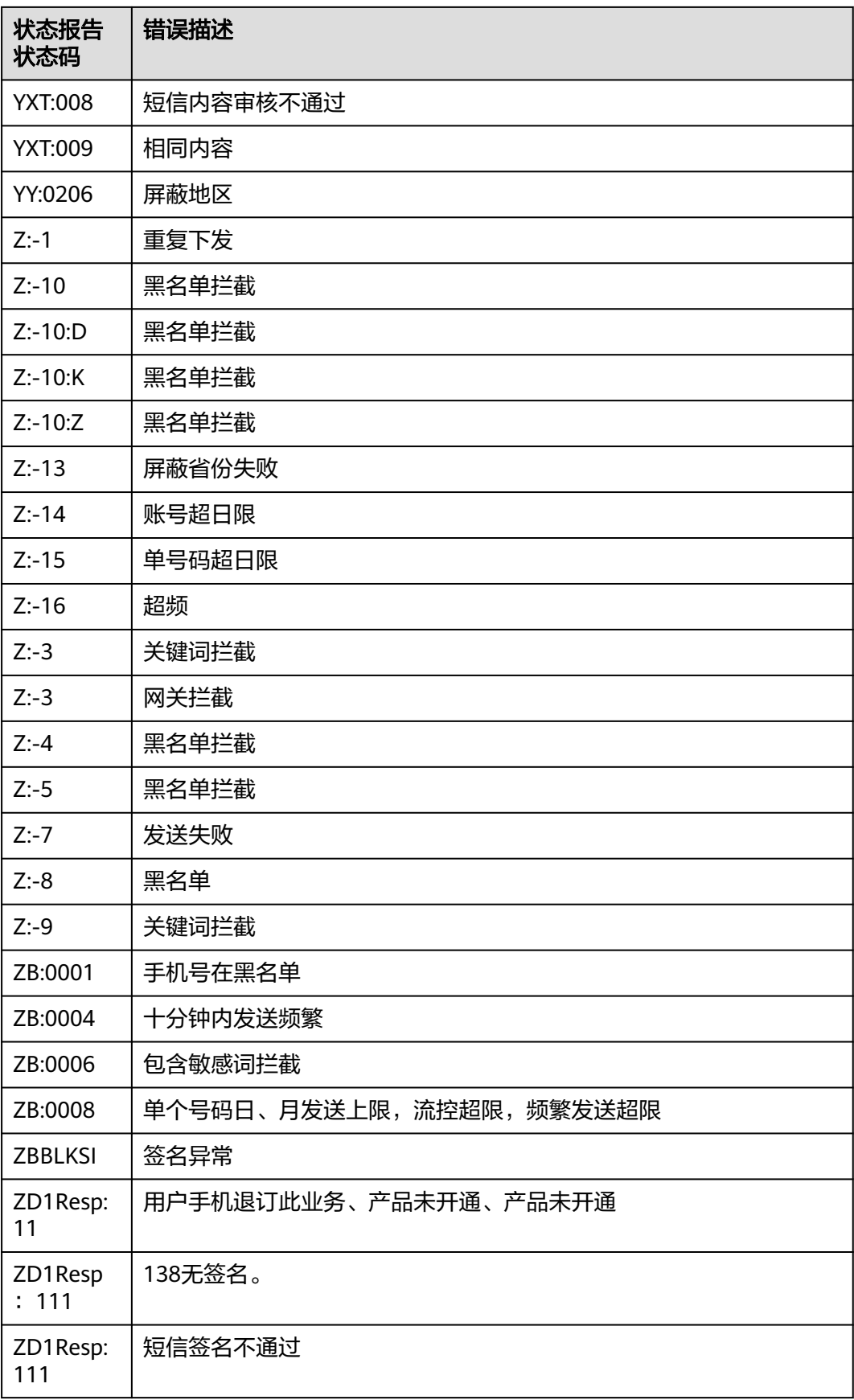

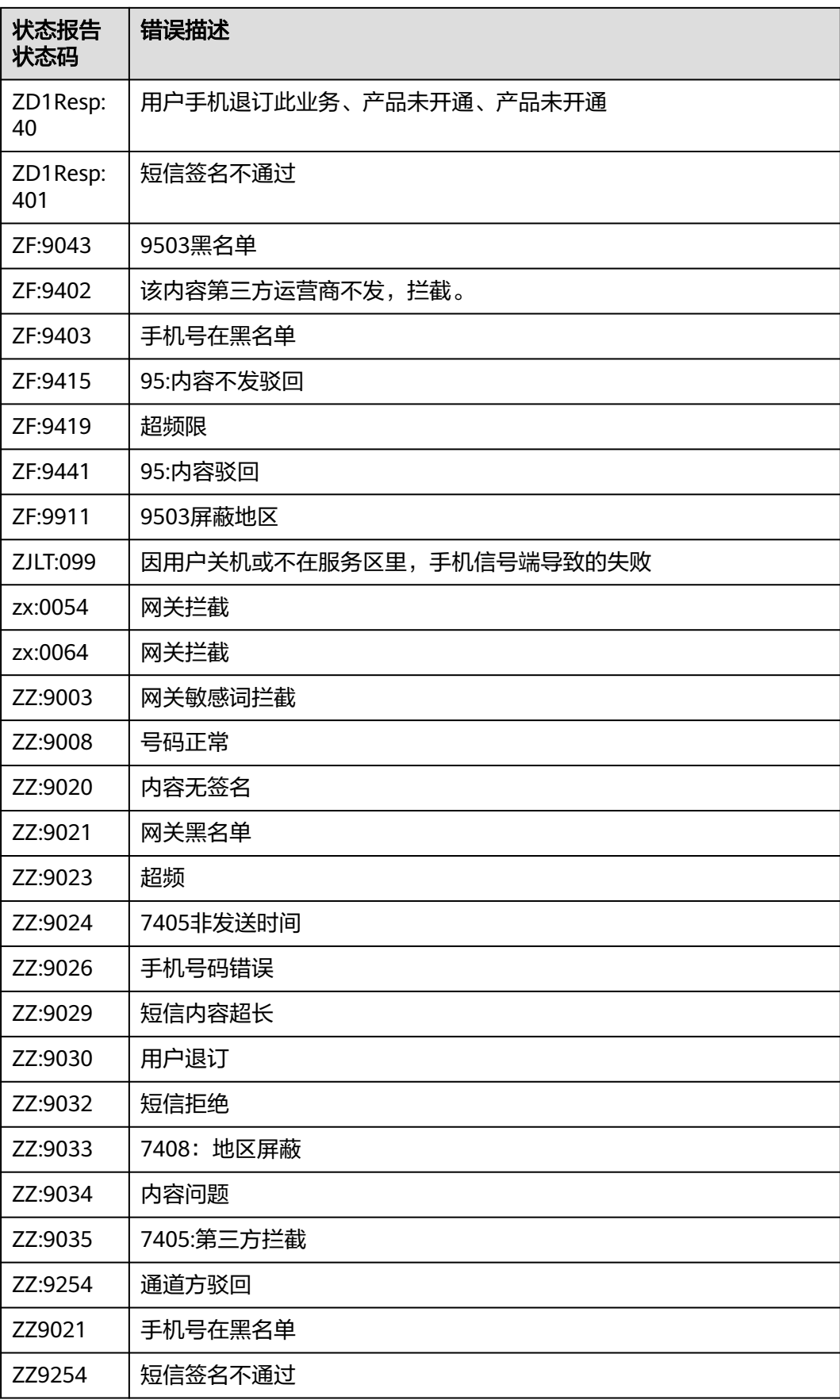

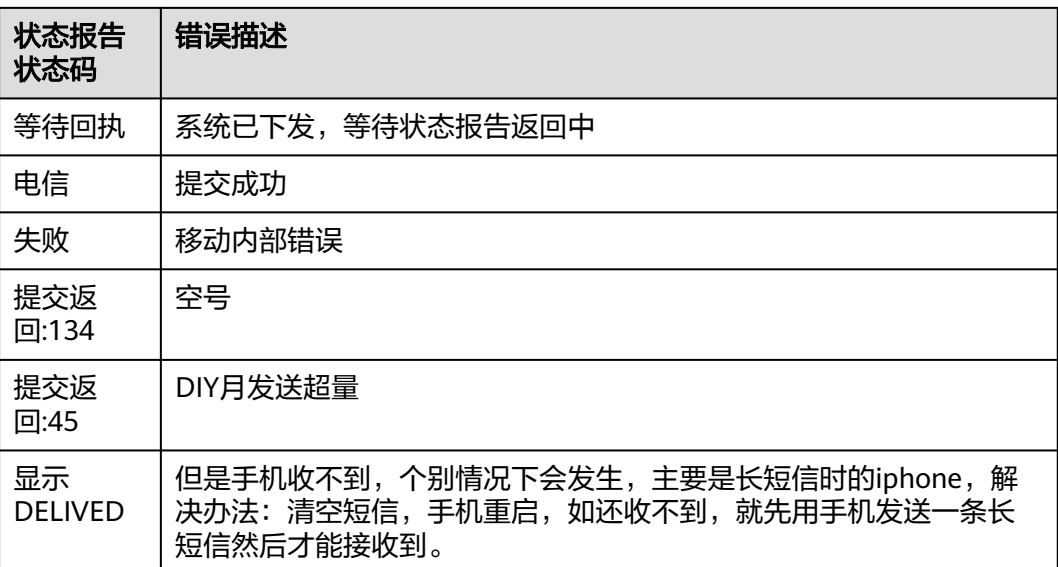